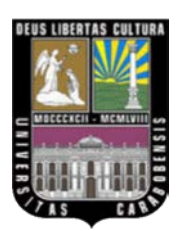

**UNIVERSIDAD DE CARABOBO FACULTAD DE INGENIERÍA ESCUELA DE INGENIERÍA MECÁNICA**

# **IMPLEMENTACIÓN DE DIFERENTES ESQUEMAS DE CONTROL PARA EL ANÁLISIS DE LAS CALDERAS PIROTUBULARES Y ACUOTUBULARES BAJO DIFERENTES CONDICIONES DE OPERACIÓN**

**TUTOR: MARÍA DE LOURDES OCHOA A. BARRIOS, LUIS**

**TREJO, RAINER**

**TAD** 

**VALENCIA, NOVIEMBRE 2008**

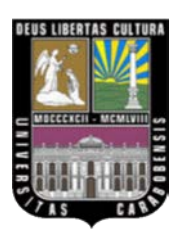

**UNIVERSIDAD DE CARABOBO FACULTAD DE INGENIERÍA ESCUELA DE INGENIERÍA MECÁNICA**

# **IMPLEMENTACIÓN DE DIFERENTES ESQUEMAS DE CONTROL PARA EL ANÁLISIS DE LAS CALDERAS PIROTUBULARES Y ACUOTUBULARES BAJO DIFERENTES CONDICIONES DE OPERACIÓN**

**TUTOR: MARÍA DE LOURDES OCHOA A. BARRIOS, LUIS**

**TREJO, RAINER**

**TAD** 

**VALENCIA, NOVIEMBRE 2008**

## EL PROBLEMA

- $\mathbf P$  $\mathbf i$  $\overline{\mathbf{T}}$  $\mathbf U$  $\mathbf{L}$  $\mathbf{o}$  $\mathbf I$
- $\mathbf C$  $\mathbf{A}$
- 

 $\mathbf{C}$  $\mathbf{A}$  $\mathbf{P}$  $\mathbf i$  $\mathbf T$  $\mathbf U$  $\mathbf{L}%$  $\mathbf{o}$  $\mathbf{I}$ 

**MARCO TEÓRICO** 

# MARCO METODOLÓGICO

- $\mathbf{III}$
- $\mathbf 0$
- $\mathbf{L}$
- $\mathbf U$
- $\mathbf i$  $\overline{\mathbf{T}}$
- $\mathbf{A}$  $\mathbf P$
- $\mathbf C$

# $\mathbf C$  $\mathbf{A}$  $\mathbf P$  $\mathbf i$  $\overline{\mathbf{T}}$  $\mathbf U$  $\mathbf{L}$  $\mathbf{o}$  $\mathbf{IV}$

# MODELACIÓN MATEMÁTICA Y CONTROL EN CALDERAS

 $\mathbf C$  $\mathbf{A}$  $\mathbf P$  $\mathbf i$  $\overline{\mathbf{T}}$  $\mathbf U$  $\mathbf{L}$  $\mathbf{o}$  $\mathbf{V}$ 

ANÁLISIS DE RESULTADOS

## CONCLUSIONES Y RECOMENDACIONES

- $\mathbf{VI}$
- $\mathbf{O}$
- $\mathbf{L}$
- $\overline{\mathbf{T}}$  $\mathbf U$
- $\mathbf P$  $\acute{\rm I}$
- $\mathbf C$  $\mathbf{A}$

# **A P É N D I C E**

**A**

# **MANUAL DE USUARIO PARA EL SIMULADOR DE CALDERAS**

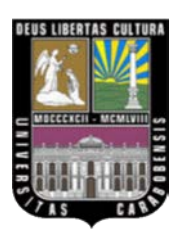

**UNIVERSIDAD DE CARABOBO FACULTAD DE INGENIERÍA ESCUELA DE INGENIERÍA MECÁNICA**

## **IMPLEMENTACIÓN DE DIFERENTES ESQUEMAS DE CONTROL PARA EL ANÁLISIS DE LAS CALDERAS PIROTUBULARES Y ACUOTUBULARES BAJO DIFERENTES CONDICIONES DE OPERACIÓN**

# **TRABAJO ESPECIAL DE GRADO PRESENTADO ANTE LA ILUSTRE UNIVERSIDAD DE CARABOBO PARA OPTAR AL TÍTULO DE INGENIERO MECÁNICO**

**TUTOR: MARÍA DE LOURDES OCHOA A. BARRIOS, LUIS**

**TREJO, RAINER**

гдо

**VALENCIA, NOVIEMBRE 2008**

### **AGRADECIMIENTOS**

- A Dios Todopoderoso, por las bendiciones recibidas cada día.
- A nuestros familiares, por habernos brindado su apoyo durante toda la carrera y desarrollo personal.
- A la Ilustre Universidad de Carabobo, especialmente a la Escuela de Ingeniería Mecánica por ser nuestra segunda casa en el alcance de esta meta.
- A la Tutora Ing. María de Lourdes Ochoa A., por su apoyo, paciencia y confianza depositada en nosotros para el logro de esta meta.
- A los Ing. Aida Pérez, Asdrúbal Romero, Franklin Yusti, José Gutiérrez, Aquiles Vera, Oriana Barrios por su aporte de conocimientos y colaboración en el desarrollo de esta investigación.
- Al Ing. Mario Reyes, por la contribución brindada para la finalización de este trabajo investigativo.
- A la Sra. Alicia, por su apoyo incondicional en la culminación de este logro.
- A la Sra. Cira, por brindarnos su amistad, solidaridad y colaboración durante toda nuestra carrera.
- A nuestros amigos y compañeros de la universidad, por su apoyo incondicional a lo largo de nuestra carrera.
- Y a todas aquellas personas que de alguna u otra forma aportaron su granito de arena para la culminación de esta investigación.

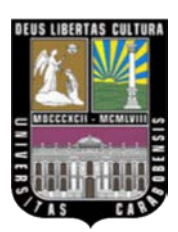

**UNIVERSIDAD DE CARABOBO FACULTAD DE INGENIERÍA** FACI ILTAD **ESCUELA DE INGENIERÍA MECÁNICA**

# **CERTIFICADO DE APROBACIÓN**

Los abajo firmantes miembros del Jurado designado para evaluar el Trabajo Especial de Grado titulado **"IMPLEMENTACIÓN DE DIFERENTES ESQUEMAS DE CONTROL PARA EL ANÁLISIS DE LAS CALDERAS PIROTUBULARES Y ACUOTUBULARES BAJO DIFERENTES CONDICIONES DE OPERACIÓN"**, realizado por los bachilleres: **Barrios G. Luis E. y Trejo M. Rainer J.,** cédula de identidad: **V-15.950.494 y V-15.950.721** respectivamente, hacemos constar que hemos revisado y aprobado dicho trabajo.

> $\frac{1}{2}$  ,  $\frac{1}{2}$  ,  $\frac{1$ **María de Lourdes Ochoa A.** Tutor

Jurado Jurado

\_\_\_\_\_\_\_\_\_\_\_\_\_\_\_\_\_\_ \_\_\_\_\_\_\_\_\_\_\_\_\_\_\_\_\_\_  **Aquiles R. Vera H. José J. Gutiérrez T.**

**VALENCIA, NOVIEMBRE 2008**

#### **DEDICATORIA**

Primeramente a mi Dios Todopoderoso! por darme el Don de Vida, Sabiduría, Entendimiento y la Fortaleza en mi vida, nunca me abandones Señor.!!

A mis padres Waldemar y Misvely, quienes con su infinito amor me apoyan en todo momento y depositan en mí su confianza, a ellos dedico este triunfo.

A mis hermanos: Waldemar Enrique quien se convirtió para mí en un modelo a seguir, gracias por tu apoyo y concejos hermano y a Luis Enrique que mi meta alcanzada sea un estímulo para tí y sigas adelante y con la bendición de Dios logres todas tus metas, gracias por tu apoyo y ser consecuente conmigo.

A tí María Gabriela, gracias por tu amor incondicional, paciencia y apoyo en todo momento. Que esta meta alcanzada nos sirva de estímulo para logros futuros de acuerdo con la Voluntad de Dios. Te amo Mary Gaby…..gracias por las palabras de aliento piojita bella y por creer en mí.

A mi abuela María, gracias a Dios por tenerte a mi lado y por darme tu cariño y amor maternal, gracias abuelita…… te amo.

A mis abuelos Chepa, Senair y Luis Alberto, sé que en el cielo están regocijados por mi triunfo alcanzado. Que Dios los tenga en su Santa Gloria!

A Ayeitza, por todos los buenos momentos compartidos y ser como parte de nuestra familia.

A mi madrina, Nilsa Graterol por el apoyo espiritual y tus oraciones en cada momento de mi vida.

A todos mis tíos y tías gracias por el apoyo brindado.

A todos mis primos y primas que mi logro sirva de estímulo para alcanzar sus metas.

A la Flia. Franco Viloria por su apoyo incondicional y cariño brindado en cada momento vivido.

A la Flia. Oviedo por el apoyo brindado en cada momento de mi vida.

A la Flia. Trejo por el apoyo incondicional en el cumplimiento de este sueño.

A mis amigos y compañeros de estudio de la UC, por todos esos momentos inolvidables…en especial Rainer, Dreimar, Claudia, Luis Rojo, Juan Carlos, Juancho, Gregory, Marianita, Kiki, Luicec, Enrique Colina, Gomi, Serge, Luis Emiro, Osquita, Katherine, Josefina, Osdeli, Luis Feito, Wilmer Pérez, Federico, Elián, Enrique Briceño, Henrock, Winnie, Wilmer Chuchu, Lioba, Pedrinchi, Nano.

A la Universidad de Carabobo, tu puerta y aulas se abrieron para mi, gracias por haberme dado la oportunidad de formarme profesionalmente. Eres mi Alma Mater. Que este proyecto de grado sirva de apoyo a otros estudiantes como herramienta de aprendizaje.

A todos…..¡ Mil Gracias !

**Luis Barrios**

#### **DEDICATORIA**

A Dios ante todo por haberme dado la fuerza requerida y la sabiduría necesaria durante toda la carrera y durante toda mi vida.

A mi papá Raimundo y a mi mamá Magaly por haberme enseñado a ser una persona de bien y brindarme todo el apoyo que necesité. ¡GRACIAS PADRES!

A todos mis hermanos por haberme brindado toda su ayuda y conocimientos, pero a dos de ellos en especial (Reinaldo y Marbelis) por haberme prestado todo su apoyo no solo durante mi carrera de ingeniería sino durante todo mi desarrollo estudiantil y mi crecimiento como persona.

A mi abuela María Romelia que se que desde el cielo me brinda todo su apoyo y que espero que comparta conmigo éste logro que tanto quiso ver y que no pudo porque el señor la quiso tener con él.

A mi bella Wismary que desde que nació solo me ha enseñado a quererla y a todos mis sobrinos por brindarme toda su alegría y su cariño.

A mis demás familiares que me brindaron su ayuda cada vez que necesité de ellos, y que tanto anhelaron este logro.

A mi pana Luis Barrios por haber compartido conmigo de manera incondicional la mayor parte de mi carrera de ingeniería incluyendo éste trabajo de grado.

A todos mis amigos que compartieron conmigo todos los buenos y no tan buenos momentos durante lo que fue toda esta travesía estudiantil y que siempre estuvieron a mi lado para brindarme todo su soporte. Ustedes saben quiénes son, ¡GRACIAS COMPAÑEROS!.

Y a todas aquellas personas que de una u otra manera tuvieron que ver en este gran logro y que por ser tantos no los alcanzó a nombrar aquí. ¡Gracias a todos!

**Rainer Trejo**

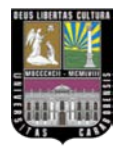

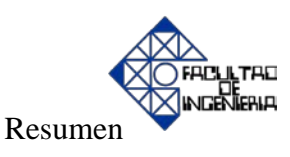

#### **RESUMEN**

Se realizó la modelación matemática de las calderas (acuotubular y pirotubular) basándose en los principios básicos de la termodinámica como la primera ley (balances de masa y balances de energía), a partir de las ecuaciones desarrolladas en dicha modelación se elaboran los diagramas de bloques de los procesos, utilizando como herramienta el programa Matlab/Simulink, tomando en cuenta la implementación de diferentes estrategias de control con las variables de nivel, presión, caudal y temperatura, que responden a los cambios de consumo de vapor requeridos.

Una de las técnicas de control avanzado aplicada fue el control selectivo override el cual presentó complicaciones al momento de implementarlo en Matlab/Simulink puesto que se necesitaba que cumpliera lo siguiente: en este tipo de control existía dos controladores cuya salida no estaba seleccionada, dada la propia naturaleza de este tipo de control, dichas salidas son enviadas a un selector, el controlador seleccionado tendrá un error permanente entre las variables de proceso (PV) y punto de consigna (SP), por lo que su salida (OP) será inferior si el selector es de máxima o superior si el selector es de mínima. Esto con el fin de garantizar el exceso de aire requerido en la combustión y evitar la aparición de inquemados a la salida de los humos de la chimenea.

Por otra parte, se diseñó y desarrolló un simulador donde se podrá enfocar diferentes escenarios que permitan mostrar e instruir en el manejo adecuado de las calderas, además de obtener información confiable de los diferentes lazos de control cuando se modifican las distintas variables y parámetros, además de proporcionar al foguista (operador de la caldera), una herramienta de estudio y entrenamiento que le permita visualizar el proceso.

Los resultados obtenidos por medio de la simulación con relación a los parámetros de diseño de las calderas, afirman el buen funcionamiento del simulador, sin embargo, es conveniente resaltar que para simplificar los cálculos, no se tomó en consideración un estudio profundo con respecto a la transferencia de calor.

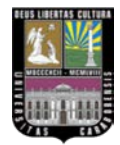

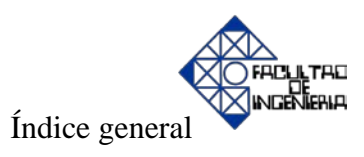

# **ÍNDICE GENERAL**

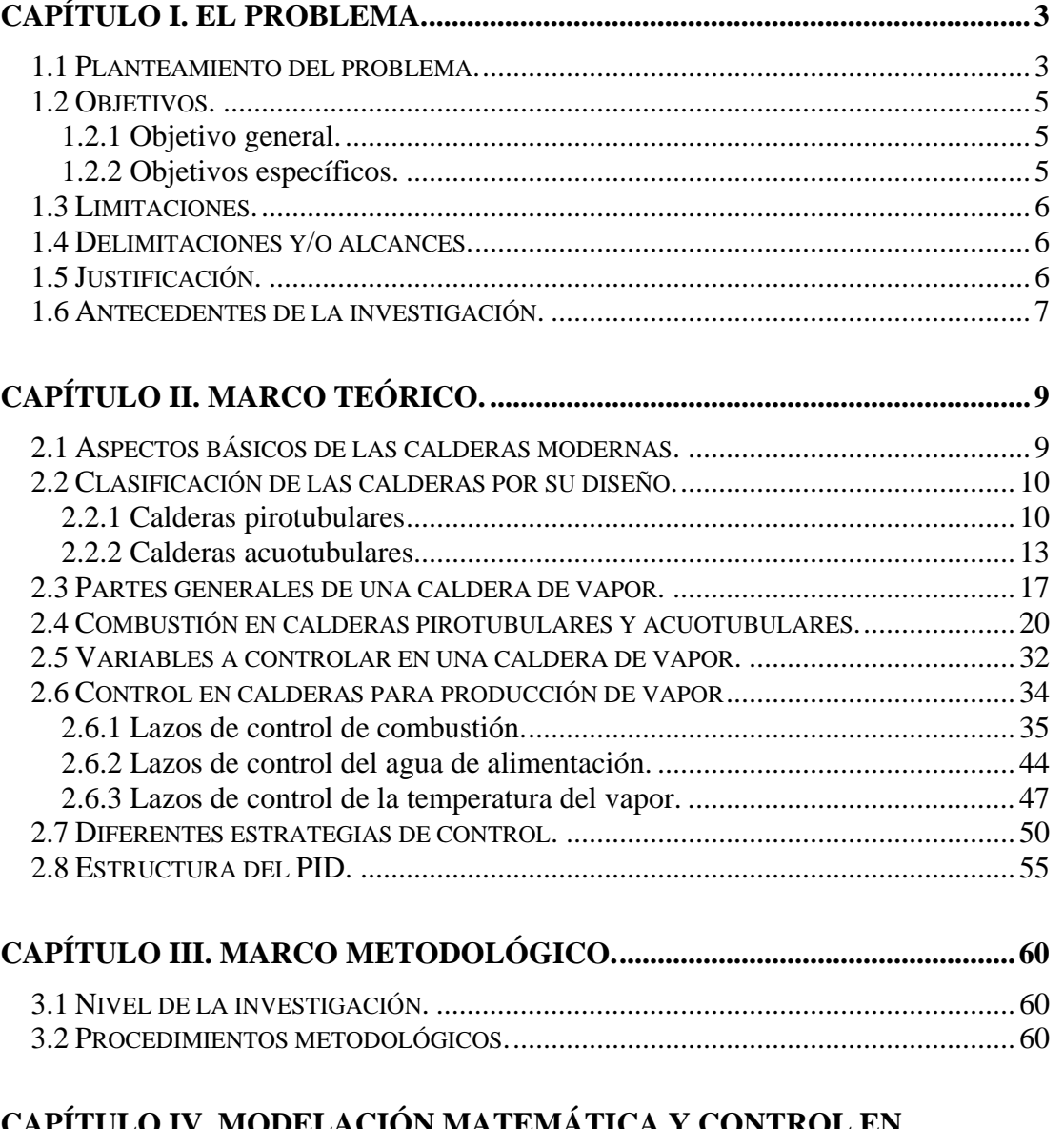

### **CAPÍTULO IV. MODELACIÓN MATEMÁTICA Y CONTROL EN CALDERAS...............................................................................................................62**

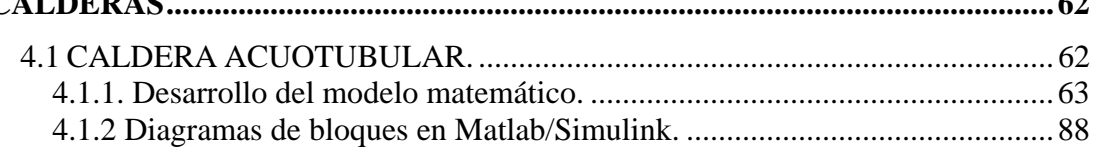

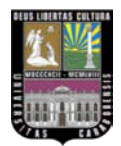

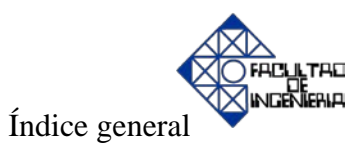

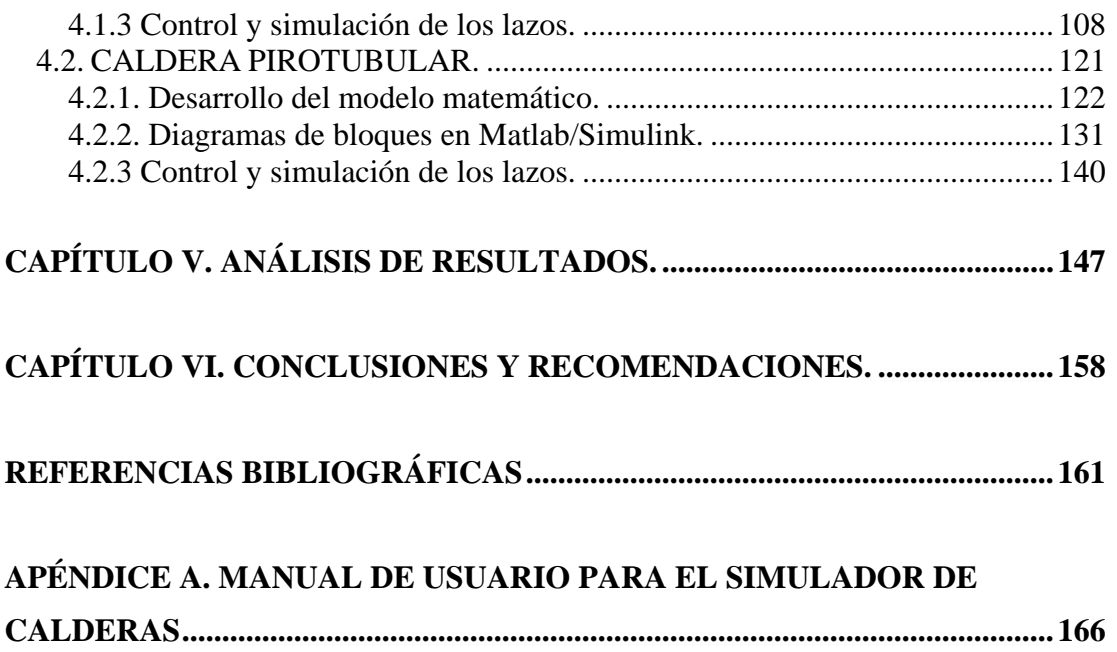

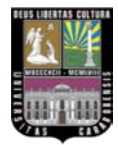

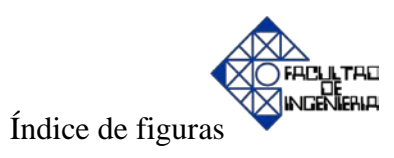

# **ÍNDICE DE FIGURAS**

# **CAPÍTULO II. MARCO TEÓRICO........................................................................ 9**

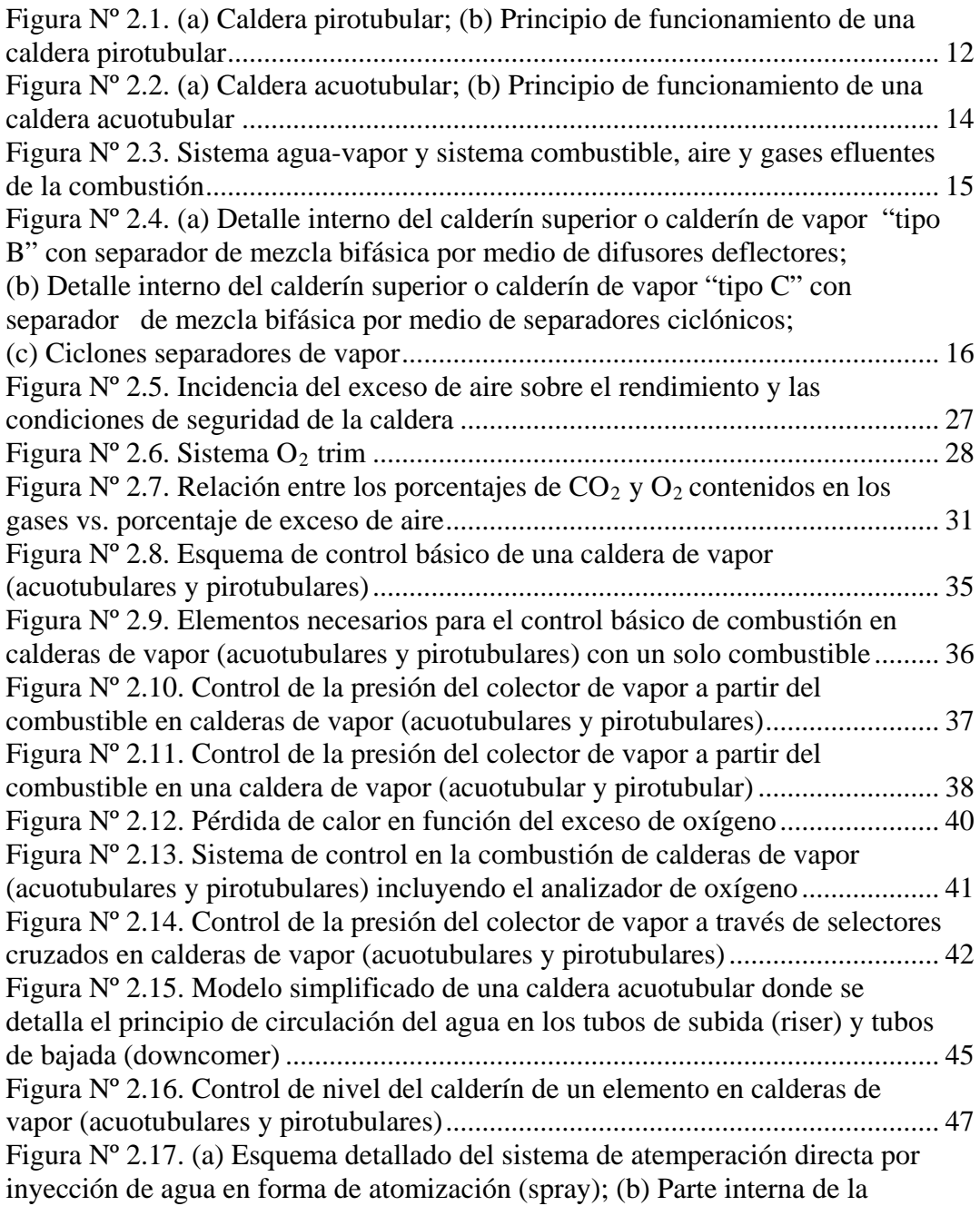

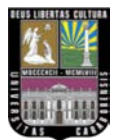

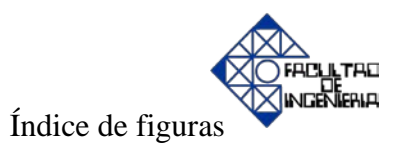

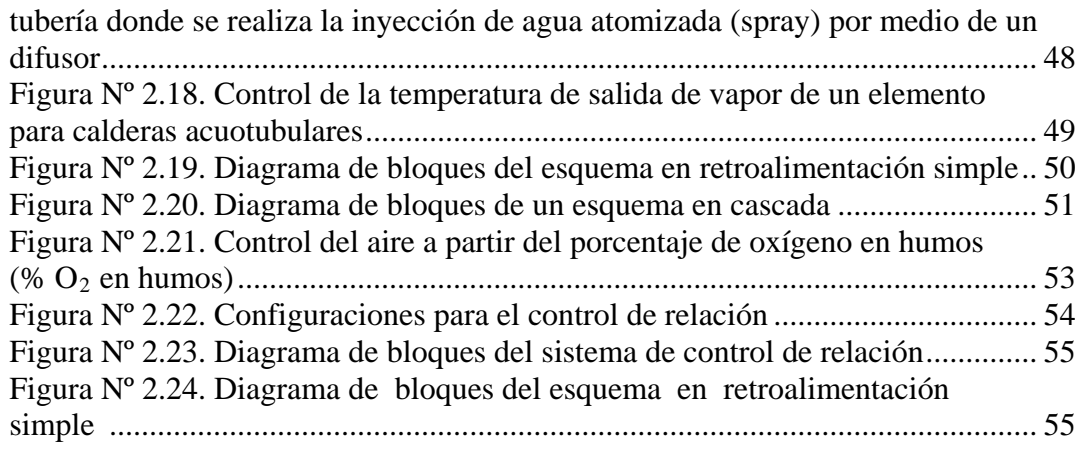

## **CAPÍTULO IV. MODELACIÓN MATEMÁTICA Y CONTROL EN CALDERAS............................................................................................................... 62**

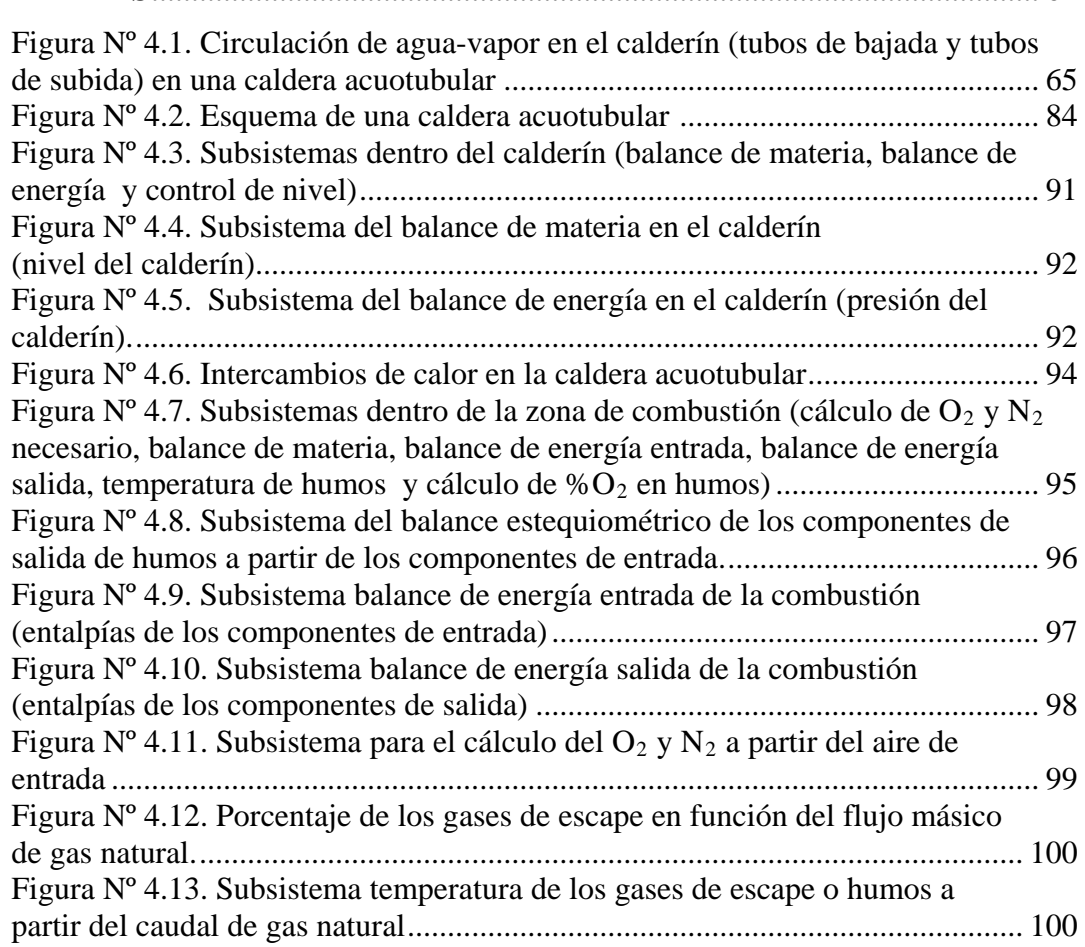

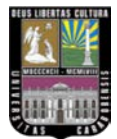

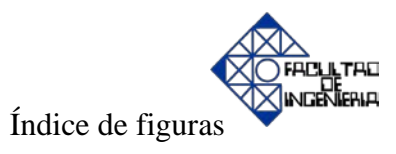

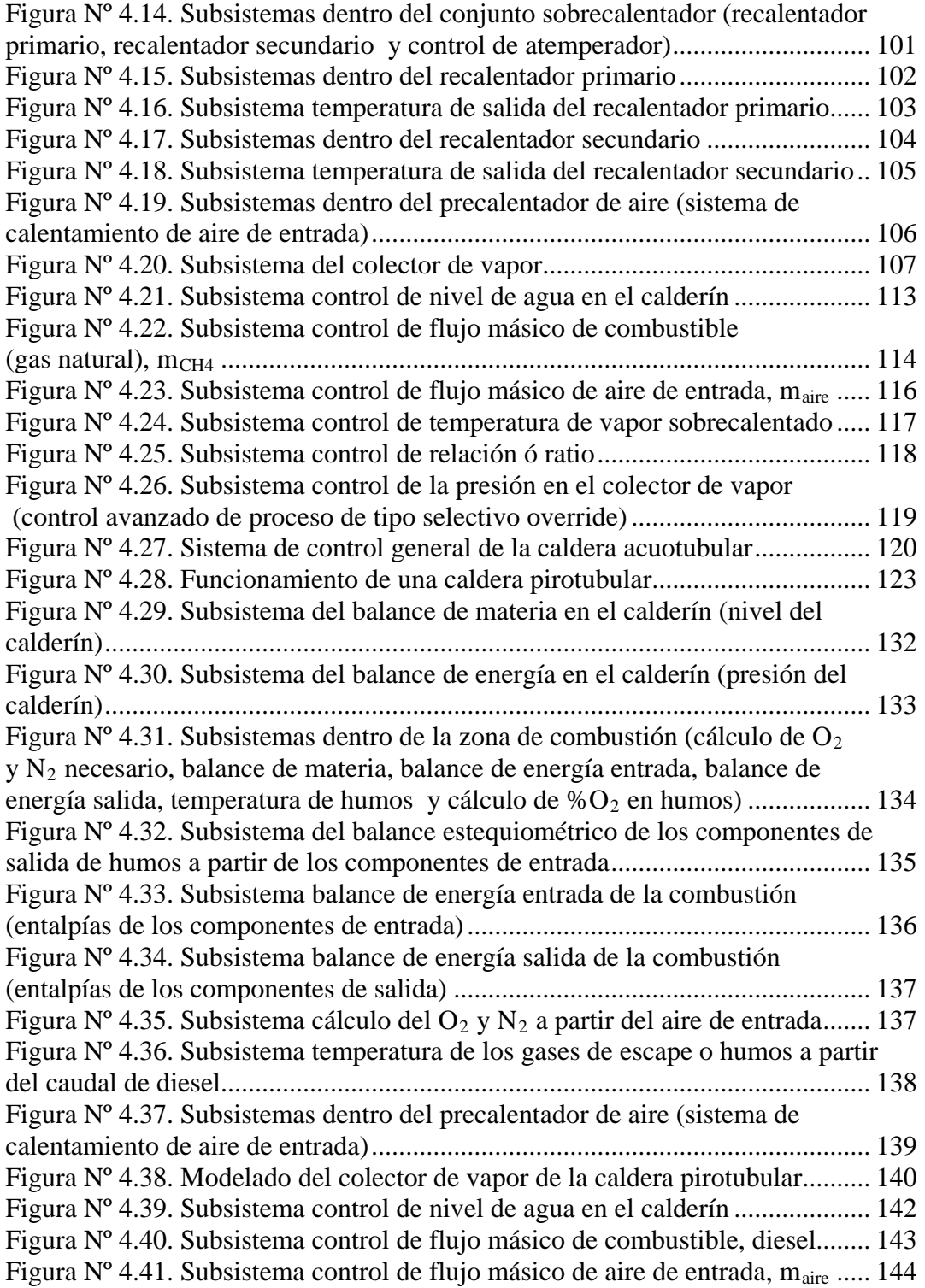

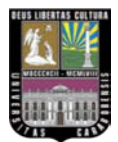

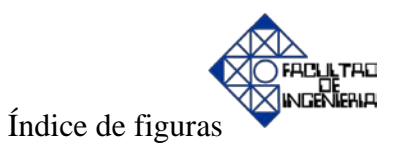

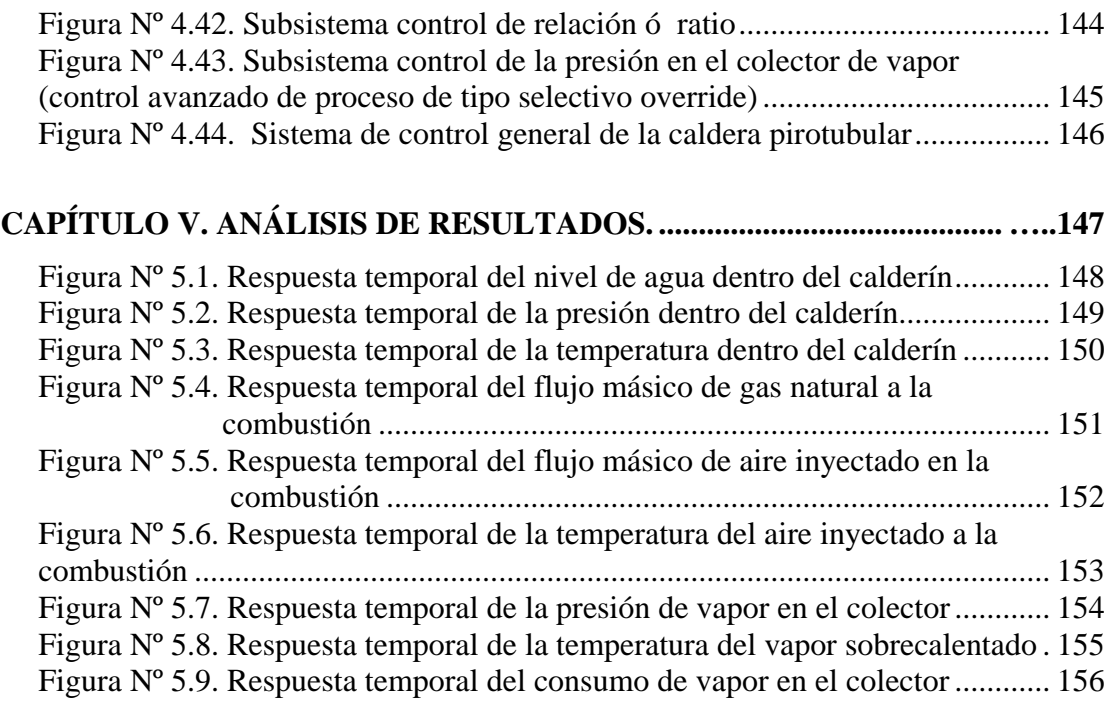

## **APÉNDICE A. MANUAL DE USUARIO PARA EL SIMULADOR DE**

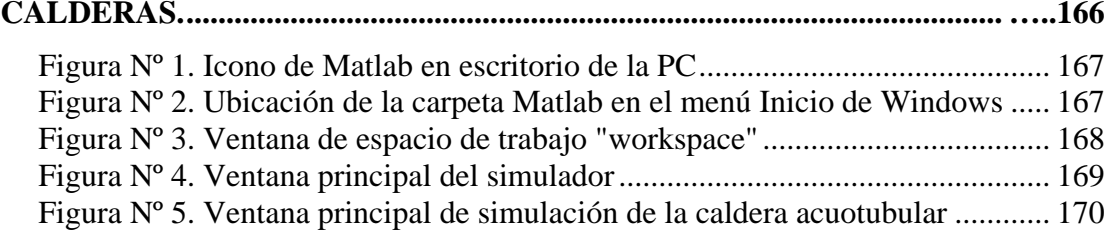

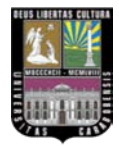

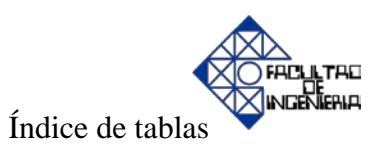

# **ÍNDICE DE TABLAS**

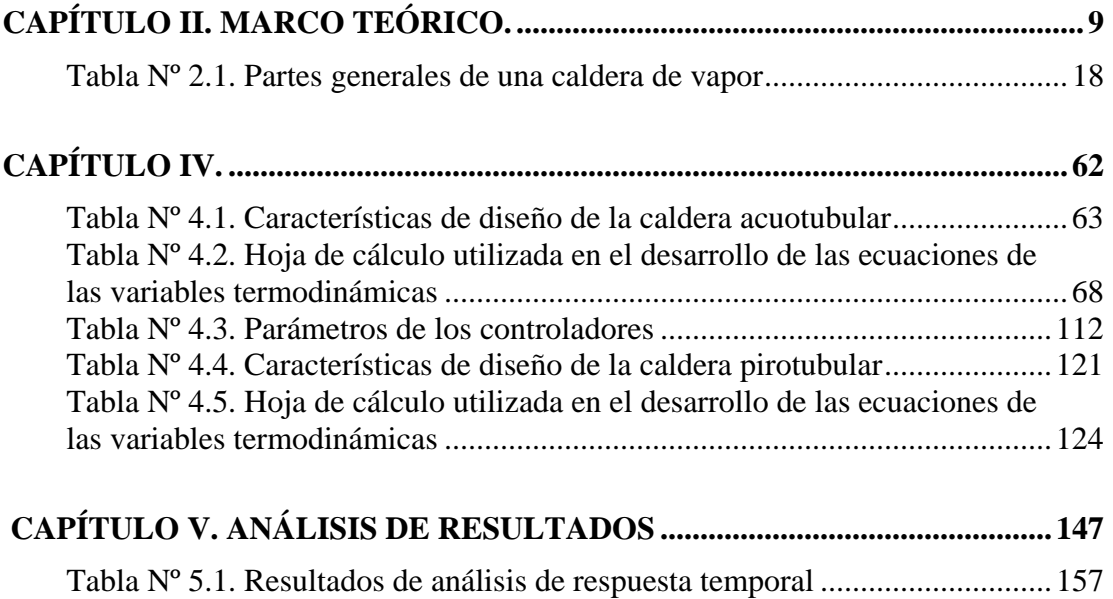

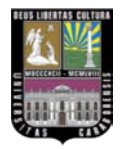

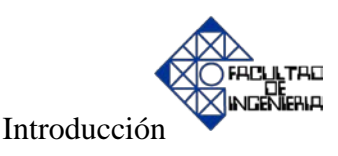

### **INTRODUCCIÓN**

En un mundo en continuo crecimiento, donde la demanda de energía evoluciona a diario, la generación de vapor como medio de transferencia energética, crece en importancia para aplicaciones como la generación eléctrica y procesos industriales de manufactura y calefacción.

Hoy en día prácticamente todos los establecimientos industriales poseen de una manera u otras, aplicaciones que se relacionan directa o indirectamente con la generación y/o uso racional del vapor. Debido a esto, la caldera y sus equipos auxiliares, se convierten en un eslabón estratégico dentro de la cadena del proceso industrial. Por lo tanto, es de vital importancia hacer énfasis en términos tales como confiabilidad, independencia operativa, seguridad y eficiencia. Estas cuatro últimas condiciones, no sólo dependen del equipamiento de generación de vapor, sinó que están estrechamente relacionadas con el sistema de control de procesos.

La importancia del buen funcionamiento del control de procesos se puede apreciar en cualquier rama industrial, como por ejemplo, en una central térmica de vapor, es absolutamente necesario monitorear o controlar todas las variables, tales como: presión, caudal, nivel y temperatura. Una de las maneras más efectivas para realizar tal labor, es por medio de la simulación, lo cual permitirá visualizar el estado de las variables y los diferentes esquemas de control implementados para tal proceso.

El presente trabajo, está estructurado de la siguiente manera: en el capítulo I se abordarán los siguientes aspectos: planteamiento del problema, objetivo general, objetivos específicos, limitaciones, delimitaciones y/o alcances, justificación y antecedentes de la investigación.

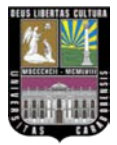

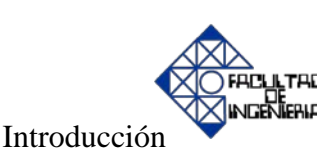

El capítulo II es resultado de una extensa investigación documental donde se consultaron diferentes referencias bibliográficas (revistas científicas, catálogos, textos, entre otros); en el cual se presentan definiciones de términos tanto de calderas como de control y procesos, seguidamente se enfoca en las calderas tanto pirotubulares como acuotubulares; luego se plantean las diferentes estrategias de control.

En el capítulo III, se describe el nivel de la investigación, la misma es de tipo descriptiva y aplicada, además se detallan los procedimientos metodológicos que se llevaron a cabo según los objetivos específicos a desarrollar.

En el capítulo IV aparte de determinar y evaluar los diferentes parámetros de operación para cada tipo de caldera, se abordará todo lo referente a las ecuaciones que representan el modelo matemático de cada uno de sus componentes. También se desarrollan los diferentes esquemas de control mediante la utilización del software Matlab/Simulink, en conjunto con las ecuaciones que constituyen el modelo, por medio de diagramas de bloques. Por último, se diseña el simulador donde se puede interactuar con el proceso, en función de los diferentes esquemas de control (PID), sirviendo éste, para enfocar diferentes escenarios que permitan mostrar e instruir en el manejo adecuado de las calderas.

Finalmente, en el capítulo V se plantean los análisis referentes a los resultados obtenidos en el capítulo anterior y así evaluar la efectividad del simulador examinando las gráficas que representan el comportamiento de las calderas, obtenidas mediante el simulador. Seguidamente, en el capítulo VI se presentan las conclusiones y recomendaciones.

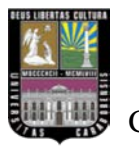

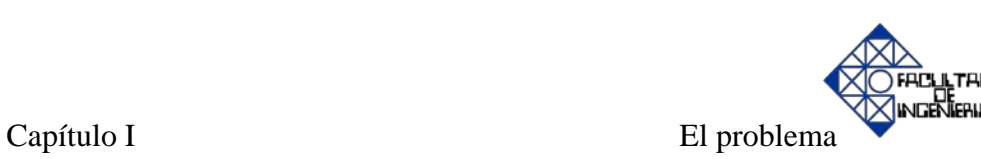

### **CAPÍTULO I. El problema.**

En éste capítulo se planteará el problema que representa no controlar adecuadamente las variables en un proceso de generación de vapor (caldera), además se indican los diferentes objetivos tanto general como específicos, para el cumplimiento de la investigación. Adicionalmente, se abordará las limitaciones, delimitaciones y/o alcances presentes en dicha investigación y por último, la justificación y los antecedentes.

#### **1.1 Planteamiento del problema.**

En los procesos industriales los instrumentos de medición y control son fundamentales en la regulación de los mismos, ya que permiten alcanzar las condiciones óptimas de operación y de seguridad, las cuales se ven mermadas en la mayoría de los casos, debido a que los operarios ajustan las mismas generalmente guiados por la experiencia o bien, por el ensayo y error. Actualmente, las plantas industriales que poseen calderas no disponen de simuladores que permitan implementar parámetros de operación predeterminados con el objeto de aportar información y permitir al operario obtener conocimiento del comportamiento de las variables en función de la condición de trabajo establecida.

En el caso de las calderas a vapor, su operatividad es realizada en forma semiautomática por el operador, aún cuando su diseño de control es automático, y están formadas por elementos críticos, como lo son: hogar de combustión, zona de radiación y de convección, sobrecalentador primario y secundario, atemperador, economizador, precalentador de agua, calderín de vapor y de agua, conductos, tuberías, chimenea y ventilador, que la convierten en un sistema realmente complejo y de alto riesgo.

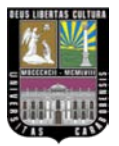

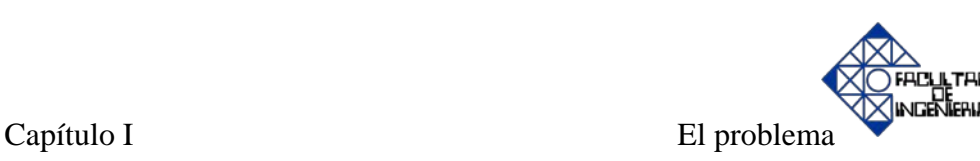

Por otra parte, los mayores daños en las calderas se debe a operación con bajo nivel de agua, por lo tanto, es importante mantener el nivel dentro de los límites preestablecidos de acuerdo con las variaciones de carga de la caldera, eliminando así los peligros de la disminución excesiva del nivel, que al dejar sin suficiente agua a las tuberías se exponen a recalentamiento y roturas, las otras partes quedan expuestas por un lado, al calor de las llamas o de los gases, y por el otro, a las elevadas temperaturas que esto produce sobre el metal, disminuyendo en consecuencia su resistencia mecánica.

Si el calentamiento de la chapa de acero (material con el que están construidas habitualmente) llega a ser excesivo, debido a que en el interior ésta puede romperse produciéndose una explosión.

En las calderas acuotubulares, a medida que el nivel de agua baja, aquella parte de los tubos se va quedando sin agua, se recalienta y se dilata, destruyéndose el cierre mandrilado en su unión con el cuerpo cilíndrico de la caldera. Como consecuencia de este recalentamiento y del esfuerzo del vapor, algunos tubos pueden reventar. Por otro lado, si el nivel del agua asciende demasiado, aumentaría la humedad del vapor generado, lo cual es indeseable en estos procesos.

Así que, considerando que en éstas se producen condiciones críticas de trabajo, debido a que se generan elevadas temperaturas y presiones, existe una necesidad evidente de controlar eficazmente las variables que intervienen en dicho proceso, puesto que, trabajar fuera del rango óptimo de operación constituye una causa principal de peligro inminente por riesgo a explosiones.

Por otra parte, los humos productos de la combustión son excesivamente contaminantes, estos surgen por el mal funcionamiento del equipo cuando ha sido

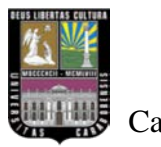

5

manejado por el operario de forma incorrecta, al no controlar debidamente las variables del proceso (nivel, caudal, temperatura y presión).

### **1.2 Objetivos.**

1.2.1 Objetivo general.

Implementar diferentes esquemas de control para el análisis de las calderas pirotubulares y acuotubulares bajo diferentes condiciones de operación con el propósito de alcanzar mejores condiciones de operación y seguridad.

1.2.2 Objetivos específicos.

- Determinar y evaluar los diferentes parámetros de operación para cada tipo de caldera.
- Desarrollar los modelos matemáticos que representen la dinámica de las calderas tanto pirotubulares como acuotubulares.
- Diseñar las diferentes estrategias de control de las variables del proceso (ambas calderas), bajo diferentes condiciones de operación que permitirán evaluar la efectividad del sistema.
- Analizar los diferentes esquemas de control de las variables en las calderas, con el propósito de establecer una comparación de su funcionamiento identificando el esquema de control más adecuado para cada tipo de caldera.

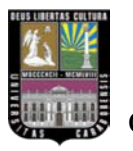

6

- Diseñar el simulador a partir de los objetivos anteriores, donde se pueda interactuar con el proceso, en función de los esquemas de control (PID) convencionales y estrategias de control interactuantes, sirviendo éste para enfocar diferentes escenarios que permitan mostrar e instruir en el manejo adecuado de las calderas.
- Evaluar la efectividad del simulador en función de la realización de los objetivos anteriores.

### **1.3 Limitaciones.**

La duración del Trabajo Especial de Grado no deberá superar un periodo de dos (2) semestres (1 año).

### **1.4 Delimitaciones y/o alcances.**

- La implementación de los diferentes esquemas de control de las distintas variables, será mediante la simulación, usando como herramienta Matlab/Simulink.
- Los esquemas de control utilizados deben estar enfocados en la medición y control de las siguientes variables: presión, temperatura, nivel y caudal.

### **1.5 Justificación.**

El objetivo es obtener información confiable de los diferentes lazos de control en ambas calderas cuando se modifican las variables y parámetros, a fin de establecer

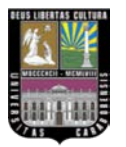

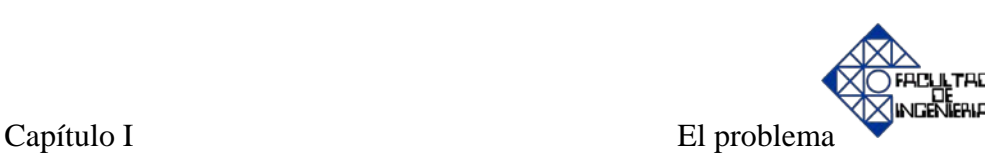

una comparación y observar su comportamiento. Además de proporcionar al foguista (operador de la caldera), una herramienta de estudio y entrenamiento que le permite visualizar el proceso sin necesidad de interactuar directamente con el equipo, minimizando de esta manera los riesgos que esto genera.

### **1.6 Antecedentes de la investigación.**

1.6.1 Antecedente 1.

*Benítez y Ocando, (2003)* plantearon como objetivo diseñar un sistema para supervisar la eficiencia en tiempo real de intercambio térmico y equipos auxiliares en una caldera acuotubular tipo paquete. Identificaron las variables para el cálculo de propiedades termodinámicas (presión, temperatura, entalpías, entropía), seleccionaron la tecnología para la captación y registro de los datos y por último, seleccionaron también el sistema para la programación en los paquetes Wonder Ware 2000 y Microsoft Excel y verificaron los resultados obtenidos al compararlos con los alcanzados mediante la aplicación del código ASME. Concluyeron que es posible supervisar en tiempo real la eficiencia térmica de cada una de las partes de intercambio de calor de la caldera.

1.6.2 Antecedente 2.

*Herrera y Montilla, (2006)* el objetivo fue diseñar e implementar un simulador para el estudio y control de procesos de las cuatro variables principales de medición: temperatura, presión, caudal y nivel tanto a lazo abierto como a lazo cerrado.

El diseño del simulador lo hicieron a partir del software Matlab/Simulink, donde se puede interactuar con el proceso modificando el valor del set point, apertura de las

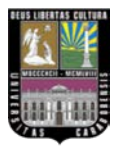

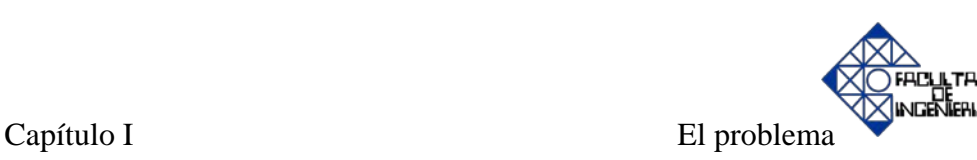

válvulas, perturbación y los parámetros del controlador. Así como también, se puede observar la respuesta temporal, frecuencial y L.G.R.E.C. de cada uno de los procesos, combinando la teoría de control con la instrumentación industrial. A su vez proporciona gráficas para comparar la respuesta temporal con distintas acciones de control lo que hizo que los resultados obtenidos a través de dichos experimentos se convaliden con la teoría.

1.6.3 Antecedente 3.

*Rincón, (1998)* desarrolló un programa de computación que permitió el diseño y evaluación de la zona de radiación de hornos tubulares. Para esto empleó los métodos de Lobo y Evans, Exxon y análisis de puntos calientes. Realizó corridas típicas del programa de diseño de la sección de radiación de horno de cabina horizontal y un horno cilíndrico vertical. En el caso de la cabina horizontal, los resultados fueron comparados con la información correspondiente a un equipo que pertenece al proceso de destilación atmosférica de una refinería. Y los resultados que aportó el programa del horno cilíndrico vertical se compararon con los datos obtenidos de la bibliografía.

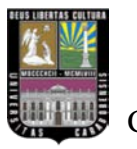

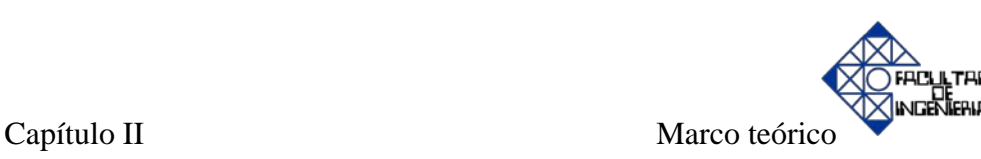

### **CAPÍTULO II. Marco teórico.**

Este capítulo es el resultado de una extensa investigación documental, se consultaron diferentes referencias bibliográficas. Cabe destacar que, este capítulo se basa principalmente en lo siguiente: aspectos básicos de las calderas modernas, clasificación de las calderas por su diseño, partes generales de una caldera de vapor, combustión en calderas pirotubulares y acuotubulares, variables a controlar en una caldera de vapor, control en calderas para producción de vapor, diferentes estrategias de control, estructura del PID y se referencia un "CD" con una extensa información tanto técnica como de investigación sobre las calderas.

#### **2.1 Aspectos básicos de las calderas modernas.** [1] [2]

Las calderas, son dispositivos de gran aplicabilidad en la industria a nivel mundial; su objetivo principal es el de generar calor que pueda luego ser aprovechado en diferentes secciones del proceso. El calor es transferido en forma de vapor; el cual puede ser aprovechado para una gran diversidad de usos. El vapor generado se conduce a través de tuberías, las cuales deben encontrarse aisladas, hacia los diferentes puntos del proceso. Entre las aplicaciones más importantes del uso del vapor están las generadoras de potencia (plantas eléctricas), evaporación de soluciones de sal y azúcar en evaporadores, utilización del vapor en intercambiadores de calor para calentar diversas soluciones, se utiliza en la industria textil, en hoteles y en hospitales; estos últimos utilizan gran cantidad de vapor para realizar el autoclave (esterilización de materiales).

El tipo de proceso definirá el tipo la caldera a instalar; en la actualidad es verdaderamente abrumadora la cantidad de equipos de este tipo que se construyen e

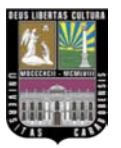

10

instalan; sin embargo, una clasificación general ayudará a determinar que tipo de equipo es el más adecuado para el proceso.

Por consiguiente, se indican los hipervínculos contentivos de información de catálogos, donde se puede apreciar las características de diseño, operación, data de ingeniería del producto y variables principales de las calderas tanto pirotubulares, como acuotubulares, proporcionada por un fabricante de calderas acreditado en el mercado actual, tal como lo es la empresa estadounidense Cleaver Brooks.(Catálogos de calderas\Caldera pirotubular.pdf ; Catálogos de calderas\Caldera acuotubular.pdf)

### **2.2 Clasificación de las calderas por su diseño.**

### **2.2.1 Calderas pirotubulares.**

Las calderas pirotubulares, están compuestas básicamente por una envuelta y un hogar cilíndrico, este último se encuentra ubicado dentro de la primera. Estos dos cilindros están ligados en sus extremos por las placas tubulares que a su vez son recorridas por una cantidad determinada de tubos. [3]

En estas calderas, tal como su nombre lo indica, la mayor parte del intercambio térmico se realiza por los gases producidos por la combustión, que circulan dentro de tubos y que están totalmente rodeados de agua. El resto del intercambio tiene lugar a través del hogar, que también se encuentra totalmente rodeado de agua. De esta manera no sólo se incrementa la superficie de calefacción expuesta, sino que se tiende a distribuir de forma homogénea la formación del vapor dentro de la masa de agua. [3]

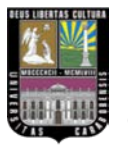

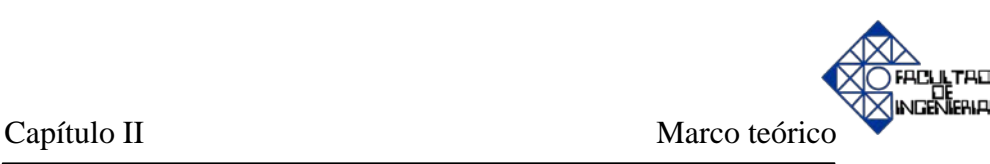

Con respecto a la combustión, la llama se forma en el hogar pasando los humos por el interior de los tubos de los pasos siguientes para ser conducidos a la chimenea; presentan una elevada pérdida de carga en los humos. [4]

La caldera pirotubular fija con tubos de retorno horizontales (HRT) posee una combinación de parrilla, altar refractario, puertas de carga, cenicero y cámara de combustión. Las superficies interiores de las paredes del hogar están revestidas de refractario. Los gases calientes pasan por encima del altar y rozan todo el fondo de la caldera, volviendo a la parte frontal de esta por el interior de los tubos. Finalmente los productos de la combustión pasan a la chimenea, ver figura Nº 2.1. [5]

Las calderas pirotubulares están limitadas fundamentalmente por la presión de trabajo, pues a medida que aumenta su capacidad, también lo hace el diámetro de la envuelta y por consiguiente el espesor de ésta, alcanzando un punto a partir del cual el uso de la misma se hace antieconómico y poco seguro. [3]

Su campo de aplicación es limitado y están más orientadas a la generación de vapor saturado para procesos de calentamiento, con presiones que van desde los 5 a 17 kg/cm<sup>2</sup> y capacidades que llegan hasta los 25000 kg/h. [3]

En la figura  $N^{\circ}$  2.1 (b) se puede apreciar como estas calderas, con tubos de retorno, se utilizan en pequeñas centrales industriales debido a sus pequeñas capacidades de producción de vapor, presiones limitadas y baja velocidad de producción de vapor.

La caldera de vapor pirotubular está concebida especialmente para aprovechamiento de gases de recuperación y presenta las siguientes características:

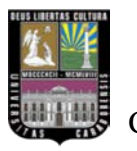

- El cuerpo de caldera, está formado por un cuerpo cilíndrico de disposición horizontal, incorpora interiormente un paquete multitubular de transmisión de calor y una cámara superior de formación y acumulación de vapor.
- La circulación de gases se realiza desde una cámara frontal dotada de brida de adaptación, hasta la zona posterior donde termina su recorrido en otra cámara de salida de humos.

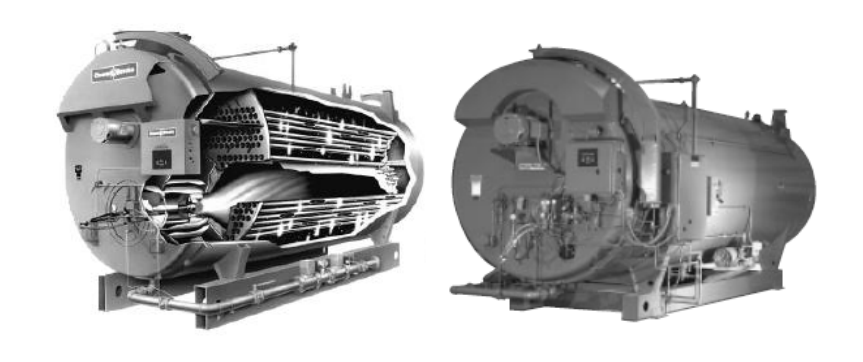

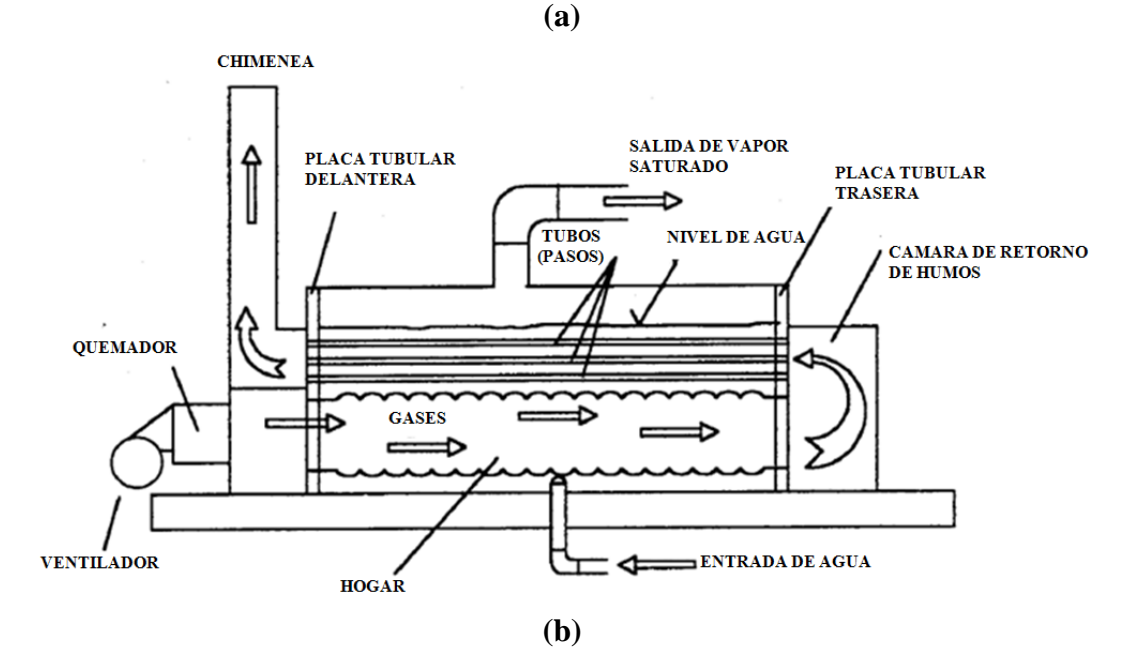

**Figura Nº 2.1. (a) Caldera pirotubular** [6]**; (b) Principio de funcionamiento de una caldera pirotubular** [3]
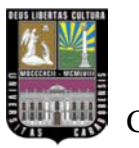

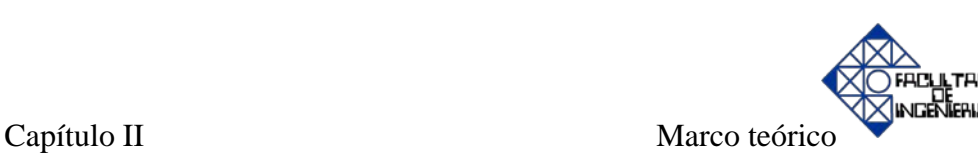

# **2.2.2 Calderas acuotubulares.**

La figura  $N^{\circ}$  2.2 (a) y (b) muestra una caldera acuotubular, donde el agua circula dentro de los tubos, los cuales están conectados entre dos o más depósitos cilíndricos. En algunas calderas, el depósito inferior es reemplazado por un colector. El depósito superior se denomina calderín de vapor, éste se mantiene aproximadamente con 50% de nivel de agua, en cambio el depósito inferior se mantiene lleno completamente de agua, siendo el punto más bajo de la caldera. Esta sección de la caldera se conoce como depósito de lodos (mud drum), ya que está diseñado para recoger y drenar los sedimentos que se forman en el proceso de producción de vapor. [7]

Asimismo, la llama se forma en un recinto de paredes tubulares que configuran la cámara de combustión. Soporta mayores presiones en el agua, pero es más costosa, tiene problemas de suciedad en el lado del agua, y menor inercia térmica. [5]

La figura Nº 2.3 muestra el diagrama básico de una caldera de tipo acuotubular con economizador en donde pueden distinguirse dos sistemas independientes. Uno de los sistemas está relacionado con el agua y vapor, mientras que el otro sistema lo forma el conjunto de combustibles, aire y gases efluentes de la combustión. En el primer sistema se introduce el agua, y después de recibir calor procedente del segundo, se transforma en vapor, abandonando la caldera en forma de vapor de agua. [8]

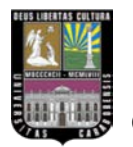

CULTAD INGENIERIA Capítulo II Marco teórico

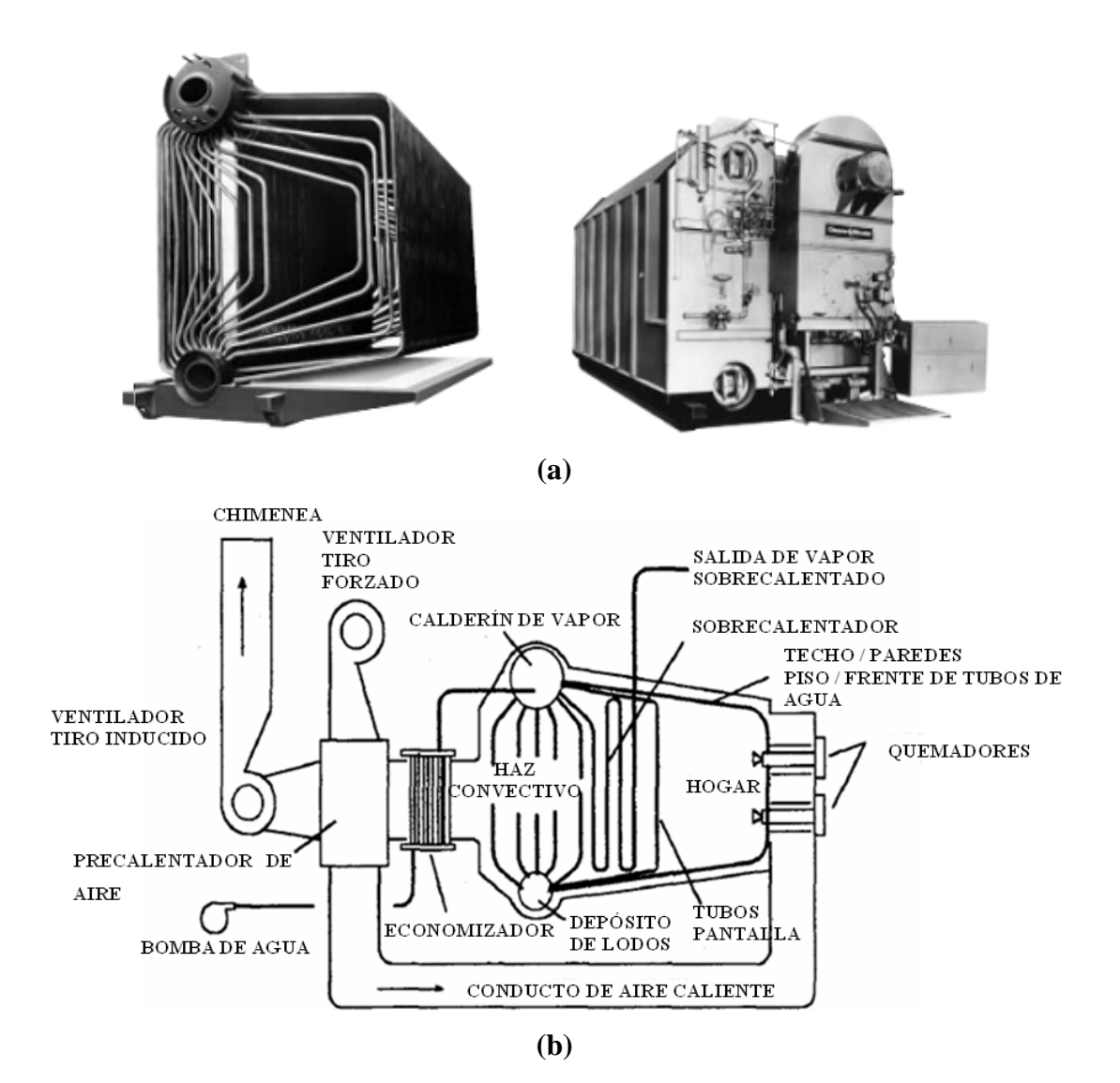

**Figura Nº 2.2. (a) Caldera acuotubular** [6]**; (b) Principio de funcionamiento de una caldera** 

**acuotubular** [3]

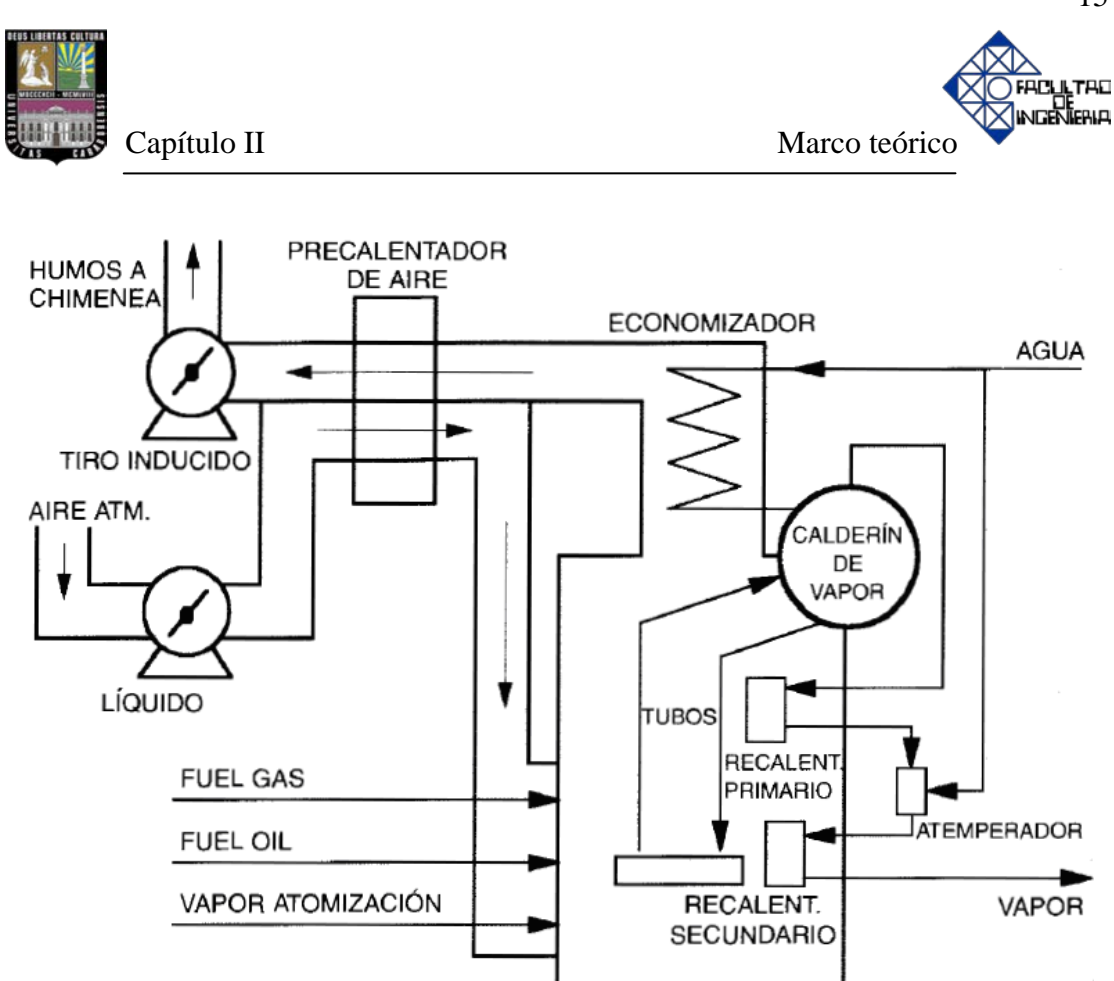

**Figura Nº 2.3. Sistema agua-vapor y sistema combustible, aire y gases efluentes de la combustión** [8]

La combustión resultante del segundo sistema transforma la energía química del combustible en energía calorífica, la cual es transferida al agua en los tubos de subida. Después los gases efluentes abandonan el hogar de la caldera pasando a través de tubos de agua o tubos de bajada. [8]

Posteriormente, los gases efluentes pasan a través de un economizador, donde el calor es transferido al agua de entrada al calderín de vapor con el fin de enfriar los gases, consiguiendo de esta manera, un ahorro de combustible de aproximadamente 1% por cada 5ºC de aumento en la temperatura del agua. [8]

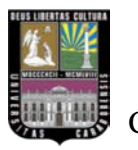

16

El agua, al ascender por los tubos (por circulación natural) se va evaporizando en parte, formando una mezcla de vapor y agua al llegar de nuevo al calderín de vapor [9]. Tal como se ilustra en la figura Nº 2.4, éste calderín dispone de un sistema de separadores ciclónicos para recoger el agua que puede ser arrastrada por el vapor. [10]

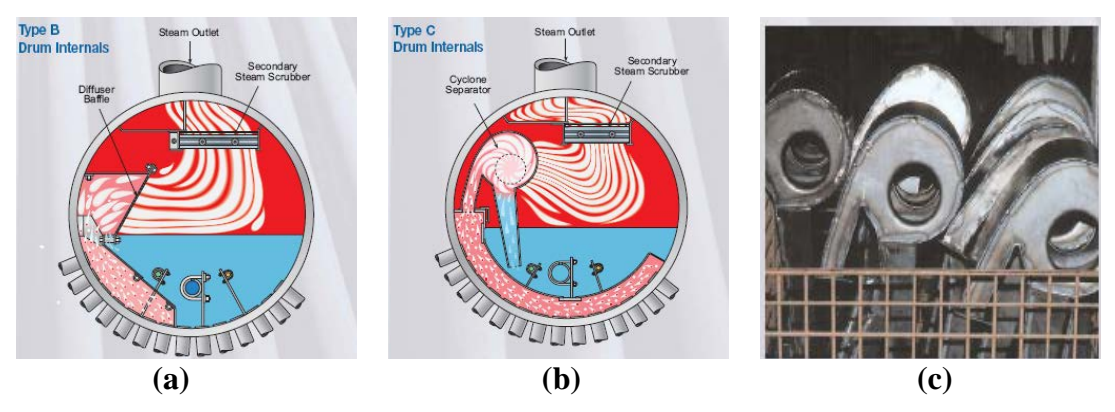

**Figura Nº 2.4. (a) Detalle interno del calderín superior o calderín de vapor "tipo B" con separador de mezcla bifásica por medio de difusores deflectores** [10]**; (b) Detalle interno del calderín superior o calderín de vapor "tipo C" con separador de mezcla bifásica por medio de separadores ciclónicos** [10]**; (c) Ciclones separadores de vapor** [10]

El vapor seco que sale del calderín de vapor llega a la sección de sobrecalentamiento, formada por dos cuerpos separados por un atemperador. Al salir del sobrecalentador secundario, el vapor llega a un colector donde pasa al proceso. [9]

Por otra parte, existe otro método para la recuperación de calor, cuyo principio es la utilización de un precalentador de aire de combustión. Este método consiste en el paso del aire a través de un intercambiador de calor antes de ser mezclado con el combustible, y debido a que la temperatura de los gases es superior a la temperatura ambiente, se transfiere una cantidad de calor reduciendo a su vez las pérdidas de

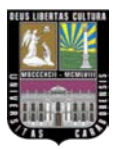

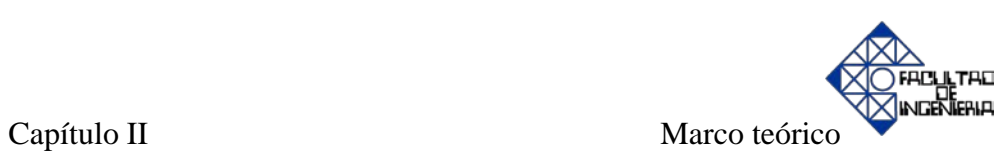

energía. El calor añadido al aire pasa al hogar, reduciendo el combustible necesario en una cantidad igual, en valor calorífico, al que ha sido transferido al aire. Aproximadamente por cada 25ºC que se eleve la temperatura del aire, se ahorra un 1% de combustible. [8]

# **2.3 Partes generales de una caldera de vapor.**

Para explicar las partes, se presenta la tabla Nº 2.1, la cual muestra los componentes que conforman cada tipo de caldera.

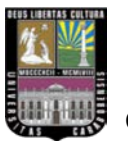

18

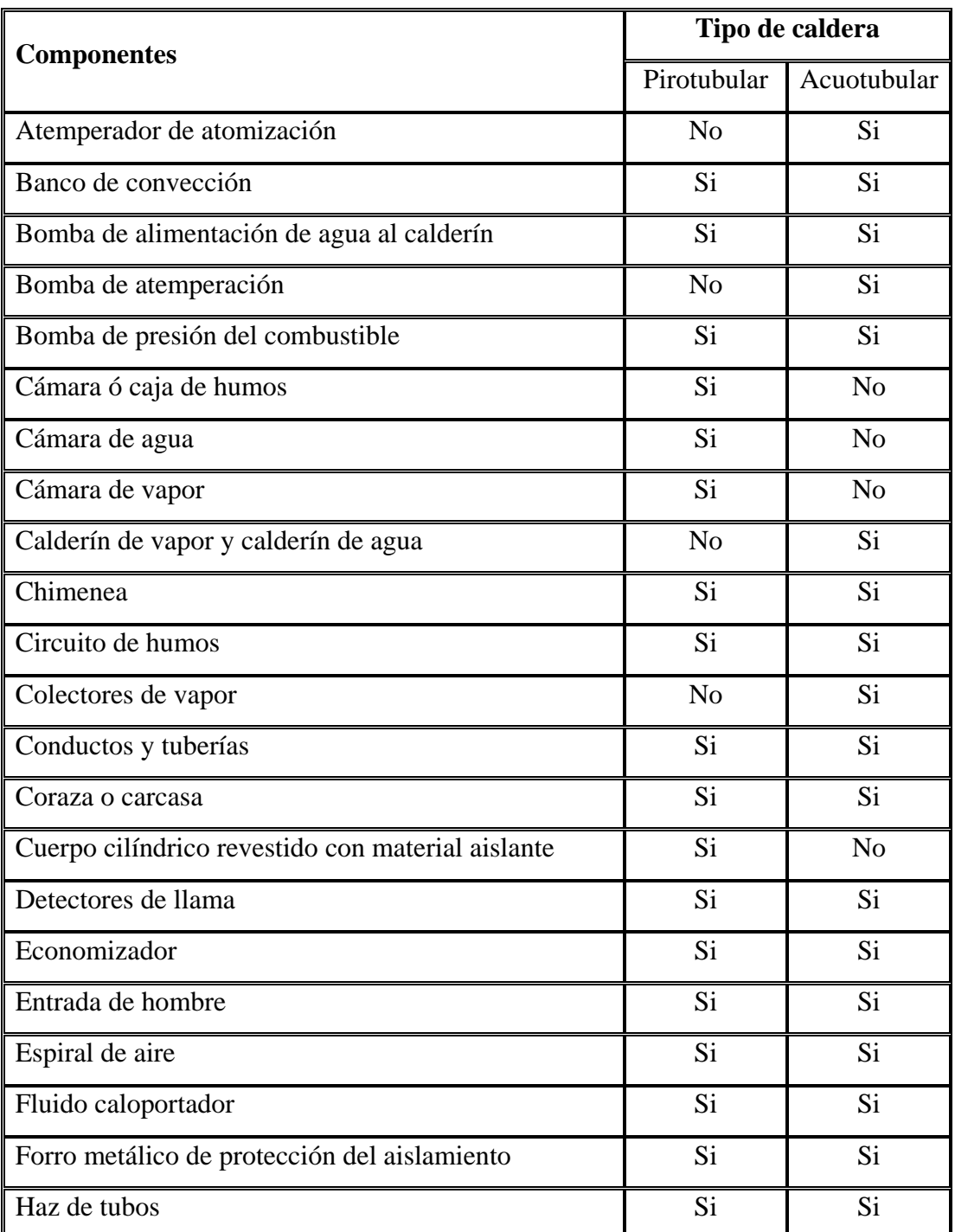

# **Tabla Nº 2.1. Partes generales de una caldera de vapor** [3] [5] [6] [8] [9] [11] [12] [13] [14]

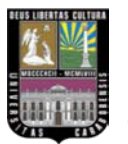

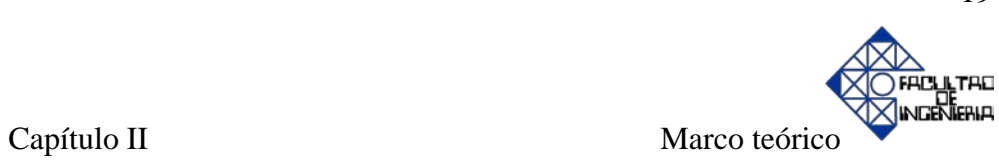

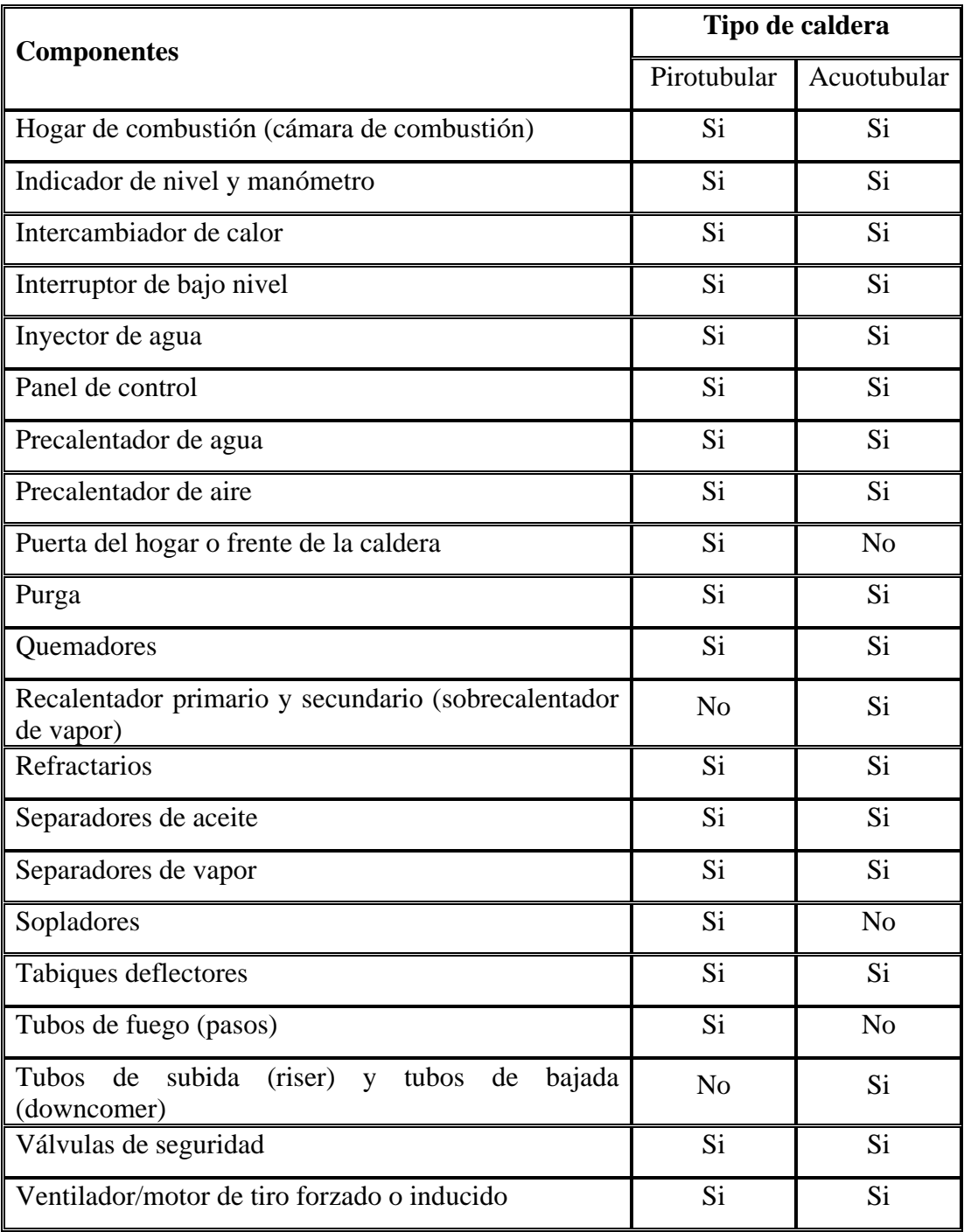

# … continuación Tabla Nº 2.1

**Fuente propia**

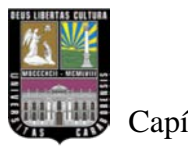

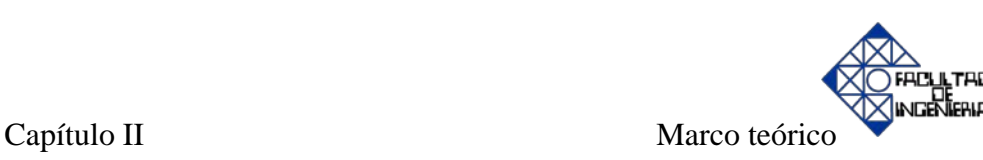

## **2.4 Combustión en calderas pirotubulares y acuotubulares.**

#### **Fundamentos básicos de la combustión.**

Básicamente se define como combustión al proceso de quemado de un determinado combustible. Desde el punto de vista químico se refiere a la reacción química de la oxidación de un combustible en presencia de oxígeno, resultando de ésta una fuerte liberación de calor y en la gran mayoría de los casos radiación luminosa. Esta reacción se auto-sustenta a partir de cierta temperatura. [3]

La combustión se distingue de otros procesos de oxidación lenta, por ser ésta un proceso de oxidación rápida y con presencia de llama; a su vez también se diferencia de otros procesos de oxidación muy rápida (detonaciones, deflagraciones y explosiones) por obtenerse el mantenimiento de una llama estable. [15] [16]

Para que la combustión tenga lugar han de coexistir tres factores: combustible, comburente y energía de activación. Estos tres factores se representan en el denominado triángulo de combustión, en el cual si falta alguno de los vértices la combustión no puede llevarse a cabo. [3] [6] [15]

El combustible es cualquier material capaz de liberar energía cuando se cambia o transforma su estructura química. Por otra parte, el comburente es la sustancia que participa en la combustión oxidando al combustible (y por lo tanto siendo reducido por el este último). El comburente universal es el oxígeno, por lo que en la práctica se utiliza el aire como comburente, ya que está compuesto, prácticamente, por 21% oxígeno  $(O_2)$  y 79% nitrógeno  $(N_2)$ ; únicamente en casos especiales se utilizan atmósferas enriquecidas en oxígeno e incluso oxígeno puro (por ejemplo en soldadura). La energía de activación es el elemento desencadenante de la reacción de

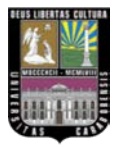

21

combustión; en los quemadores habitualmente suele obtenerse mediante una chispa eléctrica entre dos electrodos, en las calderas individuales de gas se obtiene por llama piloto, tren de chispas, entre otros. [6] [15] [16]

Para iniciar el proceso de combustión se deberá suministrar a la mezcla airecombustible energía proveniente de una fuente externa, de manera tal que eleve la temperatura en algún punto de su masa por encima de un determinado valor. A este valor se lo denomina *temperatura de inflamación*. [3]

Una vez iniciado el proceso de combustión, éste se propagará de una molécula a otra, generando por sí solo (en condiciones normales) la energía necesaria para elevar el resto de su masa a la temperatura de inflamación, sin la necesidad de aportes energéticos externos. Este proceso prevalecerá mientras el calor proveniente de la reacción sea mayor que el cedido al medio que lo rodea. [3]

La mayoría de los combustibles utilizados en la industria, están compuestos fundamentalmente por carbono (C), hidrógeno (H) y pequeñas cantidades de azufre (S). Como resultado de la combustión de estos tres elementos básicos se obtienen las siguientes reacciones: [3] [15] [16]

$$
C + O2 \rightarrow CO2 + calor
$$
  
\n
$$
2H2 + O2 \rightarrow 2H2O + calor
$$
  
\n
$$
S + O2 \rightarrow SO2 + calor
$$
 (2.1)

En la práctica los combustibles pueden definirse de la forma  $C_xH_y$ , dando lugar a las siguientes reacciones: [3] [15] [16]

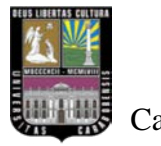

Capítulo II Marco teórico

$$
C_x H_y + n \cdot O_2 \to x \cdot CO_2 + \left(\frac{y}{2}\right) \cdot H_2O + \text{calor}
$$
 (2.2)

#### **Estequiometría de la combustión.**

Las consideraciones siguientes se refieren al uso de aire como comburente, ya que es el utilizado en la práctica en la totalidad de las instalaciones de calderas. [15] [16]

La estequiometría de la combustión se ocupa de las relaciones másicas y volumétricas entre reactivos y productos. Los aspectos principales a determinar son los siguientes: aire necesario para la combustión y composición de los productos de la combustión. [15] [16]

Para predecir estas cantidades es preciso referirse a un proceso ideal que dependa de pocos parámetros, básicamente la naturaleza del combustible. Para definir dicho proceso se consideran los tipos de combustión que pueden presentarse: [15]

#### • **Combustión completa.**

Conduce a la oxidación total de todos los elementos que constituyen el combustible. En el caso de hidrocarburos [15]:

> $\text{Carbono} \rightarrow \text{CO}_2.$ Hidrógeno  $\rightarrow$  H<sub>2</sub>O. Azufre  $\rightarrow SO_2$ . Nitrógeno  $\rightarrow$  N<sub>2</sub>.  $Oxígeno \rightarrow$  participará como oxidante.

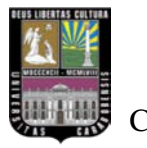

El nitrógeno se considera como masa inerte, si bien a las altas temperaturas de los humos pueden formarse óxidos de nitrógeno en pequeñas proporciones (del orden de 0.01%). [15]

#### • **Combustión incompleta.**

Los componentes del combustible no se oxidan totalmente por lo que aparecen los denominados inquemados, los más importantes son  $CO$  y  $H_2$ ; otros posibles inquemados son carbono y restos de combustible. [15]

## • **Combustión estequiométrica.**

Es la combustión completa realizada con la cantidad estricta de oxígeno; es decir, el aire empleado en la combustión es el mínimo necesario para contener la cantidad de oxígeno correspondiente a la oxidación completa de todos los componentes del combustible. La expresión de esta combustión es: [15]

$$
C_x H_y + \lambda \cdot \text{aire } (O_2 + N_2) \to x \cdot CO_2 + \left(\frac{y}{2}\right) \cdot H_2O + 0.79 \cdot \lambda \cdot N_2 + \text{calor} \quad (2.3)
$$

En este caso se tiene que el calor generado es el correspondiente a la combustión completa, teniendo en cuenta que el factor de aire viene dado por la siguiente expresión: [15]

$$
\lambda = \frac{O_{efectivo}}{O_{teórico}} = \frac{A_{efectivo}}{A_{teórico}}
$$
\n
$$
0.21 \cdot \lambda = x + \left(\frac{y}{4}\right)
$$
\n(2.4)

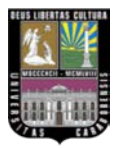

Cuando la combustión se realiza en laboratorio utilizando proporciones exactas de mezcla combustible/oxígeno, se obtiene como productos de la combustión solamente dióxido de carbono, vapor de agua y dióxido de azufre (si hay azufre presente). En este tipo de ensayo de laboratorio se genera lo denominada *combustión perfecta o estequiométrica*. [3]

La máxima temperatura de llama para un determinado combustible se obtiene mediante una combustión perfecta. Cuando se utiliza más oxígeno del requerido para una combustión perfecta, este exceso no reaccionará en la combustión, reduciendo la temperatura de llama, y en consecuencia este exceso aparecerá como producto final de la combustión. En cambio, si la combustión se realiza con menor porcentaje de oxígeno de lo necesario, aparecerán como productos de la combustión, sumados a los nombrados anteriormente: monóxido de carbono (CO), hidrógeno gaseoso  $(H_2)$ , compuestos hidrocarburos ( $C_XH_Y$ ), sulfhídrico ( $H_2S$ ) y carbón (C). [3]

Estos compuestos son el resultado de una combustión imperfecta e incompleta y producen contaminación ambiental. [3]

#### **Combustibles.**

En las calderas se puede quemar una gran variedad de combustibles que van desde gas natural hasta materiales de desecho. Sin embargo, son tres los combustibles más importantes a nivel industrial: gas natural, fuel oil y carbón. [3]

Las calderas que queman combustibles líquidos y/o gaseosos generalmente trabajan con presiones dentro del hogar por encima de la atmosférica. Poseen un ventilador de tiro forzado que inyecta aire a los quemadores. A este tipo de circuito aire-gases se lo denomina de hogar presurizado o en sobrepresión. [3]

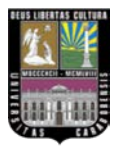

25

En cambio, en las calderas que queman combustibles sólidos, las presiones dentro del hogar se encuentran por lo general por debajo de la atmosférica. Poseen un ventilador de tiro forzado que inyecta aire a los quemadores y otro de tiro inducido, antes de la chimenea, que es el responsable de producir la presión sub-atmosférica dentro del hogar. A este tipo de circuito aire-gases se lo denomina de tiro balanceado u hogar en depresión. [3]

#### **Aire atmosférico.**

El oxígeno requerido para la combustión proviene del aire atmosférico que está compuesto por una mezcla de oxígeno, nitrógeno y pequeñas proporciones de dióxido de carbono, vapor de agua, argón y otros gases inertes. Desde el punto de vista de la combustión, el aire seco está compuesto en peso por 23.15% de oxígeno  $(O_2)$  y 76.85% de nitrógeno  $(N_2)$ . Como resultado de esto y para proveer a la combustión de 1 kg de oxígeno, se tiene que suministrar 4.32 kg de aire seco de los cuales 3.32 kg corresponden al nitrógeno y gases inertes. [3] [16]

El nitrógeno prácticamente no interviene en la reacción de combustión, pero posee mucho peso respecto a la eficiencia de la caldera. Sucede que parte del calor proveniente de la combustión es utilizado para calentar al nitrógeno, que se escapará por la chimenea a la misma temperatura que el resto de los gases de combustión sin aporte energético alguno. Esto último se traduce en menores temperaturas de llama, si es comparado con las temperaturas de llama que se obtendrían utilizando oxígeno puro. [3] [16]

Por otra parte, el *aire teórico* es la cantidad de aire a suministrar de manera tal de obtener una combustión perfecta. Cabe mencionar que existe un valor de aire teórico

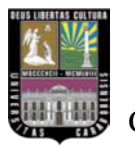

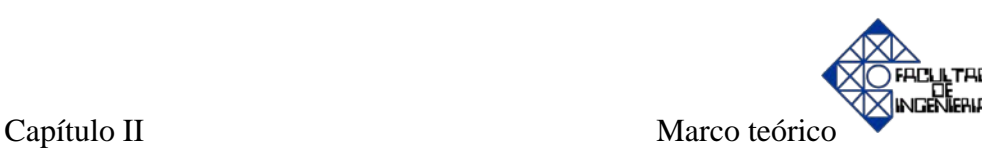

distinto para cada combustible, que dependerá de la composición química del mismo. [3] [16]

#### **Exceso de aire.**

La combustión en equipos reales ocurre en tiempo y volúmenes limitados. Si se pretende que la combustión sea completa (combustión perfecta), hay que cuenta que cada molécula de combustible se combine con su correspondiente de aire. Es obvio que esto no puede realizarse dentro de un equipo térmico real. Pero si a las moléculas de combustible se les ofrece un excedente en aire, se aumentará la probabilidad de que se combinen todas las moléculas de dicho combustible. También se hace evidente que este excedente de aire no formará parte de la reacción. Por tanto, a esta cantidad de aire por encima de la teórica se la denomina *exceso de aire*. [3]

Asimismo este exceso, a pesar de atentar contra el rendimiento de la caldera, es de vital importancia en lo que a seguridad se refiere. Se hace indispensable contar con un aumento de éste durante los períodos transitorios debido a variaciones del estado de carga. Como se desprende de la figura Nº 2.5, se estará en presencia de una mezcla peligrosa dentro del hogar si en algún momento se baja del 0% de exceso de aire. [3]

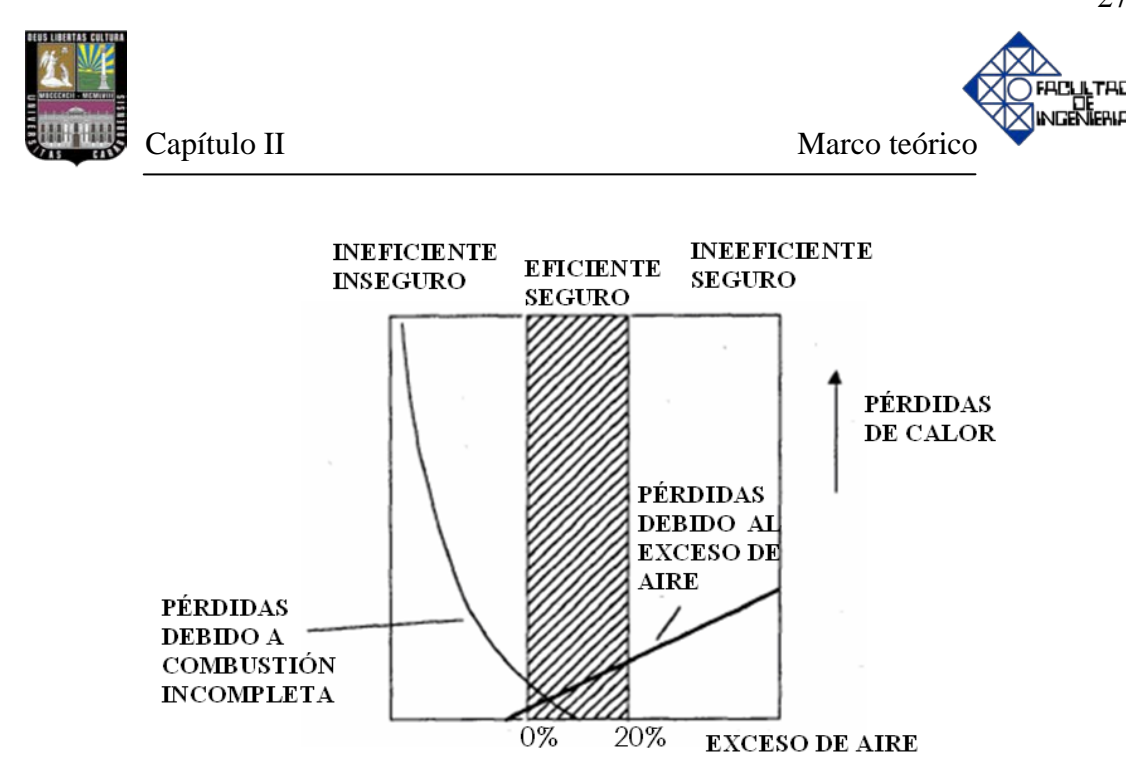

**Figura Nº 2.5. Incidencia del exceso de aire sobre el rendimiento y las condiciones de seguridad de la caldera** [3] [8]

#### **Importancia del exceso de aire para la combustión.**

El exceso de aire para la combustión en una caldera es garantía de suministro de oxígeno para una operación segura por encima de las condiciones estequiométricas determinadas. Generalmente, un quemador está normalmente programado en un rango de valores que se encuentra entre 10-20% de exceso de aire, lo cual representa una banda de 2-4% de oxígeno  $(O_2)$ . En la realidad, los controles de NO<sub>x</sub> requieren la reducción de los niveles de exceso de aire, ocasionando directamente una deficiencia de oxígeno a la combustión, logrando consecuentemente altas temperaturas de llama. Lo descrito anteriormente produce el aumento de los niveles de monóxido de carbono o hidrocarburos sin quemar. Por tanto, es recomendable seleccionar un control de tecnología  $NO<sub>x</sub>$  que tenga un pequeño efecto en los excesos de aire. [17] [18]

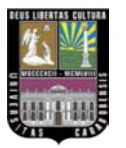

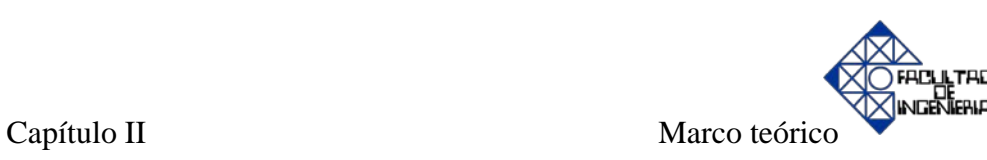

Hoy en día existen instrumentos que miden el  $O_2$  en forma porcentual. Posteriormente, el porcentaje de  $O_2$  medido por el instrumento equivale porcentualmente a un exceso de aire. Por ejemplo,  $2\%$  de  $O_2$  es aproximadamente un exceso de aire del 10%; 3% de  $O_2$  corresponde a un 15% de exceso de aire y un 4% de  $O_2$  equivale a un 20% de exceso de aire. [6]

El porcentaje exacto de exceso de aire es un cálculo matemático basado en el análisis de los productos de la combustión. El exceso de aire es el porcentaje aire por encima de la combustión perfecta (0%  $O_2$ ). [6] [19]

A continuación se presenta el sistema de corte de oxígeno de acuerdo al análisis de los productos de la combustión, es decir, si los instrumentos se proyectan como indica la figura Nº 2.6, proporcionaría la siguiente información: [6]

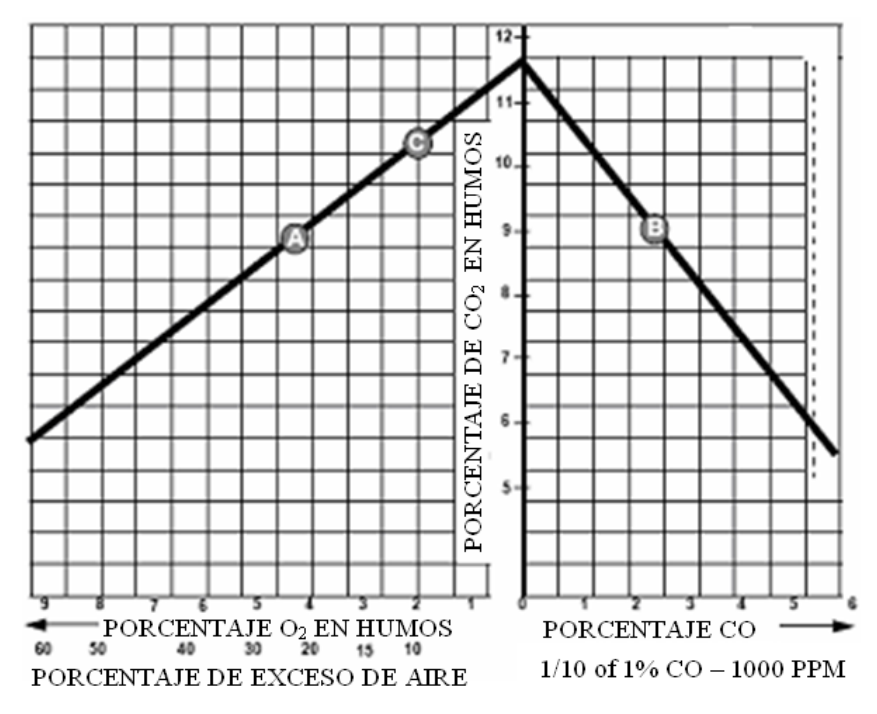

**Figura Nº 2.6. Sistema**  $O_2$  **<b>trim** [6]

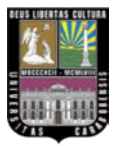

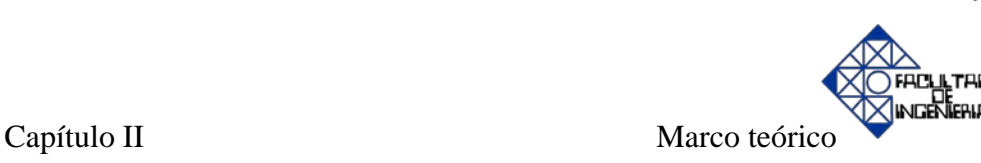

Si hay una lectura de  $CO<sub>2</sub>$  de 9% (punto A), podría significar que la combustión está en el lado correcto de la curva, ya que indica un exceso de aire de aproximadamente el 25%, pero a su vez, estos porcentajes podrían ser interpretados como mal índice de la calidad de la combustión por estar en el lado equivocado de la curva (punto B) puesto que revela la producción de CO, lo cual genera una situación peligrosa aunada a la deficiencia en el rendimiento de la combustión. Por estas razones, es importante y necesario establecer el punto de trabajo en el quemador que garantice una combustión eficiente y segura, tomando en cuenta variables como: porcentaje de oxígeno en humos, porcentaje de exceso de aire, porcentaje de formación de CO y CO<sub>2</sub>. [6]

El siguiente caso explica la transición o cambio del punto A al punto C, esto ocurre cuando existe un aumento en el aporte de combustible manteniendo invariable el aire, o cuando el aire disminuye y el aporte de combustible sigue siendo constante, en este momento el porcentaje de  $O_2$  baja a 2% (punto C). Bajo estas condiciones, todavía hay suficiente exceso de aire igual al 10%, es decir, lo justo como para ubicarse por encima del lado aceptable de la curva de la combustión. [6]

Sin embargo, una relación incorrecta aire/combustible puede provocar la aparición de inquemados u hollín por falta de exceso de aire en el proceso de combustión, originando ensuciamiento en las paredes internas de la chimenea y peor aún, contaminación ambiental. Si el problema no se corrige y el combustible sigue aumentando o disminuye el aire, es posible llegar al punto donde se genere rastro visible de neblina en la chimenea, mientras se quema de gas natural. Esta es una situación muy peligrosa y solo puede ser controlada por medio de la acción manual de un operador de calderas calificado. [3] [6]

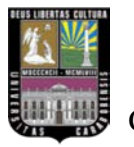

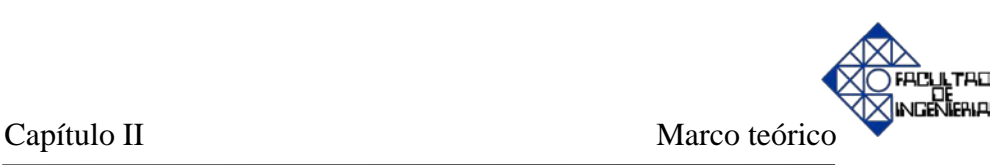

Las condiciones ambientales propias de cada región influyen considerablemente en el desempeño del proceso de combustión, es por ello que los parámetros más significativos que afectan dicho fenómeno se mencionarán a continuación: [6]

Los cambios en la presión barométrica y la temperatura del aire pueden afectar a la combustión. Normalmente los cambios en la presión barométrica producen pequeños cambios en los niveles de exceso de aire en el proceso de combustión. [6]

Por ejemplo, si la combustión se establece cuando la temperatura ambiente del aire es de 80 ºF, la presión barométrica en 29" y un nivel de exceso de aire del 15% que representa un exceso de  $O_2$  del 3%, y la presión barométrica del aire cambia a 28", el exceso de aire se reduce al nivel de 11%. Si la presión barométrica cambia a 30" el nivel de exceso de aire se incrementará a 19%. [6]

Sin embargo, cambios en la temperatura ambiente del aire entre 20º a 30º F puede provocar un gran cambio en los niveles de exceso de aire. Usando el mismo punto de partida de 80 ºF de temperatura ambiente de aire., 29" de presión barométrica y 15% de exceso de aire; cuando la temperatura ambiente del aire sufre un descenso de 20 ºF, los cambios en el nivel de exceso de aire serán mayores. Es decir, una caída en la temperatura ambiente del aire a 60 ºF provocará un incremento en el exceso de aire de 20.2% que constituye un porcentaje de  $O_2$  en humos del 4% [6]

Caso contrario, cuando la temperatura de ambiente del aire va desde 80 ºF a 100  $\textdegree$ F, el exceso de aire disminuirá a 9.6% lo que equivale a un 1.9% de O<sub>2</sub> [6]

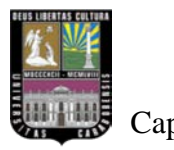

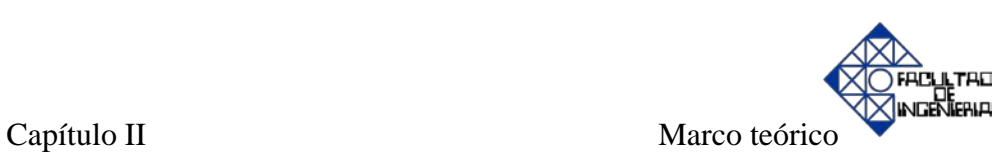

## **Estudio de la composición química de los gases de combustión.**

La composición que surge del análisis de los gases producto de la combustión se utiliza como indicador para evaluar la eficiencia de la combustión, tal como se observa en la figura Nº 2.7. Por lo general sólo se evalúa aquellos compuestos que intervienen en el cálculo de rendimiento, como ser CO<sub>2</sub>, CO, O<sub>2</sub>, N<sub>2</sub>. [3]

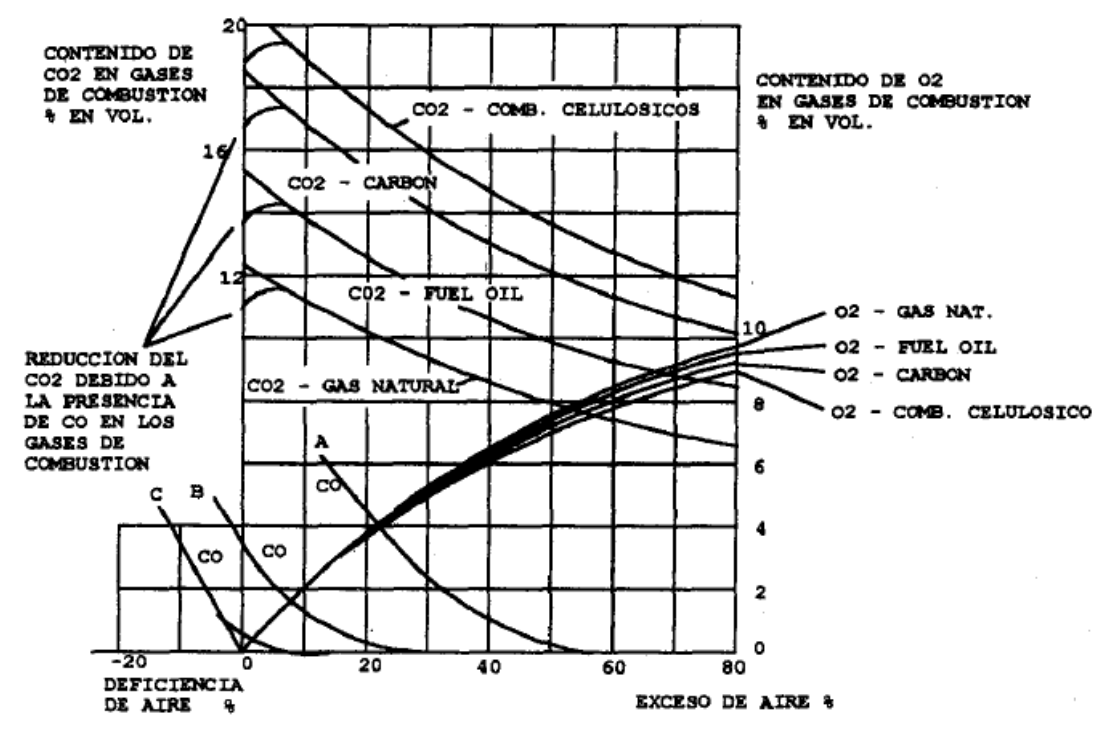

Figura Nº 2.7. Relación entre los porcentajes de CO<sub>2</sub> y O<sub>2</sub> contenidos en los gases vs. porcentaje **de exceso de aire** [3]

Los porcentajes de  $CO<sub>2</sub>$  y  $CO$  son parámetros que indican si se ha llevado a cabo la totalidad de la combustión; en cambio, los porcentajes de  $CO<sub>2</sub>$  y  $O<sub>2</sub>$  son indicadores del exceso de aire presente en ésta. [3]

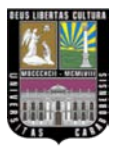

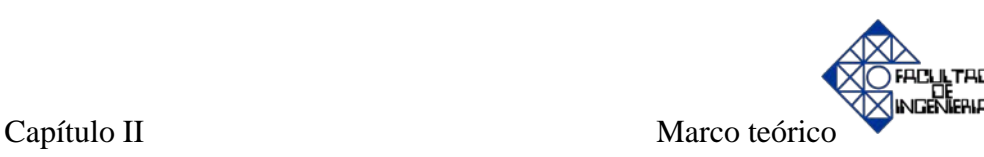

Se estará en presencia de una combustión óptima cuando se obtenga como resultado del análisis en los gases de combustión, en todo momento y a través de los distintos estados de carga, el mayor porcentaje posible de  $CO<sub>2</sub>$ , utilizando el menor exceso de aire (mínimo  $O_2$ ), y con la aparición de cantidades despreciables de CO. Esta regla deberá predominar en la calibración de un lazo de combustión. [3]

#### **2.5 Variables a controlar en una caldera de vapor.**

En una caldera de generación de vapor es una necesidad evidente controlar eficazmente las variables (nivel, temperatura, presión y caudal) que intervienen en dicho proceso, puesto que, trabajar fuera del rango óptimo de operación constituye una causa principal de peligro inminente por riesgo a explosiones.

En base a estos fundamentos se seleccionaron las siguientes variables a controlar:

**Nivel.** Los mayores daños en las calderas se deben a operación con bajo nivel de agua, por lo que es importante mantener el nivel dentro de los límites preestablecidos de acuerdo con las variaciones de carga de la caldera, eliminando así los peligros de la disminución excesiva del nivel, que al dejar sin suficiente agua a las tuberías se exponen a recalentamiento y roturas [20] [21]. En las calderas acuotubulares, a medida que el nivel de agua baja, aquella parte de los tubos se va quedando sin agua, se recalienta y se dilata, destruyéndose el cierre mandrilado en su unión con el cuerpo cilíndrico de la caldera. Por otro lado si el nivel del agua asciende demasiado, el agua podría pasar al sobrecalentador o aumentaría la humedad del vapor generado hacia posibles turbinas, algo que es indeseable en estos procesos [3] [4]. El valor de nivel en la cual es segura la operación es de 50%. [8]

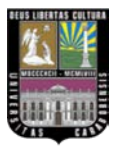

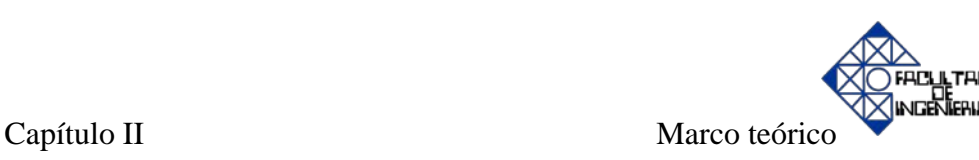

En cambio en las calderas pirotubulares, si el nivel de agua disminuye por debajo del valor de consigna, puede haber fallas en el recipiente (tambor) por sobrecalentamiento, a causa de la falta de agua en la superficie de ebullición, lo que conlleva a un riesgo de explosión, debido a un aumento de la presión, ya que el cuerpo cilíndrico de la caldera quedaría sometido permanente al calor cedido por la combustión, producido por el humo que circula por los números de pasos. Por otro lado, si el nivel aumenta por encima del valor de consigna, puede entrar agua, y tal vez impurezas, en el sistema de vapor [3] [4] [20]. Al igual que la caldera acuotubular, el valor de nivel en la cual es segura la operación es de 50%. [8]

**Caudal.** El agua está siempre más fría que el vapor saturado, por lo que parte del vapor producido en los tubos, se condensa cuando entra en contacto con el agua en el calderín. Un aumento rápido en el caudal de agua tiende a reducir temporalmente la formación de burbujas en los tubos. Todas estas reacciones tienden a equilibrarse en pocos segundos, pero en los primeros momentos responden en dirección inversa a la correcta. [8]

En base a todo lo anterior, el sistema de control de agua de alimentación necesita responder rápidamente a los cambios de carga para mantener constante la cantidad de agua almacenada. [8]

En el capítulo IV se presentará mayor información en cuanto a las características de diseño de las calderas (parámetros de operación).

**Temperatura.** Controlar esta variable es muy importante, ya que si el calentamiento de la chapa de acero llega a ser excesivo, puede traer como consecuencia, en conjunto con el esfuerzo del vapor, que algunos tubos revienten. [20]

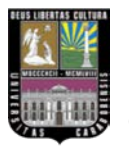

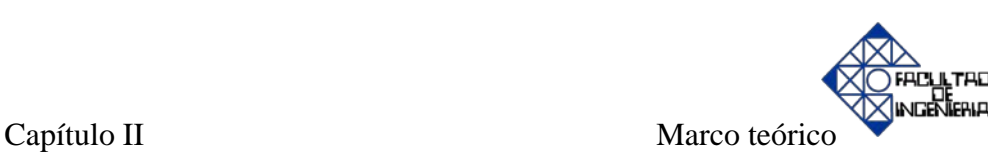

Por otro lado, si la temperatura llegara a estar por debajo de la temperatura mínima de trabajo del equipo (250ºC y 180ºC para la caldera acuotubular y pirotubular respectivamente), se disminuye la temperatura de los gases de combustión a un punto donde el vapor de agua se condensa, esto produce corrosión en la caldera. [20] [22]

**Presión.** Es una de las variables que se tienen que tener en cuenta, ya que si ésta aumenta demasiado podría llegar a superar la resistencia de la chapa de acero corriendo el riesgo de que se genere una explosión [4]. Este parámetro de diseño es 40 kgf/cm<sup>2</sup> y 10 kgf/cm<sup>2</sup> para la caldera acuotubular y pirotubular respectivamente.

Además se debe proceder con cuidado para asegurarse que existe una relación adecuada de presión a temperatura dentro de la caldera, de manera que todas las superficies internas de la misma, estén completamente húmedas todo el tiempo. [4]

## **2.6 Control en calderas para producción de vapor.**

Una vez que han sido explicados los aspectos fundamentales de una caldera de vapor, se estudiarán los distintos sistemas de control que se llevan a cabo en una caldera.

Básicamente, existen tres lazos de control: el de combustión, de agua de alimentación y el de temperatura del vapor, tal como se puede observar en la figura Nº 2.8. [8] [23] [24]

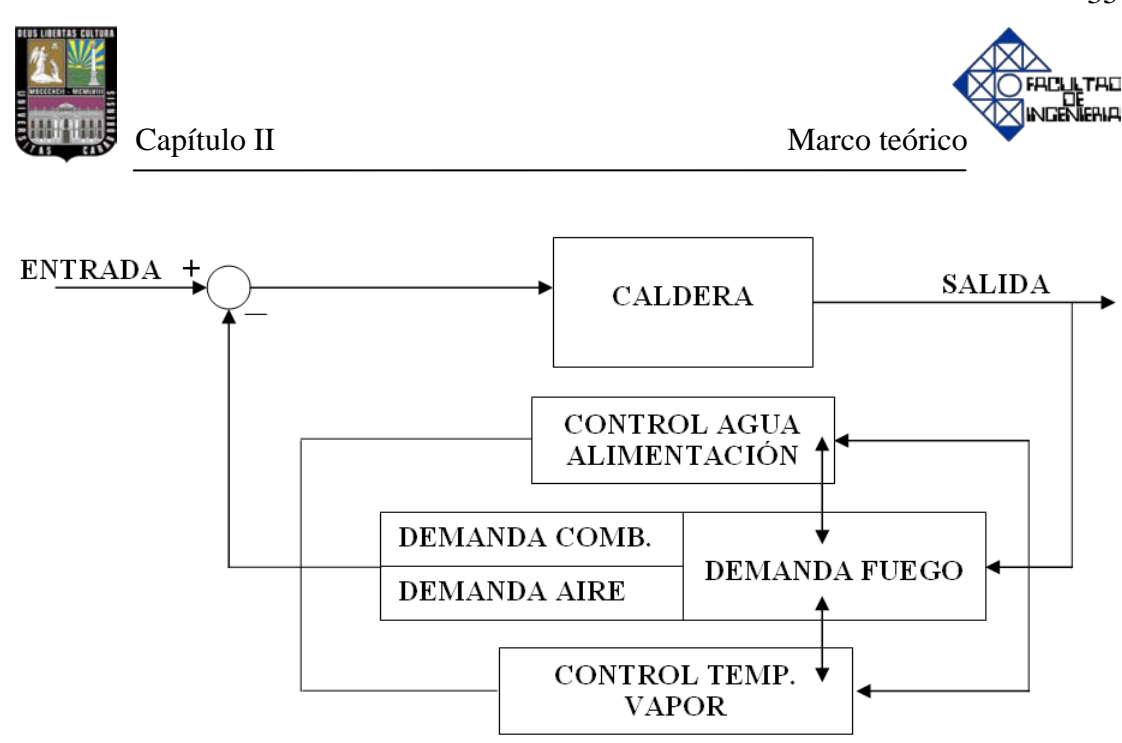

**Figura Nº 2.8. Esquema de control básico de una caldera de vapor (acuotubulares y pirotubulares)** [22]

# **2.6.1 Lazos de control de combustión.**

El término control de combustión, se refiere a la parte del sistema de control de calderas que lleva a cabo las siguientes dos funciones básicas: balance de energía y control del hogar. [8] [23] [24]

Ambas están relacionadas entre sí, ya que el control del hogar depende del balance de energía. Estas dos partes del control de combustión serán tratadas de forma separada para describir sus diferentes funciones. La figura Nº 2.9 muestra los elementos necesarios para el control básico de combustión de una caldera con un solo combustible (gas natural). [8] [23] [24]

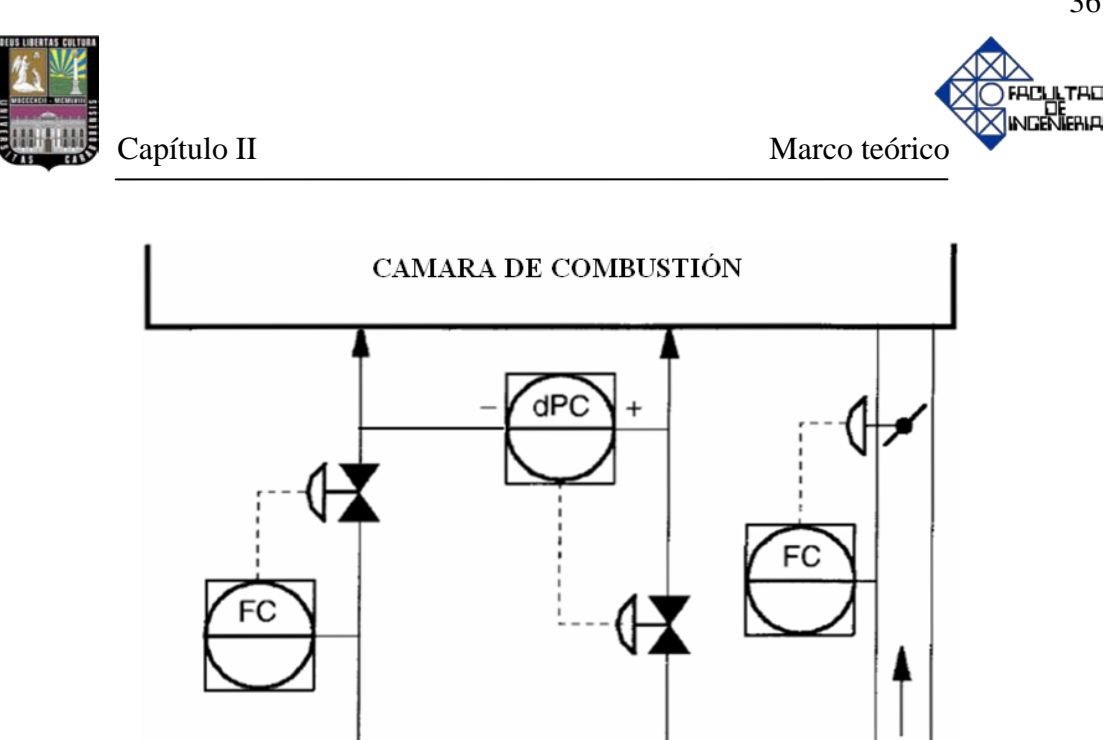

**Figura Nº 2.9. Elementos necesarios para el control básico de combustión en calderas de vapor (acuotubulares y pirotubulares) con un solo combustible** [8] [23]

VAPOR ATOMIZ.

**AIRE** 

#### **Balance de energía.**

**COMBUSTIBLE** 

En un proceso donde se genera de vapor existe una demanda de energía de salida, en función de la carga, que debe ser compensada por la energía de entrada suministrada por el combustible. El sistema de balance de energía tiene en cuenta, tanto la energía de entrada, como la de salida, manipulando la energía de entrada a través del sistema de control del hogar. El método más simple es el de controlar la presión de vapor manipulando el combustible, tal como aparece en la figura Nº 2.10. Cabe destacar, que la presión es proporcional a la carga, es decir, la producción de vapor, representa la energía de salida, mientras que el caudal de combustible representa la energía de entrada. [8] [23] [24]

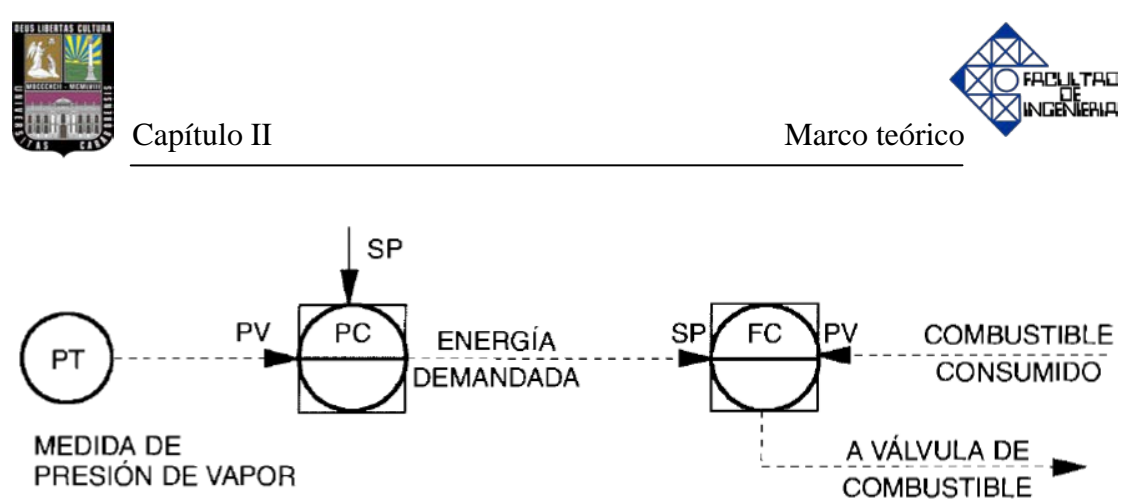

**Figura Nº 2.10. Control de la presión del colector de vapor a partir del combustible en calderas de vapor (acuotubulares y pirotubulares).** [8] [23]

#### **Control del hogar.**

El control del hogar, es el que le da respuesta a la demanda establecida por el balance energía, aquí se llevará a cabo la combustión mediante las siguientes funciones: [8] [23] [24]

- a. Mantener la energía de entrada al nivel demandado por el balance.
- b. Mantener la relación aire/combustible.

#### **a. Control de la energía de entrada.**

La energía de entrada, depende de la energía de salida, y se manipula por medio del controlador de presión, a su vez, actúa sobre los combustibles utilizados en cada caso en particular. [8] [23] [24]

En la figura Nº 2.10 se puede observar el tipo de control que se debe realizar cuando se utiliza un solo combustible. En muchas ocasiones se suelen utilizar varios combustibles, por lo que es necesario tener en cuenta una serie de alternativas desde

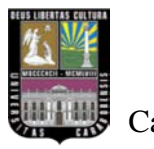

el punto de vista de control, aunque la utilización de una determinada configuración depende en muchos casos de razones económicas o de operación. [8] [23] [24]

# **b. Control de la relación aire/combustible.**

Hasta aquí no se ha tenido en cuenta el aporte de aire necesario para la combustión, ni por supuesto su control. Desde un punto de vista simple, el sistema de control de aire se reduce a manejar en paralelo los controladores de combustible y aire, tal como se muestra en la figura Nº 2.11. [8] [23] [24]

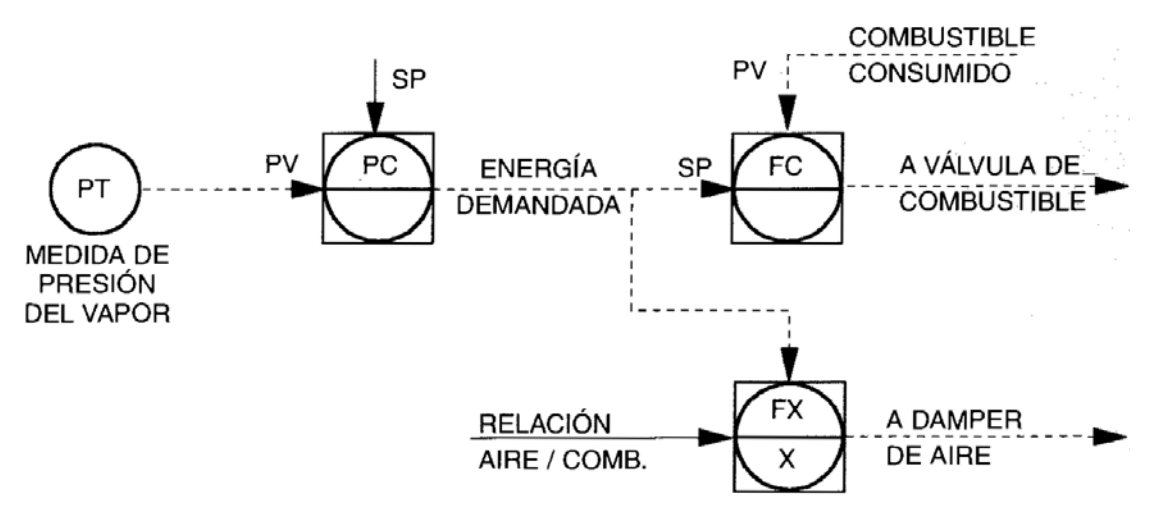

**Figura Nº 2.11. Control de la presión del colector de vapor a partir del combustible en una caldera de vapor (acuotubular y pirotubular)** [8] [23]

Con este sistema, a cada cantidad de energía demandada corresponde una cantidad de aire establecida por la relación aire/combustible teniendo la ventaja de ser simple, económico y rápido de respuesta. El principal inconveniente radica en que la relación entre el aire y la energía demandada, no es una variable medida, dependiendo de parámetros tales como las características del combustible, variaciones de presión y temperatura de combustible, condiciones atmosféricas, etc. Si estas condiciones no se

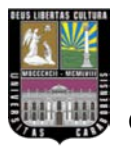

mantienen constantes, la relación aire/energía óptima variará significativamente. [8] [23] [24]

Conviene indicar que la salida del controlador de presión representa la energía demandada en unidades de combustible equivalente al aire, por lo que al multiplicar por la relación aire/combustible da como resultado unidades de aire. [8] [23]

La solución óptima de cualquier sistema de control se obtiene cuando la variable a controlar se puede medir, o se puede obtener por procedimientos indirectos. En este caso la medida indirecta será el contenido de oxígeno en los gases efluentes de la combustión. [8] [23]

Sabiendo que la combustión estequiométrica se realiza cuando se combina químicamente cada molécula de combustible con la cantidad equivalente de oxígeno. En la práctica este tipo de combustión no se puede realizar debido a causas tales como mezcla incorrecta entre ambos componentes, dilución de los productos de combustión por los gases inertes como nitrógeno, vapor de agua en la atmósfera, entre otros. [8] [23] [15]

La combustión completa se realiza si se introduce un exceso de aire con respecto a la cantidad de combustible que se está utilizando. Es necesario que el exceso de aire sea el óptimo, tal como aparece en la figura Nº 2.12, de lo contrario se puede presentar alguna de las situaciones que se describen a continuación: [3] [4] [8] [23]

 $\checkmark$  Cuando se trabaja con demasiado exceso de aire, se está desaprovechando energía a través de los gases efluentes que salen por la chimenea.

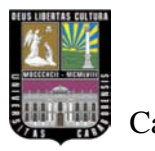

- $\checkmark$  Cuando se trabaja con insuficiente exceso de aire, se produce una pérdida de calor debido al combustible que no ha reaccionado (inquemados).
- $\checkmark$  Cuando existen combustibles inquemados se tiene un cierto riesgo de explosión, como consecuencia de la falta de oxígeno.

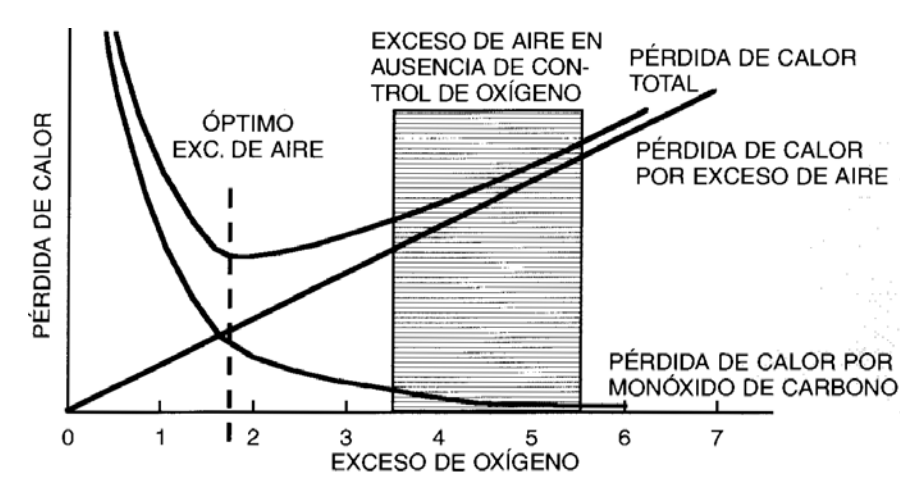

**Figura Nº 2.12. Pérdida de calor en función del exceso de oxígeno** [8] [23]

En la figura Nº 2.13 aparece un sistema de control incluyendo el analizador de oxígeno. Con este sistema el exceso de oxígeno necesario para realizar la combustión total del combustible se fija como punto de consigna del controlador correspondiente, encargándose éste de modificar la relación aire/combustible para mantener constante el exceso de oxígeno. Debido a que el control de oxígeno depende a su vez de un analizador, es conveniente incluir un limitador de señal mínima y máxima a la salida de este controlador, con objeto de evitar posibles perturbaciones bruscas ante un fallo del analizador. [8] [23]

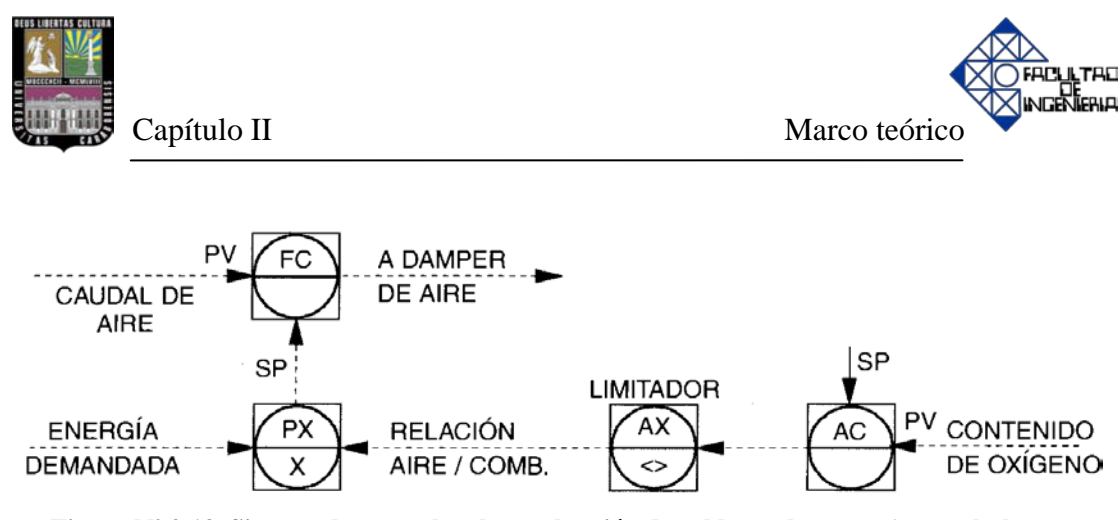

**Figura Nº 2.13. Sistema de control en la combustión de calderas de vapor (acuotubulares y pirotubulares) incluyendo el analizador de oxígeno** [8] [23]

#### **Control antihumo (selectores cruzados).**

El control de combustión de una caldera por el sistema conocido como límites cruzados, también se le puede denominar antihumo, ya que el aire suministrado a la combustión se introduce siempre antes que el combustible, operando con exceso de aire durante los cambios de carga. Este sistema se asemeja al sistema presentado en la figura Nº 2.11, desde el punto de vista conceptual, al operar simultáneamente el aire y el combustible, sólo que en este caso se mejora con la inclusión del sistema de selectores cruzados. En la figura  $N^{\circ}$  2.14 se puede apreciar su comportamiento. [3] [4] [8] [23] [24]

En primer lugar se va a tomar en cuenta el estado estacionario de este sistema, donde se puede observar que los controladores de combustibles y aire actúan para mantener sus medidas iguales a sus puntos de consigna, ocasionando que el sistema se encuentre equilibrado ante aporte y demanda. Al aumentar la demanda de vapor disminuye la presión, debido a que el controlador de presión tiene acción de control inversa, aumentará su salida para equilibrar el balance de energía. Por último, es necesario mencionar que la salida del multiplicador, sobre el que actúa la relación

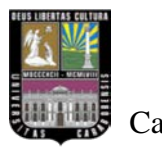

42

combustible/aire, representa el caudal de combustible equivalente al aire consumido en la combustión. [8] [23]

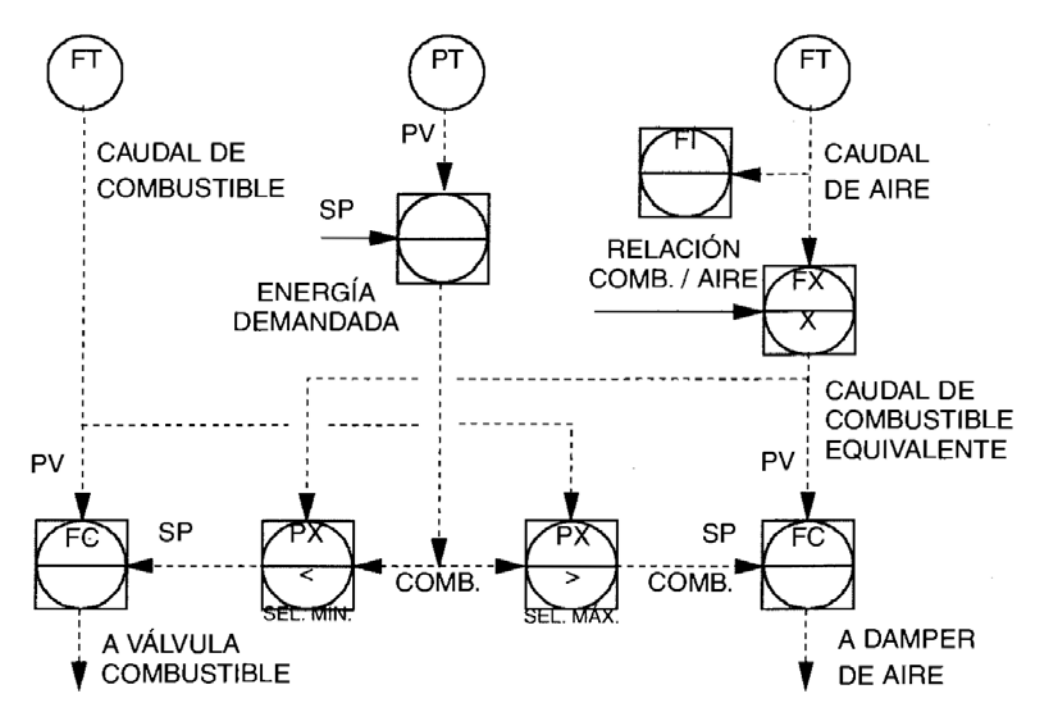

**Figura Nº 2.14. Control de la presión del colector de vapor a través de selectores cruzados en calderas de vapor (acuotubulares y pirotubulares)** [3] [4] [8] [23] [24]

En la figura Nº 2.14 se puede apreciar que el sistema anteriormente señalado no controla realmente el caudal de aire, sino el de combustible equivalente al aire. Esto se debe ya que los selectores han de comparar medidas dadas en las mismas unidades de ingeniería, en este caso unidades de caudal de combustible. Por eso se utiliza la relación combustible/aire, para que al multiplicar por el caudal de aire, su salida resulte en unidades de caudal de combustible equivalente al caudal de aire, el cual sólo puede ser medido en el indicador situado a la salida del transmisor. [8] [23]

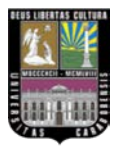

A continuación se explicará lo que ocurre cuando se produce un aumento o disminución de carga, es decir, una disminución o aumento en la presión respectivamente.

**Incremento de carga.** Cuando aumenta la carga, en los primeros momentos disminuye la presión y su controlador aumenta la salida mientras que los controladores de caudal de aire y combustible permanecen igual. Al haber incrementado la señal de energía demandada, el selector de mínima señal no la tomará en cuenta y dejará pasar la señal de caudal de combustible equivalente al aire. El punto de consigna del controlador de combustible sólo se moverá cuando lo haga el caudal de aire suministrado. Al mismo tiempo, el selector de máxima tendrá en cuenta la señal de energía demandada, rechazando la del combustible. Por tanto, el punto de consigna del aire seguirá a la demanda de carga. En esta situación actúa el sistema de forma que el combustible sigue al aire. [8] [23]

**Disminución de carga.** Al momento que disminuye la carga, aumenta la presión y su controlador disminuye la salida mientras que los controladores de caudal de aire y combustible permanecen igual. Al haber disminuido la señal de energía demandada, el selector de mínima acepta la correspondiente a la demanda, rechazando la del combustible equivalente al aire, por lo que el punto de consigna del combustible se hace igual a la demanda de energía, es decir, disminuye el caudal de combustible. El selector de máxima sigue seleccionando la correspondiente al combustible y sólo se modifica después de haberse modificado éste. En este caso el sistema actúa de forma que el aire sigue el combustible. [8] [23]

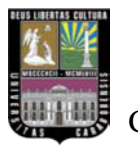

Según lo anteriormente expuesto, los cambios en la carga producen que el caudal de aire actúe siempre de manera que exista exceso de oxígeno. Por lo tanto, con este sistema de control se obtienen las dos situaciones siguientes: [8] [23]

- $\checkmark$  Ante un aumento de carga, el combustible no puede aumentar hasta que no ha aumentado el caudal de aire.
- $\checkmark$  Ante una disminución de carga, el aire no puede disminuir hasta que no ha disminuido el caudal de combustible.

## **2.6.2 Lazos de control del agua de alimentación.**

Según el comportamiento del sistema agua-vapor mostrado en la figura Nº 2.15, el agua entra en el calderín y, después de absorber en los tubos el calor de la combustión, genera el vapor producido por la caldera. Para llevar a cabo una adecuada operación, es necesario que el nivel de agua se mantenga dentro de una banda alrededor del punto de consigna del controlador [8] [23]. Una excesiva disminución del nivel de agua puede dejar vacíos algunos de los tubos de la caldera, los cuales serán sometidos a un sobrecalentamiento, mientras que con un aumento excesivo en el nivel de fluido se puede generar una situación desfavorable, ya que el agua puede mezclarse con el vapor producido. [20] [23]

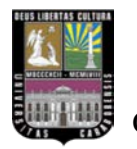

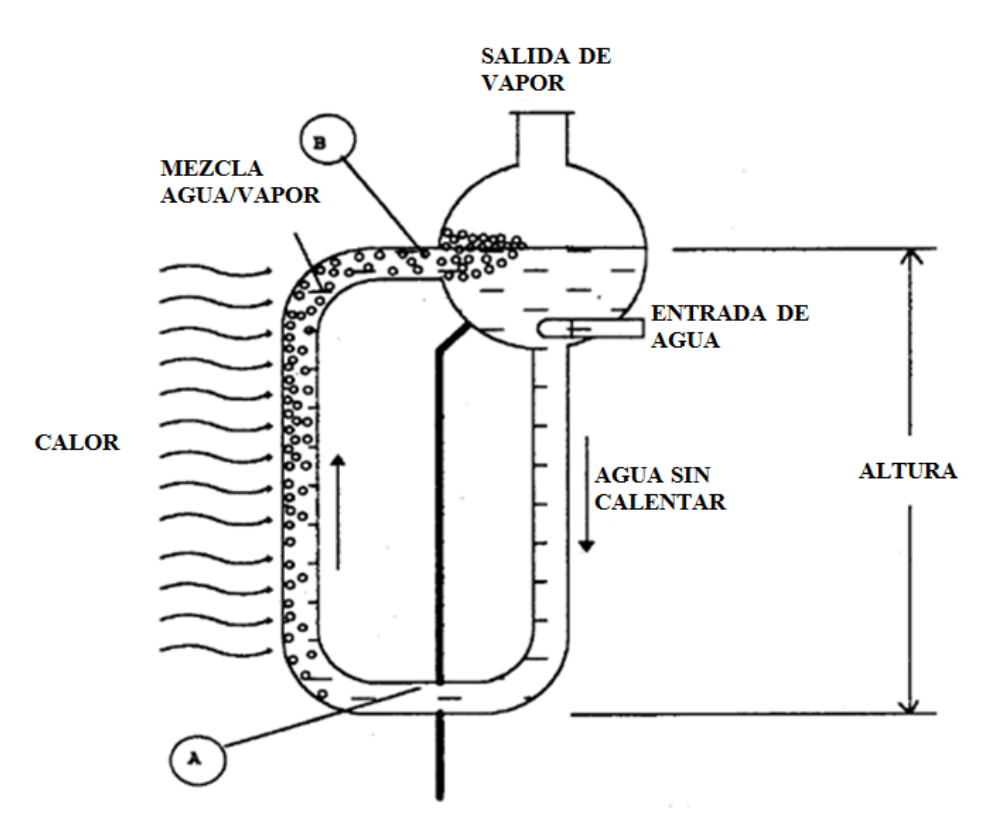

**Figura Nº 2.15. Modelo simplificado de una caldera acuotubular donde se detalla el principio de circulación del agua en los tubos de subida (riser) y tubos de bajada (downcomer)** [3] [8] [23]

El nivel de agua en el calderín, es una medida del volumen de agua contenida en el mismo, aunque existen algunas circunstancias que pueden falsear la medida, como veremos a continuación. Para cada carga de la caldera hay un cierto volumen de agua que se encuentra ocupado por burbujas de vapor. En los primeros momentos que siguen a un incremento instantáneo de carga, sería de esperar una disminución del nivel en el calderín. Sin embargo, se da un proceso interesante de analizar, puesto que disminuye la presión y, como consecuencia, se producen más burbujas, ocasionando un aumento en el volumen de agua, haciendo aumentar el nivel cuando debería disminuir. Este fenómeno se denomina hinchazón o expansión. Por el contrario, ante un aumento de la presión por haber disminuido la carga, el nivel de agua tiende a contraer su volumen, ocasionando el fenómeno de contracción. [8] [20] [23]

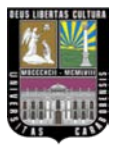

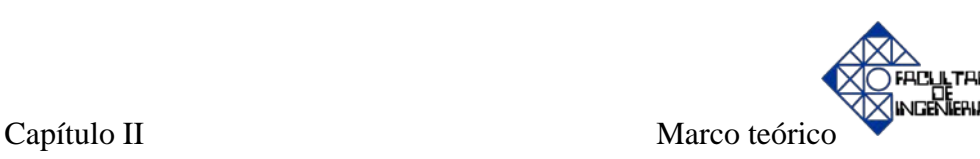

Por último, el agua está siempre más fría que el vapor saturado, por lo que parte del vapor producido en los tubos se condensa cuando entra en contacto con el agua en el calderín. Un aumento rápido en el caudal de agua tiende a reducir temporalmente la formación de burbujas en los tubos. Todas estas reacciones tienden a equilibrarse en pocos segundos, pero en los primeros momentos responden en dirección inversa a la correcta. [3] [4] [8] [23]

En base a lo expuesto anteriormente, el sistema de control de agua de alimentación, necesita responder rápidamente a los cambios de carga para mantener constante la cantidad de agua almacenada. [8] [23]

Es importante aclarar que en este trabajo de investigación se utilizó únicamente el control de un elemento para controlar el agua de alimentación. No obstante, existen otros sistemas de control para controlar dicha variable. [8] [23]

**Control de un elemento** (medición de nivel del domo).

Este tipo de control se utiliza frecuentemente en calderas pequeñas con un gran volumen de agua almacenada. Proporciona un control adecuado y simple cuando las variaciones de carga no sean muy importantes, ya que tiene una sola variable de proceso, es decir el nivel en el calderín, para controlar el agua de alimentación, tal como aparece en la figura Nº 2.16. [4] [8] [22] [23]

Para proporcionar la variable de proceso al controlador, con acción integral y proporcional, se utiliza un transmisor de nivel. A su vez, la salida de este controlador posiciona la válvula de entrada de agua al calderín. Cabe destacar que cuando se utiliza control de un elemento, los efectos de contracción y expansión de volumen pueden ocasionar errores en el control. [8] [23]

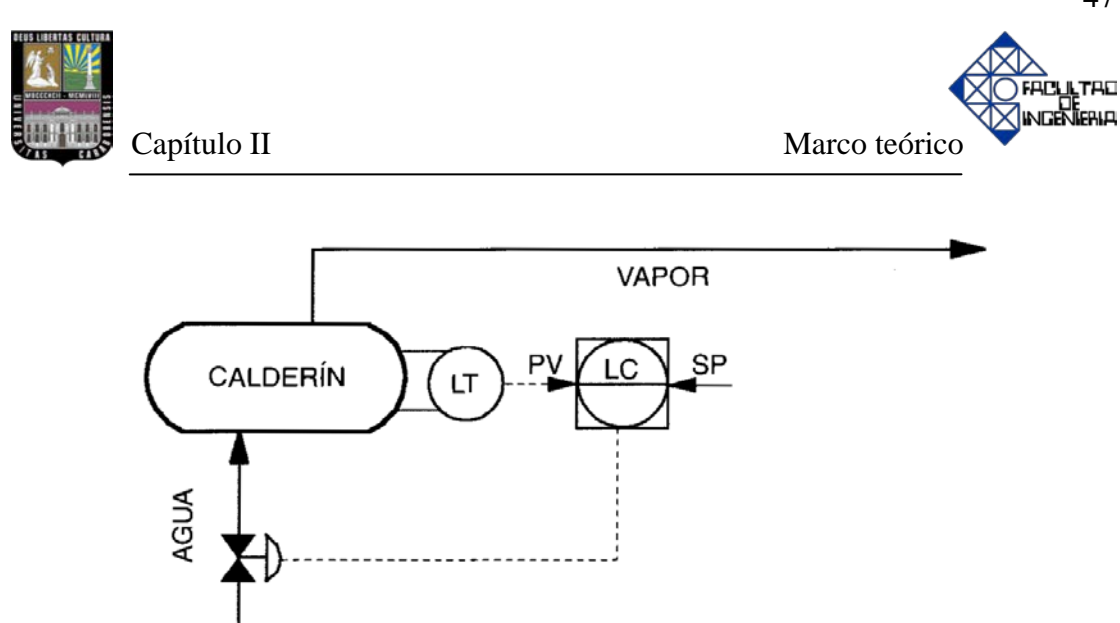

**Figura Nº 2.16. Control de nivel del calderín de un elemento en calderas de vapor (acuotubulares y pirotubulares)**

## **2.6.3 Lazos de control de la temperatura del vapor.**

La mayoría de las calderas tienen recalentadores de vapor para aumentar su temperatura por encima de la de saturación, lo cual se produce en el calderín de vapor. En la figura Nº 2.17 se observa una caldera con dos recalentadores denominados primario y secundario. Entre ambos recalentadores existe un atemperador para disminuir la temperatura del vapor a la salida del primer recalentador. [4] [8] [22] [23]

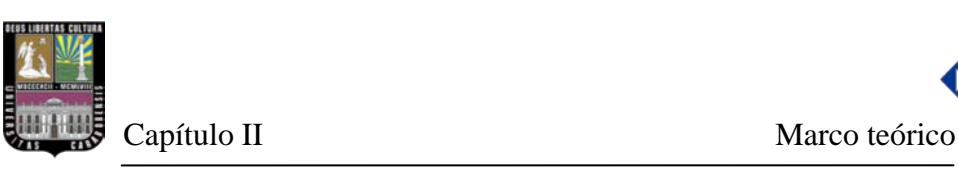

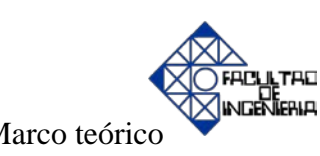

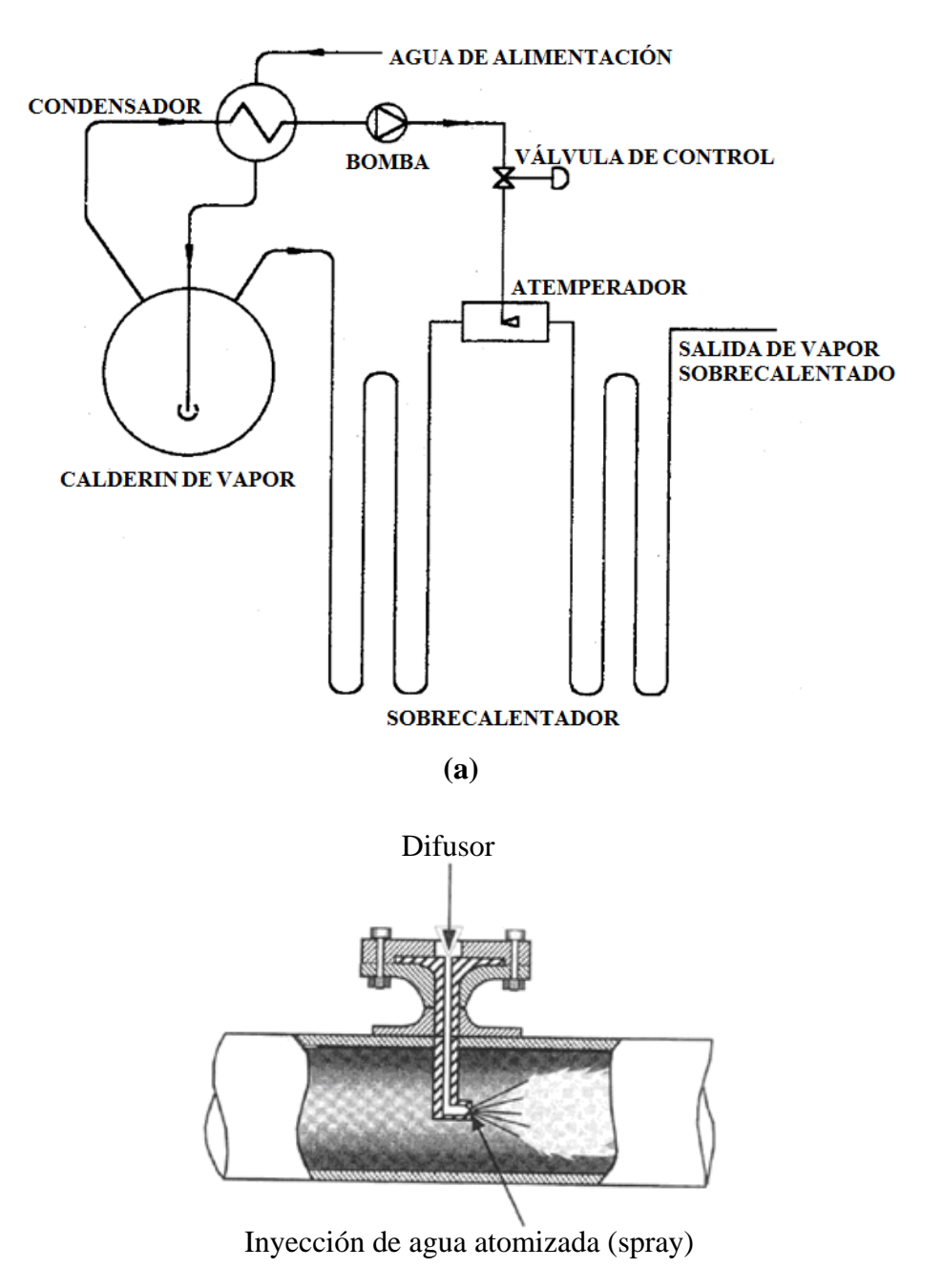

**(b)**

**Figura Nº 2.17. (a) Esquema detallado del sistema de atemperación directa por inyección de agua en forma de atomización (spray)** [3]**; (b) Parte interna de la tubería donde se realiza la inyección de agua atomizada (spray) por medio de un difusor** [5]
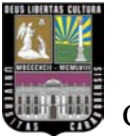

El atemperador inyecta agua en la línea de vapor, donde se evaporiza y se mezcla con el vapor sobrecalentado, produciendo el enfriamiento de éste último. No obstante, el grado de enfriamiento depende del el uso final del vapor. [8]

**Control de un elemento** (medición de temperatura final de vapor)**.**

El sistema de control de elemento simple presentado en la figura  $N^{\circ}$  2.18, se utiliza en calderas que no tienen grandes cambios de carga o lo hacen de forma muy lenta. Este sistema tiene como variable de proceso la temperatura de salida del recalentador secundario, fijando el operador el punto de consigna del controlador. La salida del controlador posiciona la válvula de entrada del agua al atemperador. [4] [8] [22] [23]

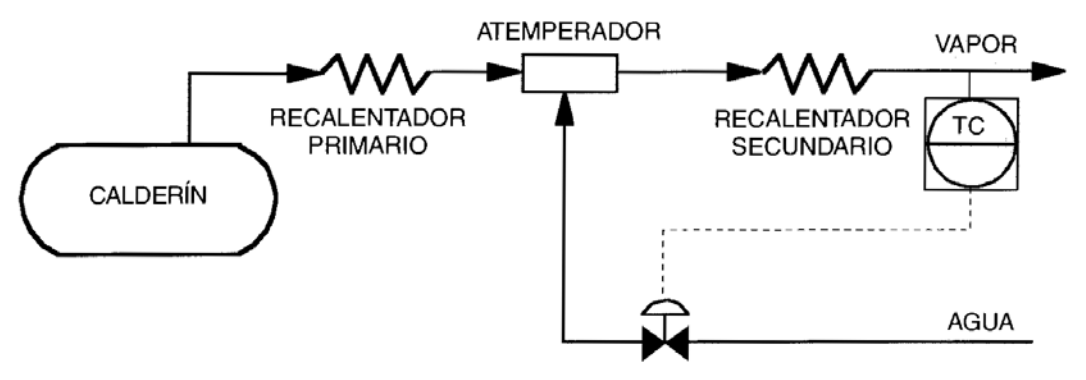

**Figura Nº 2.18. Control de la temperatura de salida de vapor de un elemento para calderas acuotubulares** [8]

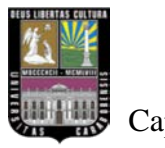

# **2.7 Diferentes estrategias de control.**

## **Configuración clásica de control retroalimentado.**

La ventaja del *control por retroalimentación* consiste en que es una técnica muy simple que compensa todas las perturbaciones. Cualquier perturbación puede afectar a la variable controlada. [25] [26]

En ocasiones el esquema de control por retroalimentación simple debe ser modificado para enfrentar condiciones especiales de perturbación en el sistema y las características pobres en estabilidad y rapidez de respuesta que éstas pueden reproducir. Dichas modificaciones en la configuración del esquema por retroalimentación simple dan lugar a otras estructuras de control cuyos principales ejemplos se expondrán a continuación. [25] [26]

Antes sin embargo, recordamos el diagrama de bloque y los componentes del esquema por retroalimentación simple, tal y como se muestra en la figura Nº 2.19.

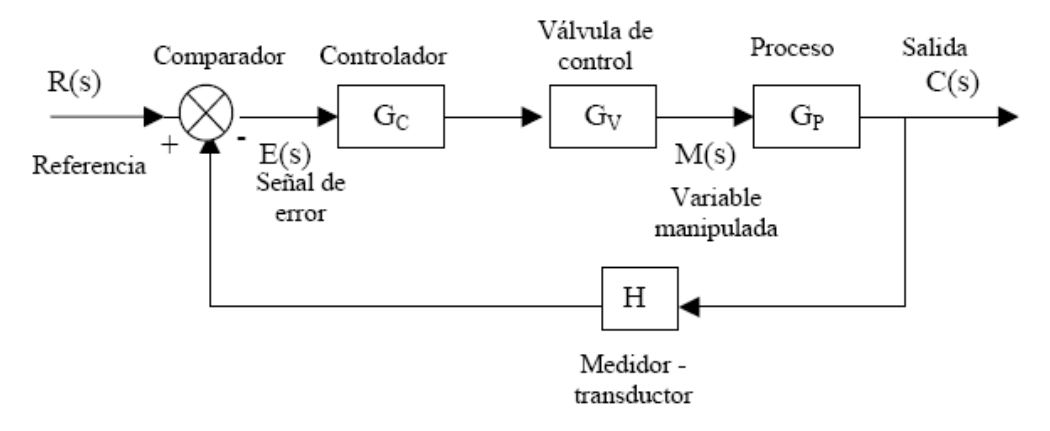

**Figura Nº 2.19. Diagrama de bloques del esquema en retroalimentación simple** [25] [26]

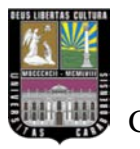

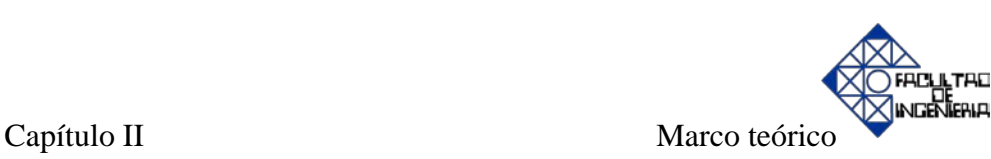

## **Esquemas de control en cascada.**

Una primera extensión del esquema de retroalimentación sencillo consiste en añadir un nuevo lazo de retroalimentación contenido dentro del lazo original que regule el comportamiento de alguna variable intermedia en el proceso. El principal propósito de este nuevo esquema es eliminar los efectos de perturbaciones menores haciendo la respuesta de regulación del sistema más estable y más rápida. [25] [26]

En la figura Nº 2.20 se muestra un esquema control en cascada donde, el controlador de lazo principal, que regula la variable controlada en el proceso, es llamado controlador primario o maestro, y su señal fija la referencia al otro controlador. Este último, llamado controlador secundario o esclavo, determina el ajuste de la variable intermedia a través del lazo interno, y actúa directamente sobre la válvula de control. [25] [26]

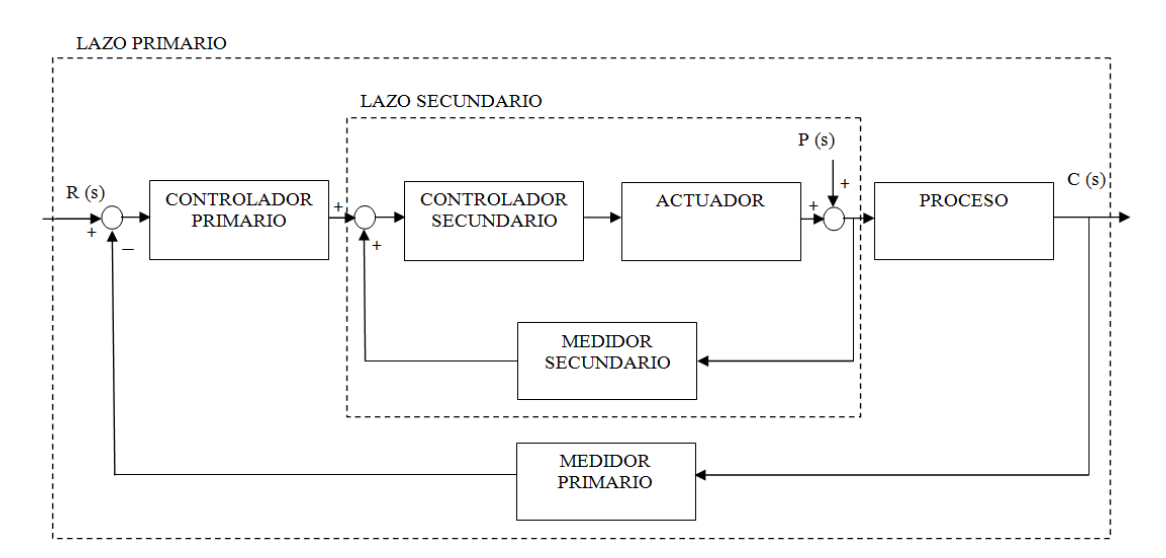

**Figura Nº 2.20. Diagrama de bloques de un esquema en cascada** [25]

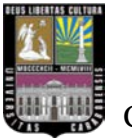

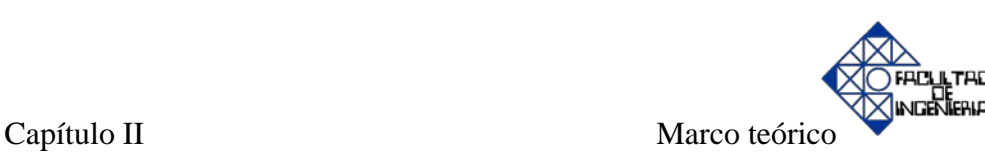

### **Esquemas de control de relación o RATIO.**

El esquema de control de relación se usa frecuentemente, sobre todo en la industria de procesos químicos; para regular la relación entre los flujos de dos corrientes manipulando una sola de ellas. Consiste en medir la rata de flujo de la corriente no controlada y producir cambios en el flujo de la corriente manipulada (a través de la válvula de control), para mantener una relación constante entre los dos flujos. [8] [27] [28]

El RATIO es una variable que puede ir de 0.5 a 1 y se define por medio de la siguiente ecuación: [8]

$$
RATIO = \frac{m_{combustible}}{m_{aire}}
$$
 (2.5)

Donde:

*mcombustible* : flujo másico de combustible.

*maire* : flujo másico de aire.

Este valor se multiplicará por el valor real del aire que se tenga en ese momento, de forma que variará la diferencia entre el SP del aire y la PV del aire. [29]

Si aumenta el RATIO, aumentará la PV del aire, hecho que hará bajar la salida OP a la válvula del aire y en consecuencia bajará la cantidad de aire a la caldera. [29]

Si disminuye el RATIO, disminuirá la PV del aire, hecho que hará subir la salida OP a la válvula del aire y en consecuencia aumentará la cantidad de aire a la caldera. [29]

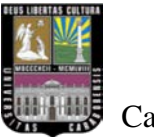

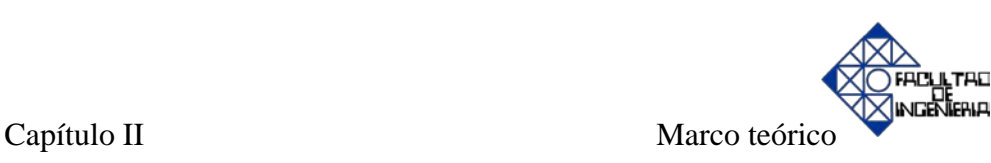

Como se observa en la figura Nº 2.21, la variable RATIO en ambas calderas vendrá dada por la diferencia entre el SP de % O<sub>2</sub> (aproximadamente 3%) y el % O<sub>2</sub> en humos.

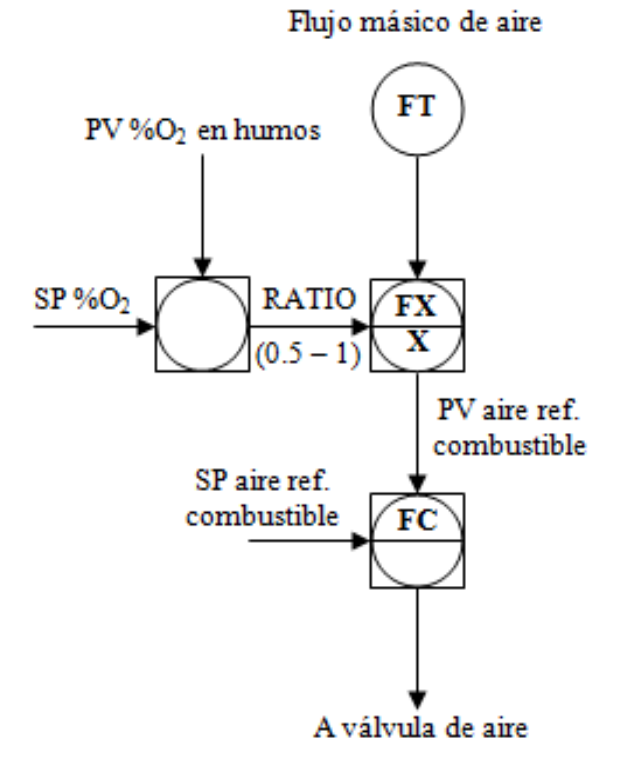

Figura Nº 2.21. Control del aire a partir del porcentaje de oxígeno en humos (% O<sub>2</sub> en humos) [8]

La relación se puede ajustar manualmente o de forma automática. Un ejemplo típico de ajuste automático es el control de relación aire combustible en el proceso de combustión de una caldera. En este caso la relación se reajusta por medio de un analizador de oxígeno. [8]

A continuación se pueden observar dos configuraciones para el control de relación tal y como se muestra en la figura Nº 2.22:

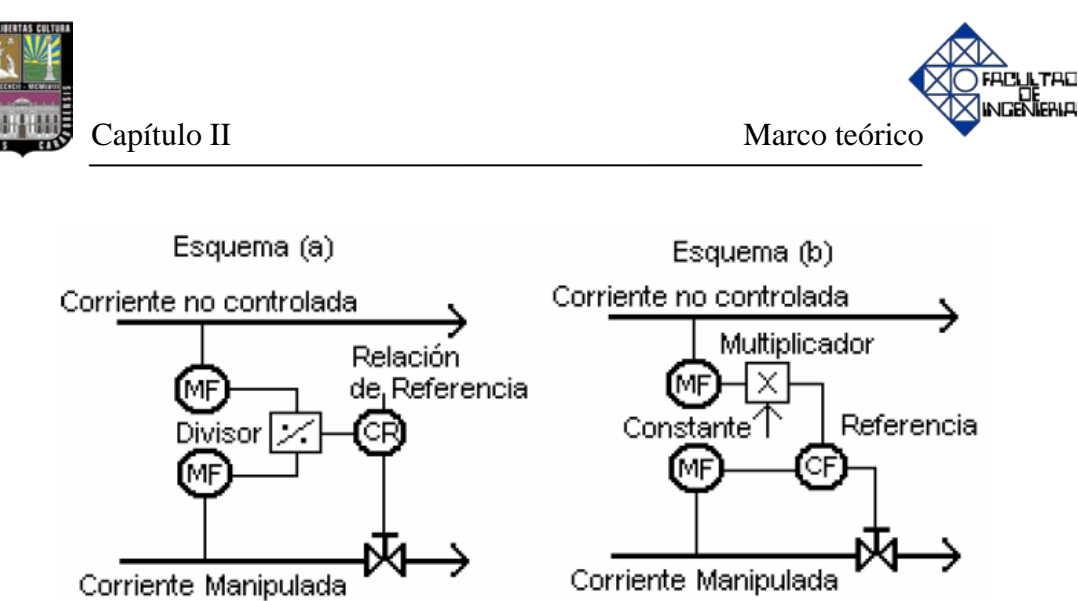

**Figura Nº 2.22. Configuraciones para el control de relación**

Analizando la figura anterior, surge la siguiente explicación: [8]

Esquema (a): se miden ambos flujos y se obtiene su relación, se compara con la relación deseada (referencia) y se manipula uno de los flujos.

Esquema (b): se miden ambos flujos, se multiplica el flujo no controlado por la relación deseada, siendo ésta la referencia para el controlador que manipulará el otro flujo y así obtener el valor deseado.

Este tipo de esquema es muy utilizado en diferentes procesos químicos como: relación entre dos reactantes, relación aire (combustible, etc.). [8]

En la figura Nº 2.23 se muestra como ejemplo el diagrama de bloques de un sistema de control de relación aire combustible a un reactor. El subíndice 1 se refiere a la corriente de aire, mientras que el subíndice 2 se refiere a la corriente de combustible. R es el relé de relación, el cual es ajustable. El elemento es actualmente un multiplicador. [30]

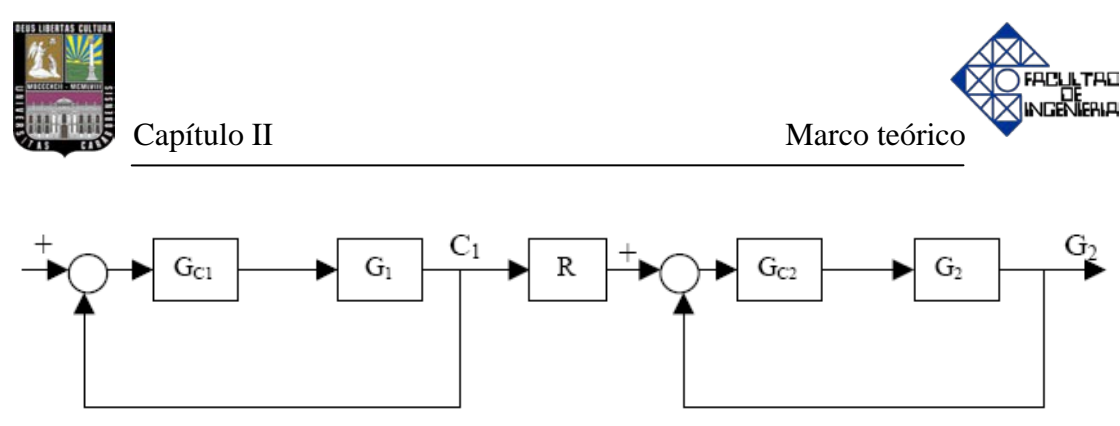

**Figura Nº 2.23. Diagrama de bloques del sistema de control de relación** [30]

### **Esquema de control por "override" o control de rango.**

El control override es una técnica mediante la cual las variables de proceso son mantenidas dentro de ciertos límites, usualmente con propósitos de protección. Existen otros esquemas de control más extremos orientados a la parada de la planta para enfrentar estados de disfunción grave de los equipos. El control override no es tan drástico. El control override mantiene el proceso en operación pero dentro y bajo condiciones seguras. Este tipo de controladores se utilizan para controlar sistemas de múltiples salidas y una entrada. [8] [20] [27] [28]

### **2.8 Estructura del PID.**

Considerando un lazo de control de una entrada y una salida (SISO) de un grado de libertad como el que se muestra en la figura Nº 2.24: [31]

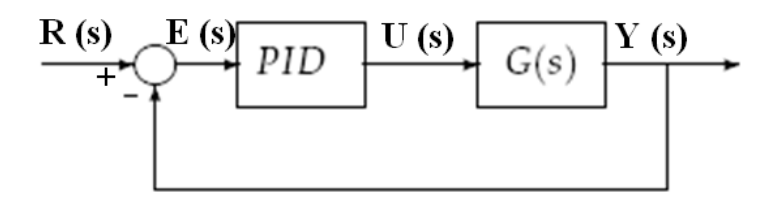

**Figura Nº 2.24. Diagrama de bloques del esquema en retroalimentación simple** [31]

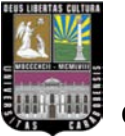

56

Los miembros de la familia de controladores PID, incluyen tres acciones: proporcional (P), integral (I) y derivativa (D). Estos controladores son los denominados P, PI, PD y PID. [20] [25] [26] [27]

**P: acción de control proporcional,** da una salida del controlador que es proporcional al error, es decir:  $u(t) = K_P.e(t)$ , que descripta desde su función transferencia queda: [20] [25] [26] [27]

$$
\frac{u(s)}{e(s)} = K_p \tag{2.6}
$$

Donde *Kp* es una ganancia proporcional ajustable. Un controlador proporcional puede controlar cualquier planta estable, pero posee desempeño limitado y error en régimen permanente (off-set).

**PI: acción de control proporcional-integral,** se define mediante: [20] [25] [26] [27]

$$
u(t) = K_{p} \cdot e(t) + \frac{K_{p}}{T_{i}} \int_{0}^{t} e(\tau) \cdot d\tau
$$
 (2.7)

Donde *Ti* se denomina tiempo integral y es quien ajusta la acción integral. La función de transferencia resulta:

$$
\frac{u(s)}{e(s)} = K_p \cdot \left(1 + \frac{1}{T_i \cdot s}\right)
$$
 (2.8)

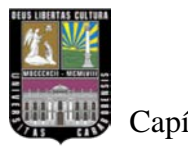

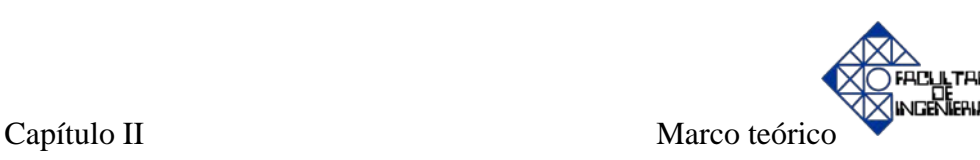

Otra forma de escribir la función de transferencia es la siguiente:

$$
\frac{u(s)}{e(s)} = K_p + \frac{K_i}{s}
$$
 (2.9)

Donde:

 $K_i$ : ganancia integral del sistema.

Con un control proporcional, es necesario que exista error para tener una acción de control distinta de cero. Con acción integral, un error pequeño positivo siempre nos dará una acción de control creciente, y si fuera negativa la señal de control será decreciente. Este razonamiento sencillo nos muestra que el error en régimen permanente será siempre cero. Muchos controladores industriales tienen solo acción PI. Se puede demostrar que un control PI es adecuado para todos los procesos donde la dinámica es esencialmente de primer orden. Lo que puede demostrarse en forma sencilla, por ejemplo, mediante un ensayo al escalón. [20] [25] [26] [27]

#### **PD: acción de control proporcional-derivativa,** se define mediante:

$$
u(t) = K_{p} \cdot e(t) + K_{p} \cdot T_{d} \frac{de(t)}{dt}
$$
 (2.10)

Donde  $T_d$  es una constante de denominada tiempo derivativo. Esta acción tiene carácter de previsión, lo que hace más rápida la acción de control, aunque tiene la desventaja importante que amplifica las señales de ruido y puede provocar saturación en el actuador. La acción de control derivativa nunca se utiliza por sí sola, debido a que sólo es eficaz durante períodos transitorios. La función transferencia de un controlador PD resulta: [20] [25] [26] [27]

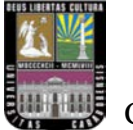

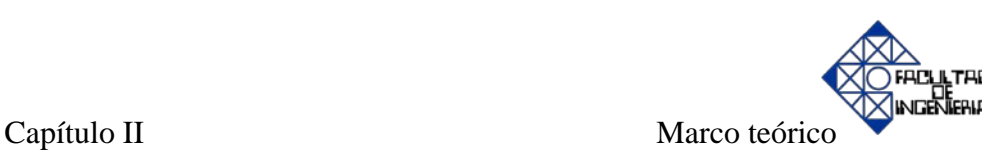

$$
\frac{u(s)}{e(s)} = K_p + s \cdot K_p \cdot T_d \tag{2.11}
$$

Donde:

 $K_d$ : ganancia derivativa del sistema.

Cuando una acción de control derivativa se agrega a un controlador proporcional, permite obtener un controlador de alta sensibilidad, es decir que responde a la velocidad del cambio del error y produce una corrección significativa antes de que la magnitud del error se vuelva demasiado grande. Aunque el control derivativo no afecta en forma directa al error en estado estacionario, añade amortiguamiento al sistema y por tanto, permite un valor más grande que la ganancia K, lo cual provoca una mejora en la precisión en estado estable.

**PID: acción de control proporcional-integral-derivativa,** esta acción combinada reúne las ventajas de cada una de las tres acciones de control individuales. La ecuación de un controlador con esta acción combinada se obtiene mediante: [20] [25] [26] [27]

$$
u(t) = K_p \cdot e(t) + \frac{K_p}{T_i} \int_0^t e(\tau) \cdot d\tau + K_p \cdot T_d \frac{de(t)}{dt}
$$
 (2.12)

Un PID (Proporcional Integral Derivativo) es un mecanismo de control por realimentación que se utiliza en sistemas de control industriales. Un controlador PID corrige el error entre un valor medido y el valor que se quiere obtener, calculándolo y luego sacando una acción correctora que puede ajustar al proceso acorde. El algoritmo de cálculo del control PID se da en tres parámetros distintos: el proporcional, el integral, y el derivativo. El valor proporcional determina la reacción del error actual. El integral determina la reacción basada en la suma de errores

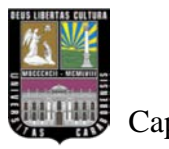

recientes y el derivativo determina la reacción del tiempo en el que el error se produce. [26]

Asimismo, su función transferencia resulta:

$$
\frac{u(s)}{e(s)} = K_p \cdot \left(1 + \frac{1}{T_i \cdot s} + T_d \cdot s\right)
$$
 (2.13)

O también puede ser escribida de la siguiente manera:

$$
\frac{u(s)}{e(s)} = K_p + \frac{K_i}{s} + K_d \cdot s \tag{2.14}
$$

Otras investigaciones que ayudarán a profundizar el estudio sobre calderas, tanto acuotubulares como pirotubulares, se referencian en el CD de documentación de archivos que se anexa al final de la tesis.

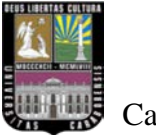

# **CAPÍTULO III. Marco metodológico.**

Se describirá el nivel de la investigación y los procedimientos metodológicos que se llevaran a cabo según los objetivos específicos a desarrollar.

# **3.1 Nivel de la investigación.**

La investigación desarrollada se clasifica de la siguiente manera:

- **Según el propósito a lograr:** es del tipo aplicada, ya que se debe adquirir conocimientos teóricos sobre el tema por medio de documentación, para luego ser aplicados en el propósito principal de la investigación que es el diseño del simulador además de ameritar un análisis posterior para evaluar su funcionamiento.
- **Según los medios utilizados para su realización:** se caracteriza como de campo, ya que esta tiene como bases la documentación y que a partir de esto se genera el propósito fundamental de la investigación.
- **Según el nivel de los conocimientos que se adquieren:** se define como una del tipo descriptiva, porque requiere que se realice un análisis previo para lograr caracterizar una situación concreta y señalar las características o propiedades.

# **3.2 Procedimientos metodológicos.**

La investigación está orientada según las siguientes etapas:

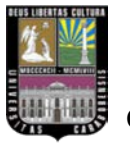

- Etapa 1. Recopilar información teórica y técnica sobre la investigación, funcionamiento de calderas así como las diferentes técnicas de control a implementar.
- Etapa 2. Analizar la información recopilada, con el propósito de diseñar los lazos de control de la caldera a los cuales se le va a realizar el estudio.
- Etapa 3. Identificar las características particulares de cada tipo de caldera con el propósito de conocer los aspectos relevantes que la identifican.
- Etapa 4. Desarrollo de la modelación matemática para cada tipo de caldera basándose en los principios básicos de la termodinámica como balances de energía y balances de materia.
- Etapa 5. Identificar las características de funcionamiento de cada lazo de control, para posteriormente implementar diferentes esquemas de control en cada uno de ellos.
- Etapa 6. Diseñar el simulador a partir de los modelos matemáticos de los sistemas y lazos a estudiar en la investigación.
- Etapa 7. Incorporar una biblioteca o librería virtual con las características técnicas de cada caldera (pirotubular y acuotubular).
- Etapa 8. Evaluar el simulador a partir del comportamiento de los diferentes lazos de control ante cualquier valor de entrada para cada una de las calderas y de esta manera convalidar las respuestas con la teoría.

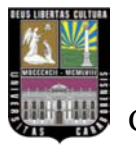

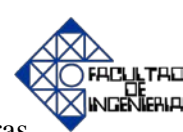

# **CAPÍTULO IV.**

### **Modelación matemática y control de las calderas (acuotubular y pirotubular)**

Se abordará el modelo matemático de los componentes correspondientes a cada caldera, mediante la utilización de ecuaciones como la primera ley de la termodinámica, es decir balances de materia y/o balances de energía, y se desarrollan los diferentes esquemas de control mediante la utilización del software Matlab/Simulink.

## **4.1 CALDERA ACUOTUBULAR.**

La caldera acuotubular a modelar y simular a continuación, es una de combustible gaseoso, con ventilador de tiro forzado que inyecta aire a los quemadores con el hogar presurizado o en sobrepresión y con transferencia de calor por convección y radiación con sobrecalentador convectivo y atemperación directa. Adicionalmente, se muestra las características de diseño en la tabla Nº 4.1.

### **Parámetros de operación.**

A continuación se representa en la tabla Nº 4.1, los diferentes parámetros utilizados en la presente investigación, como condiciones de operación para el estudio, modelación, simulación y análisis de resultados.

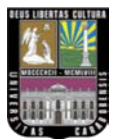

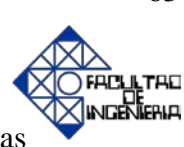

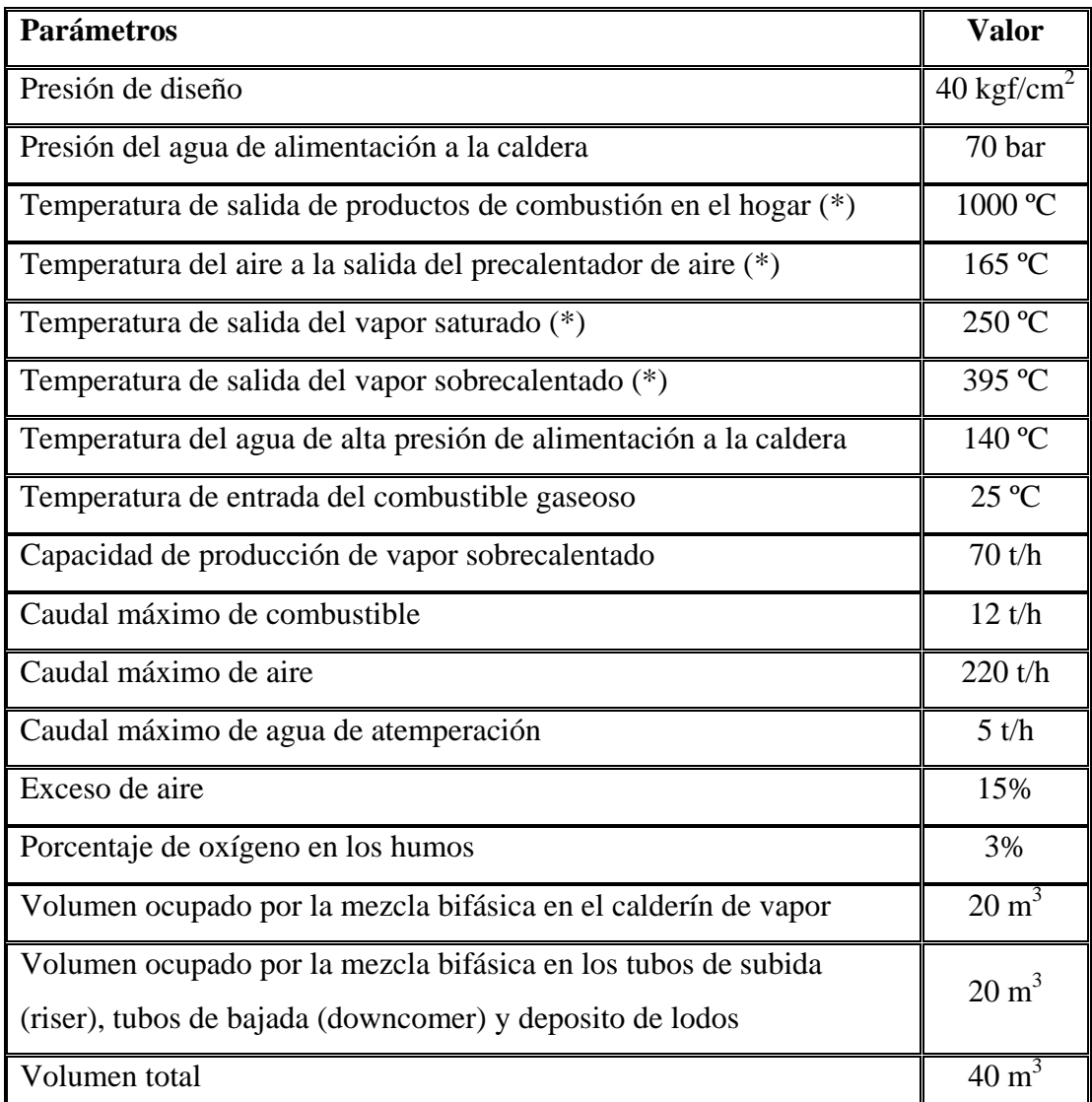

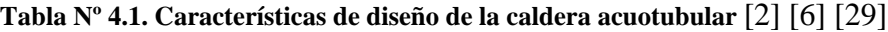

(\*) Corresponde a valores aproximados

# **4.1.1. Desarrollo del modelo matemático.**

El modelo matemático se ha elaborado mediante las ecuaciones termodinámicas que interrelacionan las variables de presión, temperatura, caudal y nivel.

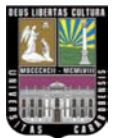

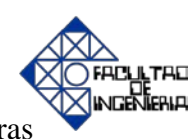

Para la obtención del modelo matemático se ha subestructurado la caldera en diferentes secciones: calderín, combustión, precalentador de aire y sobrecalentador de vapor; con el fin de estudiar cada una por separado, y aplicar la primera ley de la termodinámica. A continuación, se plantea el modelo matemático para cada una de las partes de la caldera.

# • **Modelo matemático del calderín.**

Para obtener el modelo matemático, se tomará en cuenta algunas consideraciones de trabajo que facilitan el desarrollo del mismo.

# Consideraciones: [32] [33] [34] [35] [36] [37]

- Se parte del hecho de que la caldera siempre se encuentra en operación; así que en el interior del calderín, siempre hay aproximadamente las mismas condiciones de temperatura, presión y volumen (proceso isobárico e isócoro).
- El calderín tiene una capacidad máxima de 20 m<sup>3</sup> que correspondería con el 100% de nivel de agua.
- En el calderín siempre existirá una mezcla bifásica de líquido saturado y vapor saturado.
- El caudal de salida de vapor saturado variará, en función de la presión en el colector de vapor. Si disminuye la presión, aumenta la producción y viceversa.

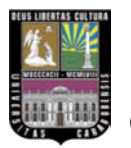

- En el calderín no existen partes móviles. No se realizará ningún trabajo mecánico (W=0).
- No hay un aporte directo de calor al calderín  $(Q=0)$ .
- La energía potencial y energía cinética son nulas.

A continuación, se presenta la figura  $N^{\circ}$  4.1, donde se puede apreciar que calentando los tubos de subida con los gases de la combustión se produce la circulación del agua y vapor, liberándose éste en el calderín de vapor. [8]

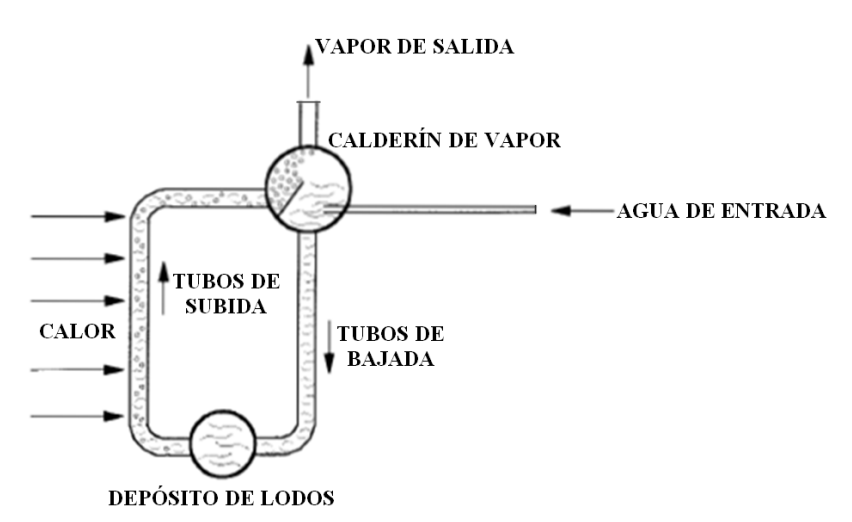

**Figura Nº 4.1. Circulación de agua-vapor en el calderín (tubos de bajada y tubos de subida) en una caldera acuotubular** [8]

En el calderín, las variaciones en la demanda de vapor, provocan el fenómeno de la expansión-contracción, el cual dificulta el control de nivel. En realidad, el sistema es mucho más complejo debido a su geometría, ya que tiene mayor cantidad de tubos de subida y tubos de bajada de los que aparecen en la figura Nº 4.1 [8]. La salida de caudal bifásico de los tubos de subida pasa a través de un separador de gotas, que

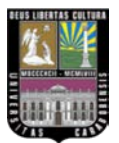

separa el vapor de agua del agua. Cabe destacar que, debido a la complejidad del sistema, se debe realizar un balance de materia y energía de forma global [4].

Una propiedad de las calderas es la eficiente transferencia de calor debido a la evaporización y la condensación del vapor. Todas las partes del sistema que están en contacto con el vapor-líquido saturado se encuentran en equilibrio térmico. La energía almacenada en vapor y agua es liberada o absorbida muy rápidamente cuando la presión varía. Asimismo, la liberación de energía genera cambios de presión y temperatura de manera proporcional. Este procedimiento es la clave para entender la dinámica de la caldera. Por esta razón, la dinámica puede ser analizada por modelos de bajo orden. Es preciso denotar que la presión en el calderín y los sistemas termodinámicos pueden ser representados adecuadamente como sistemas dinámicos de primer orden. [35] [36] [37]

Finalmente es necesario, aplicar las ecuaciones básicas de la termodinámica (balances de materia y balances de energía) para la obtención del modelo.

### **Balance de materia.**

En el calderín, la entrada de agua de alimentación  $(m_{ae})$  y la salida de vapor saturado (mvs) son dos variables que representan flujos másicos medidos en toneladas por hora (t/h), dicha condición exige integrar su diferencia para obtener la masa total que se está almacenando en la caldera.

Esta condición viene dada por la siguiente ecuación: [33] [34] [35] [36] [37]

$$
M_c = \int (m_{ae} - m_{vs}) \cdot dt \tag{4.1}
$$

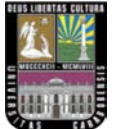

Donde:

- *M*<sub>*c*</sub>: masa total almacenada en la caldera.
- *mae* : flujo másico de agua de entrada al calderín.
- *mvs* : flujo másico de vapor de salida del calderín.

Derivando la ecuación 4.1 y especificando la masa total de la caldera se obtiene la siguiente ecuación: [33] [34] [35] [36] [37]

$$
\frac{d}{dt}\left(\rho_f \cdot V_a + \rho_g \cdot V_v\right) = m_{ae} - m_{vs} \tag{4.2}
$$

Donde:

 $\rho_f$ : densidad del agua.

 $\rho_{g}$ : densidad del vapor.

*Va* : volumen ocupado por el agua dentro de la caldera.

*V<sub>v</sub>*: volumen ocupado por el vapor dentro de la caldera.

Adicionalmente, existe una relación entre el volumen total y los volúmenes ocupados dentro de la caldera por el agua y el vapor, la cual se puede expresar:

$$
V_t = V_a + V_v \tag{4.3}
$$

Donde:

*V<sub>t</sub>* : volumen total ocupado por el agua y el vapor en la caldera.

**TAD** 

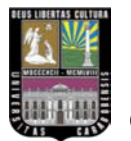

Siendo el volumen total un valor conocido y se sustituye la ecuación 4.3 en la ecuación 4.2 y agrupando los términos se tiene la siguiente expresión: [33] [34] [35] [36] [37]

$$
\frac{d}{dt} \Big[ \rho_g \cdot V_t + (\rho_f - \rho_g) \cdot V_a \Big] = m_{ae} - m_{vs}
$$
\n(4.4)

Por otra parte, es necesario tomar en cuenta las variaciones de la densidad específica del agua y del vapor,  $\rho_f$  y  $\rho_g$  respectivamente, en función de la presión. Por esta razón, a través de una hoja de cálculo, partiendo de las tablas termodinámicas de agua saturada que se muestran en la tabla Nº 4.2 y utilizando herramientas de Excel, se obtienen las siguientes expresiones: [32]

$$
\rho_f = 0.903 - 0.003 \cdot 10^{-3} \cdot P + 1 \cdot 10^{-5} \cdot P^2 \tag{4.5}
$$

$$
\rho_g = 0.0008 + 0.0004 \cdot P + 9 \cdot 10^{-7} \cdot P^2 \tag{4.6}
$$

Donde:

*P* : presión dentro del calderín de vapor.

**Tabla Nº 4.2. Hoja de cálculo utilizada en el desarrollo de las ecuaciones de las variables** 

| (kgf/cm <sup>2</sup> ) | т<br>$({}^oC)$ | ρf<br>$(t/m^3)$                | $\rho$ g<br>$(t/m^3)$                  | hf<br>(kJ/kg) | hg<br>(kJ/kg) |
|------------------------|----------------|--------------------------------|----------------------------------------|---------------|---------------|
| 30.59148               |                | 233.90 0.821692687 0.014997001 |                                        | 1008.42       | 2804.2        |
| 35.69006               |                | 242.60 0.809716599 0.01754386  |                                        | 1049.75       | 2803.4        |
| 40.78864               |                |                                | 250.40 0.798722045 0.020088389 1087.31 |               | 2801.4        |
| 50.9858                |                | 263.99 0.777604977 0.02535497  |                                        | 1154.23       | 2794.3        |
| 61.18296               |                |                                | 275.64 0.758150114 0.030826141 1213.35 |               | 2784.3        |
| 71.38012               |                | 285.88 0.74019245 0.036536354  |                                        | 1267          | 2772.2        |

**termodinámicas** [32]

**TAD** 

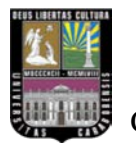

Posteriormente, se obtiene el volumen de agua dentro de la caldera con relación a las variables definidas anteriormente. [33] [34] [35] [36] [37]

$$
(\rho_f - \rho_g) \frac{dV_a}{dt} = m_{ae} - m_{vs}
$$
\n(4.7)

$$
V_a = \int \frac{m_{ae} - m_{vs}}{\rho_f - \rho_g} \cdot dt
$$
 (4.8)

$$
V_a = \frac{M_c}{\rho_f - \rho_g} \tag{4.9}
$$

Así que, una vez obtenido el volumen de agua en la caldera y conociendo los límites máximo y mínimo correspondientes al calderín, se obtiene el nivel de éste en forma porcentual de la siguiente manera: [2] [29]

*NIVEL* (
$$
\% = 5 \cdot (V_a - 20)
$$
 (4.10)

En resumen, las ecuaciones que representan el modelo matemático para la simulación del nivel en el calderín son las siguientes: 4.5, 4.6, 4.8 y 4.10**.**

Y para el cálculo de la presión interna en el calderín es necesario realizar un balance de energía, debido a que ésta depende directamente del calor producido por la combustión que se transfiere al calderín.

### **Balance de energía.**

La energía puede ser transferida en las formas de calor, trabajo y masa, y que la transferencia neta de una cantidad es igual a la diferencia entre las cantidades

TAD.

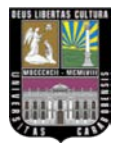

**TAD** 

transferidas hacia adentro y hacia afuera, el balance de energía se escribe más explícitamente como: [32]

$$
E_{entra} - E_{\text{safe}} = (Q_{entra} - Q_{\text{safe}}) + (W_{\text{safe}} - W_{\text{entra}}) + (E_{\text{massa,entra}} - E_{\text{massa, sale}}) = \Delta E_{\text{sistema}}
$$

Donde los subíndices "entra" y "sale" denotan cantidades que entran y salen del sistema, respectivamente. Las seis cantidades que están de un lado de la ecuación representan "cantidades" y por lo tanto son positivas. La dirección de cualquier transferencia de energía se describe por los subíndices "entra" y "sale". Por lo tanto, no se necesita adoptar una conversión formal de los signos para las interacciones de calor y de trabajo. [32]

O especificando: [32]

$$
Q_{VC} - W_{VC} + \sum_{e} m_e (h_e + \frac{V_e^2}{2} + g \cdot z_e) - \sum_{s} m_s (h_s + \frac{V_s^2}{2} + g \cdot z_s) = \frac{d(U + EC + EP)}{dt}
$$
\n(4.11)

*Qvc*: calor que entra al volumen de control.

*Wvc*: trabajo realizado en el volumen de control.

*me*: flujo másico de entrada al volumen de control.

*ms*: flujo másico de salida del volumen de control.

- *he*: entalpía del flujo másico de entrada.
- *hs*: entalpía del flujo másico de salida.

*Ve*: velocidad del flujo másico de entrada.

*Vs*: velocidad del flujo másico de salida.

*g* : gravedad.

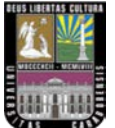

- *ze* : altura a la que se encuentra el fluido de entrada.
- *zs* : altura a la que se encuentra el fluido de salida.
- *U*: energía interna.
- *EC*: energía cinética.
- *EP*: energía potencial.

Una vez sustituidos los parámetros requeridos en éste tipo de caldera se obtiene: [33] [34] [35] [36] [37]

$$
Q + m_{ae} \cdot h_f - m_{vs} \cdot h_g = \frac{d}{dt} \Big[ \rho_f \cdot u_f \cdot V_a + \rho_g \cdot u_g \cdot V_v + M_t \cdot C_p \cdot T_m \Big] \qquad (4.12)
$$

Donde:

*Q*: calor transmitido al fluido.

*hf* : entalpía del agua.

*hg*: entalpía del vapor.

- *uf* : energía interna del agua.
- *ug*: energía interna del vapor.

*Tm*: temperatura media del metal.

- *Cp*: calor específico.
- $M_t$ : masa total del metal.

Y si la energía interna es: [32]

$$
u = h - \frac{P}{\rho} \tag{4.13}
$$

Donde:

*h*: entalpía.

**ULTAD** 

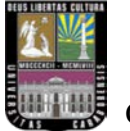

*u*: energía interna.

*ρ*: densidad.

Sustituyendo la ecuación 4.13 en la ecuación 4.12 se obtiene la siguiente expresión:

$$
Q + m_{ae} \cdot h_f - m_{vs} \cdot h_g = \frac{d}{dt} (\rho_f \cdot h_f \cdot V_a + \rho_g \cdot h_g \cdot V_v - P \cdot V_t + M_t \cdot C_p \cdot T_m)
$$
 (4.14)

Posteriormente, se presentan paso a paso una serie de operaciones matemáticas. Multiplicando la ecuación 4.2 por h<sub>f</sub> (entalpía específica del agua) para, de esta manera, obtener la ecuación 4.15.

$$
h_f \cdot \left[ \frac{d}{dt} (\rho_f \cdot V_a + \rho_g \cdot V_v) \right] = h_f \cdot (m_{ae} - m_{vs}) \tag{4.15}
$$

Luego, a la ecuación 4.14 se le resta la ecuación 4.15 y se obtiene la ecuación 4.16.

$$
Q - m_{ae} \cdot (h_f - h_{ae}) - m_{vs} \cdot h_{fg} = \rho_f \cdot V_a \cdot \frac{dh_f}{dt} + \rho_g \cdot V_v \cdot \frac{dh_g}{dt} + h_{fg} \cdot \frac{d}{dt} (\rho_g \cdot V_v) - V_t \cdot \frac{dP}{dt} + M_t \cdot C_p \cdot \frac{dT_m}{dt}
$$
\n(4.16)

Donde:

*hae* : entalpía de agua de alimentación.

Y si la entalpía de vaporización está definida por: [32]

$$
h_{fg} = h_g - h_f \tag{4.17}
$$

LTAD Жігацд

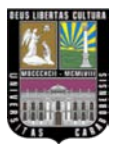

Entonces, la ecuación 4.16 muestra la relación que existe entre la presión y los demás términos involucrados en ella, considerando que el nivel de agua en el calderín se encuentra bien controlado, las variaciones de volumen serán pequeñas. Y si se desprecia dichas variaciones (volumen constante), se puede llegar a la siguiente expresión: [33] [34] [35] [36] [37]

$$
Q - m_{ae} \cdot (h_f - h_{ae}) - m_{vs} \cdot h_{fg} = C_1 \cdot \frac{dP}{dt}
$$
 (4.18)

Donde *C1* está definida por la siguiente expresión:

$$
C_1 = \rho_f \cdot V_a \cdot \frac{\partial h_f}{\partial P} + \rho_g \cdot V_v \cdot \frac{\partial h_g}{\partial P} + h_{fg} \cdot V_v \cdot \frac{\partial \rho_g}{\partial P} - V_t + M_t \cdot C_p \cdot \frac{\partial T_m}{\partial P}
$$
 (4.19)

Los fenómenos físicos que prevalece en la dinámica de la presión en el calderín de vapor son: el agua en estado líquido y el espesor de la lámina de metal, esto quiere decir que, la entalpía y la densidad del vapor se pueden asumir constantes en el rango de presiones de diseño de la caldera, por lo que su derivada respecto a la presión es despreciable.

Por consiguiente, una buena aproximación de *C* sería la siguiente: [29] [35]

$$
C_1 \approx \rho_f \cdot V_a \cdot \frac{\partial h_f}{\partial P} + M_t \cdot C_p \cdot \frac{\partial T_m}{\partial P}
$$
 (4.20)

Haciendo una aproximación de los siguientes términos y teniendo en consideración las características de la caldera, se tiene que: [29] [35]

TAD.

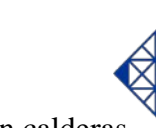

Capítulo IV Modelación matemática y control en calderas

$$
\rho_f \cdot V_a \cdot \frac{\partial h_f}{\partial P} = 980 \frac{MJ}{kgf/ \text{cm}^2}
$$
 (4.21)

$$
M_t \cdot C_p \cdot \frac{\partial T_m}{\partial P} = 664 \frac{MJ}{kgf/_{cm}^2}
$$
 (4.22)

Por otra parte, a través de una hoja de cálculo y partiendo de las tablas termodinámicas de agua saturada que se muestran en la tabla Nº 4.2 y con ayuda de gráficas para linealización utilizando herramientas de Excel mediante el menú "gráficas", se obtienen las siguientes expresiones de entalpías de agua y vapor en función de la presión según se observa en las siguientes ecuaciones: [32]

$$
h_f = 683.68 + 12.647 \cdot P - 0.0671 \cdot P^2 \tag{4.23}
$$

$$
h_g = 2786.5 + 1.2183 \cdot P - 0.0209 \cdot P^2 \tag{4.24}
$$

En resumen, la ecuación que representa el modelo matemático de la presión dentro del calderín es la siguiente:

$$
P = \int \frac{Q_1 - m_{ae} \cdot (h_f - h_{ae}) - m_{vs} \cdot h_{fg}}{C_1} \cdot dt
$$
 (4.25)

El último término que faltaría conocer en ésta ecuación, es la entalpía de agua de alimentación (hae), para ello, una aproximación general es considerar al líquido comprimido como un líquido saturado a la temperatura dada, debido a que las propiedades de éste tienen mayor dependencia de la temperatura que de la presión. De las tres propiedades termodinámicas (*υ, u* y *h*), la propiedad cuyo valor es más sensible a las variaciones en la presión es la entalpía *h*. A pesar de que la

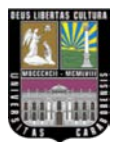

TAD.

aproximación anteriormente indicada produce un error despreciable en *υ* y *u*, mientras que en *h* puede alcanzar niveles indeseables, el error a presiones muy altas se reduce significativamente evaluándola según la siguiente expresión. [32]

$$
h(T, P) \approx h_f(T) + v_f(T) \cdot [P - P_{sat}(T)] \tag{4.26}
$$

Donde:

*T*: temperatura del líquido (T = 140 °C).

*P*: presión del líquido (P = 70 bar).

*Psat*: presión de saturación a la temperatura dada de 140 ºC.

 $P_{\text{stat}} = 3.613$  *bar* 

*hf* : entalpía del líquido a 140 ºC.

$$
h_{f_{\varpi}} = 589.13 \frac{kJ}{kg}
$$

*ν<sup>f</sup>* : volumen específico a 140 ºC.

$$
v_f = 0.001080 \frac{m^3}{kg}
$$

Los valores mostrados se obtienen de las tablas termodinámicas de agua saturada [32]. Finalmente la entalpía de agua de alimentación es:

$$
h_{ae} = 589.20 \frac{kJ}{kg}
$$

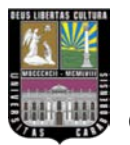

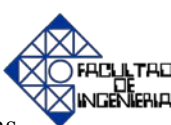

### **Temperatura en el calderín.**

Depende directamente de la presión en el calderín de vapor y se determina mediante la ecuación 4.27. Por tanto, mediante una hoja de cálculo partiendo de las tablas termodinámicas de agua saturada que se muestran en la tabla Nº 4.2 y utilizando herramientas de Excel para linealización de gráficas, se obtiene la expresión de temperatura de saturación en función de la presión en el calderin según se observa en la siguiente ecuación: [32]

$$
T = 103.97 \cdot P^{0.237} \tag{4.27}
$$

En resumen, las ecuaciones que conforman el modelo matemático del calderín son las determinadas en el balance de materia y balance de energía.

### • **Modelo matemático de la zona de combustión.**

Éste modelo se basa principalmente en la reacción química entre el combustible y el comburente, analizando el balance de materia para conocer en cualquier instante de tiempo, la cantidad de gases de escape que se producen en la combustión, así como también el balance de energía, para obtener la cantidad de calor generado.

Y si el combustible utilizado en esta caldera es el gas natural, con 100% de CH4 (metano) en su composición, las reacciones químicas que se producen son las siguientes: [38]

$$
CH4 + 2O2 \to CO2 + 2H2O
$$
  
\n
$$
CH4 + 3/2O2 \to CO + 2H2O
$$
\n(4.28)

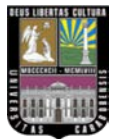

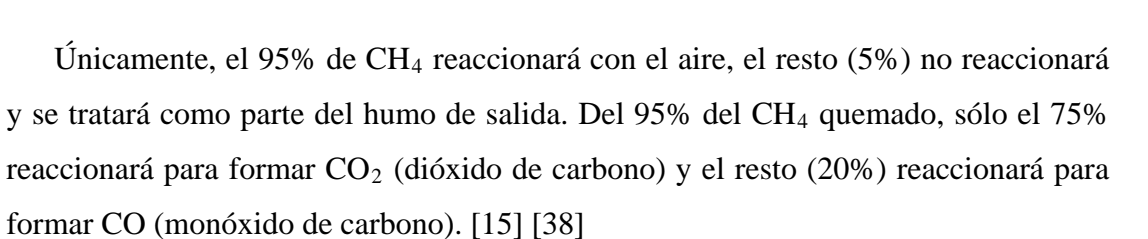

Por otra parte, existen otros componentes que deben ser tomados en cuenta, tales como los humos o gases de escape, el  $N_2$  (nitrógeno) que no reacciona, el  $H_2O$  (vapor de agua) que se origina en la combustión y el  $O_2$  que no reacciona con el gas natural. [12]

Tomando en cuenta lo expuesto anteriormente, es necesario reafirmar que, el modelo matemático de la combustión se obtiene partiendo de ecuaciones básicas de termodinámica como balances de materia y de energía.

# **Balance de materia de la zona de combustión.**

A continuación, se estudiarán los balances moleculares de cada uno de los componentes (entrada y salida) que intervienen en la combustión, así como los que son generados con el propósito de obtener el flujo másico de cada uno de ellos.

#### Componentes de entrada.

Sabiendo que los caudales máximos de entrada de metano y aire son 12 t/h (750000 mol/h) y 220 t/h respectivamente, y garantizando un exceso de aire del 15% como se especifíca en los parámetros de ésta caldera, se procede a realizar el balance de materia. [2] [6] [19]

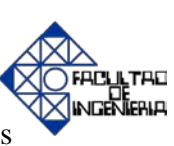

• CH4 (Combustible que es suministrado en la combustión).

$$
q_1(mol/h \quad CH_4 \text{ entrada}) = m_{CH_4}(t/h) \cdot \frac{10^6 g/h \quad CH_4}{1t/h \quad CH_4} \cdot \frac{1 mol/h \quad CH_4}{16g/h \quad CH_4}
$$
\n
$$
q_1(mol/h) = 62500 \cdot m_{CH_4}
$$
\n(4.29)

 $\bullet$  O<sub>2</sub> (Oxígeno que entra en la caldera).

$$
q_2(mol/h \t O_2 \text{ entrada}) = m_{aire}(t/h) \cdot \frac{21t/h \t O_2}{100t/h \t aire} \cdot \frac{10^6 g/h \t O_2}{1t/h \t O_2} \cdot \frac{1mol/h \t O_2}{32g/h \t O_2}
$$
\n
$$
q_2(mol/h) = 6562.5 \cdot m_{aire}
$$
\n(4.30)

•  $N_2$  (Nitrógeno que entra en la caldera).

$$
q_3(mol/h \ N_2 \ entrada) = m_{aire}(t/h) \cdot \frac{79t/h \ N_2}{100t/h \ aire} \cdot \frac{10^6 g/h \ N_2}{1t/h \ N_2} \cdot \frac{1 mol/h \ N_2}{28g/h \ N_2}
$$
  

$$
q_3(mol/h) = 28214.28571 \cdot m_{aire}
$$
 (4.31)

Componentes de salida.

•  $CH<sub>4</sub>$  (Metano que no reacciona).

$$
q_4(mol/h \quad CH_4 \text{ salida}) = \frac{5}{100} \cdot q_1(mol/h \quad CH_4 \text{ entrada})
$$
 (4.32)  

$$
q_4(mol/h) = 0.05 \cdot q_1
$$

 $\bullet$  N<sub>2.</sub>

El nitrógeno es un componente que no forma parte de la reacción y por lo tanto los moles por hora (mol/h) de salida son iguales a los de entrada.

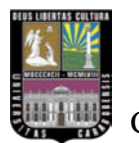

Capítulo IV Modelación matemática y control en calderas

• CO.

$$
q_5(mol/h \quad CO \; solida) = \frac{20}{100} \cdot q_1(mol/h \quad CH_4 \; entrada) \tag{4.33}
$$

$$
q_5 \left(\frac{mol}{h}\right) = 0.2 \cdot q_1
$$

 $\bullet$  H<sub>2</sub>O.

$$
q_6(mol/h \quad H_2O \, \text{salida}) = \frac{4 \cdot q_1(mol/h \quad CH_4 \, \text{entrala}) - 4 \cdot q_4(mol/h \quad CH_4 \, \text{salida})}{2} \tag{4.34}
$$
\n
$$
q_6(mol/h) = 2 \cdot (q_1 - q_4)
$$

 $\bullet$  CO<sub>2</sub>.

( ) 5 *q mol h CO salida*  $q_7 \text{(mol/h \quad CO}_2 \text{ salida)} = q_1 \text{(mol/h \quad CH}_4 \text{ entrada)} - q_4 \text{(mol/h \quad CH}_4 \text{ salida)}$  $q_7 \left( \frac{mol}{h} \right) = q_1 - q_4 - q_5$ **(4.35)**

 $\bullet$  O<sub>2</sub>.

$$
2 \cdot q_8 \text{(mol/h} \quad O_2 \text{ salida)} = 2 \cdot q_2 \text{(mol/h} \quad O_2 \text{ entrada)} - q_5 \text{(mol/h} \quad CO \text{ salida)} -
$$

$$
q_6 \text{(mol/h} \quad H_2O \text{ salida)} - 2 \cdot q_7 \text{(mol/h} \quad CO_2 \text{ salida)}
$$

$$
\text{(4.36)}
$$

$$
q_8 \left(\frac{mol}{h}\right) = q_2 - 0.5 \cdot q_5 - 0.5 \cdot q_6 - q_7
$$

### **Balance de energía de la zona de combustión.**

A continuación, se muestran las ecuaciones que permiten determinar las entalpías de cada uno de los componentes que intervienen en la reacción química, teniendo en

**SULTAD INGÉNIERIA** 

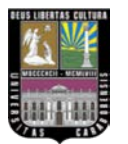

80

cuenta que ésta se produce a una presión suficientemente baja para que se considere que el gas, en este caso el metano, se comporte idealmente. [32]

## **Entalpías de los componentes de entrada.**

Para determinar las entalpías se necesita, los calores específicos a presión constante  $(C_p)$  en función de la temperatura de los componentes de entrada. Así que las ecuaciones se muestran a continuación. [32]

$$
Cp_{O_2} = (29.1 + 1.158 \cdot 10^{-2} \cdot T - 0.6076 \cdot 10^{-5} \cdot T^2 + 1.311 \cdot 10^{-9} \cdot T^3)/32 \quad \left[\frac{kJ}{kg \cdot {}^{\circ}C}\right]
$$
\n(4.37)

$$
C p_{N_2} = (29 + 0.2199 \cdot 10^{-2} \cdot T + 0.5723 \cdot 10^{-5} \cdot T^2 - 2.871 \cdot 10^{-9} \cdot T^3) / 28 \left[ \frac{kJ}{kg \cdot {}^{\circ}C} \right]
$$
\n(4.38)

Una vez conocidos los  $\mathsf{C}_{\mathsf{p}},$  se determinan las entalpías de cada reactante. Para ello se emplea la siguiente ecuación:

$$
Para el aire: [32]
$$
  
\n
$$
h_i = C_{p_i} \cdot (T_{aire \, salida} - 25)
$$
\n(4.39)

Para el combustible: [32]

$$
\overline{h}_f^* = -74850 \frac{kJ}{kmol}
$$

h<sup>*f*</sup> : entalpía de formación del metano a 25 °C.

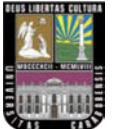

Luego, dividiendo esta entalpía entre el peso molecular del compuesto para transformar a unidades compatibles con el resto de las variables en las ecuaciones, se tiene:

$$
\overline{h}_f^* = -\frac{74850}{16} = -4679.5 \frac{kJ}{kg}
$$

Multiplicando la entalpía de cada componente por su caudal correspondiente en ese instante de tiempo, se obtendrá el calor de los componentes de entrada en megajoule por hora (MJ/h).

#### **Entalpías de los componentes de salida.**

Para determinar las entalpías, se requiere de los calores específicos a presión constante (Cp) en función de la temperatura de los componentes de salida. A continuación las ecuaciones que relacionan cada uno de ellos. [32]

Calores específicos de los componentes de salida.

$$
Cp_{CH_4} = (34.31 + 5.469 \cdot 10^{-2} \cdot T + 0.3661 \cdot 10^{-5} \cdot T^2 - 11 \cdot 10^{-9} \cdot T^3) / 16 \left[ \frac{kJ}{kg \cdot ^\circ C} \right]
$$
\n(4.40)

$$
Cp_{O_2} = (29.1 + 1.158 \cdot 10^{-2} \cdot T - 0.6076 \cdot 10^{-5} \cdot T^2 + 1.311 \cdot 10^{-9} \cdot T^3)/32 \left[ \frac{kJ}{kg \cdot {}^{\circ}C} \right]
$$
\n(4.41)

$$
C p_{N_2} = (29 + 0.2199 \cdot 10^{-2} \cdot T + 0.5723 \cdot 10^{-5} \cdot T^2 - 2.871 \cdot 10^{-9} \cdot T^3) / 28 \left[ \frac{kJ}{kg \cdot {}^{\circ}C} \right]
$$
\n(4.42)

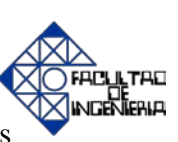

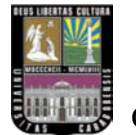

Capítulo IV Modelación matemática y control en calderas

$$
Cp_{CO_2} = (36.11 + 4.233 \cdot 10^{-2} \cdot T - 2.887 \cdot 10^{-5} \cdot T^2 + 7.464 \cdot 10^{-9} \cdot T^3) / 44 \left[\frac{kJ}{kg \cdot {^{\circ}}C}\right]
$$
\n(4.43)

$$
Cp_{CO} = (28.95 + 0.411 \cdot 10^{-2} \cdot T + 0.3548 \cdot 10^{-5} \cdot T^2 - 2.22 \cdot 10^{-9} \cdot T^3) / 28 \left[\frac{kJ}{kg \cdot {^{\circ}}C}\right]
$$
\n(4.44)

$$
C p_{H_2O} = (33.46 + 0.688 \cdot 10^{-2} \cdot T + 0.7604 \cdot 10^{-5} \cdot T^2 - 3.593 \cdot 10^{-9} \cdot T^3) / 18 \left[ \frac{kJ}{kg \cdot {}^{\circ}C} \right]
$$
\n(4.45)

Una vez conocidos los Cp, se determinan las entalpías de los productos. Así que se emplea la siguiente ecuación: [32]

$$
h_i = C_{p_i} \cdot (T_{humos} - 25) \tag{4.46}
$$

Y para determinar los calores de los componentes de salida en megajoule por hora (MJ/h), se multiplica la entalpía de cada componente por el caudal en ese instante de tiempo.

Para determinar el incremento de calor que sufre la reacción, se procederá a restar al calor total de los componentes de salida el calor de los componentes de entrada, tal como se muestra en la siguiente ecuación: [16] [32]

$$
Q_R = \sum_{SALIDA} n_i \cdot h_i - \sum_{ENTRADA} n_i \cdot h_i
$$
 (4.47)

Finalmente, se puede afirmar que el modelo matemático de la zona de combustión se fundamenta en las ecuaciones que van desde la 4.29 a la 4.47.

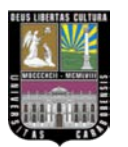

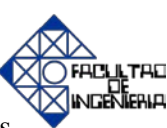

### • **Modelo matemático del sobrecalentador.**

En el sobrecalentador se puede aumentar la temperatura del vapor saturado que sale del calderín convirtiéndolo en vapor sobrecalentado. Este salto de temperatura sólo se consigue con un aporte extra de calor que dejan los humos a su paso. El intercambio termodinámico entre los gases de escape (humos) y el vapor que pasa por los tubos, es la parte que se va modelar. [38].

Al igual que en los casos anteriores, el modelo matemático del sobrecalentador parte de la ecuación de la primera ley de la termodinámica (balances de materia y balances de energía).

## **Balance de materia en el sobrecalentador.**

En la figura Nº 4.2, se puede apreciar que el sobrecalentador está formado por dos recalentadores primario y secundario, ubicados asimétricamente, entre los cuales hay una inyección de agua (matemp) para controlar la temperatura de salida del vapor sobrecalentado hacia el colector de vapor [4]. Dicha inyección se debe sumar al vapor que sale de la primera etapa del recalentador, dando como resultado la capacidad de producción de vapor de la caldera  $(m_{vs\ total})$ . [22]

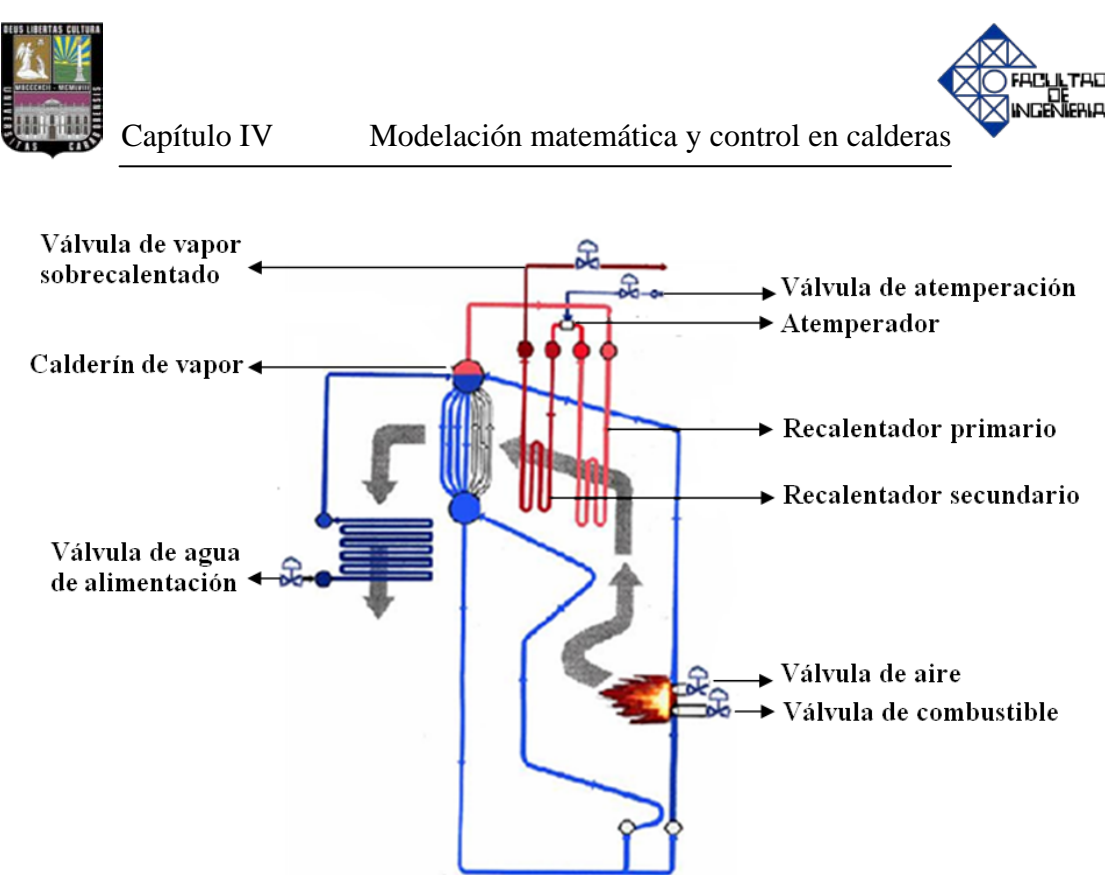

**Figura Nº 4.2. Esquema de una caldera acuotubular** [5]

### **Balance de energía en el sobrecalentador.**

El balance de energía de la primera etapa del sobrecalentador es igual a la segunda, por eso se analizará sólo uno de ellos, ver figura Nº 4.2.

Así que primero se determinará la entalpía de cada uno de los componentes de los gases de escape, basados en la ecuación 4.39, y para ello, se debe conocer los calores específicos a presión constante  $(C_p)$  de cada componente, la temperatura de entrada y la temperatura de salida de los humos al pasar por la primera etapa del sobrecalentador.

Por otra parte, la temperatura de entrada es función de la cantidad de gas natural que se está quemando [15]. En cambio, la temperatura de salida de los humos, se puede determinar fácilmente, porque debido al tipo de caldera, siempre hay un
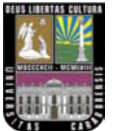

descenso de temperatura alrededor de 75 ºC entre la entrada y la salida de cada recalentador. [2]

Por consiguiente, para obtener el calor cedido por los humos al vapor en el primer recalentador, se multiplica la entalpía de cada componente por el caudal, en ese momento se obtiene el calor que dejan a su paso los humos y que a su vez, es absorbido por el vapor que pasa por los tubos del sobrecalentador.

Posteriormente, se determina la temperatura a la salida de la primera etapa del sobrecalentador mediante la siguiente ecuación: [32]

$$
Q = m \cdot C_p \cdot \Delta T \tag{4.48}
$$

Donde:

∆*T* : diferencial de temperatura.

Así que la temperatura de salida del vapor en el recalentador primario es la siguiente:

$$
T_{\text{vs}\,\text{salida1}} = T_{\text{vs}\,\text{entradal}} + \frac{Q_3}{m_{\text{vs}} \cdot \overline{C}_{p_{\text{H}_2O}}} \tag{4.49}
$$

Donde:

*Tvs salida*<sup>1</sup> : temperatura del vapor a la salida del primer recalentador.

*Tvs entrada*<sup>1</sup> : temperatura del vapor a la entrada del primer recalentador.

*Q*<sup>3</sup> : calor cedido al vapor en el primer recalentador.

 $m_{\nu s}$ : flujo másico de vapor que pasa por el recalentador primario.

 $C_{p_{H_2O}}$ : calor específico a presión constante del vapor de agua.

**TAD** 

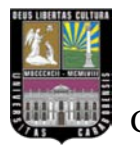

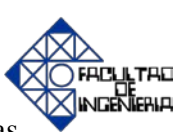

Mientras que la temperatura de salida del vapor en el recalentador secundario es:

$$
T_{\text{vs}\,\text{solid}} = T_{\text{vs}\,\text{entrad}a2} + \frac{Q_4}{m_{\text{vs}\,\text{total}} \cdot \overline{C}_{p_{\text{H}_2O}}} \tag{4.50}
$$

Donde:

*Tvs salida*<sup>2</sup> : temperatura del vapor a la salida del segundo recalentador.

*Tvs entrada*<sup>2</sup> : temperatura del vapor a la entrada del segundo recalentador.

*Q*<sup>4</sup> : calor cedido al vapor en el segundo recalentador.

*m<sub>vs total</sub>* : flujo másico de vapor que pasa por el recalentador secundario.

En definitiva, el modelo matemático del sobrecalentador está conformado por las ecuaciones 4.49 y 4.50.

# • **Modelo matemático del precalentador de aire.**

Al precalentador de aire sólo se le realizará balance de energía, ya que no es necesario un balance de materia debido a que el aire de entrada a la combustión es igual al aire de salida. El único cambio termodinámico que sufre es el intercambio de calor que hay entre los humos que pasan por la última parte del conducto de humos de la caldera, y el aire que pasa por los tubos hacia la cámara de combustión.

# **Balance de energía en el precalentador de aire.**

Para obtener dicho balance de energía, se debe determinar el calor que ceden los humos en el precalentador de aire, y luego, a través de éste, se calcula la temperatura de salida del aire, que a su vez es la temperatura con la cual entra a la combustión.

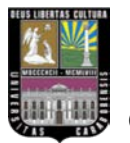

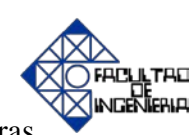

Para ello, se debe determinar los calores específicos a presión constante  $(C_p)$  de los gases de escape en función de una temperatura media, dicha ecuación es la siguiente: [32]

$$
C p_{\text{aire}} = (28.11 + 0.1967 \cdot 10^{-2} \cdot T + 0.4802 \cdot 10^{-5} \cdot T^2 - 1.966 \cdot 10^{-9} \cdot T^3) / 28.97 \quad \left[ \frac{kJ}{kg \cdot {}^{o}C} \right]
$$
\n(4.51)

Consecuentemente, es necesario determinar la entalpía de cada componente en función de los calores específicos  $(C_p)$  previamente obtenidos. Y sabiendo que la temperatura de entrada media es alrededor de 700 ºC, y que entre la entrada y la salida de humos existe una diferencia de aproximadamente 100 ºC, se consigue de esta manera que la temperatura de salida de los humos en la chimenea se aproxime a los 600 ºC. [2]

Posteriormente, utilizando la ecuación 4.47 se determina el calor total que desprenden los humos al pasar por el precalentador de aire.

Finalmente, el modelo matemático del precalentador de aire está formado por las ecuaciones desde la ecuación 4.40 hasta la 4.48 y la 4.51.

#### • **Modelo matemático del colector de vapor.**

Para desarrollar el modelo, se debe tomar en cuenta que la caldera producirá vapor bajo demanda, en función de la diferencia de presión que exista entre el calderín y el colector de vapor y éste, tiene una entrada de flujo másico de vapor saturado (m<sub>vs</sub>), que será lo producido por la caldera, y una salida de flujo másico de

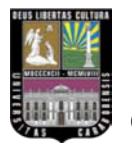

TAO.

vapor saturado del colector (m<sub>vs colector</sub>), que será el consumo o demanda requerida del mismo.

El colector de vapor se ha modelado de la siguiente forma: [2]

$$
P_{COL} = \int \frac{1}{C} \cdot \left( m_{vs} - m_{vs\,COL} \right) \cdot dt \qquad \qquad C = 25 \left[ \frac{t}{kgf/cm^2} \right] \tag{4.52}
$$

Donde C es la capacidad del colector que se refiere a la relación entre la cantidad de masa almacenada y la presión que ésta genera, siendo ésta una propiedad del mismo. [2]

# **4.1.2 Diagramas de bloques en Matlab/Simulink.**

A continuación, se describirán cada uno de los bloques que contiene el modelo matemático correspondiente a cada área de la caldera simulados en el programa Matlab/Simulink. Asimismo, se dará una explicación de su funcionalidad como también de su interrelación con el resto de los bloques.

Seguidamente, se mostrará en forma jerárquica, cada subsistema que conforma el sistema general de la caldera: [9] [29]

• Calderín.

Balance de materia. Balance de energía.

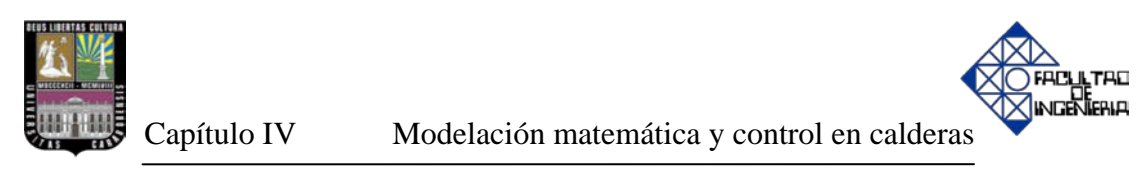

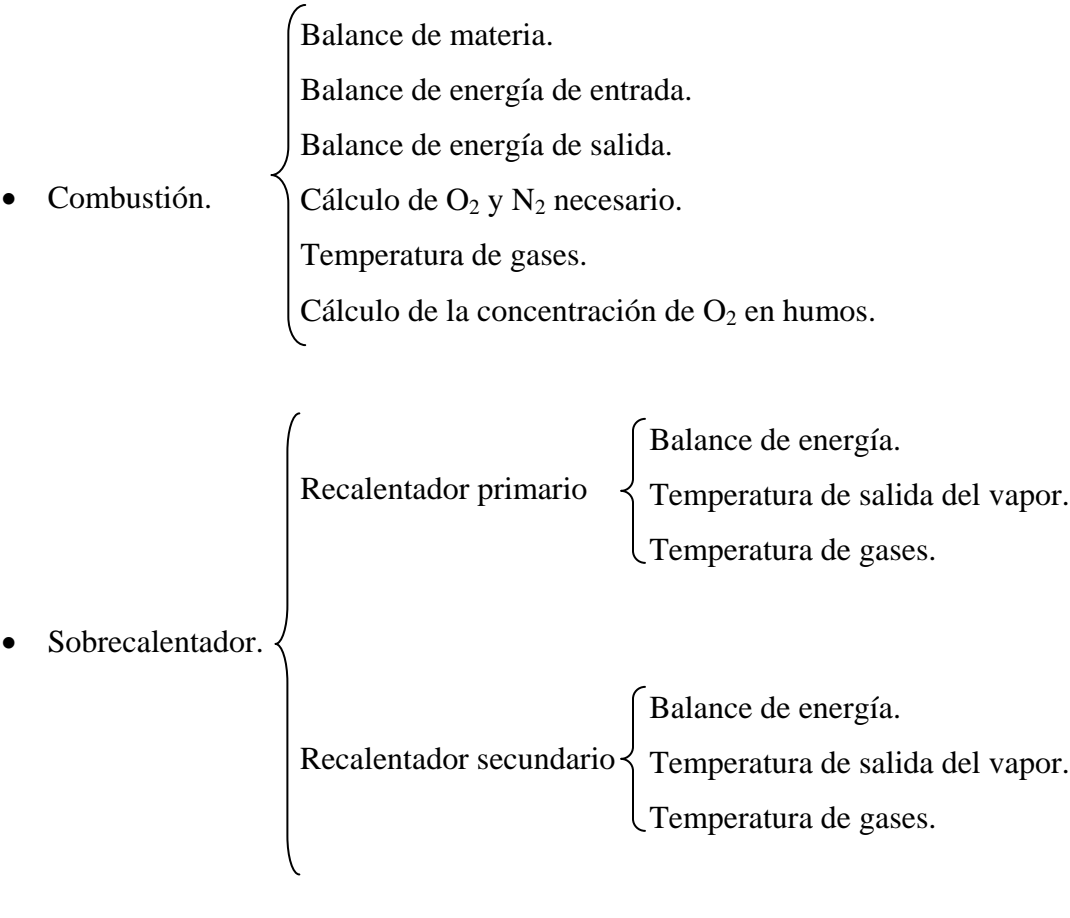

- Precalentador de aire. Temperatura de salida del aire. Balance de energía. Temperatura de gases.
- Colector de vapor.
- Control de nivel.
- Control gas natural.
- Control aire.

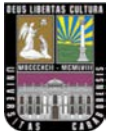

- Control ratio.
- Control atemperador.
- Control caldera.
- **Calderín.**

En la figura  $N^{\circ}$  4.3 se puede observar que este bloque está compuesto por tres subbloques denominados balance de materia, control de nivel y balance de energía. Generalmente, cada uno está integrado de la siguiente manera:

El nivel de agua en el calderín, es determinado por el bloque "balance de materia", en cada instante de tiempo en función del agua de alimentación (mae) y del vapor saturado (m<sub>vs</sub>) que sale de él. También determina la temperatura del vapor saturado en función de la presión en el calderín (P<sub>calderín</sub>), es decir la temperatura de saturación a la presión dada.

Asimismo, el nivel en cada instante de tiempo a través de un controlador PI, es controlado por el bloque denominado "control de nivel".

El bloque "balance de energía" determina constantemente la presión en el calderín a través del calor que entra, el cual es cedido a los tubos de subida y tubos de bajada. Adicionalmente, intervienen en dicho cálculo las variables de agua de alimentación  $(m_{ae})$  que entra, vapor saturado  $(m_{vs})$  que sale y la presión en el calderín (P<sub>calderín</sub>) en el instante anterior, a través de un proceso iterativo.

A continuación, se muestra cada uno de los subsistemas que componen el sistema general del calderín, posteriormente se especificarán cada uno de ellos por separado.

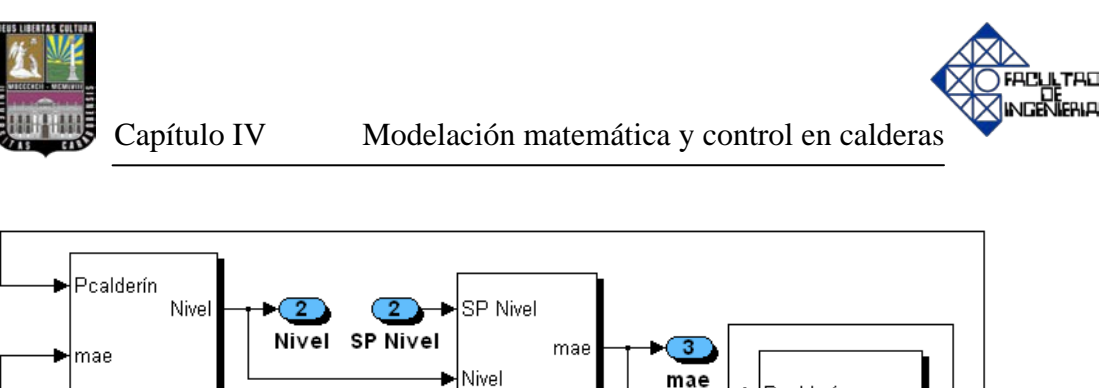

Control de nivel

Pcalderín

Pcalderín

Balance de energía (presión en el calderín)

mvs

mae

Q1

 $\overline{\mathbf{1}}$ 

 $mv<sub>s</sub>$ 

O1

**Figura Nº 4.3. Subsistemas dentro del calderín (balance de materia, balance de energía y control de nivel)**

#### **Balance de materia.**

mvs

Balance de materia (nivel del calderín)

4

En este bloque se determina el volumen a partir de los caudales de agua de alimentación (m<sub>ae</sub>) y de vapor saturado (m<sub>vs</sub>) según la ecuación 4.8. Para conseguir el volumen se debe hallar primero las densidades específicas del líquido y del vapor a través de la presión en el calderín en cada momento según las ecuaciones 4.5 y 4.6.

Para obtener el volumen real de la caldera, se conoce que a 0% de nivel del calderín tiene 20 m<sup>3</sup> de volumen, y a 100% la caldera tiene 40 m<sup>3</sup>, debido a que se denomina calderín solamente al domo superior, sin tomar en cuenta el volumen que ocupa el domo inferior y los tubos de subida y de bajada. Por tanto, el saturador de volumen va de 20 m<sup>3</sup> a 40 m<sup>3</sup> (rango de volumen en el calderín de vapor) y el saturador de nivel va de 0% a 100%, ya que se tomará en cuenta solamente el volumen del calderín de vapor.

Pcalderín

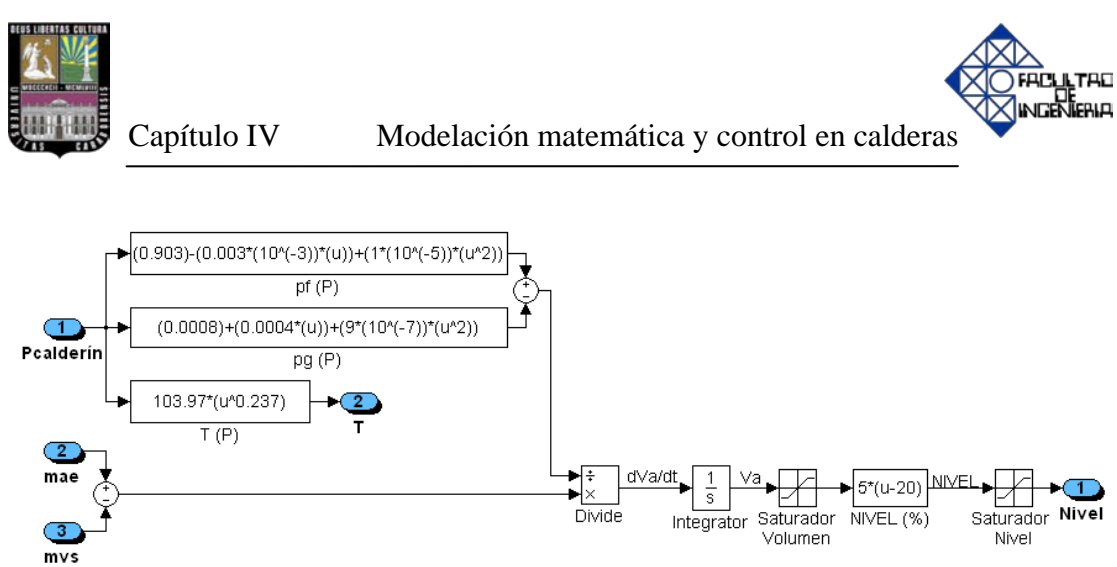

**Figura Nº 4.4. Subsistema del balance de materia en el calderín (nivel del calderín)**

# **Balance de energía.**

Este balance se basa en emplear la ecuación 4.25, además de las entalpías del agua y del vapor que se pudieron determinar aplicando las ecuaciones 4.23 y 4.24, esto con el fin de obtener la presión dentro del calderín para cada instante de tiempo.

A continuación, se muestra el diagrama de bloques en Matlab/Simulink del balance de energía en el calderín.

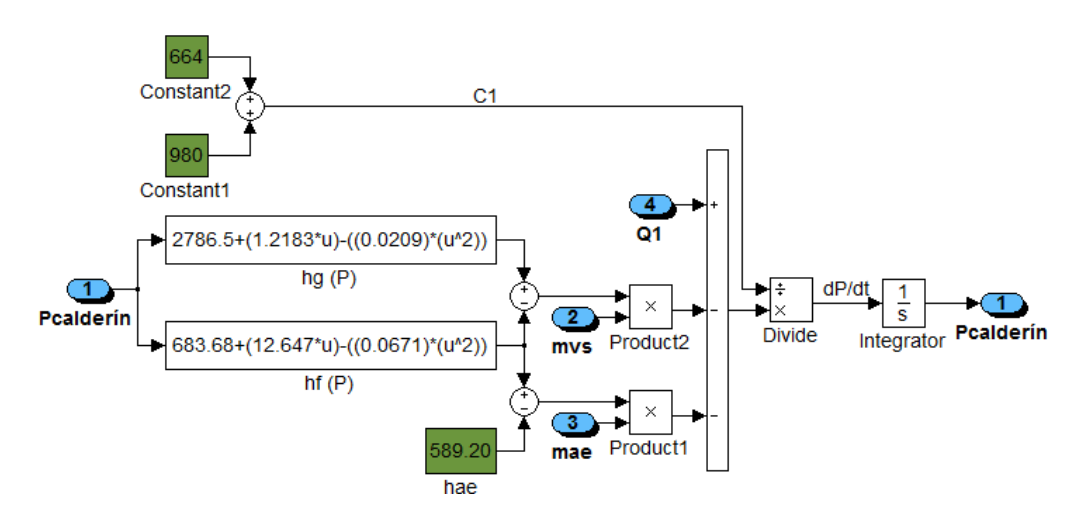

**Figura Nº 4.5. Subsistema del balance de energía en el calderín (presión en el calderín)**

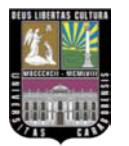

El bloque "control de nivel" se presentará posteriormente en el punto referido al control y simulación de los lazos.

# • **Combustión.**

En este bloque, se determina el caudal de humos que produce la combustión a partir del flujo másico de gas natural ( $m<sub>CH4</sub>$ ) y del flujo másico de aire ( $m<sub>aire</sub>$ ), y la transferencia de calor  $(Q_{\text{TOTAL}})$  que produce dicha reacción. Para ello se ha realizado un balance de materia entre los componentes de entrada (combustible y comburente) y los componentes de salida (gases de escape o humos).

El circuito de los humos, que empieza en la combustión y llega hasta la chimenea, se puede comparar con un laberinto, en cual los humos van cediendo calor a medida que van avanzando. Por esta razón, para una mayor compresión se le ha dado nombre a los humos, dependiendo del lugar del laberinto donde ceden el calor. [12] [16]

QTOTAL: es la transferencia de calor que se genera en la combustión.

QRECALENTADORES: es la transferencia de calor que se cede a los tubos del conjunto sobrecalentador.

QPRECALENTADOR: es la transferencia de calor que se cede a los tubos del precalentador de aire.

Q1: es la transferencia de calor que se cede al calderín (tubos de subida y tubos de bajada).

$$
Q_1 = Q_{\text{TUBOS SUBIDA}} + Q_{\text{TUBOS BAIADA}} \tag{4.53}
$$

**TAD** 

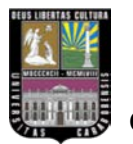

Q2: es la transferencia de calor que se cede al conjunto sobrecalentador y precalentador de aire.

$$
Q_2 = Q_{RECALENTADORES} + Q_{PRECALENTADOR}
$$
\n(4.54)

$$
Q_{\text{TOTAL}} = Q_1 + Q_{\text{RECALENTADORES}} + Q_{\text{PRECALENTADOR}} = Q_1 + Q_2 \tag{4.55}
$$

A continuación, se presenta un esquema para entender mejor el calor que se va cediendo en las diferentes partes de la caldera.

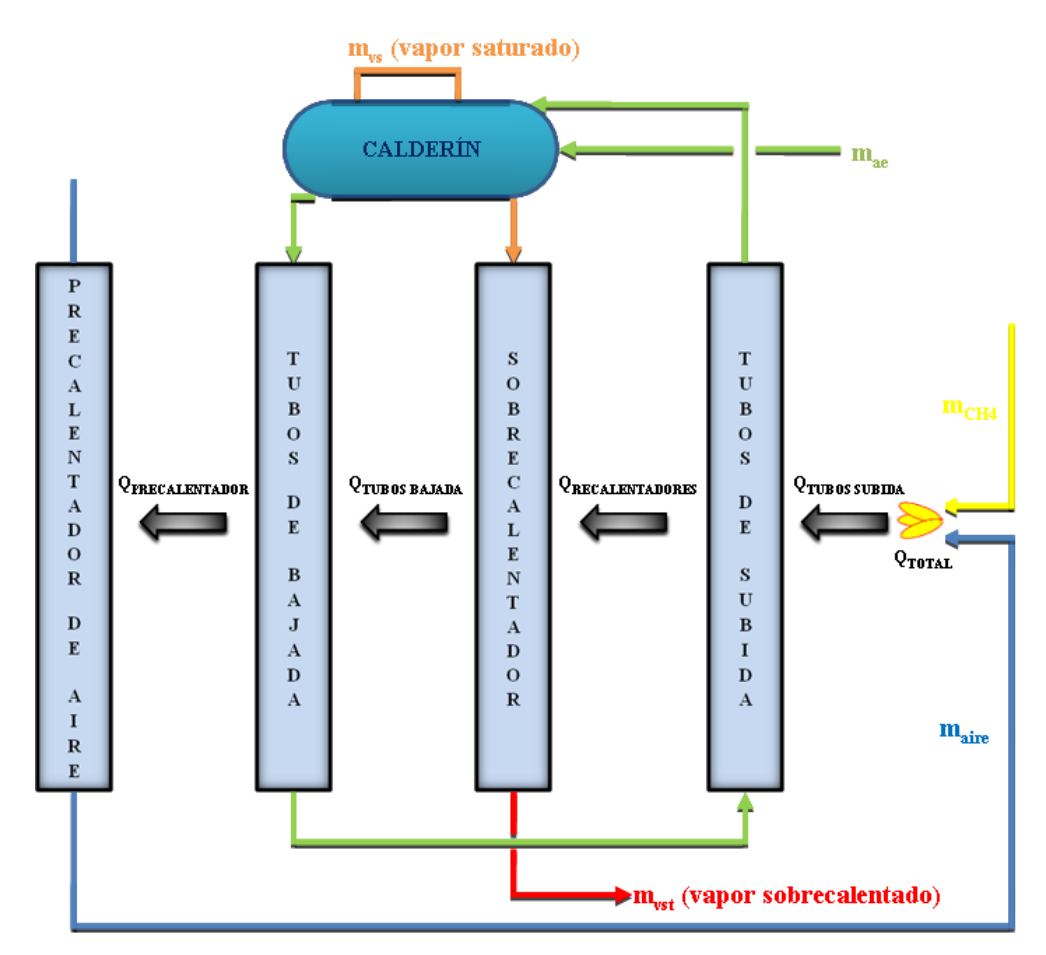

**Figura Nº 4.6. Intercambios de calor en la caldera acuotubular**

LTAD Ingener

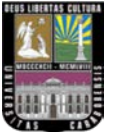

En el bloque en Matlab/Simulink que se muestra a continuación también se determina el porcentaje de  $O_2$  que se encuentra en todo momento en los humos de salida. Posteriormente, se utilizará dicha variable para el control del aire, que a su vez está representado por las ecuaciones de la 4.29 a la 4.46.

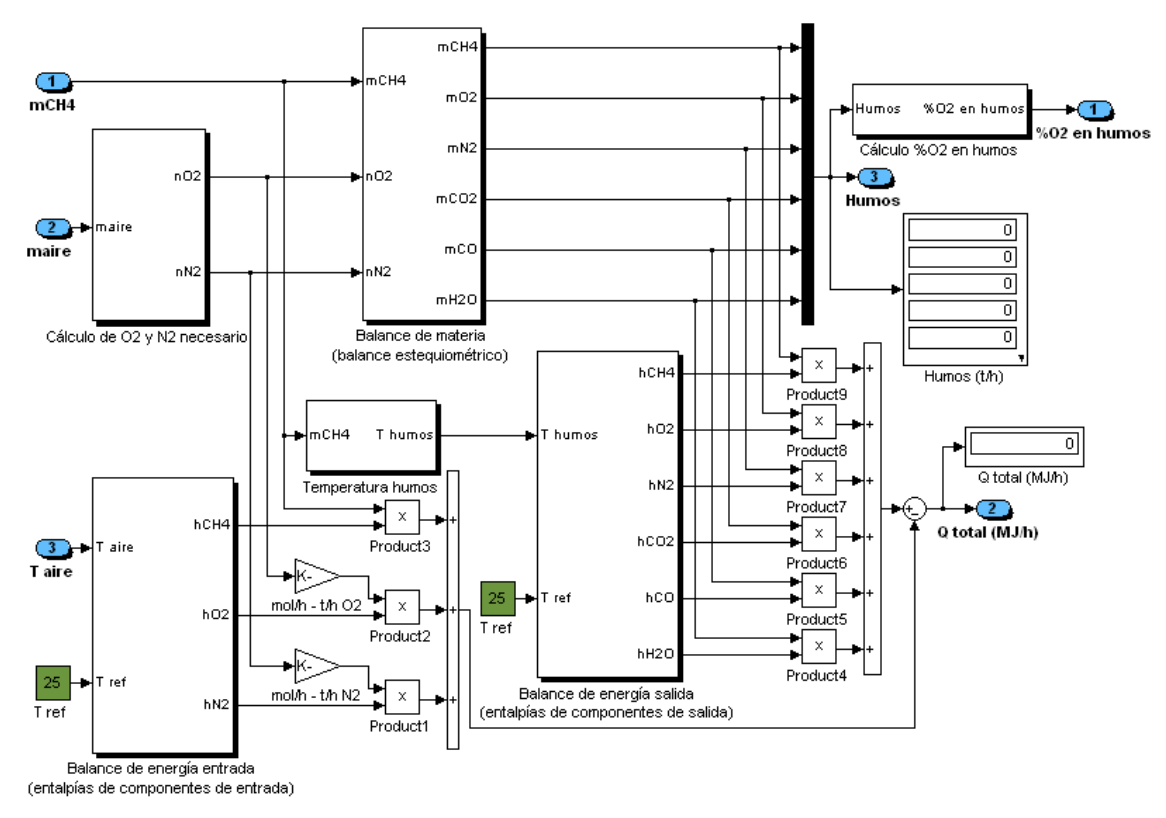

**Figura N° 4.7.** Subsistemas dentro de la zona de combustión (cálculo de O<sub>2</sub> y N<sub>2</sub> necesario, **balance de materia, balance de energía entrada, balance de energía salida, temperatura de humos y cálculo de %O2 en humos)**

**Balance de materia en la combustión** (balance estequiométrico).

En este bloque se determina, de forma estequiométrica, la salida de todos los gases ( $m<sub>CH4</sub>$ ,  $m<sub>O2</sub>$ ,  $m<sub>NO2</sub>$ ,  $m<sub>CO2</sub>$ ,  $m<sub>CO</sub>$  y  $m<sub>H2O</sub>$ ), sabiendo que el 100% de gas natural es CH4 (metano). Para saber qué proporción de los diferentes gases hay a la salida en

LTAD wr**:Kic**alo

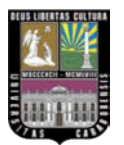

función de la reacción a la entrada, las unidades expresadas en toneladas por hora (t/h) se han transformado a moles por hora (mol/h). Así se puede confirmar, por ejemplo, que para conseguir 2mol/h de H<sub>2</sub>O se necesita 1mol/h de CH<sub>4,</sub> como se muestra en la figura Nº 4.8.

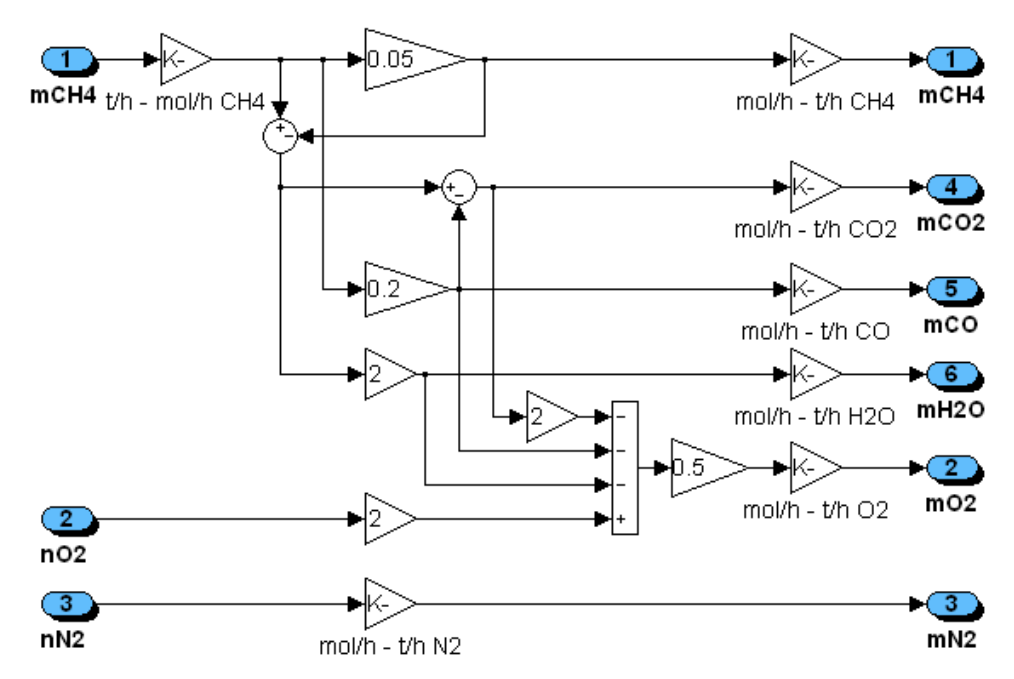

**Figura Nº 4.8. Subsistema del balance estequiométrico de los componentes de salida de humos a partir de los componentes de entrada.**

**Balance de energía entrada de la combustión** (entalpías de componentes de entrada).

En este bloque se determinan las entalpías de los componentes de entrada a la combustión, a partir de las temperaturas de entrada y en función de los calores específicos a presión constante calculados previamente. Además, la temperatura del aire irá variando en función de la cantidad de aire que pasa por el precalentador de aire y en función de la cantidad de calor que contengan los humos que pasen por

LTAD

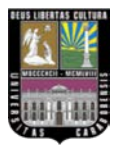

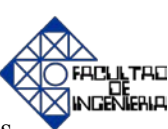

dicho precalentador como se muestra en la figura Nº 4.9. Por consiguiente, se ha considerado la temperatura de referencia del aire en 25 ºC.

Asimismo, la entalpía del metano CH4 es fija porque fue obtenida de la tabla de entalpías de formación de diversas sustancias a 25 ºC, 100 kPa de presión. [32]

Posteriormente, las entalpías son utilizadas para obtener el calor a la entrada, por medio de la sumatoria de las entalpías de los reactantes, previo a la combustión.

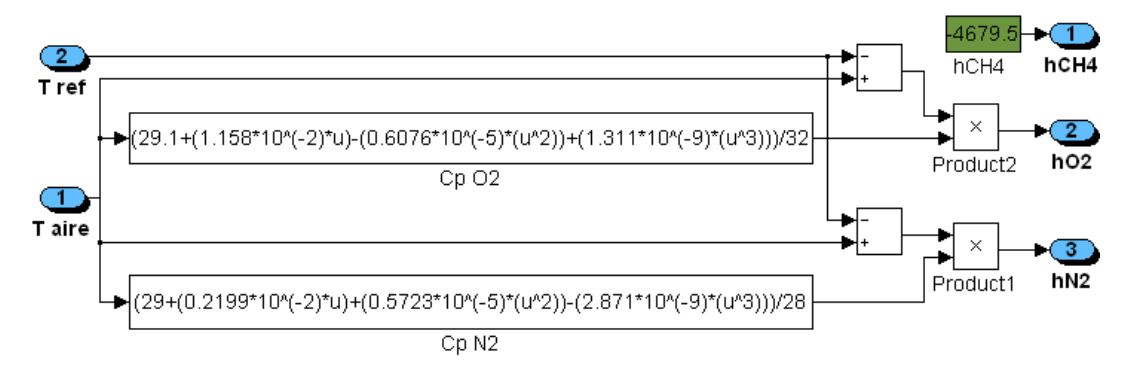

**Figura Nº 4.9. Subsistema balance de energía entrada de la combustión (entalpías de los componentes de entrada)**

**Balance de energía salida de la combustión** (entalpías de componentes de salida).

Este bloque determina las entalpías de los gases de salida de la combustión a partir de las temperaturas de entrada y en función de los calores específicos a presión constante, la temperatura de los humos varía en función de la cantidad de flujo másico de combustible que se esté introduciendo en la combustión. Cabe destacar que, al igual como sucede en el balance de energía entrada de la combustión, la temperatura de referencia es fija y de valor 25 ºC como se muestra en la figura Nº 4.10.

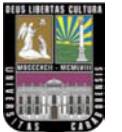

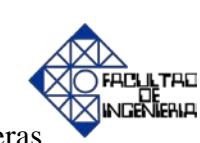

Posteriormente, las entalpías son utilizadas para determinar el calor que hay a la salida, después de la combustión, mediante la sumatoria de las entalpías de los productos.

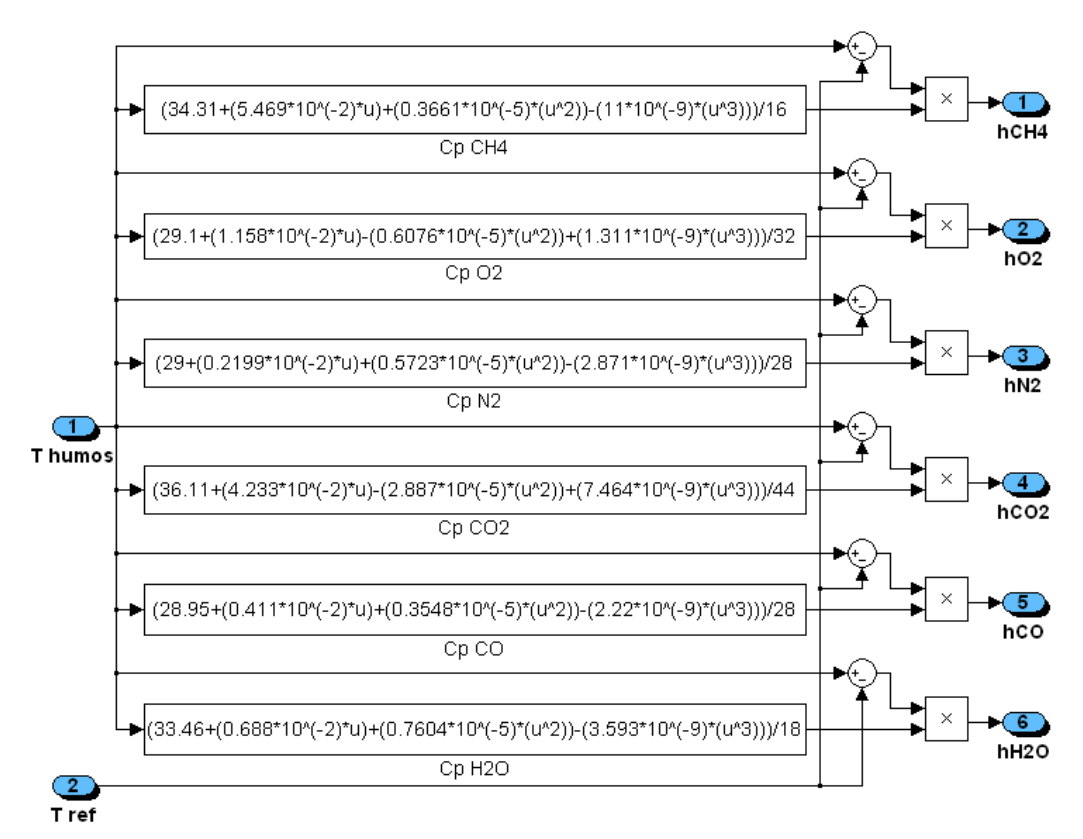

**Figura Nº 4.10. Subsistema balance de energía salida de la combustión (entalpías de los componentes de salida)**

# **Cálculo de O2 y N2.**

En este bloque se determina el  $O_2$  y  $N_2$  en base molar para la combustión, a partir del aire que proviene del precalentador, sabiendo que la composición del aire es aproximadamente 79% de N<sub>2</sub> y 21% de O<sub>2</sub> como se muestra en la figura Nº 4.11.

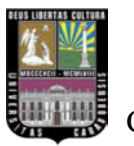

Capítulo IV Modelación matemática y control en calderas

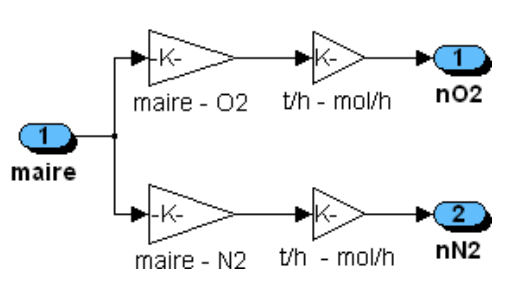

**Figura Nº 4.11. Subsistema para el cálculo del O2 y N2 a partir del aire de entrada**

#### **Temperatura de gases de escape o humos.**

La temperatura de los gases o humos productos de la combustión, que circulan por el exterior de los tubos de la caldera y van circulando por el interior de la misma desde el hogar hasta la salida del precalentador de aire, van sufriendo cambios de temperatura en función de varios factores de los cuales el más importante es la cantidad de combustible (m<sub>CH4</sub>), en este caso el gas natural que se va quemando en la combustión, teniendo el porcentaje de humos en función del combustible [2] [16]. Se ha diseñado este bloque para simular la dinámica que tendría la temperatura de los gases o humos en función del flujo másico de combustible (m<sub>CH4</sub>) que entrará a la caldera mediante una hoja de cálculo como se muestra en la figura Nº 4.12**.**

**TAD** 

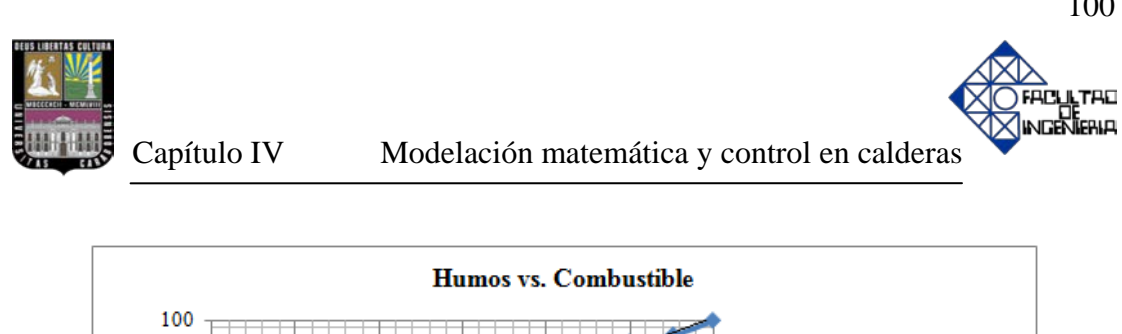

 $y = 0.6812x^3 - 8.6114x^2 + 46.095x$ 

**Figura Nº 4.12. Porcentaje de los gases de escape en función del flujo másico de gas natural**

8

10

12

A continuación, en la figura Nº 4.13, se convierte el porcentaje de humos a temperatura, sabiendo que el 100% de humos representa una temperatura de 1000 ºC. Para asegurar que el porcentaje de gases o humos se encuentre dentro del rango de operación se ha colocado un saturador que va de 0 a 100%.

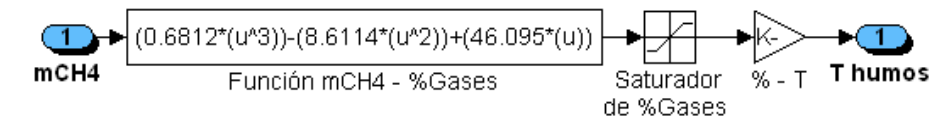

**Figura Nº 4.13. Subsistema temperatura de los gases de escape o humos a partir del caudal de gas natural**

### • **Sobrecalentador.**

90

80 70

60 50

40

30

 $\overline{2}$ 

4

6

Flujo másico de gas natural [metano] mCH4 (t/h)

Gases de Escape o Humos (%)

La temperatura de salida del vapor sobrecalentado es determinado a partir de las siguientes variables: la temperatura de entrada, el vapor saturado que sale del calderín y de la cantidad de humos que calientan esta parte de la caldera. El sobrecalentador

- Humos vs. Combustible

Polinómica (Humos vs.

Combustible)

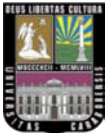

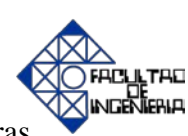

está conformado por dos recalentadores llamados primario y secundario, entre los cuales se les inyecta un pequeño caudal de agua de atemperación (matemp) para controlar la temperatura de salida del recalentador secundario, dichos recalentadores son simulados a partir de las ecuaciones 4.47 y 4.48.

El calor absorbido por los dos recalentadores  $(Q_3 + Q_4)$ , no es más que el calor cedido por los humos en todo el conjunto del sobrecalentador, llamados QRECALENTADORES, y que sumado con el calor cedido en el precalentador de aire ( $Q_{PRECALENTADOR}$ ), se obtiene el calor  $Q_2$ , ver figura N° 4.6.

En el esquema de la simulación que se presenta a continuación, se observa como flujo másico de vapor saturado  $(m_{vs})$  de entrada al conjunto sobrecalentador no es el mismo que el de salida, ya que se le tiene que sumar la cantidad de agua de atemperación (matemp) que se inyecta al vapor para controlar la temperatura de salida.

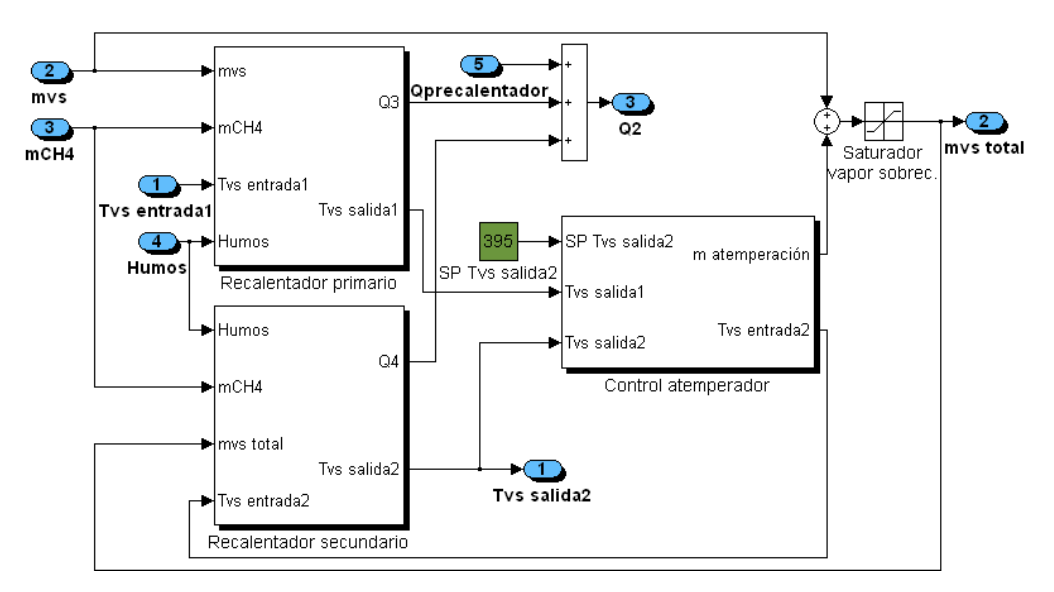

**Figura Nº 4.14. Subsistemas dentro del conjunto sobrecalentador (recalentador primario, recalentador secundario y control de atemperador)**

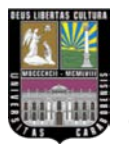

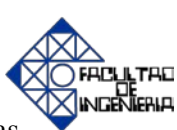

#### **Recalentador primario.**

En primer lugar, se determinan las entalpías de cada uno de los componentes de los humos a través de un balance de energía, a partir de la temperatura de entrada y de salida de los gases de escape de la combustión, que pasan por este recalentador primario.

La temperatura de entrada de humos al recalentador primario es igual que la del secundario, ya que físicamente los tubos se encuentran en paralelo. El decremento de temperatura entre la salida y la entrada en el lado humos se ha considerado fija, es decir un diferencial de temperatura de 75 ºC. [2]

Los calores específicos a presión constante se han calculado igual, es decir con los mismos parámetros, que en otros bloques de la simulación, con la diferencia de que ahora las temperaturas son diferentes. A continuación, se muestra el esquema en Matlab/Simulink del recalentador primario.

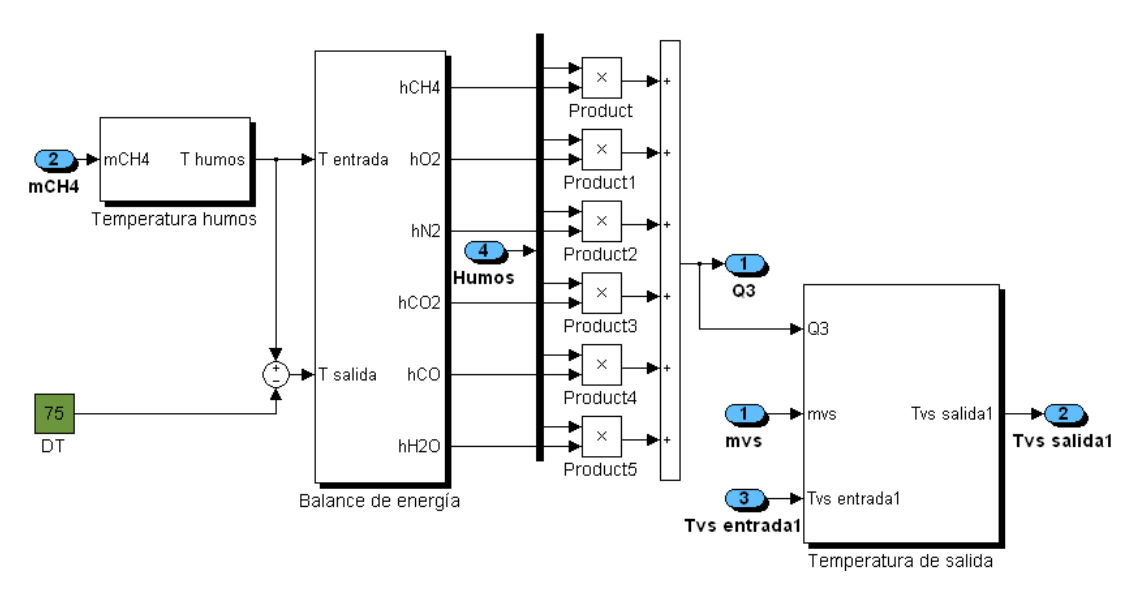

**Figura Nº 4.15. Subsistemas dentro del recalentador primario**

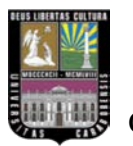

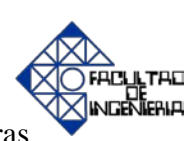

### **Temperatura de salida del recalentador primario.**

Conociendo el caudal de cada elemento que compone los humos y las entalpías de los mismos, se encuentra el calor que ceden los gases en el recalentador primario  $(Q_3)$ y que coincide con el que absorbe el vapor saturado.

La temperatura de salida de vapor  $(T_{vs \text{ salidal}})$  se determina en el "temperatura de salida", a partir del calor  $Q_3$ , del vapor saturado que entra  $(m_{vs})$  y de su temperatura de entrada (Tvs entrada1), que en régimen estacionario será aproximadamente de 250 ºC como se muestra en el siguiente esquema:

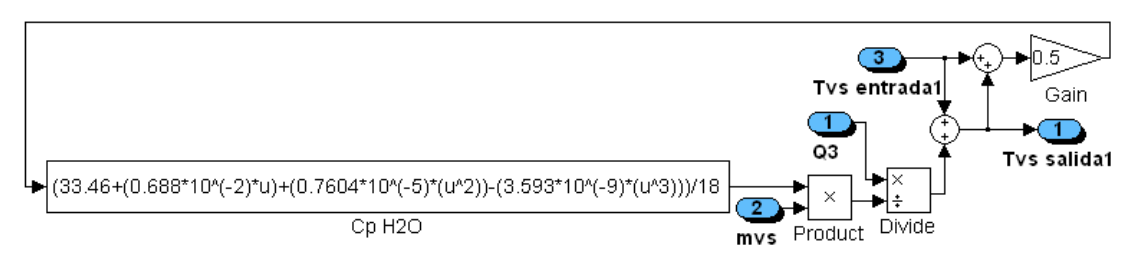

**Figura Nº 4.16.** S**ubsistema temperatura de salida del recalentador primario**

#### **Recalentador secundario.**

El recalentador secundario tiene la misma funcionalidad y actúa de la misma forma que el recalentador primario. La única diferencia respecto al anterior, es que la cantidad de vapor a la salida será diferente a la entrada de vapor del recalentador primario, ya que existe un atemperador entre ambos recalentadores, el cual inyecta una pequeña cantidad de agua  $(m_{\text{atemp}})$  que hará variar la cantidad de vapor a la salida. A continuación se muestra su diagrama de bloque en Matlab/Simulink.

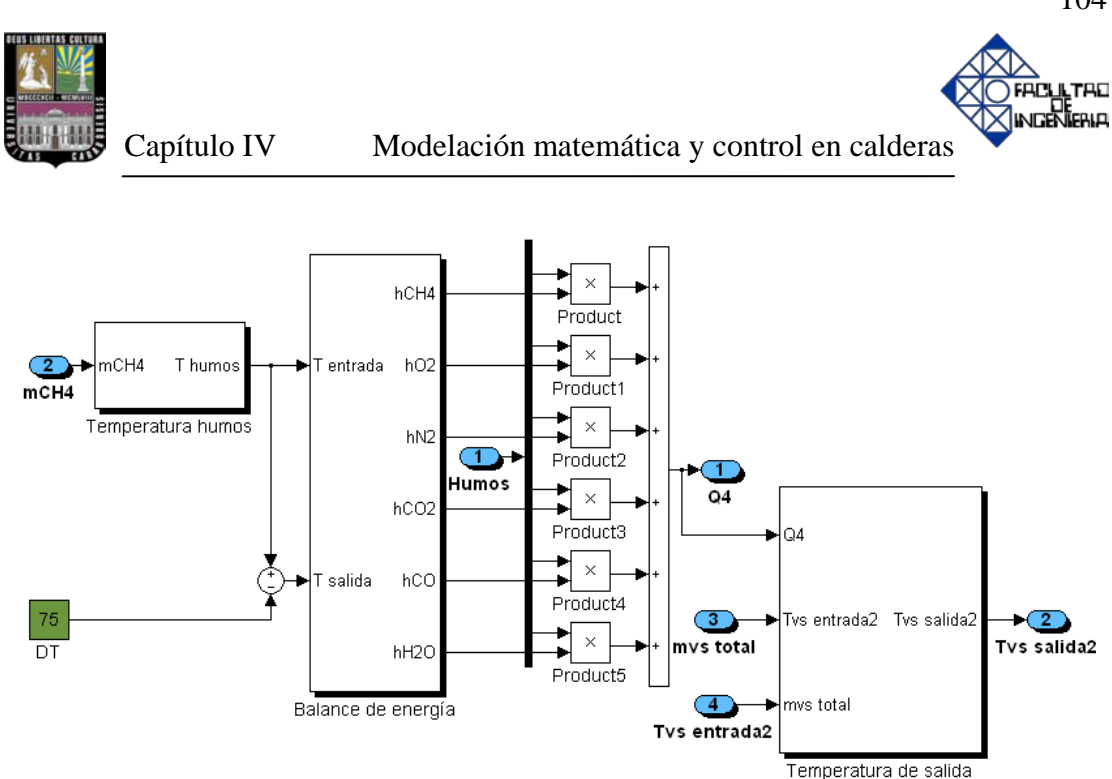

**Figura Nº 4.17. Subsistemas dentro del recalentador secundario**

### **Temperatura de salida del recalentador secundario.**

Conociendo el caudal de cada elemento que compone los humos y las entalpías de los mismos, se encuentra el calor que ceden los gases en el recalentador secundario (Q4) y que coincide con el que absorbe el vapor sobrecalentado total.

Asimismo, la temperatura de salida del vapor  $(T_{vs \, salida2})$  se determina en el bloque "temperatura de salida", a partir del calor Q4 que es transferido al vapor sobrecalentado total que entra  $(m_{vs\ total})$  y de su temperatura de entrada  $(T_{vs\ centrala2})$ , como se muestra en el esquema en Matlab/Simulink a continuación.

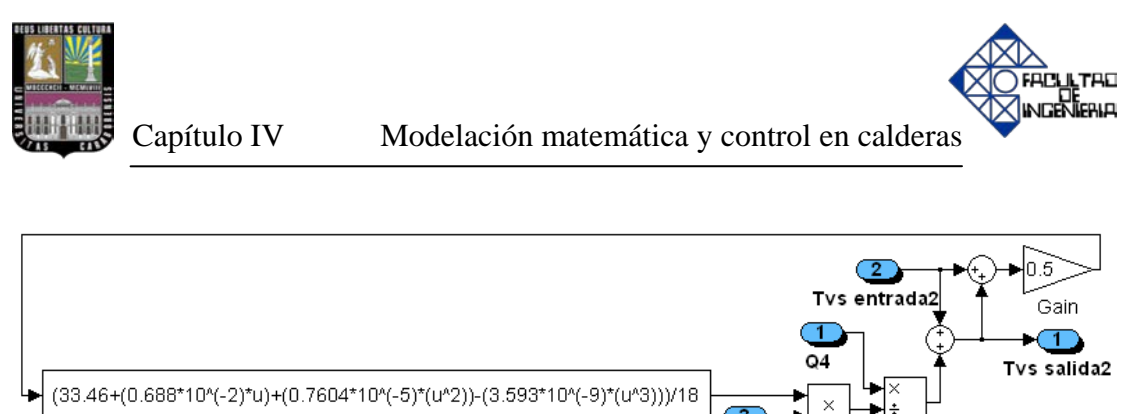

**Figura Nº 4.18. Subsistema temperatura de salida del recalentador secundario**

El bloque "control atemperador" se presentará posteriormente en el punto referido al control y simulación de los lazos.

# • **Precalentador de aire.**

 $Cp$  H<sub>2</sub>O

Una vez que ha sido determinada, a través de un balance de energía, la cantidad de calor que desprenden los humos en el precalentador, se obtiene la temperatura de salida del aire del precalentador hacia la cámara de combustión, a través de la cantidad de aire que necesita dicha ignición en cada momento. El modelo es muy parecido al del recalentador primario y secundario, la diferencia se encuentra en el decremento de temperatura que sufre, que es de 100 ºC. [2]

A continuación, se muestra el esquema en Matlab/Simulink del precalentador de aire a través de la figura Nº 4.19.

Divide

mys total Product

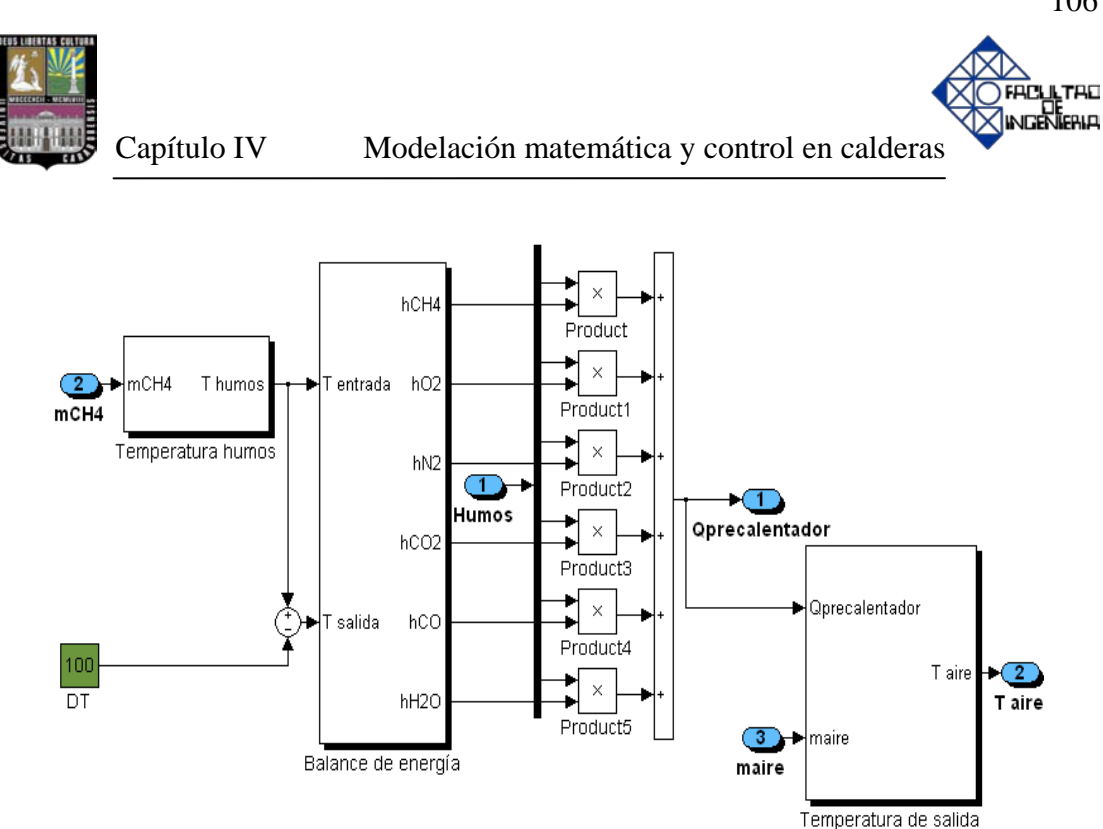

**Figura Nº 4.19. Subsistemas dentro del precalentador de aire (sistema de calentamiento de aire de entrada)**

### **Temperatura de salida del precalentador de aire.**

Conociendo el caudal de cada elemento que compone los humos y las entalpías de los mismos, se encuentra el calor que ceden los gases en el precalentador de aire (Qprecalentador) y que coincide con el que absorbe el aire atmosférico. La temperatura de salida del aire (T aire) se determina en el bloque "temperatura de salida", a partir del calor Q<sub>precalentador</sub>, del aire atmosférico que entra (m<sub>aire</sub>) y de su temperatura de entrada (T aire entrada), que se consideró fija a 25 ºC.

### **Presión en el colector de vapor.**

El colector de vapor se ha simulado como si fuera un gran depósito a una presión determinada (P<sub>colector vapor</sub>), donde hay un sólo aporte dado por la caldera acuotubular  $(m_{vs})$ , que variará en función de la diferencia de presiones entre el colector y el

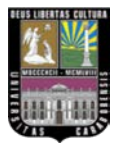

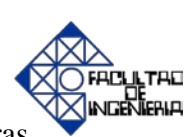

calderín. Es decir, cuando la presión en el calderín supere la presión en el colector, la caldera empezará a producir vapor. [29]

El colector de vapor tiene una entrada  $m_{vs.}$  que será lo producido por la caldera acuotubular, y una salida llamada m<sub>vs colector vapor</sub>, que será el consumo de otros usuarios de este colector de vapor, que podrá ser modificado por el operador. Por consiguiente, dicho consumo será aproximadamente la producción de vapor de la caldera acuotubular. Cabe destacar que, un incremento en el consumo de vapor provocará una disminución de presión en el colector de vapor y en consecuencia un aumento en la producción de la caldera. En cambio, si ocurre una disminución de la demanda de vapor por parte de los clientes, habrá un aumento de la presión en el colector y por tanto una disminución de la producción de la caldera. [29]

Para determinar el valor de m<sub>vs</sub> que sale de la caldera, es necesario la diferencia entre la presión en el calderín y la del colector de vapor, sabiendo que con una diferencia máxima de 0.5 kgf/cm<sup>2</sup> se obtiene la máxima producción de la caldera, es decir 70 t/h de vapor. Asimismo, es necesario denotar que la relación es lineal y proporcional para cualquier apertura de la válvula, así como se muestra en el esquema de Matlab/Simulink que se presenta a continuación.

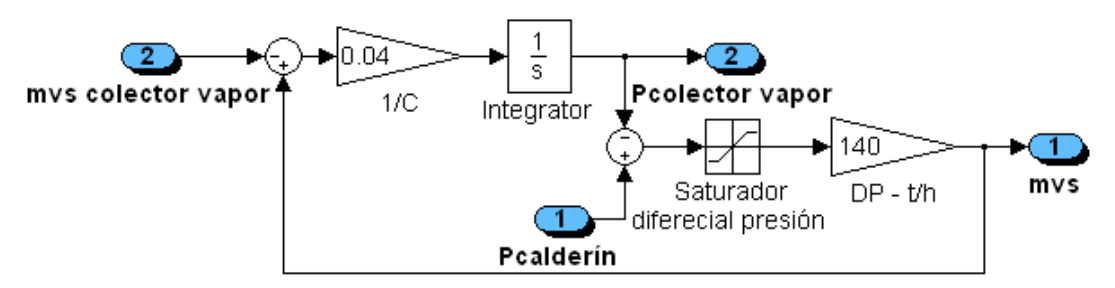

**Figura Nº 4.20. Subsistema del colector de vapor**

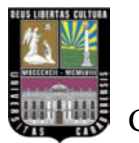

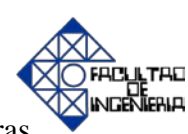

# **4.1.3 Control y simulación de los lazos.**

# **Control de la caldera acuotubular.**

Después de exponer los aspectos fundamentales de este tipo de caldera en el capítulo II, ahora se llevará a cabo el desarrollo de los distintos lazos de control que servirán para controlar su funcionamiento.

Se estudiarán los siguientes lazos de control:

- Nivel de agua en el calderín.
- Flujo másico de gas natural.
- Flujo másico de aire.
- Temperatura de vapor sobrecalentado.
- Relación o ratio.
- Presión en el colector de vapor.

Los sistemas involucrados en una caldera son de naturaleza no lineal sin embargo para fines prácticos estos se modelan como sistemas lineales lo que permite analizarlos con herramientas como funciones de transferencia y diagramas de bloques. En estos sistemas, el tipo de control utilizado trata de mantener un valor deseado dentro de una cantidad o condición, midiendo el valor existente, comparándolo con el valor deseado, y utilizando la diferencia para proceder a reducirla. En consecuencia, este tipo de sistemas exige un lazo cerrado de acción y

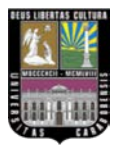

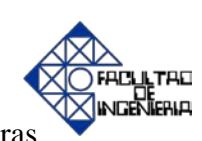

reacción que funcione sin intervención humana, donde un elemento importante es la realimentación. [22]

En el caso de las calderas los sistemas a controlar son de naturaleza dinámica, es decir; sus estados cambian de manera estocástica (aleatoria) por lo tanto la topología (estudio) del lazo abierto no es capaz de controlar de manera efectiva este tipo de sistema; por lo tanto, se prefieren los sistemas retroalimentados. [22]

El sistema de control de una caldera es la herramienta mediante la cual se consiguen los equilibrios de masa y de energía de la misma ante las variaciones en la demanda de los consumidores. La energía y la masa introducidas en la caldera deben ser reguladas para conseguir las condiciones de salida deseadas. Las medidas de las variables del proceso darán al sistema la información necesaria para ello. [22]

En el sistema de control de una caldera, las diferentes variables interaccionan sobre los diferentes subsistemas. Así, la demanda de carga influirá sobre la temperatura de vapor, el caudal de agua sobre la presión de vapor que a su vez es la causante de la demanda de carga. Por lo tanto, todo el sistema debe ser coordinado e implementado de forma que minimice los efectos de dichas interacciones, puesto que el propio diseño del sistema las puede aumentar. [4]

La primera consideración como consecuencia de lo anterior es en donde se requiere un sistema multivariable o lazos simples independientes. En general, se usarán lazos de control simples en aquellas variables que no influyen, ni está influidas, por otras externas al lazo, siempre que sus valores de consigna sean fijos y no, función de otras variables del sistema. [4]

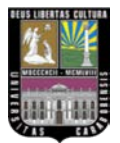

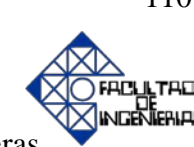

Capítulo IV Modelación matemática y control en calderas

Se utilizará una estructura multivariable, por el contrario, cuando las variables afectan o están afectadas por más de una variable medida o manipulada. En este caso, un sistema cuyas acciones son tomadas en paralelo está generalmente menos interaccionado que uno que las toma en serie. Un ejemplo de esto sería el control de combustión en el cual la cantidad de aire y combustible se modifican a la vez en lugar de una tras de otra, en cuyo caso una perturbación en la primera variable se propaga en la segunda perturbando está y viceversa. [4]

Una de las técnicas de control avanzado aplicadas fue el control selectivo override, el cual presentó complicaciones al momento de implementarlo en Matlab/Simulink, ya que se necesitaba que cumpliera unas pautas específicas que se explicarán a continuación: en este tipo de control existía dos controladores cuya salida no estaba seleccionada, debido a la propia naturaleza de este tipo de control, cuyas salidas son enviadas a un selector. El controlador no seleccionado tendrá un error permanente entre las variables de proceso (PV) y punto de consigna (SP), por lo que su salida (OP) será inferior o superior a la seleccionada dependiendo de si el selector es de máxima o mínima respectivamente. Esto con el fin de garantizar el exceso de aire requerido en la combustión y evitar la aparición de inquemados a la salida de los gases de la chimenea. Para evitar la saturación, los sistemas de control distribuido disponen de limitadores de acción integral, de forma que se evite la saturación del controlador no seleccionado.

Aunque los lazos de control tienen de alguna forma tiempos muertos, en la mayoría de los casos se puede asumir que una respuesta de primer orden es adecuada para analizar el comportamiento de los lazos de una caldera. [4]

Otro factor a tener en cuenta en el diseño del sistema de control, es la interferencia de los ruidos en el sistema, ya sean ruidos en las medidas o en el

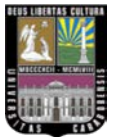

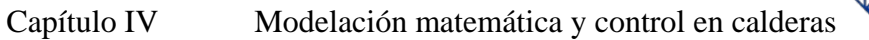

proceso. Un ejemplo del primer caso sería el ruido típico en la medida de un caudal, y del segundo la pulsación que se produce en el hogar. Dependiendo de la relación entre el ruido y la medida en sí, puede hacerse necesario la implementación de algún tipo de filtrado, aumento en la calibración de los transmisores, etc. [4]

Se aplicaron métodos de ajuste para los controladores, tal como el método de la ganancia última, mediante éste se obtuvieron resultados satisfactorios en el lazo de control de gas natural que fue el único lazo de control que pudo ser estudiado por separado. En el caso contrario, cuando se utilizaron los parámetros de los controladores ajustados por el método mencionado en la simulación completa, los mismos no permitieron obtener resultados satisfactorios por medio de la visualización de gráficas, ya que la respuesta del sistema de control por separado es muy diferente cuando entran en conjunto los seis lazos de control que conforman el modelo de la caldera acuotubular en Matlab/Simulink.

También se aplicó el uso de una herramienta en Simulink en el menú Tool Control Design, llamada *PID Tuning*, la cual permite obtener los valores de los parámetros de los controladores  $K_p$ ,  $K_i$  y  $K_d$  mediante iteraciones realizadas con previo ajuste a una restricción o respuesta establecida por parte del usuario. Sin embargo no se obtuvieron resultados satisfactorios debido a que la mencionada herramienta solo es efectiva en casos donde se tenga a disponible la planta del proceso.

Luego de haber realizado diferentes pruebas, se ha consultado con la asesoría de profesores que han tenido experiencia personal en estos casos, donde recomiendan que el ajuste final se realice de forma empírica, motivo por el cual se prosiguió finalmente a realizarlo de esta manera en los lazos de control que se presentan desde

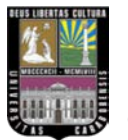

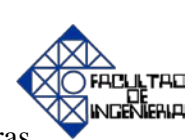

la figura Nº 4.21 a la figura Nº 4.26, lo cual arrojó los valores mostrados en la tabla Nº 4.3.

| Lazos de control                               | <b>Ganancia</b><br>Proporcional<br>$(\mathbf{K}_{\mathbf{p}})$ | <b>Ganancia</b><br><b>Integral</b><br>$(K_i)$ |
|------------------------------------------------|----------------------------------------------------------------|-----------------------------------------------|
| Control de nivel de agua en el calderín        | 20                                                             | 10                                            |
| Control de flujo másico de gas natural         | 5                                                              | 48                                            |
| Control de flujo másico de aire                | 20                                                             | 4500                                          |
| Control de temperatura de vapor sobrecalentado | 6                                                              | 3                                             |
| Control de relación o ratio                    |                                                                | 10                                            |
| Control de presión en el colector de vapor     | 10                                                             |                                               |

**Tabla Nº 4.3. Parámetros de los controladores**

A continuación se muestran los diagramas de bloques en Matlab/Simulink de los lazos de control mencionados anteriormente. Por otra parte, es importante acotar que en la simulación de cualquier proceso se debe evitar la operatividad fuera de rangos reales. Por esta razón, se restringe cada una de las salidas de los controladores mediante el uso de saturadores, que van de 0 a 100%, ya que estos están diseñados para proporcionar salidas en forma porcentual.

# • **Control de nivel de agua en el calderín.**

El nivel de agua es controlado a través de un controlador PI, diseñado para mantener el nivel en el calderín en su valor deseado. Asimismo, tiene como salida un valor OP (porcentaje de abertura) que actúa sobre la válvula de alimentación de agua (mae), dando como resultado un caudal de agua de alimentación (variable

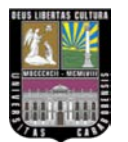

LTAD

manipulada). La dinámica de la válvula lineal se ha diseñado a través de un retardo simple con un valor de la constante de tiempo  $\tau_{\rm v}$ =0.01 s. [4] [39]

$$
\frac{m_{ae}}{\%OP} = \frac{K_v}{\tau_v \cdot s + 1}
$$
\n(4.56)

El numerador de la función de transferencia, se refiere a la constante de ganancia de la válvula, es decir a la expresión matemática o la curva gráfica que proporciona el coeficiente de caudal de una válvula a lo largo de todo el recorrido o carrera de su vástago (posición). En este caso, el valor de 0.7 y viene de la expresión:

$$
K_{\nu} = \frac{q_{\text{max}}}{Y_{\text{max}}}
$$
(4.57)  

$$
K_{\nu} = \frac{70t/h}{100\%} = 0.7
$$

Es decir, que a 100% de abertura en la válvula hay un paso de caudal de 70 t/h.

Para facilitar los cálculos se ha optado por una válvula lineal, o sea que el coeficiente de caudal, para cualquier apertura de la válvula, es proporcional a la carrera de la misma a lo largo de todo su recorrido. A continuación, se muestra el subsistema de control de nivel de agua referido al calderín.

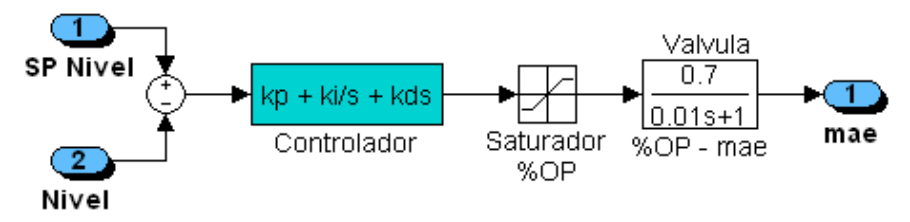

**Figura Nº 4.21. Subsistema control de nivel de agua en el calderín**

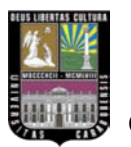

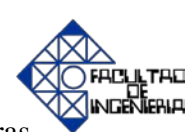

# • Control de flujo másico de combustible, gas natural (m<sub>CH4</sub>).

Este bloque controla la apertura de la válvula de gas natural y en consecuencia el flujo másico hacia la combustión, dicho control se realizará en cascada. La válvula de gas natural se ha diseñado con un retardo simple con un valor de la constante de  $\tau_v=1$ s. Para facilitar los cálculos se ha optado por una válvula lineal. [4] [39]

$$
\frac{m_{CH4}}{96OP} = \frac{K_v}{\tau_v \cdot s + 1}
$$
\n(4.58)

La característica de caudal de la válvula lineal, viene dada por la siguiente expresión:

$$
K_{\nu} = \frac{q_{\text{max}}}{Y_{\text{max}}}
$$
(4.59)  

$$
K_{\nu} = \frac{12t/h}{100\%} = 0.12
$$

Es decir, que a 100% de apertura de la válvula hay un flujo de combustible de 12 t/h, el esquema de control de flujo másico de combustible se muestra a continuación.

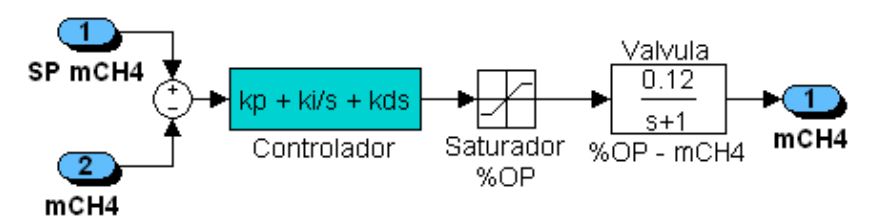

**Figura Nº 4.22.** Subsistema control de flujo másico de combustible (gas natural),  $m_{CH4}$ 

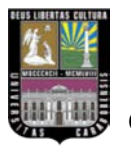

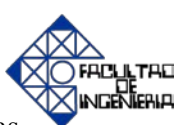

# • **Control de flujo másico de aire, maire.**

Este bloque controla la apertura de la válvula de aire de suministro a la caldera para el proceso de combustión con el gas natural,  $m<sub>CH4</sub>$ .

La válvula de aire tiene un cierto retardo simple desde que se le da la orden de abrir o de cerrar, hasta que realmente realiza la acción. Es por esta razón, que dicha válvula se ha modelado con un retardo de primer orden con un valor de la constante de  $\tau_v=1$  s. [4] [39]

$$
\frac{m_{aire}}{\%OP} = \frac{K_v}{\tau_v \cdot s + 1}
$$
\n(4.60)

La válvula de aire se puede considerar lineal, ya que el flujo de aire es proporcional a la apertura, de forma que la ganancia de la válvula lineal, viene dada por la siguiente expresión:

$$
K_{\nu} = \frac{q_{\text{max}}}{Y_{\text{max}}} \tag{4.61}
$$
\n
$$
K_{\nu} = \frac{220t/h}{100\%} = 2.2
$$

Es decir, que a 100% de apertura de la válvula hay un flujo de aire de 220 t/h, a continuación se muestra el esquema en Matlab/Simulink para el control de aire mediante la figura Nº 4.23.

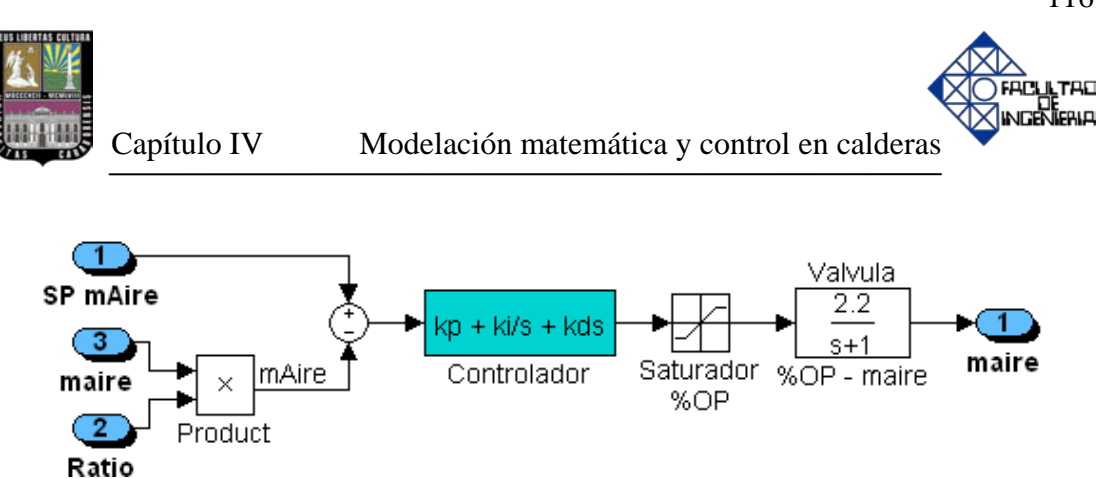

**Figura Nº 4.23. Subsistema control de flujo másico de aire de entrada, m<sub>aire</sub>** 

#### • **Control de temperatura de vapor sobrecalentado.**

Este bloque controla la temperatura de salida del vapor sobrecalentado, con una consigna aproximada de 395 ºC, inyectando agua a la entrada del recalentador secundario. La cantidad máxima de agua que puede inyectar es de 5 t/h variando la temperatura hasta 30 ºC, el controlador PI da una señal a la válvula de atemperación, abriendo o cerrando la misma en función de los requerimientos del proceso. Ésta válvula se ha modelado con un retardo de primer orden con un valor de la constante de  $\tau_v=1$  s. [4] [39]

$$
\frac{m_{\text{atemp}}}{\% \, OP} = \frac{K_v}{\tau_v \cdot s + 1} \tag{4.62}
$$

El valor de la ganancia de la válvula, viene dado por la siguiente expresión:

$$
K_{\nu} = \frac{q_{\text{max}}}{Y_{\text{max}}}
$$
(4.63)  

$$
K_{\nu} = \frac{5t/h}{100\%} = 0.05
$$

Es decir, que a 100% de válvula hay un paso de caudal de 5 t/h, para facilitar los cálculos se ha optado por una válvula lineal, es decir que el coeficiente de caudal,

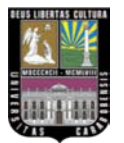

para cualquier apertura de la válvula, es proporcional a la carrera de la misma a lo largo de todo su recorrido.

Luego, hay que determinar la temperatura que existe en la entrada del recalentador secundario (Tvs entrada2), una vez se haya inyectado cierta cantidad de agua (matemp). Para ello, se transforma el caudal en temperatura a través de un retardo simple de constante  $\tau_c=1$  s, asumiendo una relación lineal y proporcional entre el caudal que se introduce en la atemperación y la temperatura: [27]

$$
\frac{T}{m_{\text{atemp}}} = \frac{K_c}{\tau_c \cdot s + 1} \tag{4.64}
$$

$$
K_c = \frac{T_{\text{max}}}{q_{\text{max}}} \tag{4.65}
$$

$$
K_c = \frac{150^{\circ}C}{5t/h} = 30
$$

La temperatura resultante se le suma a la que sale del recalentador primario  $(T_{vs}$ salida1), y se obtiene la temperatura que entra al recalentador secundario ( $T_{vs\, entrada2}$ ), tal como se muestra en el esquema siguiente.

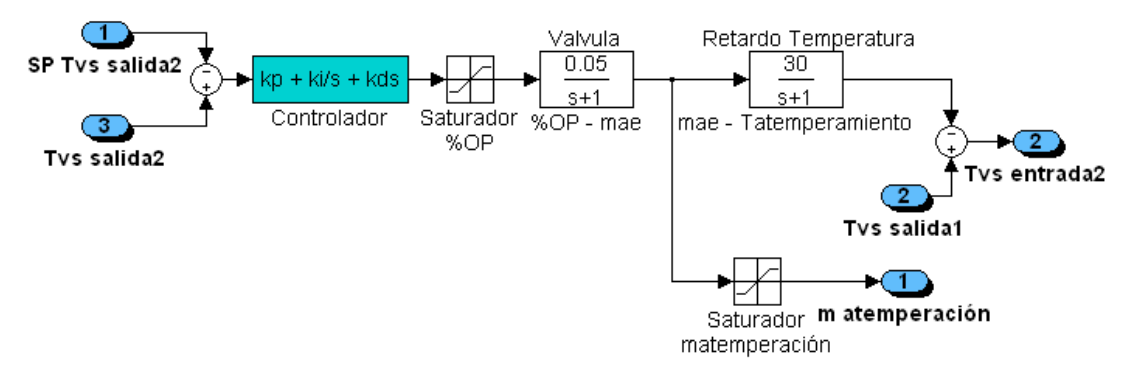

**Figura Nº 4.24. Subsistema control de temperatura de vapor sobrecalentado**

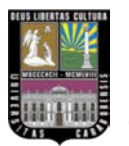

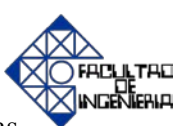

## • **Control de relación o ratio.**

Este bloque utiliza el porcentaje de  $O_2$  en los humos de salida y en función del análisis aumenta o disminuye la variable ratio. Si aumenta, reducirá el flujo másico de aire a la combustión. Por el contrario, si disminuye, aumentará el flujo másico de aire a la combustión.

El ratio es una variable que puede ir de 0.5 a 1, por tanto la característica de caudal de la válvula lineal, viene dada por la siguiente expresión: [8] [15]

$$
K_{\nu} = \frac{\Delta_{\text{max}}}{Y_{\text{max}}}
$$
\n(4.66)\n  
\n
$$
K_{\nu} = \frac{(1 - 0.5)}{100\%} = 0.005
$$

Es decir, que el 0% corresponde a un factor de 0.5, y el 100% corresponde a un factor de 1. Este valor se multiplicará por el flujo másico de aire en ese instante de tiempo, de forma que variará la diferencia entre el set point del flujo másico de aire (SP maire) y la variable de proceso del flujo másico de aire (PV maire). Si el ratio aumenta, también aumentará la PV m<sub>aire</sub>, hecho que hará bajar la salida OP expresada en forma porcentual y en consecuencia disminuirá la cantidad de aire a la caldera y viceversa como se muestra en la figura Nº 4.25.

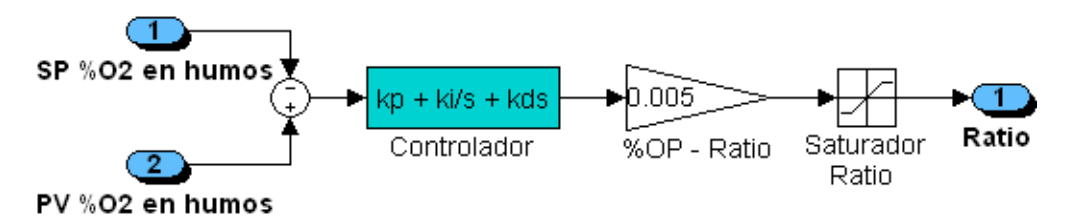

**Figura Nº 4.25. Subsistema control de relación ó ratio**

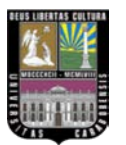

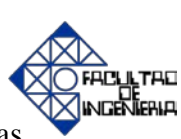

## • **Control de presión en el colector de vapor.**

Este bloque tiene por un lado una salida de SP  $m<sub>CH4</sub>$  y por el otro, una salida de  $SP$  m<sub>aire</sub>, que van a los bloques de control de flujo másico de gas natural y control de flujo másico de aire respectivamente. Estas variables son valores necesarios para mantener la presión en el colector a lo estipulado por el punto de consigna de este bloque en kg/cm<sup>2</sup>. A este set point se le llamará master del colector de vapor. [8]

La forma de determinar las dos salidas de este bloque se base en la filosofía de evitar siempre la aparición de inquemados en los humos de salida. Por esta razón, ante una bajada de presión en el colector de vapor, primero actuará la variable de flujo másico de aire aumentado su aporte, y luego aumentará la variable de flujo másico de gas natural o combustible. Cuando se presente una subida en el consumo del colector de vapor, primero se bajará el aporte de flujo másico de gas natural a la caldera y luego el aporte de flujo másico de aire [4] [8] [22]. En el esquema que se muestra a continuación se puede observar como está estructurado el diagrama de bloque de control de presión en el colector de vapor, utilizando el método de selectores cruzados, el cual asigna el set point de flujo másico de combustible (SP  $m<sub>CH4</sub>$ ) y set point de aire referido al combustible (SP  $m<sub>Aire</sub>$ ) en función de la presión en el colector de vapor.

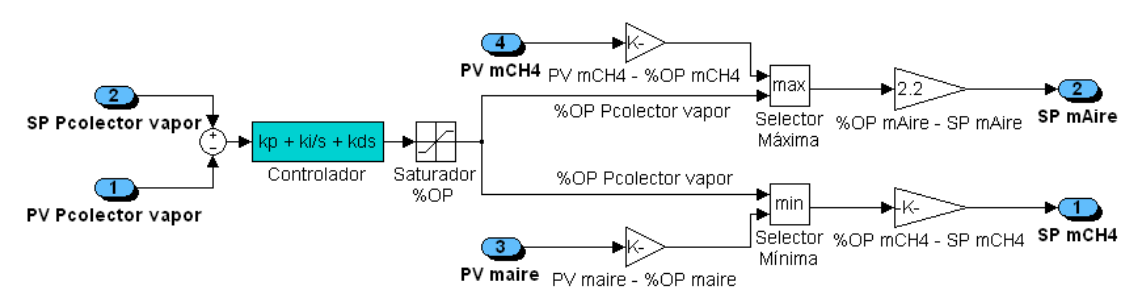

**Figura Nº 4.26. Subsistema control de la presión en el colector de vapor (control avanzado de proceso de tipo selectivo override)**

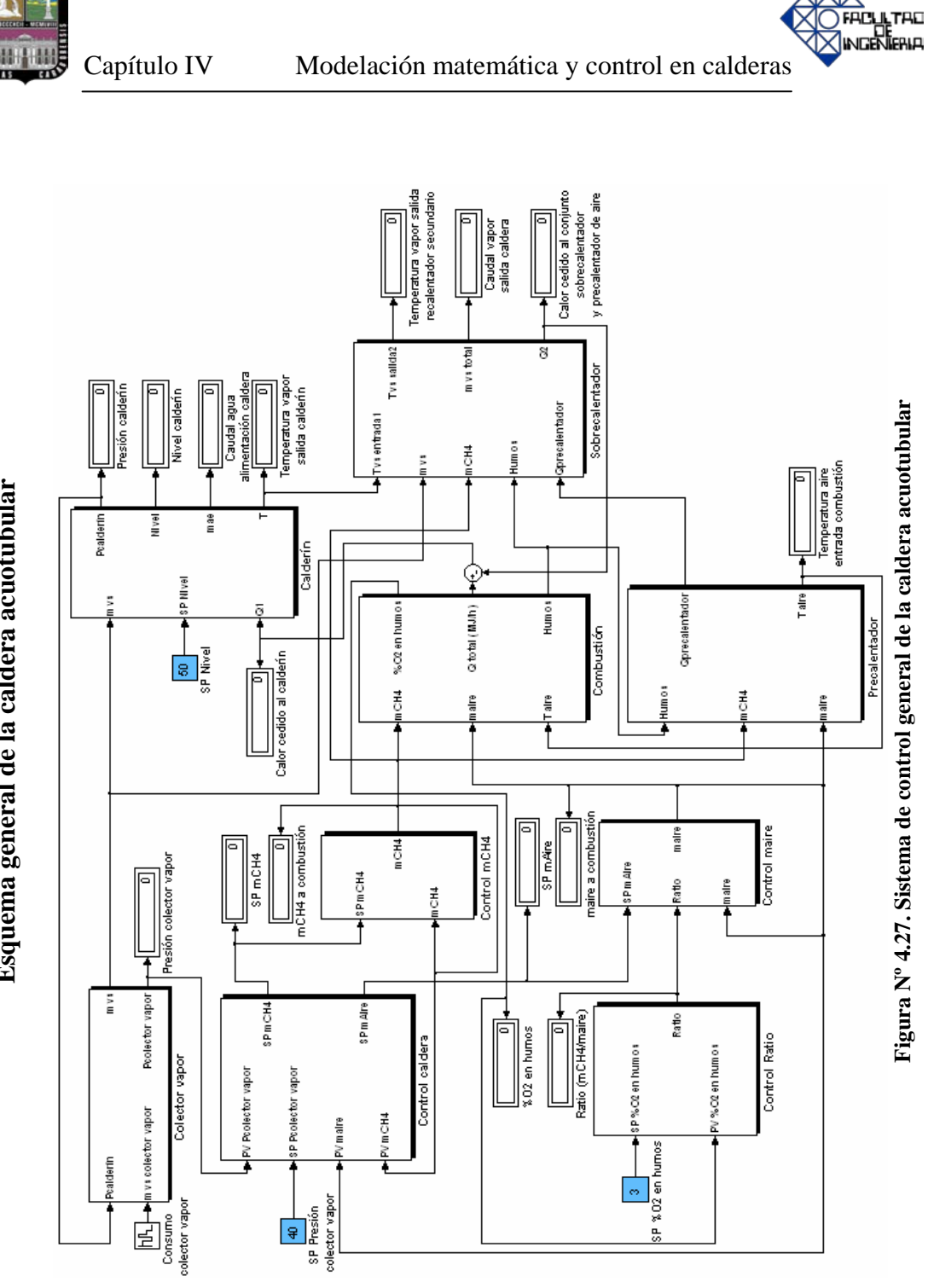

Esquema general de la caldera acuotubular **Esquema general de la caldera acuotubular**

120
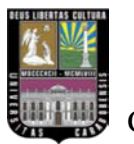

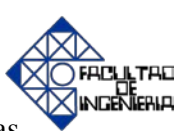

# **4.2. CALDERA PIROTUBULAR.**

## **Parámetros de operación.**

La caldera pirotubular que se va a modelar y simular, es una caldera fija con tubos de retorno horizontales (HTR) de cuatro pasos, que utiliza combustible líquido diesel  $(C_{12}H_{26})$  y con transmisión de calor a través de convección y radiación. Adicionalmente, se presenta la tabla Nº 4.4 con las características de diseño siguientes:

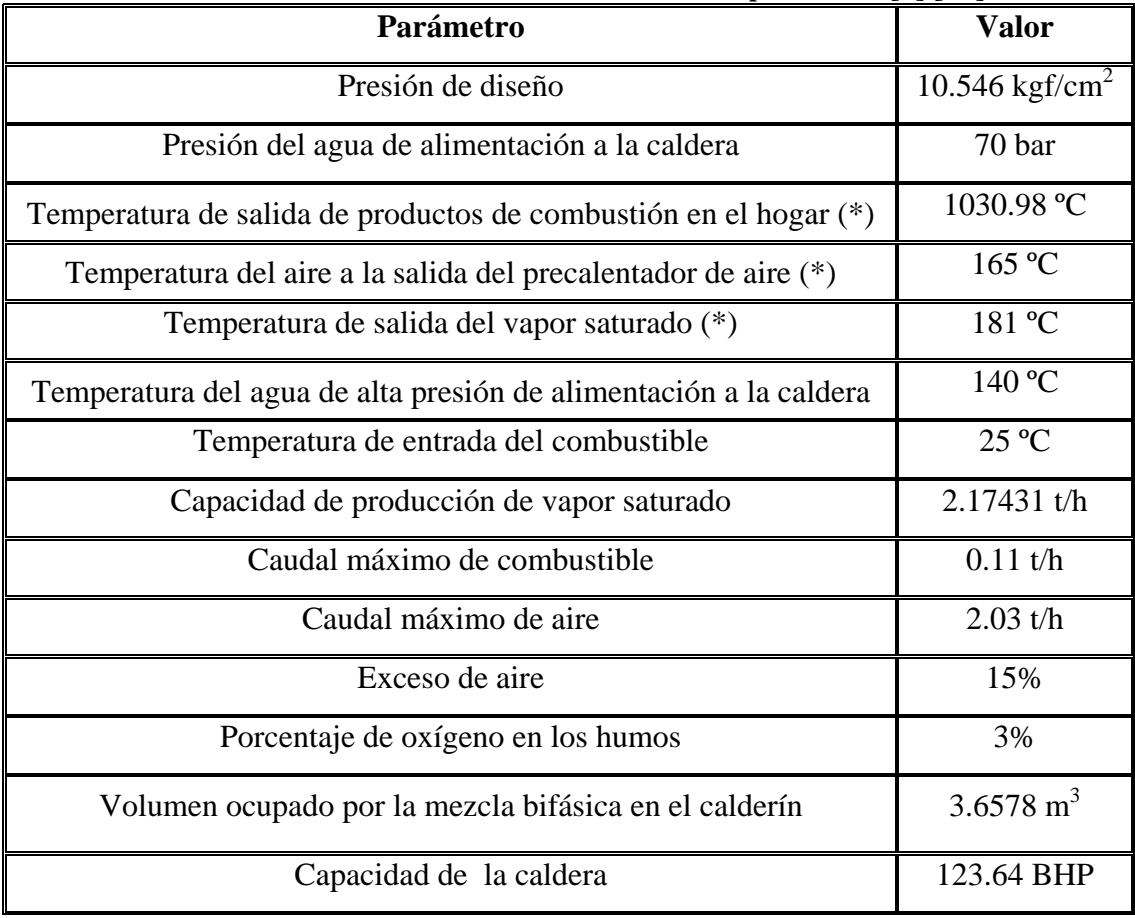

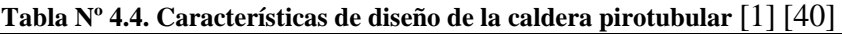

(\*) Corresponde a valores aproximados

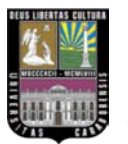

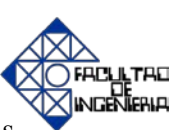

## **4.2.1. Desarrollo del modelo matemático.**

El modelo planteado se inicia mediante un análisis termodinámico, en el cual se establecerán los flujos de calor presentes en el hogar de la caldera y en el haz de tubos, con el fin de obtener la cantidad de calor que se va a transferir desde los productos de combustión, a través del hogar y del haz de tubos, hacia el agua que se encuentra en el exterior de los mismos. Asimismo, se puede afirmar que el modelo describirá las características dinámicas del sistema a través de ecuaciones diferenciales.

## • **Modelo matemático del calderín.**

El modelo matemático del calderín representa una forma a través del cual se representan, por medio de funciones matemáticas, la interrelación de todas las variables que intervienen en este bloque desde el punto de vista termodinámico y físico.

Para realizar esta modelación es imprescindible conocer el funcionamiento y la dinámica de la caldera pirotubular. Por consiguiente, en la figura Nº 4.28 se muestra el proceso que se lleva a cabo en el calderín, donde se observa la transferencia de calor por convección, entre los humos que circulan por el interior de los tubos, al agua que circula por la parte externa de los mismos. Por otra parte, se puede apreciar que existe otra forma de transferir calor al fluido, a través de la radiación que se genera en el hogar mediante la llama.

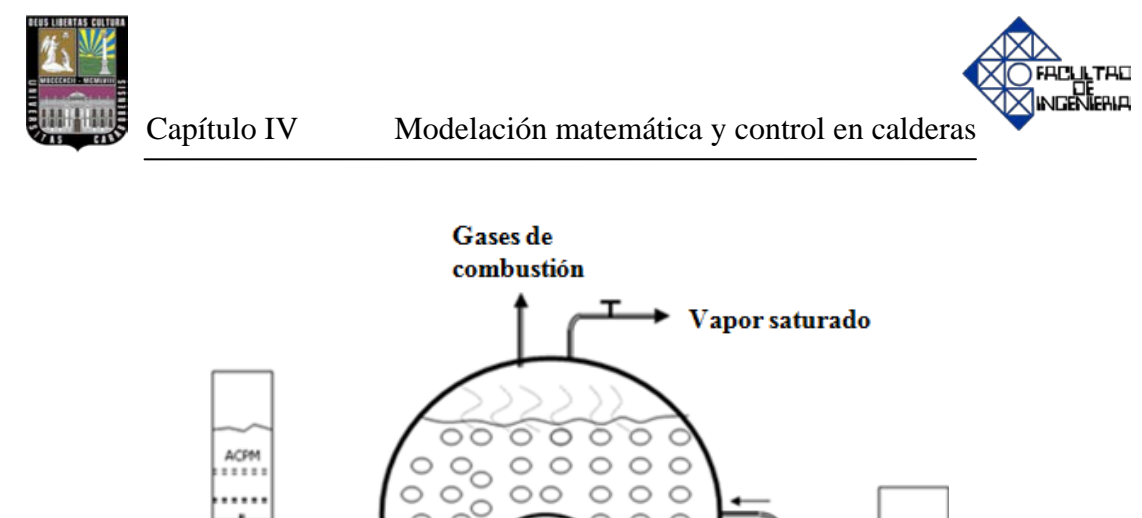

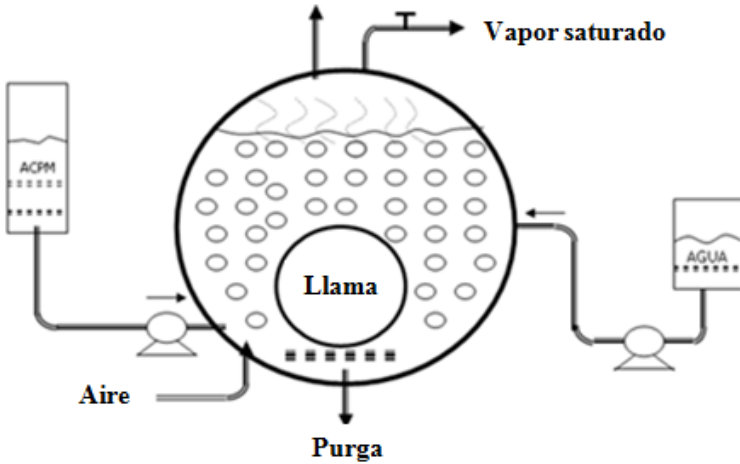

**Figura Nº 4.28. Funcionamiento de una caldera pirotubular**

#### **Balance de materia.**

El calderín tiene dos variables importantes para este balance, la entrada de agua de alimentación (m<sub>ae</sub>) y la salida de vapor saturado (m<sub>vs</sub>). Estas dos variables representan flujos másicos medidos en toneladas por hora (t/h), condición que exige integrar su diferencia para conseguir la masa total que se está almacenando en el calderín.

Por otra parte, se debe tomar en cuenta las variaciones de la densidad específica del agua y del vapor,  $\rho_f$  y  $\rho_g$  respectivamente, en función de la presión. Por esta razón, de manera similar al procedimiento realizado para la caldera acuotubular, partiendo de las tablas termodinámicas de agua saturada que se muestran en la tabla Nº 4.5 y utilizando herramientas de Excel, se obtienen las siguientes expresiones: [32]

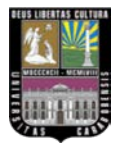

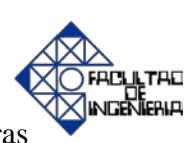

$$
\rho_f = 0.954 - 0.0081 \cdot P + 0.0002 \cdot P^2 \tag{4.67}
$$

$$
\rho_g = 0.0001 + 0.0005 \cdot P - 6 \cdot 10^{-7} \cdot P^2 \tag{4.68}
$$

# **Tabla Nº 4.5. Hoja de cálculo utilizada en el desarrollo de las ecuaciones de las variables**

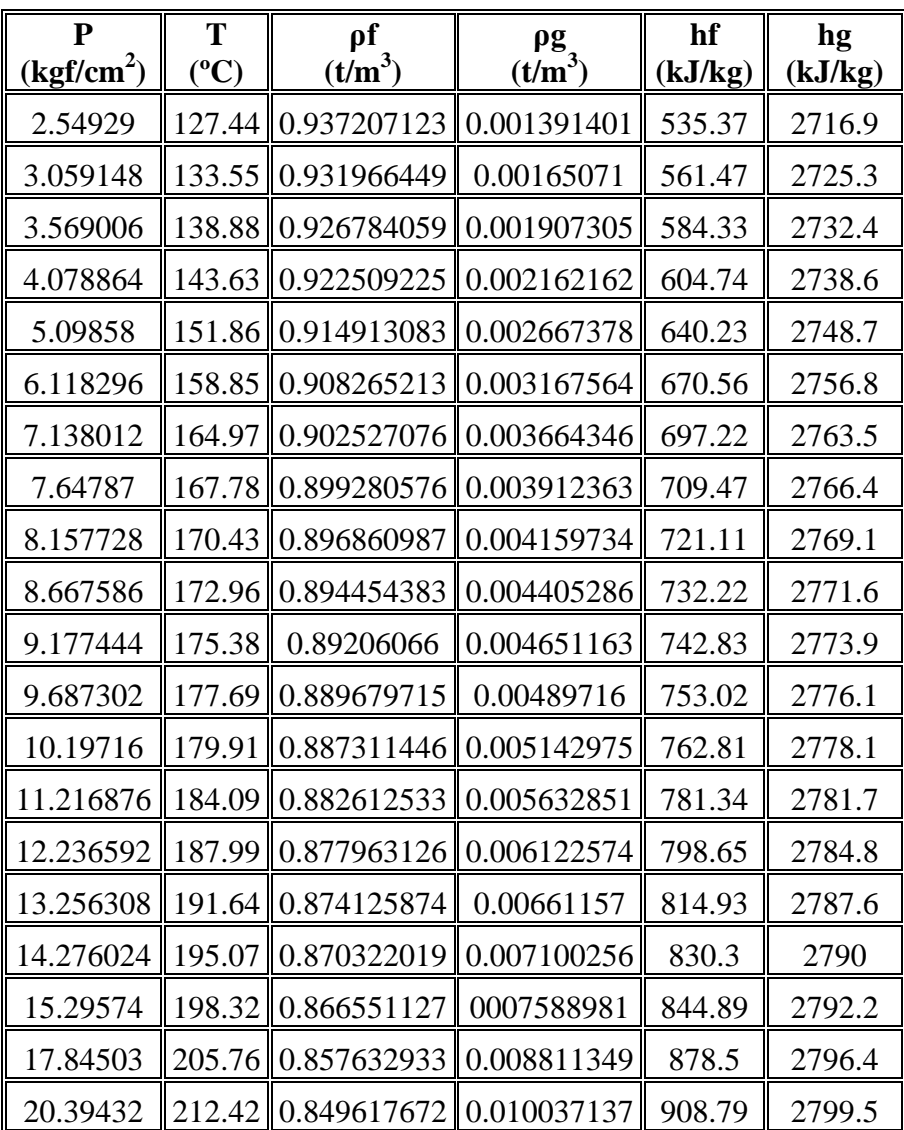

**termodinámicas** [32]

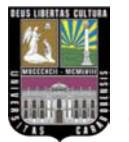

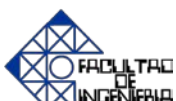

Después de encontrar las densidades específicas del agua y del vapor en función de la presión, se obtiene el volumen de agua que se encuentra en el calderín mediante la ecuación 4.8.

Teniendo el volumen que ocupa el agua en el calderín, se obtiene el nivel en forma porcentual de la siguiente manera, sabiendo que para un 100% de nivel de agua, la mezcla de agua y vapor ocupa un volumen de  $3.6578$   $m^3$ :

*NIVEL* (%) = 27.33 
$$
\cdot
$$
 V<sub>a</sub> (4.69)

### **Balance de energía.**

Aplicando la ecuación de la primera ley de la termodinámica para un proceso con flujo transitorio, se obtiene un balance global de energía mediante la ecuación 4.16.

Asimismo, de las tablas termodinámicas del agua saturada se obtuvo, mediante una hoja cálculo y utilizando el menú "gráficas" para linealización de curvas en Excel, las ecuaciones de las entalpías  $h_f y h_g q$ ue irán en función de la presión.

$$
h_f = 458.25 + 38.332 \cdot P - 0.8222 \cdot P^2 \tag{4.70}
$$

$$
h_g = 2696.3 + 11.246 \cdot P - 0.316 \cdot P^2 \tag{4.71}
$$

### **Temperatura en el calderín.**

La temperatura en el calderín depende directamente de la presión que exista en el mismo, y se determina por medio de la siguiente ecuación, obtenida previamente

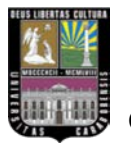

mediante una hoja de cálculo basada en las tablas termodinámicas de agua saturada, ver tabla Nº 4.5.

$$
T = 101.7 \cdot P^{0.2453} \tag{4.72}
$$

### • **Modelo matemático de la zona de combustión.**

Tomando en cuenta que este modelo se basa en la reacción química entre el combustible y el comburente como se mencionó anteriormente. Se puede afirmar que la modelación de la zona de combustión en la caldera pirotubular no guarda mucha divergencia con la modelación realizada en la caldera acuotubular. Una de de las diferencias se encuentra en el combustible utilizado para su composición: el diesel  $(C_{12}H_{26})$ .

## **Balance de materia de la zona de combustión.**

A continuación, se describirán los balances moleculares de cada uno de los componentes.

#### Componentes de entrada.

Para realizar el balance de materia, se debe garantizar un exceso de aire del 15% conociendo que los caudales máximos de entrada de  $C_{12}H_{26}$  y aire son 0.11 t/h y 2.03 t/h respectivamente. A continuación se presentan los componentes para realizar este balance.

LTAD

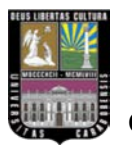

- Suponiendo que se quema el 100% del combustible diesel.
- $\bullet$  O<sub>2</sub>. (Oxígeno que entra en la caldera).

$$
q_2(mol/h \quad O_2 \text{ entrada}) = m_{aire}(t/h) \cdot \frac{2\ln/h \quad O_2}{100t/h \quad aire} \cdot \frac{10^6 g/h \quad O_2}{1t/h \quad O_2} \cdot \frac{1 mol/h \quad O_2}{32g/h \quad O_2}
$$
\n(4.73)

 $\bullet$  N<sub>2</sub>. (Nitrógeno que entra en la caldera).

$$
q_3(mol/h \ N_2 \ entrada) = m_{aire}(t/h) \cdot \frac{79t/h}{100t/h} \cdot \frac{N_2}{aire} \cdot \frac{10^6 g/h \ N_2}{1t/h \ N_2} \cdot \frac{1 mol/h \ N_2}{28g/h \ N_2}
$$
\n(4.74)

# Componentes de salida.

 $\bullet$  N<sub>2</sub>.

El  $N_2$  es un componente que no interviene en la reacción y por tanto los moles por hora (mol/h) de salida son iguales a los de entrada.

 $\bullet$  CO<sub>2</sub>.

$$
q_4 \ (mol/h \ CO_2 \ salida) = \frac{1}{12} \cdot q_1 \ (mol/h \ C_{12} H_{26} \ entrada)
$$
 (4.75)

 $\bullet$  H<sub>2</sub>O.

$$
q_5 \ (mol/h \ H_2O \ salida) = \frac{1}{13} \cdot q_1 \ (mol/h \ C_{12}H_{26} \ entrada)
$$
 (4.76)

**WETAD** NGENERIA

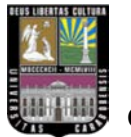

 $\bullet$  O<sub>2</sub>.

 $12 \cdot q_4 \text{(mol/h \text{ } CO_2 \text{ } solida)}$  $q_8 \text{(mol/h \quad O_2 \text{ salida)} = 18.45 \cdot q_2 \text{(mol/h \quad O_2 \text{ entrada)} - 13 \cdot q_5 \text{(mol/h \quad H_2O \text{ salida)} - 13 \cdot q_6 \text{(mol/h \quad H_2O \text{ salida)}}$ **(4.77)**

## **Balance de energía de la zona de combustión.**

A continuación se muestran las ecuaciones que permiten determinar las entalpías de cada uno de los componentes que intervienen en la reacción química.

### **Entalpías de los componentes de entrada.**

Para determinar las entalpías se necesitan los calores específicos a presión constante  $(C_p)$  en función de la temperatura de los componentes de entrada.

Calores específicos de los componentes de entrada.

$$
Cp_{O_2} = (29.1 + 1.158 \cdot 10^{-2} \cdot T - 0.6076 \cdot 10^{-5} \cdot T^2 + 1.311 \cdot 10^{-9} \cdot T^3)/32 \quad \left[\frac{kJ}{kg \cdot {}^{\circ}C}\right]
$$
\n(4.78)

$$
C p_{N_2} = (29 + 0.2199 \cdot 10^{-2} \cdot T + 0.5723 \cdot 10^{-5} \cdot T^2 - 2.871 \cdot 10^{-9} \cdot T^3) / 28 \left[ \frac{kJ}{kg \cdot {}^{\circ}C} \right]
$$
\n(4.79)

Una vez conocidos los  $C_p$ , se determina a continuación las entalpías de cada reactante. Para ello se emplea la siguiente ecuación:

$$
h = C_p \cdot (T_2 - T_1) \tag{4.80}
$$

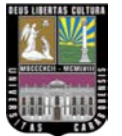

Multiplicando la entalpía de cada componente por el caudal en cada instante de tiempo se obtiene el calor de los componentes de entrada en megajoule por hora (MJ/h).

## **Entalpías de los componentes de salida.**

Para el cálculo de las entalpías se necesita los calores específicos a presión constante  $(C_p)$  en función de la temperatura de los componentes de salida.

Calores específicos de los componentes de salida.

$$
Cp_{O_2} = (29.1 + 1.158 \cdot 10^{-2} \cdot T - 0.6076 \cdot 10^{-5} \cdot T^2 + 1.311 \cdot 10^{-9} \cdot T^3)/32 \left[\frac{kJ}{kg \cdot {}^{\circ}C}\right]
$$
\n(4.81)

$$
C p_{N_2} = (29 + 0.2199 \cdot 10^{-2} \cdot T + 0.5723 \cdot 10^{-5} \cdot T^2 - 2.871 \cdot 10^{-9} \cdot T^3) / 28 \left[ \frac{kJ}{kg \cdot {}^{\circ}C} \right]
$$
\n(4.82)

$$
Cp_{CO_2} = (36.11 + 4.233 \cdot 10^{-2} \cdot T - 2.887 \cdot 10^{-5} \cdot T^2 + 7.464 \cdot 10^{-9} \cdot T^3) / 44 \left[ \frac{kg}{kJ \cdot {}^{\circ}C} \right]
$$
\n(4.83)

$$
C p_{H_2O} = (33.46 + 0.688 \cdot 10^{-2} \cdot T + 0.7604 \cdot 10^{-5} \cdot T^2 - 3.593 \cdot 10^{-9} \cdot T^3) / 18 \left[ \frac{kJ}{kg \cdot {}^{\circ}C} \right]
$$
\n(4.84)

Una vez conocidos los Cp, se determina, según la ecuación 4.46, las entalpías de cada producto.

**ULTAD** NGENERIA

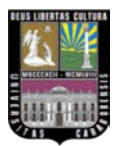

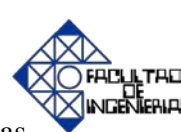

Multiplicando la entalpía de cada componente por el caudal en ese momento se obtiene el calor de los componentes de salida en megajoule por hora (MJ/h).

Luego, al calor total de los componentes de salida se le resta el de los componentes de entrada, para determinar el incremento de calor que sufre la reacción según la ecuación 4.47.

# • **Modelo matemático del precalentador de aire.**

Antes de realizar el modelo matemático, es necesario denotar que éste tiene cierta semejanza con el modelo del precalentador de aire de la caldera acuotubular, ya que sólo se le realizará balance de energía, y no de materia, puesto que el flujo másico de aire que entra es igual al que sale.

# **Balance de energía en el precalentador de aire.**

Para realizar este balance, en primer lugar, se debe determinar el calor que ceden los humos en el precalentador de aire. Seguidamente, a través de este calor que absorbe el aire para calentarse, se determina la temperatura de salida.

# • **Modelo matemático del colector de vapor.**

Éste modelo, al igual que el modelo matemático del colector de vapor de la caldera acuotubular, se realizará en función de la diferencia de presión que exista entre el calderín y el colector de vapor, la misma se realizará basado en el modelo de la ecuación 4.52.

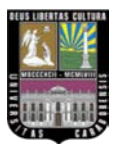

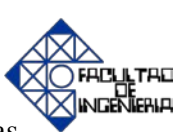

# **4.2.2. Diagramas de bloques en Matlab/Simulink.**

A continuación, se describirán cada uno de los bloques que contiene el modelo matemático correspondiente para cada área de la caldera, simulados en el programa Matlab/Simulink. Asimismo, se dará una explicación de su funcionalidad y su interrelación con el resto de los bloques.

Seguidamente, se mostrará en forma jerárquica cada subsistema que conforma el sistema general de la caldera:

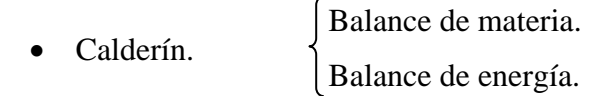

Combustión. Balance de materia. Balance de energía de entrada. Balance de energía de salida. Cálculo de O<sub>2</sub> y N<sub>2</sub> necesario. Temperatura de gases. Cálculo de la concentración de O<sub>2</sub> en humos.

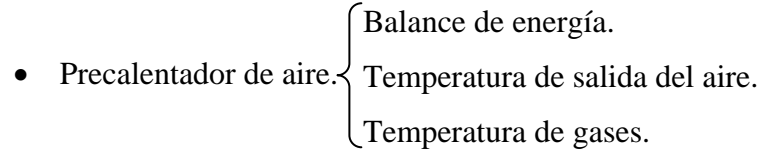

• Colector de vapor.

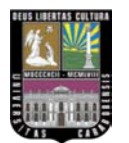

- Control de nivel.
- Control diesel.
- Control aire.
- Control ratio.
- Control caldera.
- **Calderín.**

El bloque denominado calderín, está formado por tres subbloques llamados balance de materia, control de nivel y balance de energía al igual que la caldera acuotubular.

## **Balance de materia.**

En este bloque se determina el volumen a partir de los caudales de agua de alimentación (m<sub>ae</sub>) y de vapor saturado (m<sub>vs</sub>) según la ecuación 4.8. Para obtener el volumen se debe hallar primero las densidades específicas del líquido y del vapor, a través de la presión en el calderín en cada momento, según las ecuaciones 4.67 y 4.68.

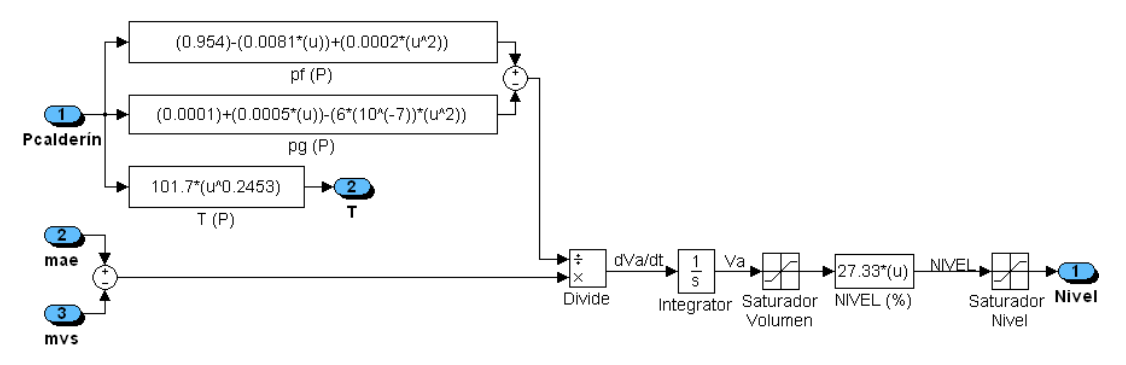

**Figura Nº 4.29. Subsistema del balance de materia en el calderín (nivel del calderín)**

**ULTAD** NCENTERIO

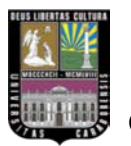

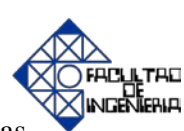

## **Balance de energía.**

El balance energético del calderín se basa en aplicar la ecuación 4.25, además de las entalpías del agua y del vapor que se pudieron determinar aplicando las ecuaciones 4.70 y 4.71, esto con el fin de obtener la presión dentro del calderín para cada instante de tiempo.

A continuación, se muestra el diagrama de bloques en Matlab/Simulink del balance de energía en el calderín mediante la figura Nº 4.30.

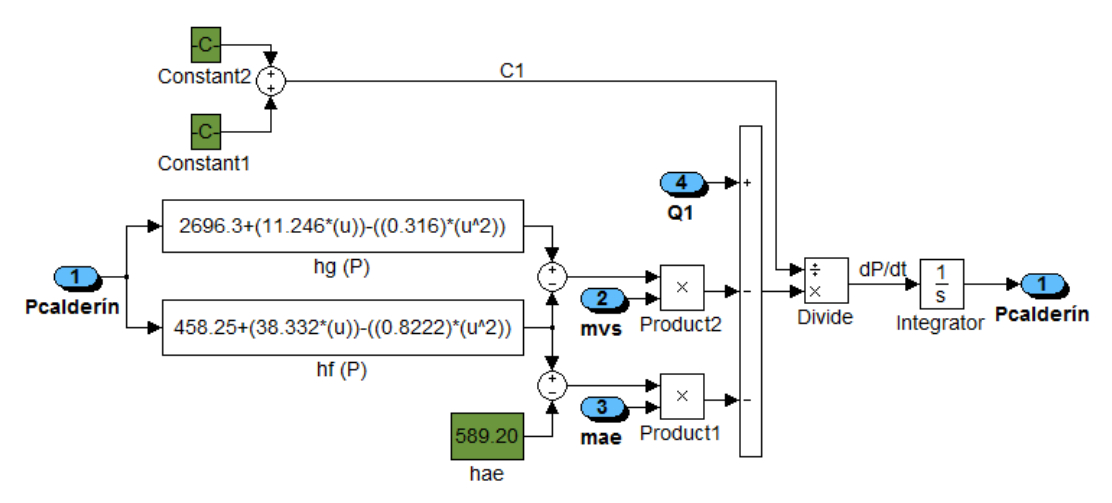

**Figura Nº 4.30. Subsistema del balance de energía en el calderín (presión en el calderín)**

# • **Combustión.**

Seguidamente, se presenta el diagrama de bloque ejecutado en Matlab/Simulink, que representa el proceso de combustión, en el cual se determina el porcentaje de  $O<sub>2</sub>$ que se encuentra en todo momento en los humos de salida, ya que posteriormente se utilizará dicha variable para el control del aire. Finalmente, cabe destacar que este

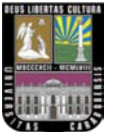

bloque está constituido por las ecuaciones ya enumeradas anteriormente, comprendidas desde la 4.29 a la 4.47, ver figura Nº 4.31.

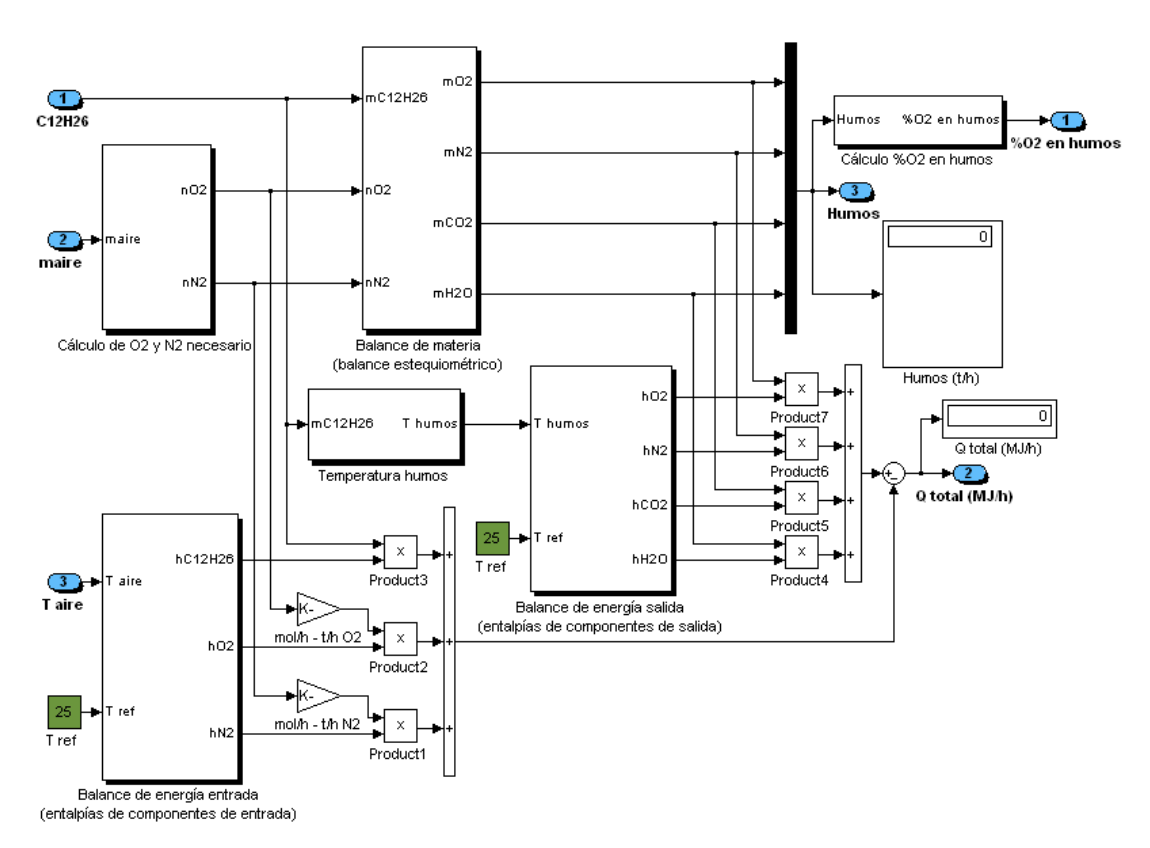

**Figura Nº 4.31. Subsistemas dentro de la zona de combustión (cálculo de O2 y N2 necesario, balance de materia, balance de energía entrada, balance de energía salida, temperatura de humos y cálculo de %O2 en humos)**

**Balance de materia en la combustión** (balance estequiométrico).

Este balance se realiza determinando de forma estequiométrica la salida de todos los gases. Para saber qué proporción de los diferentes gases hay a la salida en función de la reacción a la entrada, las unidades expresadas en toneladas por hora (t/h) se han transformado a moles por hora (mol/h).

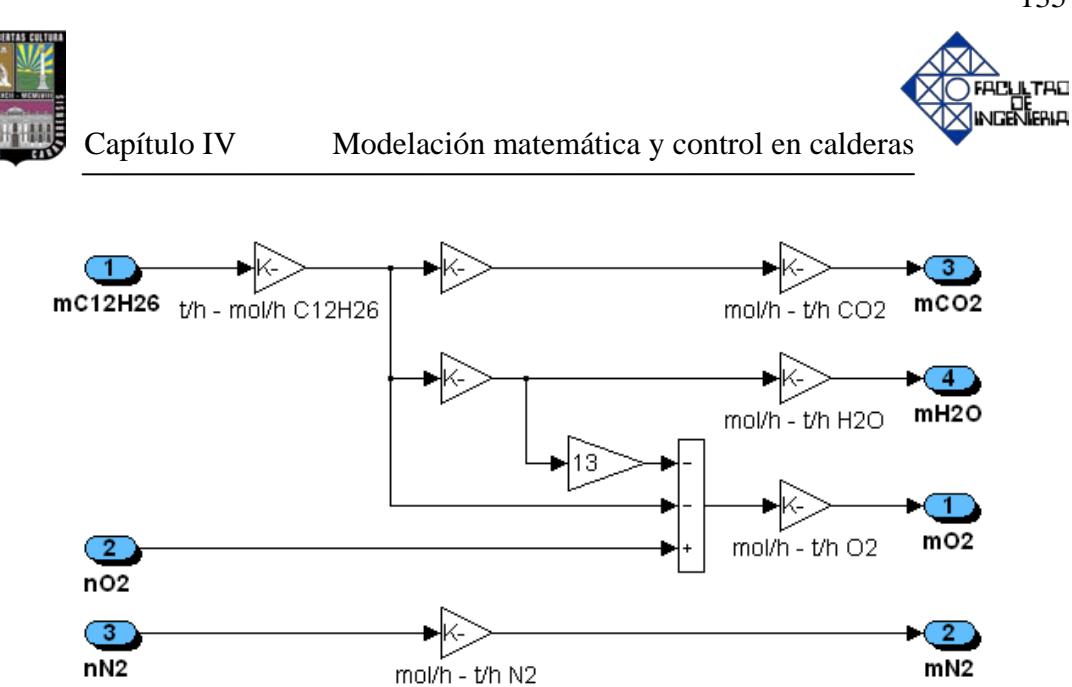

**Figura Nº 4.32. Subsistema del balance estequiométrico de los componentes de salida de humos a partir de los componentes de entrada**

**Balance de energía entrada de la combustión** (entalpías de componentes de entrada).

En este bloque se determinan las entalpías de los componentes de entrada a la combustión a partir de las temperaturas de entrada, y en función de los calores específicos. Además, la temperatura del aire irá variando en función del flujo másico de aire que pasa por el precalentador de aire, y en función de la cantidad calor que contengan los humos que pasen por dicho precalentador, y se ha considerado la temperatura de referencia del aire en 25 ºC.

Luego, las entalpías son utilizadas para determinar el calor que hay a la entrada, previo a la combustión, como se muestra en el siguiente diagrama de bloques en Matlab/Simulink en la figura Nº 4.33.

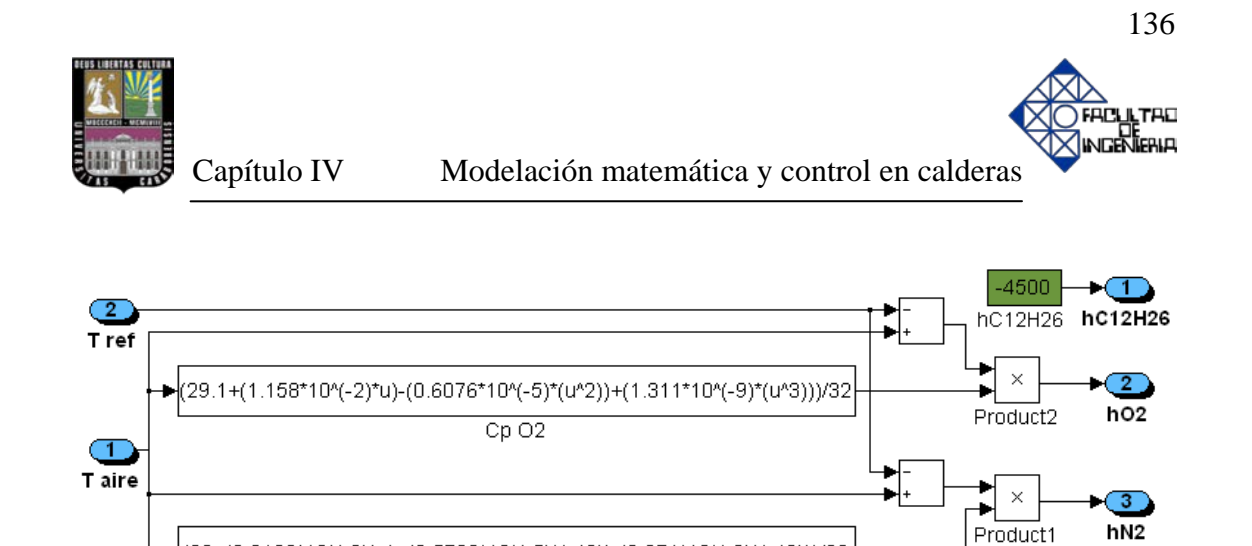

**Figura Nº 4.33. Subsistema balance de energía entrada de la combustión (entalpías de los componentes de entrada)**

(29+(0.2199\*10^(-2)\*u)+(0.5723\*10^(-5)\*(u^2))-(2.871\*10^(-9)\*(u^3)))/28 Cp<sub>N2</sub>

**Balance de energía salida en la combustión** (entalpías de componentes de salida).

Al igual que en la caldera acuotubular, este bloque se encarga de determinar las entalpías de los gases de salida de la combustión a partir de las temperaturas de entrada, y en función de los calores específicos a presión constante calculados previamente. Asimismo, la temperatura de los humos es variable en función de la cantidad de flujo de combustible que se esté introduciendo a la combustión, y la temperatura de referencia es fija y de valor 25 ºC, tal como se muestra en la figura Nº 4.34.

Posteriormente las entalpías son utilizadas para determinar el calor que hay a la salida, después de la combustión.

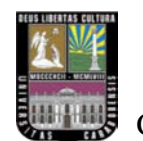

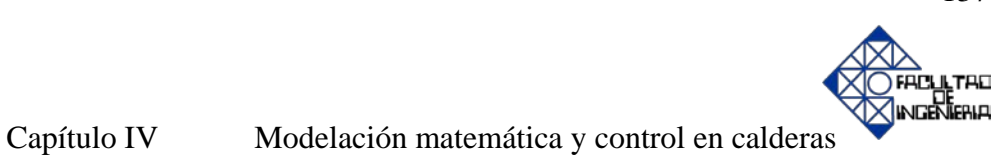

(29.1+(1.158\*10^(-2)\*u)-(0.6076\*10^(-5)\*(u^2))+(1.311\*10^(-9)\*(u^3)))/32 hO<sub>2</sub> Cp O2 (29+(0.2199\*10^(-2)\*u)+(0.5723\*10^(-5)\*(u^2))-(2.871\*10^(-9)\*(u^3)))/28  $CpN2$  $\subset \mathbb{T}$ T humos (36.11+(4.233\*10^(-2)\*u)-(2.887\*10^(-5)\*(u^2))+(7.464\*10^(-9)\*(u^3)))/44 hCO2  $CpCO2$ (33.46+(0.688\*10^(-2)\*u)+(0.7604\*10^(-5)\*(u^2))-(3.593\*10^(-9)\*(u^3)))/18 hH<sub>2</sub>O Cp H<sub>2O</sub>

 $\frac{2}{T}$ 

**Figura Nº 4.34. Subsistema balance de energía salida de la combustión (entalpías de los componentes de salida)**

# **Cálculo de O2 y N2 necesario.**

En este bloque se determina el  $O_2$  y  $N_2$  en base molar para la combustión a partir del aire que proviene del precalentador de aire, sabiendo que la composición del aire es prácticamente 79% de N<sub>2</sub> y 21% de O<sub>2</sub>, ver figura Nº 4.35.

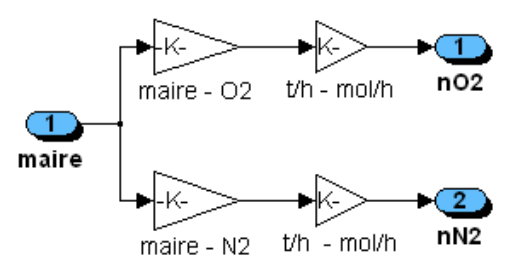

**Figura Nº 4.35. Subsistema cálculo del O<sub>2</sub> y N<sub>2</sub> a partir del aire de entrada** 

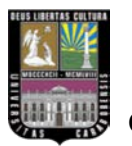

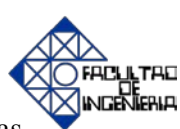

## **Temperatura de gases de escape o humos.**

Al igual como se procedió en la caldera acuotubular, se ha diseñado un bloque para simular la dinámica que tendría la temperatura de los gases o humos en función de la cantidad de flujo másico de combustible diesel  $(m_{C12H26})$  que entrará a la caldera mediante una hoja de cálculo.

A continuación, se convierte el porcentaje de humos a temperatura, sabiendo que el 100% de humos representa una temperatura de 1000 ºC.

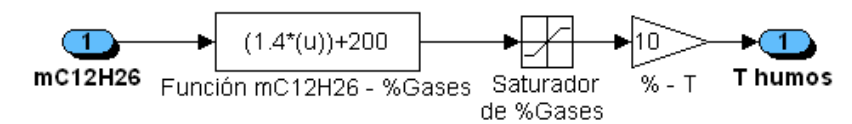

**Figura Nº 4.36. Subsistema temperatura de los gases de escape o humos a partir del caudal de diesel**

# • **Precalentador de aire.**

A continuación, se puede apreciar mediante la figura Nº 4.37, como una vez determinado a través de un balance de energía la cantidad de calor que desprenden los humos en el precalentador, se obtiene la temperatura de salida del aire del precalentador hacia la cámara de combustión, a través de la cantidad de aire que necesita dicha ignición en cada momento.

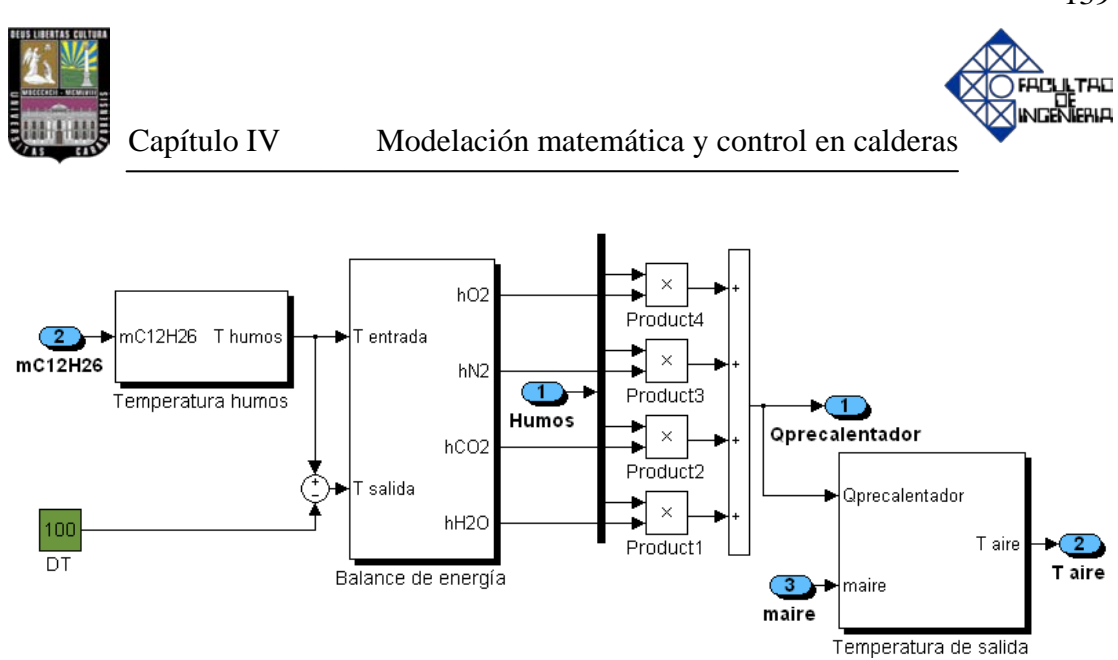

**Figura Nº 4.37. Subsistemas dentro del precalentador de aire (sistema de calentamiento de aire de entrada)**

### **Temperatura de salida del precalentador de aire.**

La temperatura de salida del aire  $(T_{\text{aire}})$  se determina en el bloque "temperatura de salida", a partir del calor Q<sub>precalentador</sub>, del aire atmosférico que entra (m<sub>aire</sub>) y de su temperatura de entrada (T aire entrada), que se consideró fija a 25 ºC.

### **Presión en el colector de vapor.**

Para determinar el valor de  $m_{vs}$  que sale de la caldera se ha calculado la diferencia entre la presión en el calderín y la del colector de vapor, sabiendo que con una diferencia máxima de 0.5 kgf/cm<sup>2</sup>, la máxima producción de vapor de la caldera será de 2.1743 t/h. Finalmente, es necesario denotar que la relación es lineal y proporcional para cualquier apertura de la válvula.

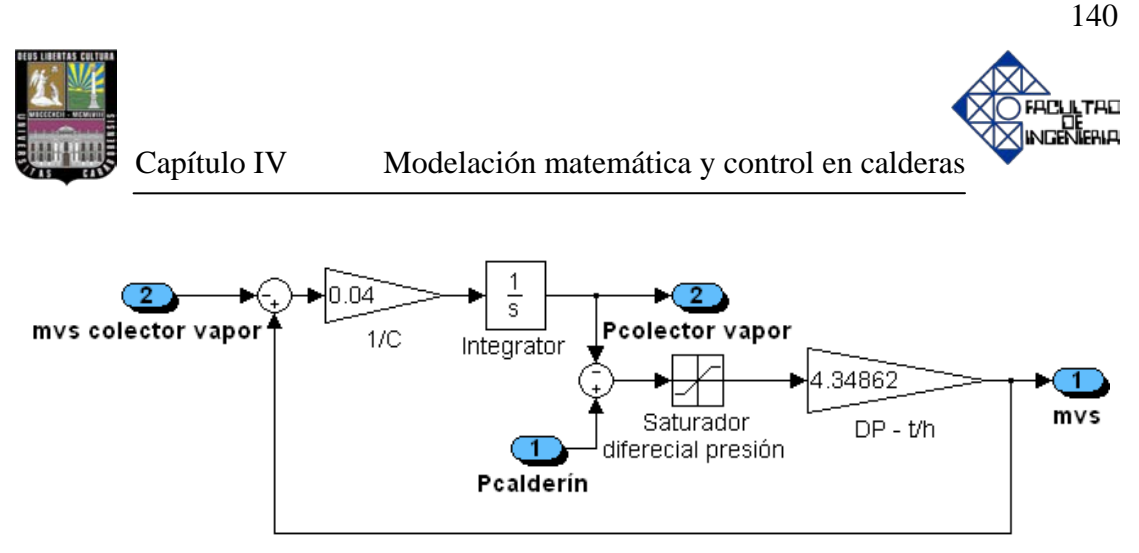

**Figura Nº 4.38. Modelado del colector de vapor de la caldera pirotubular**

# **4.2.3 Control y simulación de los lazos.**

# **Control de la caldera pirotubular.**

A continuación se llevará a cabo el desarrollo de los distintos lazos de control que servirán para controlar su funcionamiento.

Se estudiarán los siguientes lazos de control:

- Nivel de agua en el calderín.
- Flujo másico de gas natural.
- Flujo másico de aire.
- Relación o ratio.
- Presión en el colector de vapor.

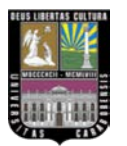

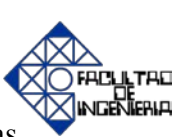

## • **Control de nivel de agua en el calderín.**

El nivel de agua es controlado a través de un controlador PI adecuadamente ajustado para mantener el nivel en el calderín en su valor deseado. Este controlador tiene como salida un valor que representa el porcentaje de abertura (OP) que actúa sobre la válvula de alimentación de agua  $(m_{ae})$ , dando como resultado un caudal de agua de alimentación (variable manipulada). La dinámica de la válvula lineal se ha diseñado a través de un retardo simple con un valor de la constante de tiempo  $\tau_{\rm v}=1$  s, ver ecuación 4.67.

A continuación, se presenta la función de transferencia, donde el numerador de la misma se refiere a la constante de ganancia de la válvula, que no es más que la expresión matemática o la curva gráfica que proporciona el coeficiente de caudal de una válvula a lo largo de todo el recorrido o carrera de su vástago (posición), ver ecuación 4.67.

$$
K_{\nu} = \frac{2.1743t/h}{100\%} = 0.0217
$$

Esta ecuación quiere decir que a 100% de abertura en la válvula, existe un paso de caudal de 2.1743 t/h.

Para facilitar los cálculos se ha optado por una válvula lineal, o sea que el coeficiente de caudal, para cualquier apertura de la válvula, es proporcional a la carrera de la misma a lo largo de todo su recorrido. A continuación, en la figura Nº 4.39 se muestra el subsistema de control de nivel de agua referido al calderín.

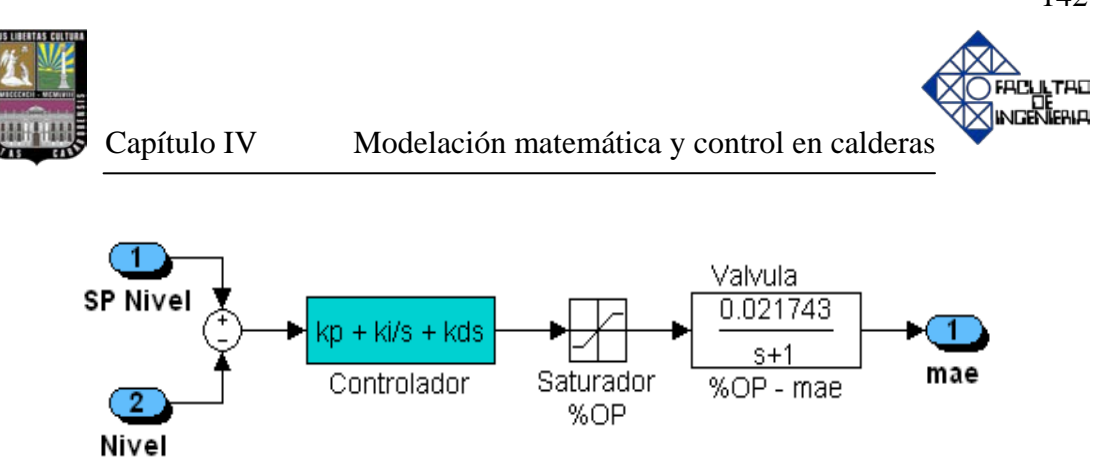

**Figura Nº 4.39. Subsistema control de nivel de agua en el calderín**

### • Control de flujo másico de combustible, diesel (m<sub>C12H26</sub>)

Este bloque controla la apertura de la válvula de diesel y en consecuencia el flujo másico hacia la combustión, dicho control se realizará en cascada. La válvula de diesel se ha diseñado con un retardo simple y con un valor de la constante de  $\tau_v=1$  s. Para facilitar los cálculos se ha optado por una válvula lineal, es decir el coeficiente de caudal, para cualquier apertura de la válvula, es proporcional a la carrera de la misma a lo largo de todo su recorrido.

$$
\frac{m_{C12H26}}{\%OP} = \frac{K_v}{\tau_v \cdot s + 1}
$$
\n(4.85)

La característica de caudal de la válvula lineal, viene dada por la siguiente expresión:

$$
K_{v} = \frac{0.113t/h}{100\%} = 0.00113
$$

Es decir, que a 100% de válvula hay un paso de caudal máximo ( $q_{\text{max}}$ ) de 0.113 t/h.

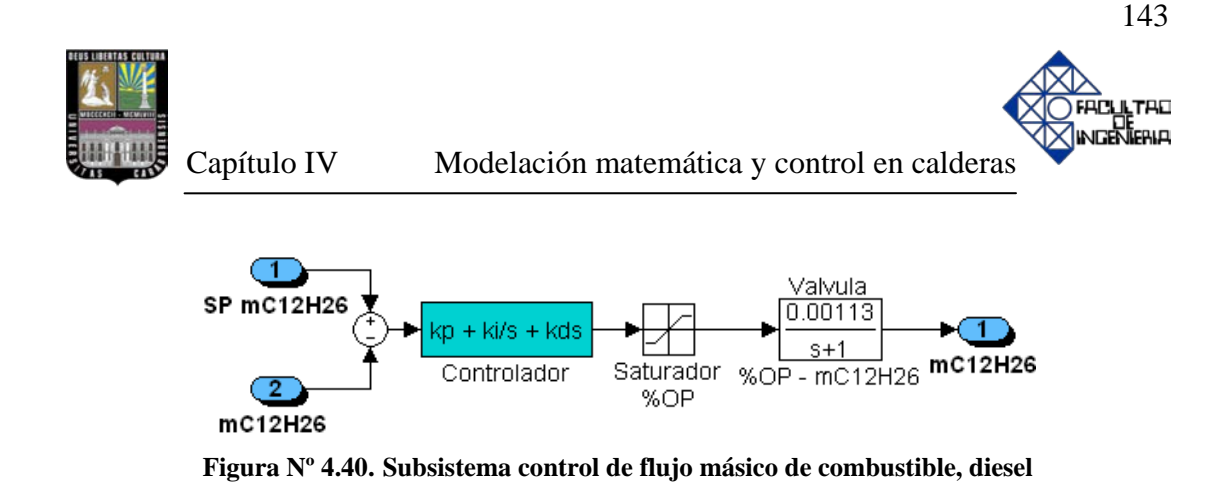

### • **Control del flujo másico de aire, maire.**

Al igual que la caldera acuotubular, la válvula de aire, para una posterior combustión con el  $m<sub>C12H26</sub>$ , tiene un cierto retardo simple desde que se le da la orden de abrir o de cerrar, hasta que realmente realiza la acción. Es por esta razón, que dicha válvula se ha modelado con un retardo de primer orden con un valor de la constante de  $\tau_v=1$  s.

$$
\frac{m_{aire}}{\%OP} = \frac{K_v}{\tau_v \cdot s + 1}
$$

La válvula de aire se puede considerar lineal, ya que el flujo másico de aire es proporcional a la apertura, de forma que la ganancia de la válvula lineal, viene dada por la siguiente expresión:

$$
K_{v} = \frac{q_{\text{max}}}{Y_{\text{max}}}
$$

$$
K_{v} = \frac{2.03t/h}{100\%} = 0.0203
$$

Es decir, que a 100% de apertura de la válvula hay un flujo de aire de 2.03 t/h.

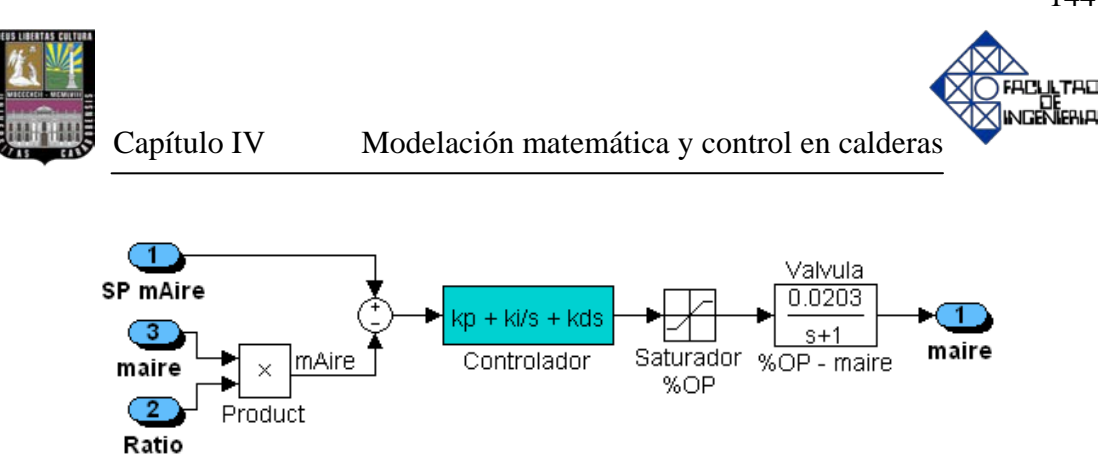

**Figura Nº 4.41. Subsistema control de flujo másico de aire de entrada, maire**

### • **Control de relación o ratio.**

Se realizará bajo el mismo principio utilizado en la caldera acuotubular, Es decir, que el 0% corresponde a un factor de 0.5, y el 100% corresponde a un factor de 1. Este valor se multiplicará por el valor real del aire que exista en ese momento, de forma que variará la diferencia entre el set point del flujo másico de aire (SP m<sub>aire</sub>) y la variable de proceso del flujo másico de aire (PV  $m_{\text{aire}}$ ). Si el ratio aumenta, también aumentará la PV maire, hecho que hará bajar la salida del controlador OP ,expresada en forma porcentual, a la válvula del aire y en consecuencia bajará la cantidad de aire a la caldera, y viceversa.

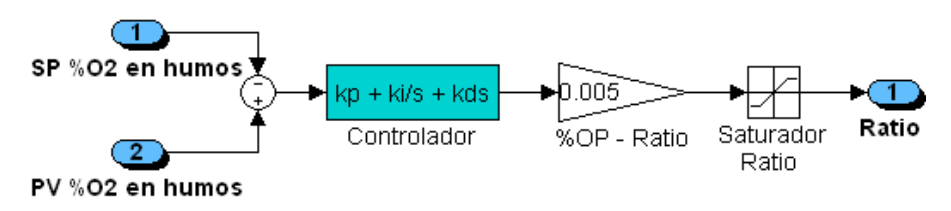

**Figura Nº 4.42. Subsistema control de relación ó ratio**

### • **Control de presión en el colector de vapor.**

Al igual que la caldera acuotubular, la forma de calcular las dos salidas de éste bloque manda sobre la filosofía de evitar siempre la aparición de inquemados en los humos de salida. Por esta razón, ante una bajada de presión en el colector de vapor

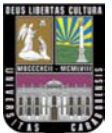

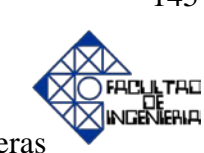

Capítulo IV Modelación matemática y control en calderas

primero actuará la variable de flujo másico de aire aumentado su aporte y luego aumentará la variable de flujo másico de diesel o combustible. Ante una subida del colector de vapor primero se bajará el aporte de flujo másico de diesel a la caldera y luego el aporte de flujo másico de aire.

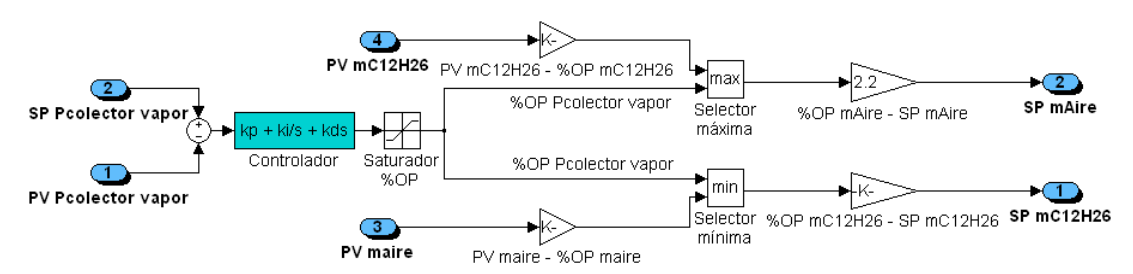

**Figura Nº 4.43. Subsistema control de la presión en el colector de vapor (control avanzado de proceso de tipo selectivo override)** 

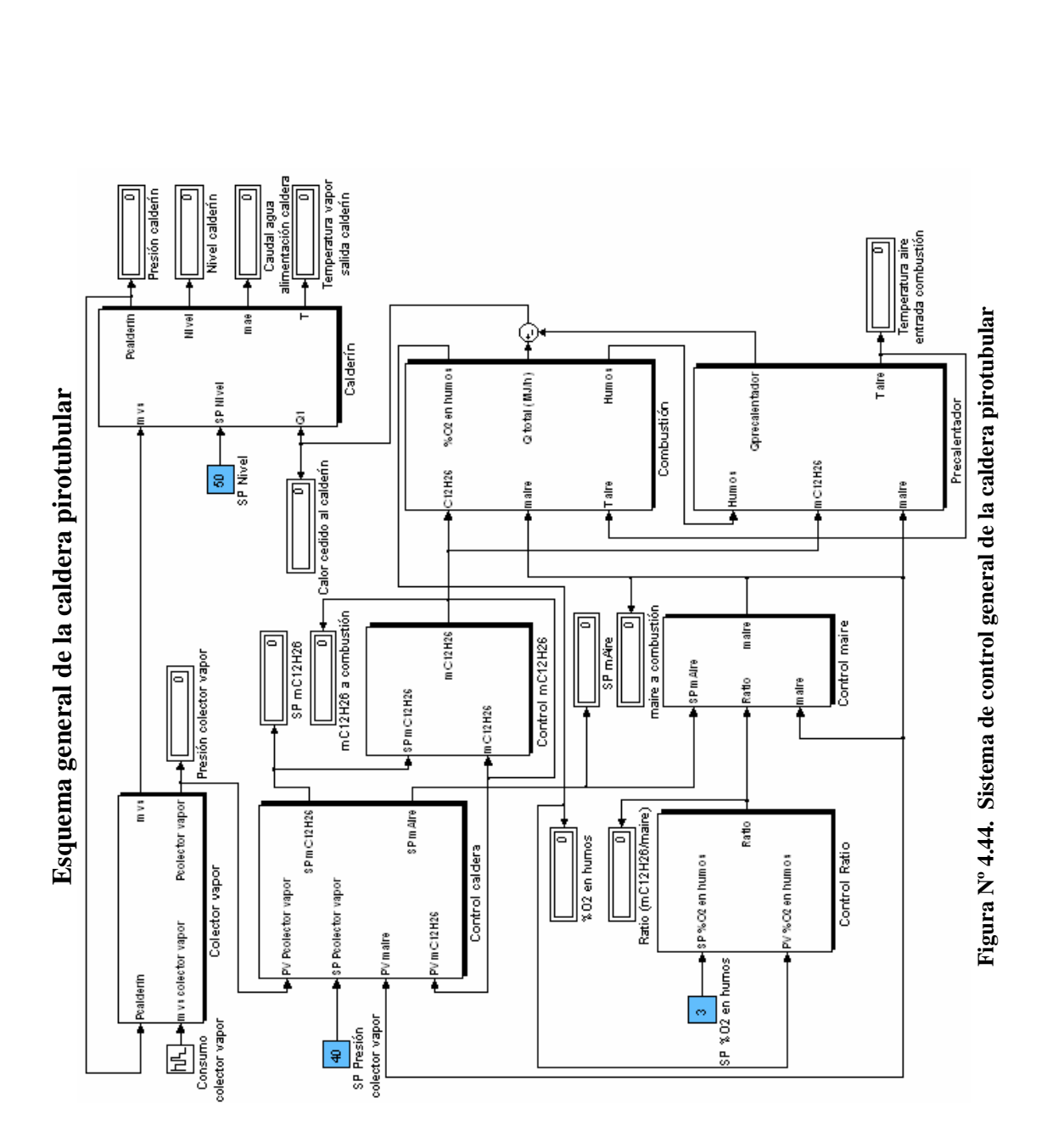

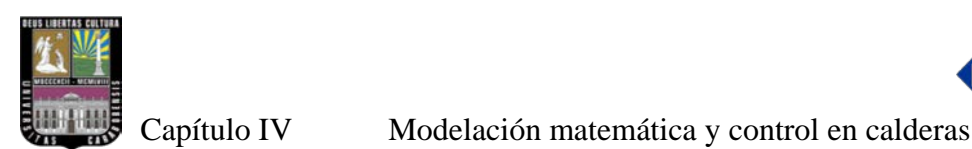

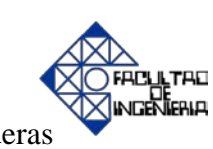

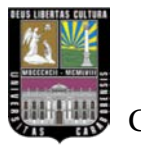

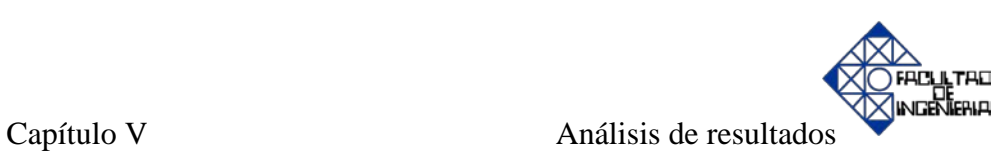

# **CAPÍTULO V. Análisis de resultados.**

A continuación, se muestran las gráficas de respuesta temporal de las diferentes variables analizadas en el simulador de la caldera acuotubular ante variaciones de consumo de vapor que en un caso real serían provocadas por un operador. Estas variaciones (50, 52, 56, 53, 51) en toneladas por hora (t/h) ocurren secuencialmente en intervalos de tiempo de 200 segundos (s).

La figura Nº 5.1 muestra la tendencia del nivel alrededor del valor de consigna (50%) y el control se puede considerar estable, teniendo en cuenta la respuesta transitoria en el dominio del tiempo, además se pueden observar las oscilaciones que responden a las variaciones de consumo de vapor. A medida que éste aumenta, el nivel intenta disminuir y en consecuencia, el primer pico de la oscilación reacciona en forma decreciente. Seguidamente, el controlador ajusta dicho nivel rápidamente al valor de consigna y si el consumo de vapor en el colector disminuye, sucede el caso contrario.

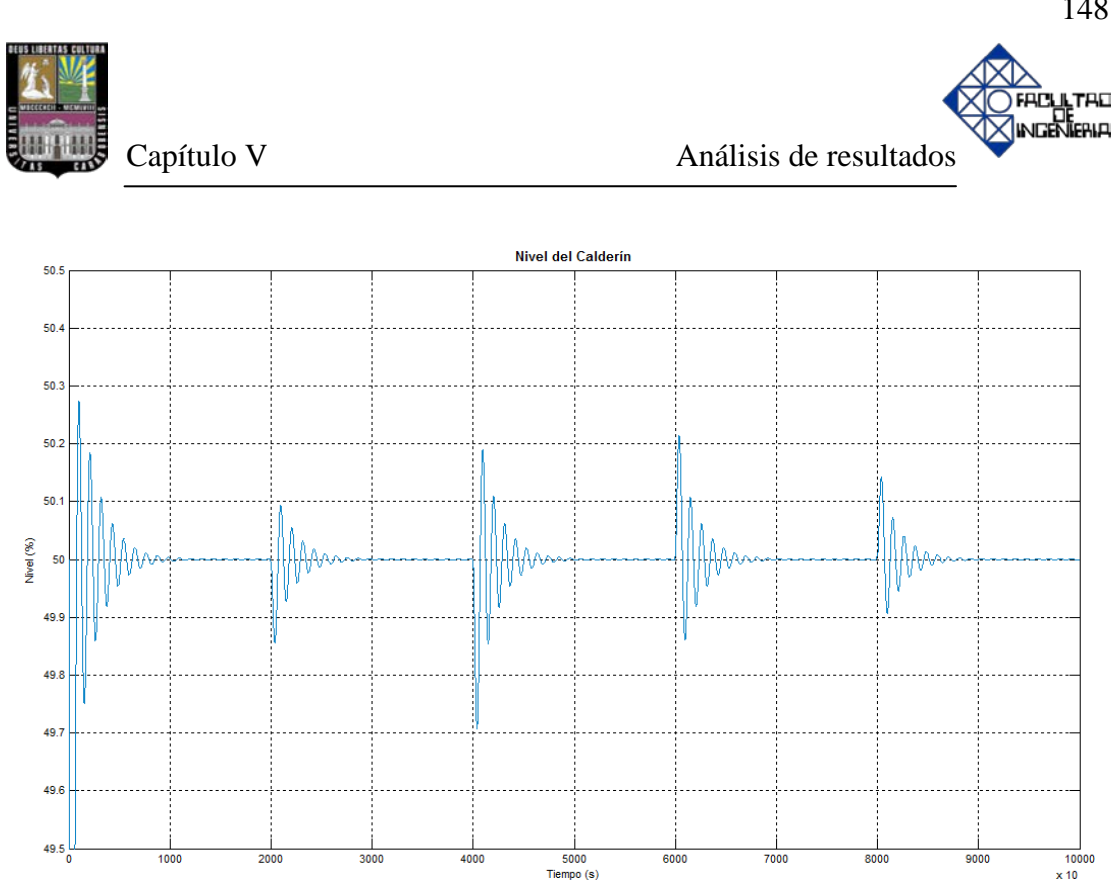

**Figura Nº 5.1. Respuesta temporal del nivel de agua dentro del calderín**

En la figura Nº 5.2 se pueden apreciar las oscilaciones que responden a la variación de consumo de vapor, si ésta aumenta la presión en el calderín aumentará levemente (entre 40.35 kgf/cm<sup>2</sup> y 40.4 kgf/cm<sup>2</sup>), ésto con el fin de incrementar la diferencia entre la presión del calderín y la presión en el colector de vapor (presión constante de vapor requerida) que garantiza aumentar el flujo másico de vapor.

No obstante, es necesario denotar que aún cuando la presión del calderín aumente, en el primer instante, ésta responderá contrariamente al comportamiento esperado, esto se conoce como "efecto de fase no mínima". La respuesta temporal de este tipo de sistemas tiene la característica de que comienza evolucionando en la dirección contraria al valor en régimen permanente [31].

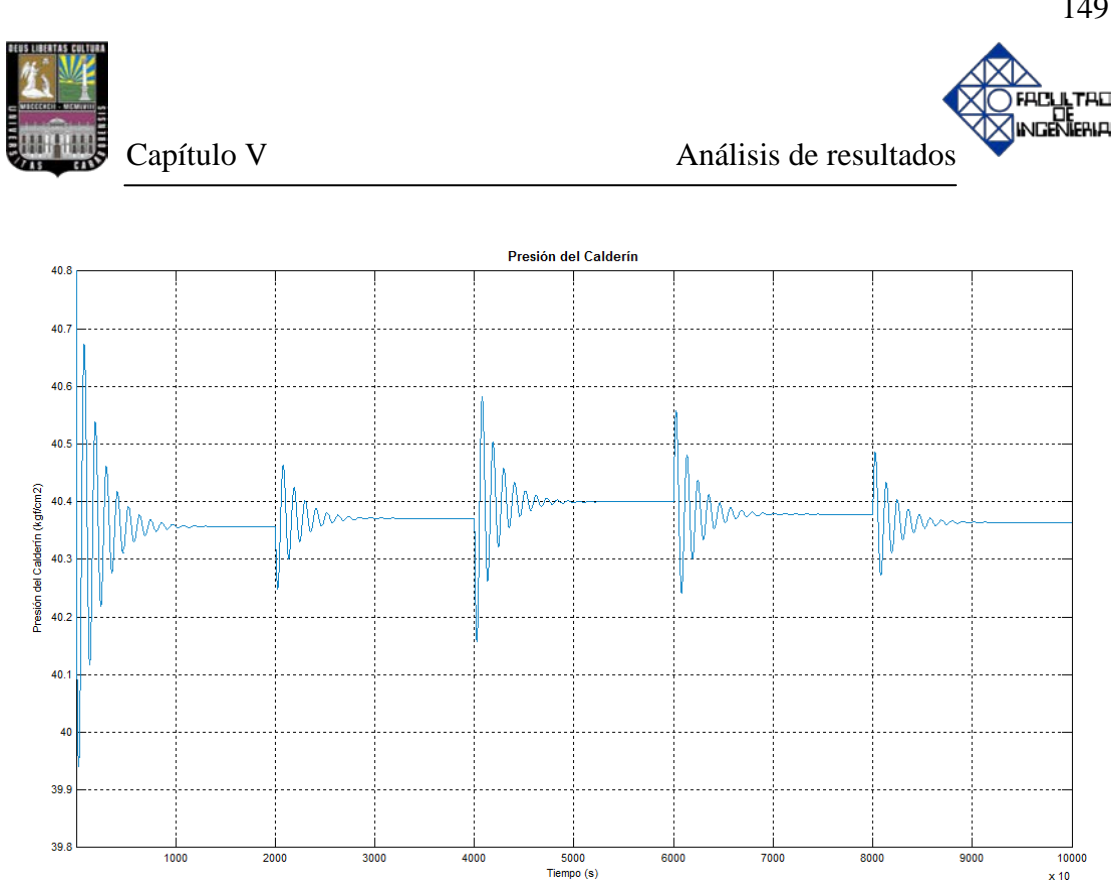

**Figura Nº 5.2. Respuesta temporal de la presión dentro del calderín**

En la figura Nº 5.3 se puede observar que la temperatura aumenta ligeramente dependiendo de las variaciones de consumo de vapor. Siendo el fluido vapor saturado, la temperatura y la presión son dependientes una de la otra, por tanto, las gráficas son proporcionales entre sí, es decir que la temperatura tendrá un comportamiento similar al de presión. Cabe destacar que, aún cuando la temperatura del calderín aumente, en el primer instante ésta responde contrariamente al comportamiento esperado. La temperatura de vapor saturado varía entre 251.05 ºC y 251.2 ºC y la presión de diseño es 250 ºC, esto quiere decir que existe un error relativo máximo de 0.40192 % entre los valores arrojados por el simulador y el parámetro de diseño.

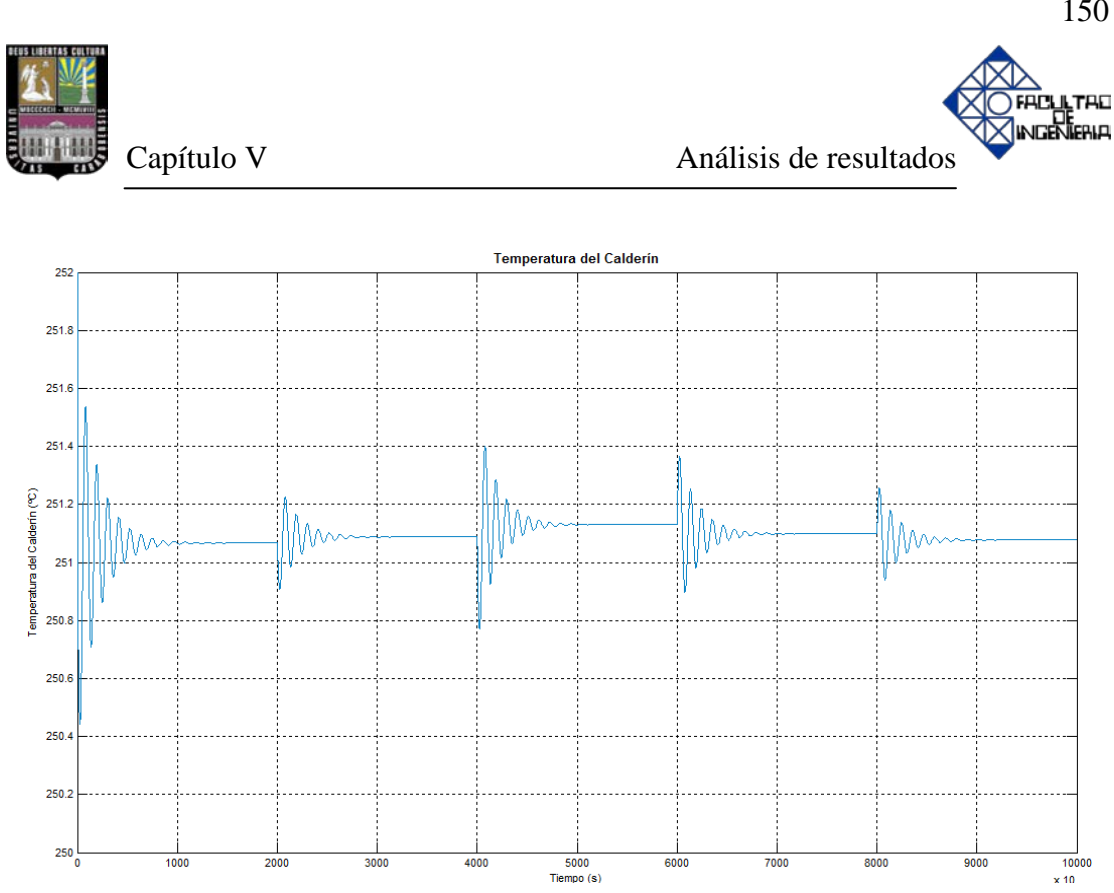

**Figura Nº 5.3. Respuesta temporal de la temperatura dentro del calderín**

En la figura Nº 5.4 se puede observar que a medida que aumente la demanda de vapor, se requiere más combustible y viceversa, esto se debe a que para producir más vapor se necesita mayor aporte de calor y, por ende, más flujo de combustible en la combustión.

Asimismo, el flujo de combustible aumentará sólo después de que aumente el flujo másico de aire, para garantizar el exceso de aire que se necesita para una combustión completa.

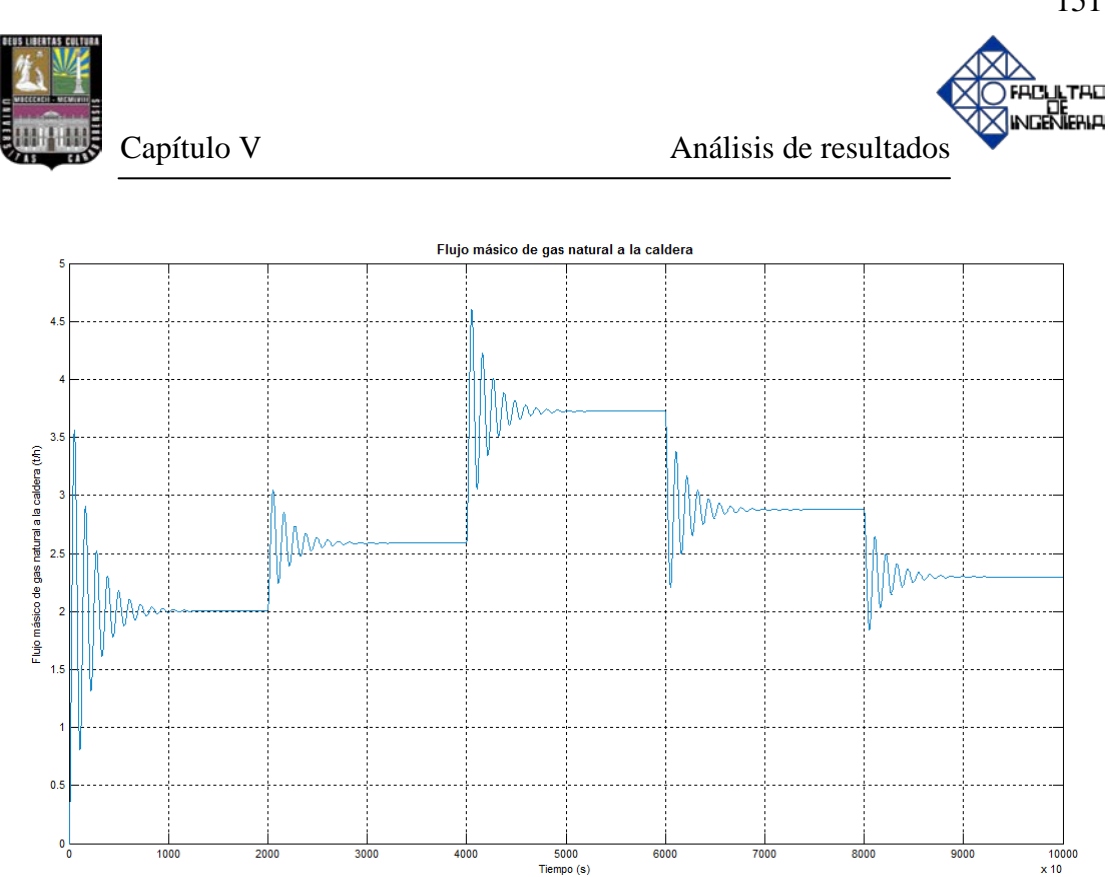

**Figura Nº 5.4. Respuesta temporal del flujo másico de gas natural a la combustión**

En la figura Nº 5.5 se muestra que las variaciones de aire son similares a las de flujo másico de combustible, ya que son directamente proporcionales por medio de la variable ratio, por lo tanto, es de esperarse que la respuesta del sistema ante variaciones sobre la demanda de vapor, tengan un comportamiento análogo. Una vez más, es importante resaltar que para un incremento en la producción de vapor, primero aumentará el caudal de aire que el de combustible y en caso de que sea una disminución del consumo de vapor primero se disminuirá el flujo másico del combustible y luego el del aire, esto para garantizar una combustión completa con el fin de no producir inquemados en los humos.

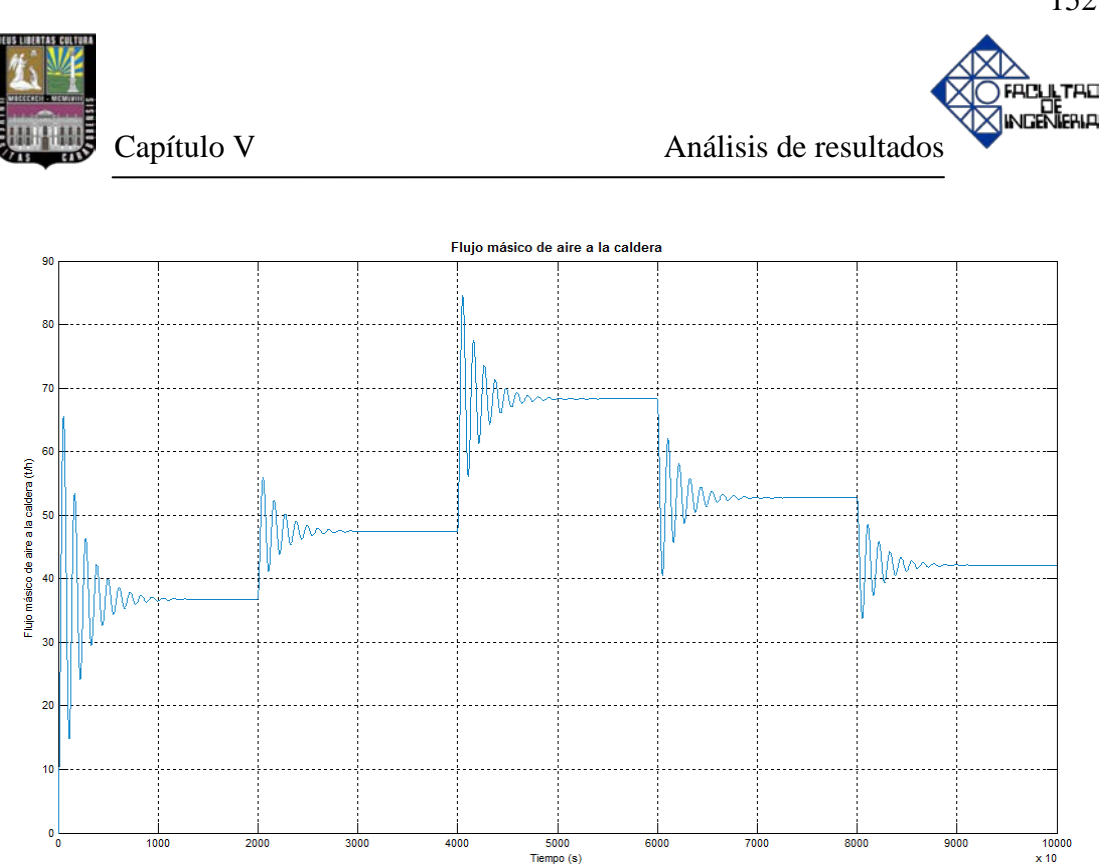

**Figura Nº 5.5. Respuesta temporal del flujo másico de aire inyectado en la combustión**

En la figura Nº 5.6, se puede observar que a medida que aumenta el consumo de vapor se genera mayor cantidad de calor en el proceso de combustión, aumentando de esta forma la temperatura de los humos que circulan desde el hogar hasta el precalentador de aire, ocasionando un incremento en la temperatura que adquiere el aire que va a la combustión, por consiguiente ocurre lo contrario si el consumo de vapor disminuye. La temperatura varía entre 147.6 º C y 152 ºC, entonces existe un error relativo de 10.47 % si comparamos éstos valores con el valor del parámetro de diseño que es 165 º C.

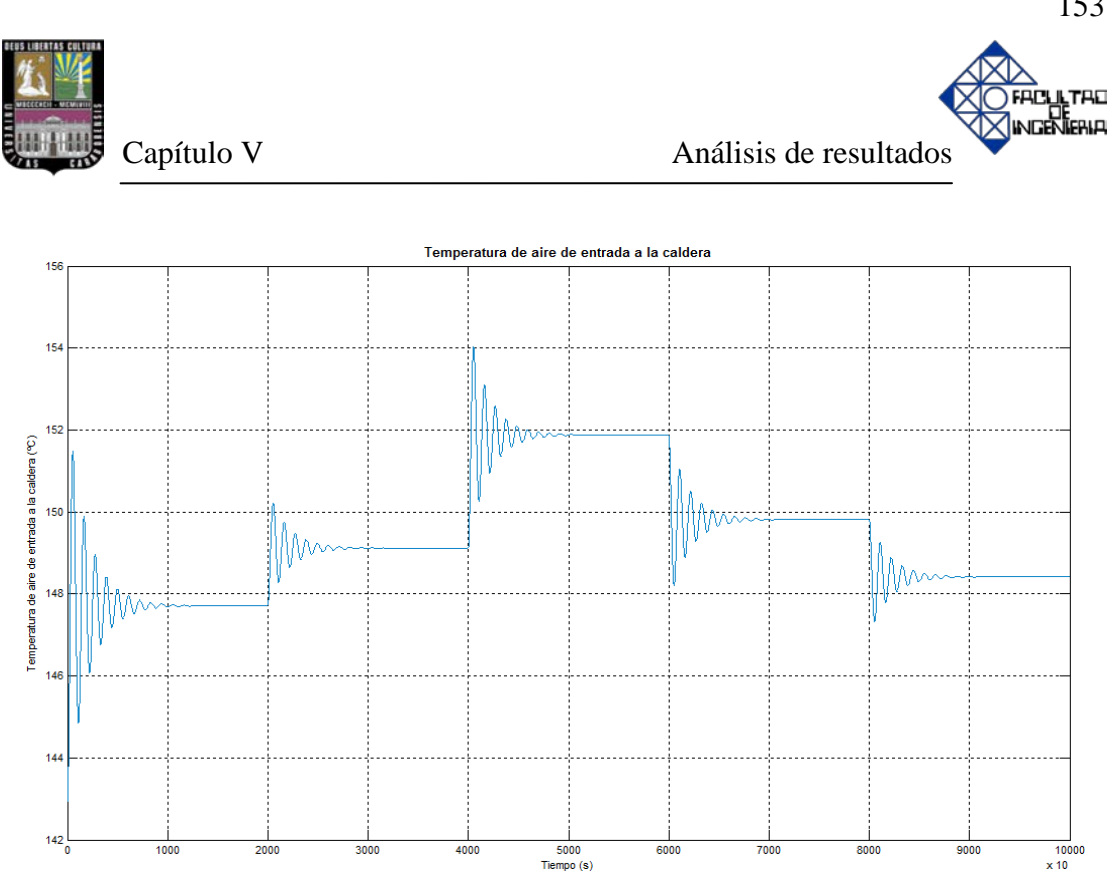

**Figura Nº 5.6. Respuesta temporal de la temperatura del aire inyectado a la combustión**

Se puede notar en la figura Nº 5.7 que la presión de colector tiende a estar siempre en un valor constante, que corresponde al punto de consigna (40 kgf/cm<sup>2</sup>), presión que se requiere para el uso final de vapor en las diferentes aplicaciones. Ante un aumento de este consumo de vapor se obtiene que el primer pico de oscilación es hacia abajo y viceversa.

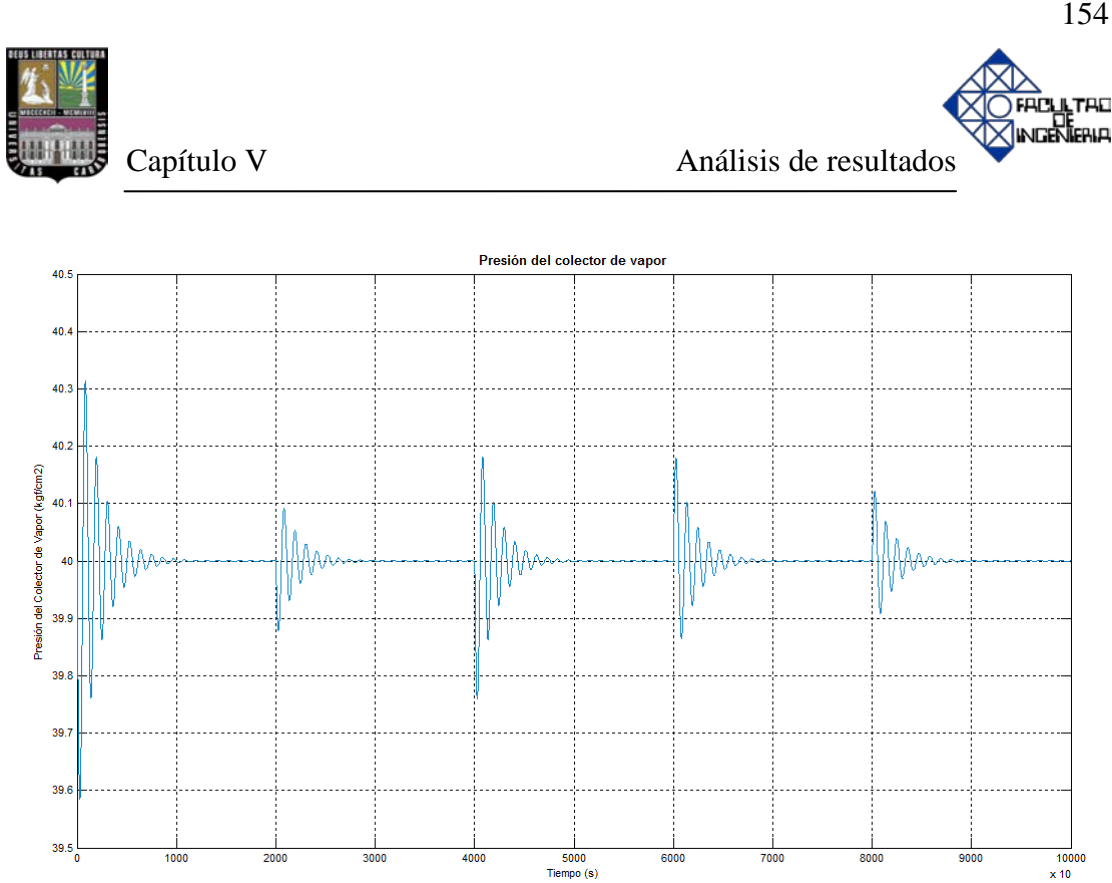

**Figura Nº 5.7. Respuesta temporal de la presión de vapor en el colector**

En la figura Nº 5.8 se puede observar que a medida que aumenta el consumo de vapor disminuye la temperatura de vapor y viceversa. Este fenómeno ocurre en los primeros instantes de tiempo al cambio o perturbación producida por el operario, donde la presión del vapor sobrecalentado disminuye ligeramente, para llevar este sistema al punto de trabajo deseado (T=395 °C y P=40 kgf/cm<sup>2</sup>) se necesita inyectar flujo másico de agua de atemperación para compensar las propiedades termodinámicas y, de esta manera, garantizar el ajuste de la variable alrededor de un margen de tolerancia sobre el punto de consigna.

En el desarrollo del simulador se presentó un inconveniente con la variable flujo másico de aire de suministro a la caldera, hecho que es pertinente aclarar, puesto que funciona mediante el uso de un "switch" que permite establecer condiciones iníciales a esta variable, de no ser así la simulación no se ejecutará de manera satisfactoria,

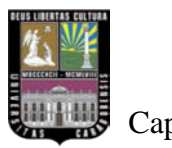

este problema solo afecta levemente el buen desempeño de este lazo de control, ocasionando un error mínimo en la variable.

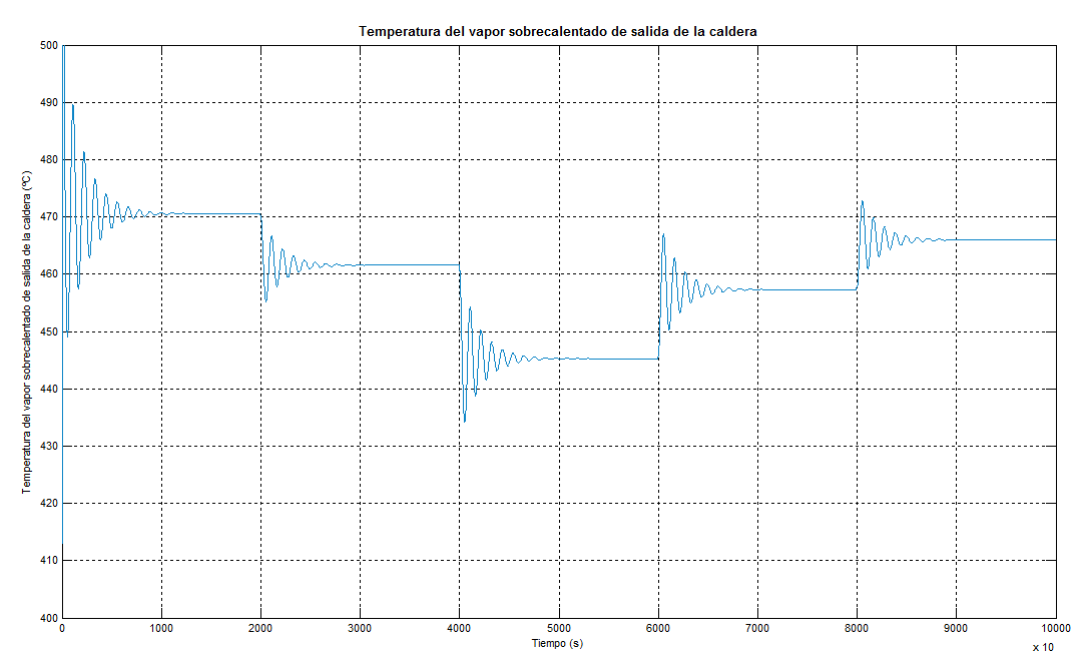

**Figura Nº 5.8. Respuesta temporal de la temperatura del vapor sobrecalentado**

En la figura Nº 5.9, se aprecia que las variaciones de vapor responden satisfactoriamente al punto de consigna, además se muestra un sistema bastante estable con un sobrepaso y tiempos de respuestas bastante rápidos.

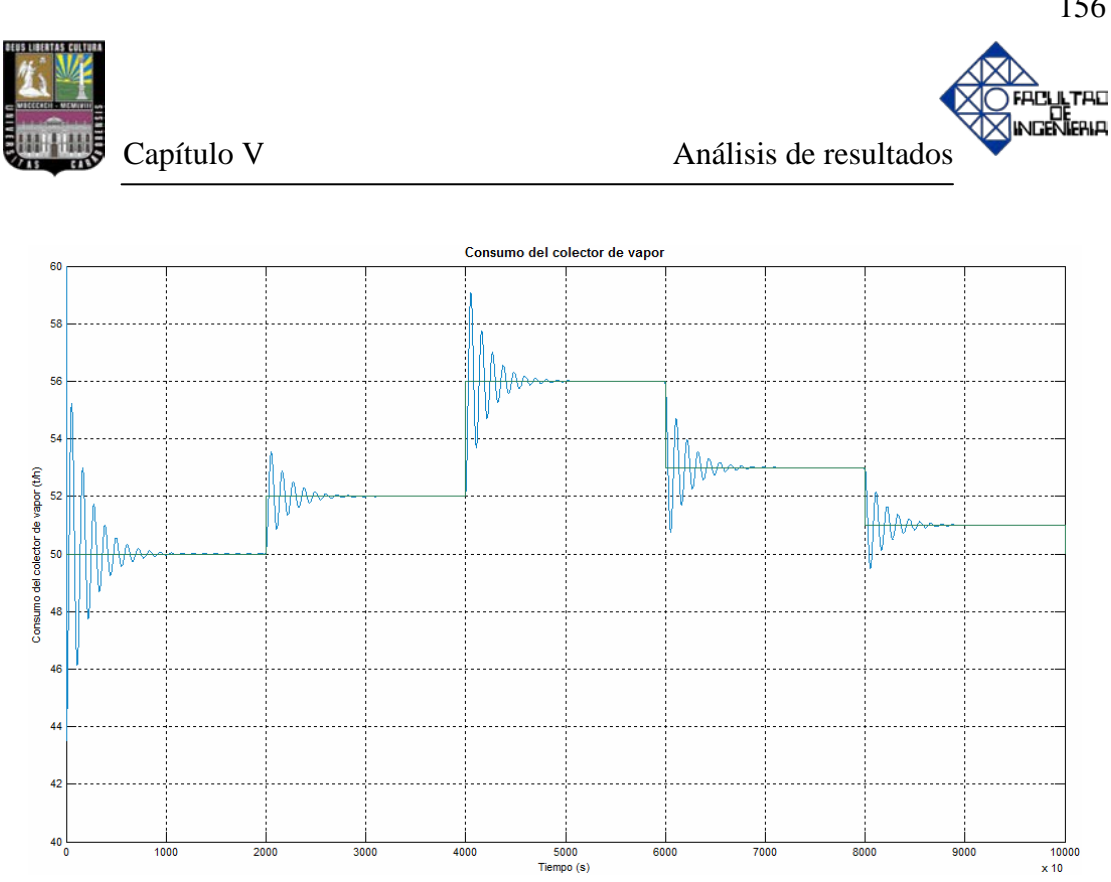

**Figura Nº 5.9. Respuesta temporal del consumo de vapor en el colector**

A continuación, se describirán ciertos términos que permitirán realizar el análisis de la respuesta temporal en función de las graficas obtenidas anteriormente.

Consecutivamente, después de analizar las gráficas mostradas anteriormente, se obtiene la tabla Nº 5.1 la cual contiene información sobre parámetros de diseño de acuerdo a la respuesta transitoria. Cabe destacar, que los controladores que fueron utilizados en éste simulador son solamente de tipo PI.
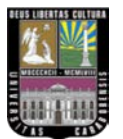

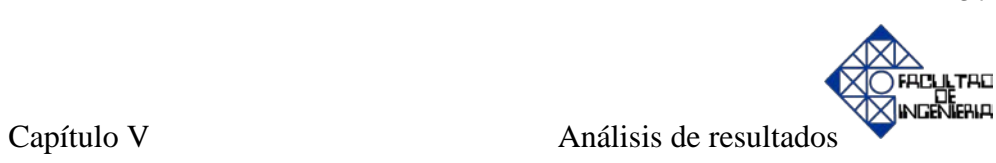

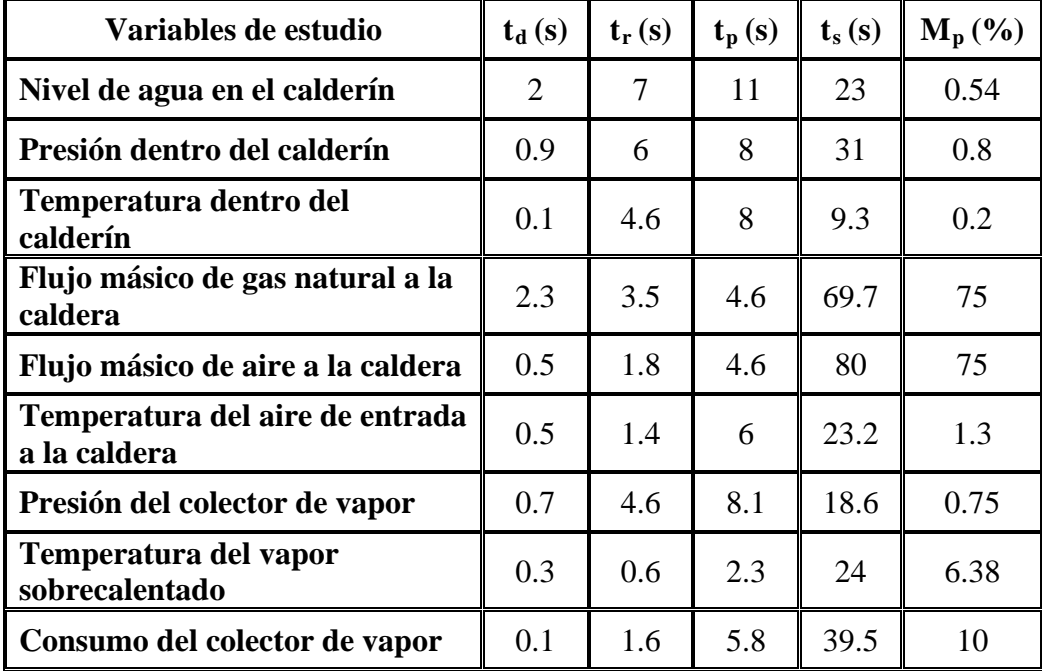

#### **Tabla Nº 5.1. Resultados de análisis de respuesta temporal**

Donde:

 $t_d$ : tiempo de retardo.

t<sub>r</sub>: tiempo de levantamiento.

t<sub>p</sub>: tiempo pico.

ts: tiempo de asentamiento.

Mp: valor pico máximo de la curva.

Los resultados de la tabla Nº 5.1, son muy importantes, reflejan que las estrategias de control implementadas, permiten al sistema una respuesta adecuada ante cambios de consumo de vapor, y una recuperación muy aceptable ante la presencia de perturbaciones.

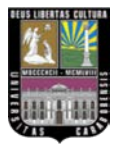

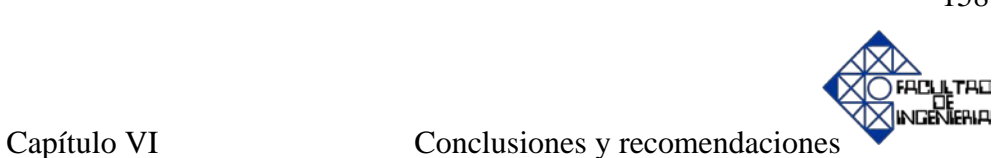

#### **CONCLUSIONES**

Se desarrollaron los modelos matemáticos simplificados para ambas calderas, ya que se aplicó solamente balances de energía basados en la primera ley de la termodinámica, no se tomó en cuenta los diferentes mecanismos de transferencia de calor (convección, conducción y radiación), sin embargo, cumple con el principio de funcionamiento elemental, puesto que, la termodinámica sirve para determinar la cantidad de energía que se requiere en forma de calor para que un sistema pase de un estado de equilibrio a otro.

Se utilizaron técnicas de control avanzado tales como: control en cascada, control de relación (ratio control) y control selectivo override. Éste último, presentó complicaciones al momento de implementarlo en Matlab/Simulink, puesto que en este tipo de control existen dos controladores (el de presión en el colector de vapor en conjunto con el de flujo másico de combustible y/o el de presión en el colector de vapor en conjunto con el de flujo másico de aire de entrada) cuyas salidas no están seleccionadas y son enviadas a un selector. El controlador tendrá un error permanente entre las variables de proceso (PV) y punto de consigna (SP), por lo que su salida (OP) será inferior o superior a la seleccionada dependiendo de si el selector es de máxima o mínima respectivamente. Esto con el fin, de garantizar el exceso de aire requerido en la combustión y evitar la aparición de inquemados a la salida de los gases de la chimenea.

Las gráficas de nivel, presión, temperatura y caudal, presentaron una serie de inconvenientes, ya que al comienzo de la simulación los sobrepasos eran muy altos, lo que se traducen en ruido. Para mejorarlas, fue necesario colocar un retardo de primer orden como filtro pasabajos con fines de atenuación.

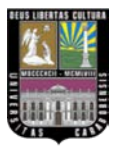

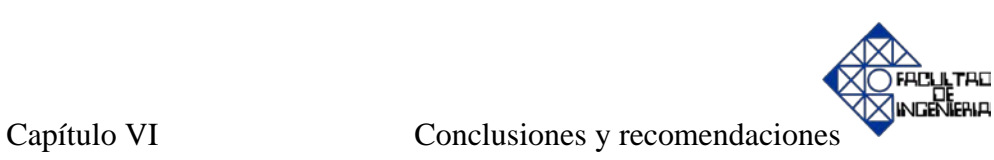

A partir de las ecuaciones desarrolladas en la modelación matemática se obtuvo el simulador del proceso, utilizando como herramienta el programa Matlab/Simulink, tomando en cuenta la implementación de diferentes estrategias de control en las variables utilizadas que responden a los cambios de consumo requerido.

El simulador permitió conocer, las diferentes respuestas transitorias que se pueden presentar con los distintos requerimientos, sin necesidad de poner en riesgo personal humano y sin realizar altas inversiones que permitan evaluar el comportamiento de la misma.

Se diseñó un simulador, con la ayuda del software Matlab/Simulink, para el análisis de los procesos dinámicos en calderas, que puede ser utilizado como una herramienta inicial para el estudio de éste tipo de procesos. Los resultados obtenidos por medio de la simulación con relación a los parámetros de diseño de las calderas, afirman el buen funcionamiento del simulador.

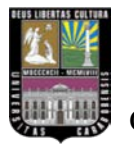

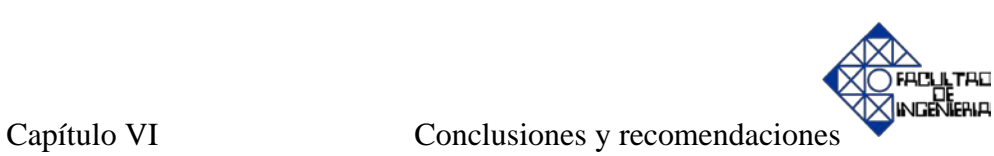

# **RECOMENDADIONES**

Utilizar el simulador como herramienta de entrenamiento industrial que les permita a los operarios interactuar con el proceso en tiempo real sin necesidad de puesta en marcha de la caldera.

Es necesario la validación de los modelos matemáticos de las calderas ya que sólo se realizó el desarrollo teórico.

Llevar a cabo la entonación de los diferentes controladores, aplicando en los lazos de control métodos avanzados, debido a la complejidad que representa un sistema de múltiples entradas y múltiples salidas (M.I.M.O.).

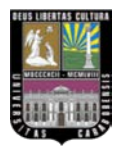

# **REFERENCIAS BIBLIOGRÁFICAS**

- [1] Catálogo caldera pirotubular. Disponible en: [www.cleaverbrooks.com](http://www.cleaverbrooks.com/)
- [2] Catálogo caldera acuotubular. Disponible en: [www.cleaverbrooks.com](http://www.cleaverbrooks.com/)
- [3] Lifschitz, E. (1993). *Calderas I, conceptos y control básico*. Cuadernos profesionales AADECA, I (2), 6-63.
- [4] Sen Sanz, A. y otros. (2000). *Control y seguridades de calderas*. Madrid, España: FI Controles.
- [5] Villamar, C. (2002). *Calderas*. Mérida, Venezuela: Publicaciones Facultad de Ingeniería de la Universidad de los Andes.
- [6] *Boiler room guide*. Thomasville, GA, USA: Cleaver Brooks® division of aquachem, Inc.
- [7] Moran, M. y Shapiro, H. *Fundamentos de termodinámica técnica* (2da ed.). Barcelona, España: Reverte.
- [8] Acedo, J (2003). *Control avanzado de procesos*. Madrid, España: Díaz de Santos.
- [9] Pelayo, S. (2001). *Obtención de un modelo dinámico para simulación de una caldera de vapor industrial usando Ecosimpro*. 1ª reunión de usuarios de Ecosimpro, UNED, centro de tecnología azucarera. (pp. 1-10). España: Universidad de Valladolid.

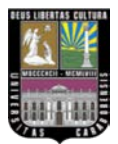

- [10] *Water-tube package boilers, reliable and economical steam production*. Explore corporate magazine. (pp. 7-8). Cambridge, Canada: The Babcock & Wilcox Company.
- [11] Ávila, M. (2002). *Plantas de vapor*. Mérida, Venezuela: Publicaciones Facultad de Ingeniería de la Universidad de los Andes.
- [12] Ganapathy, V. (2003). *Industrial boilers and heat recovery steam generatorsdesign, applications, and calculations*. Texas, USA: Marcel Dekker, Inc.
- [13]Brumbaugh, J. (2004). *HVAC fundamentals volume I heating systems, furnaces and Boilers* (4<sup>ta</sup> ed.). Indianapolis, USA: Wiley Publishing, Inc.
- [14] Teir, S. (2002). *Modern boiler types and applications*. Steam boiler technology eBook. Helsinki University of Technology Department of Mechanical Engineering. Finlandia: Energy engineering and environmental protection publications.
- [15] Martínez, V. (1990). *La combustión del gas natural en las calderas de vapor.*  Enagas, I (1), 3-17.
- [16] Griffiths, J. y Barnard, J. (1995). *Flame & combustion* (3ra ed.). USA: Chapman and Hall.
- [17] *Boiler emission reference guide*  $(2^{da}$  ed.). Thomasville, GA USA: Cleaver Brooks® division of aqua-chem, Inc.
- [18] Van Velzen, D. (2005). *Sulphur dioxide & nitrogen oxides in industrial waste gases: emission, legislation & abatement.* Euro courses: chemical & environmental science. II (3), 2-29.

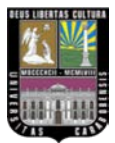

- [19]Rapun, J. (1999). *Modelo matemático del comportamiento de ciclos combinados de turbinas de gas y vapor*. Tesis doctoral no publicada. Universidad Politécnica de Madrid, España.
- [20] Smith, C. y Corripio, A. (2000). *Control automático de procesos* (7ma ed.). México: Limusa-Noriega editores.
- [21]*Calderas unitarias - manual de operación, servicio y repuestos* Manual Nº 750- 103. Milwaukee, Wi, USA: Cleaver Brooks® division of aqua-chem, Inc.
- [22] Fernández, J. y otros. (2006). *Sistemas de control en calderas de vapor*. Escuela de Ingeniería Eléctrica, Departamento de Automática. Costa Rica: Publicaciones de la Facultad de Ingeniería Universidad de Costa Rica.
- [23] Lifschitz, E. (1994). *Calderas II, control avanzado*. Cuadernos profesionales  $AADECA, II (4), 6-80.$
- [24] Lindsley, D. (2005). *Power-plant control and instrumentation, the control of boilers and HRSG systems*. London, England: The Institution of Electrical Engineers.
- [25] Ogata, K. (1998). *Ingeniería de control moderna* (3ra ed.). México: Prentice-Hall Hispanoamericana.
- [26] Kuo, B.C. (1996). *Sistemas de control automático* (7ma ed.). México: Prentice-Hall Hispanoamericana.
- [27] Marinescu, V. (1993). *Control de procesos*. Cuadernos profesionales AADECA,  $I(1), 7-32.$
- [28] Roca, A. (2002). *Control de procesos* (2<sup>da</sup> ed.). Cataluña, España: Alfaomega-Ediciones Universitat Politécnica de Catalunya.

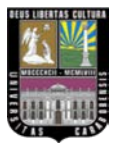

- [29] Peñalba, J. (2004). *Modelación y simulación de una caldera convencional*. Trabajo de grado no publicado. Universitat Rovira i Virgili, Tarragona-España.
- [30] Angulo, C. y Raya, C. (2004) *Tecnología de sistemas de control*. Barcelona, España: Ediciones de la Universitat Politécnica de Catalunya.
- [31] Gil, J. y Díaz, A. (2007). *Ingeniería de control-control de sistemas continuos* (2da ed.). San Sebastian, España: Unicopia.
- [32]Çengel, Y. y Boles, M. (2002). *Termodinámica* (4ta ed.). México, D.F.: McGraw-Hill Interamericana.
- [33] Kundu, P. y otros. (2006). *State space model for drum boiler system*. Paper Jadavpur University Electrical Engineering IE Journal.EL, 86 (I). Kolkata, India.
- [34] Khaisongkram, W. (2004). *Drum-boiler dynamics*. CSRL Seminar. (pp. 1-6). Tailandia: Faculty of Engineering Chulalongkorn University.
- [35] Åström, K.J. y Wittenmark, B. (1997). *Computer-controlled system: theory and design, boiler modeling* (3<sup>ra</sup> ed.). USA: Prentice- Hall Hispanoamericana.
- [36] Åström, K.J. y Eklund, K. (1972). *A simplified non-linear model of a drumboiler-turbine unit*. International Journal of Control, vol 16, pp 145-169.
- [37] Åström, K.J y Bell, R.D. (1998). *Simple drum-boiler models*. Proceedings, IFAC International Symposium on Power Systems, Modelling and Control Applications. Brussels, Belgica.
- [38] Segura, J. (1989). *Termodinámica técnica*. Barcelona, España: Reverte.

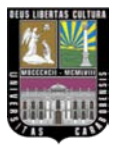

- [39]Capino, O. (1994). *Performance de lazos de control*. Cuadernos profesionales AADECA, II (3), 1-63.
- [40] Quiñones, N. y otros. (2006). *Desarrollo de un software para el análisis y diseño térmico de calderas pirotubulares horizontales con quemadores a diesel y bunker*. Trabajo de grado no publicado. Facultad de Ingeniería en Mecánica y Ciencias de la Producción de la Escuela Superior Politécnica del Litoral, Guayaquil-Ecuador.

# **REFERENCIAS BIBLIOGRÁFICAS DE LOS ANTECEDENTES**

Benítez y Ocando (2003). *Diseño de un sistema para supervisar la eficiencia en tiempo real de intercambio térmico y equipos auxiliares en una caldera acuotubular*. Trabajo especial de grado no publicado. Universidad de Carabobo, Valencia-Venezuela.

Herrera, A. y Montilla, V. (2006). *Diseño e implementación de un simulador para el estudio y control de procesos*. Trabajo especial de grado no publicado. Universidad de Carabobo, Valencia-Venezuela.

Rincon (1998). *Desarrollo de un software para la evaluación en la zona de radiación en hornos tubulares*. Trabajo especial de grado no publicado. Universidad de Carabobo, Valencia-Venezuela.

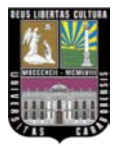

# **APÉNDICE A. MANUAL DE USUARIO PARA EL SIMULADOR DE CALDERAS.**

# **Herramientas requeridas para la utilización del programa.**

## **Hardware.**

Se requiere al menos un computador con un procesador Pentium IV con 1 GB de RAM para correr el programa.

#### **Software.**

La simulación fue creada bajo el sistema operativo Windows. Se requiere del programa Matlab/Simulink 7.0.

## **Instalación y ejecución del programa**

- 1. Se debe copiar la carpeta "Simulador" dentro del subdirectorio "work" de Matlab. Esto es indispensable, ya que el programa debe salvar ciertos datos en el disco duro de la computadora durante su ejecución, lo cual no es posible desde el CD.
- 2. Se activa el programa Matlab, haciendo doble click sobre el icono que se muestra en la figura Nº 1, ésta puede estar en el escritorio del computador. También se puede activar desde el menú "Inicio" de Windows, en el submenú "programas" y dentro de éste este se encontrará Matlab, de acuerdo a lo ilustrado en la figura Nº 2.

LTAD

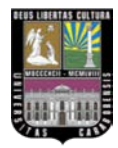

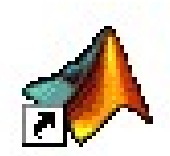

**Figura Nº 1. Icono de Matlab en escritorio de la PC**

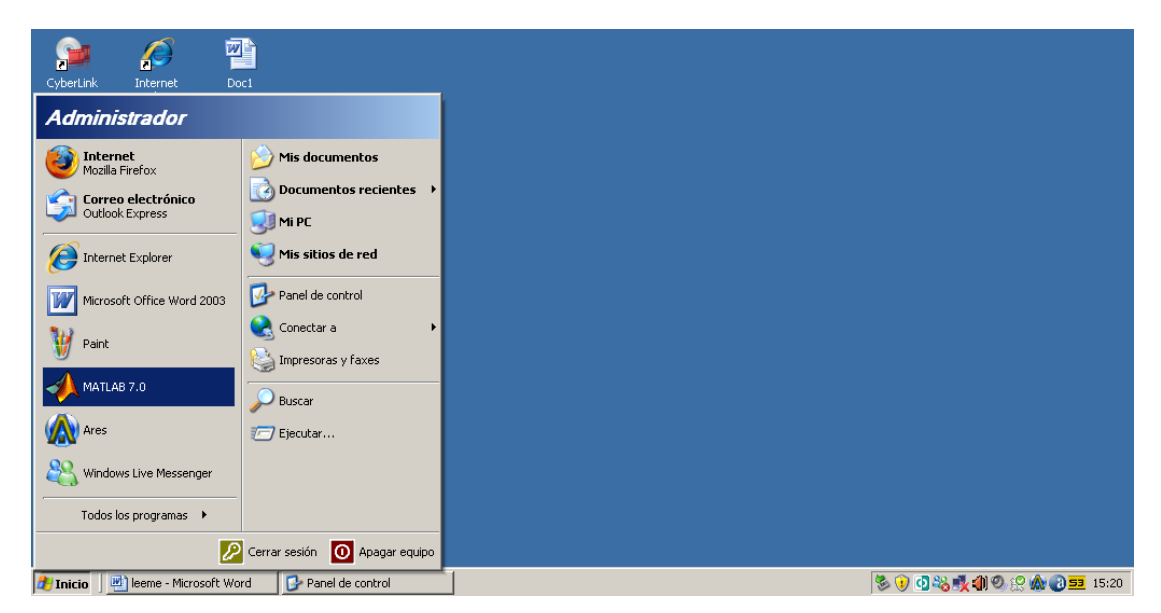

**Figura Nº 2. Ubicación de la carpeta Matlab en el menú Inicio de Windows**

3. Una vez abierto el programa Matlab, aparece la ventana que representa el espacio de trabajo ("workspace"), como se indica en la figura Nº 3:

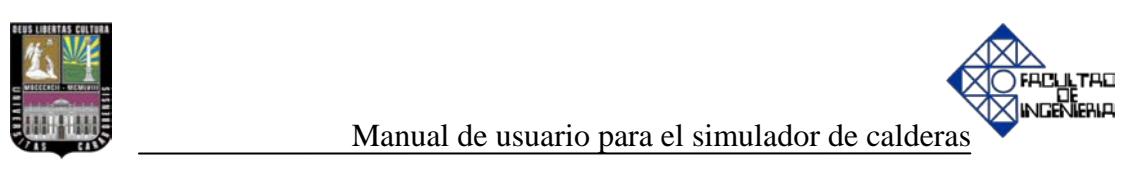

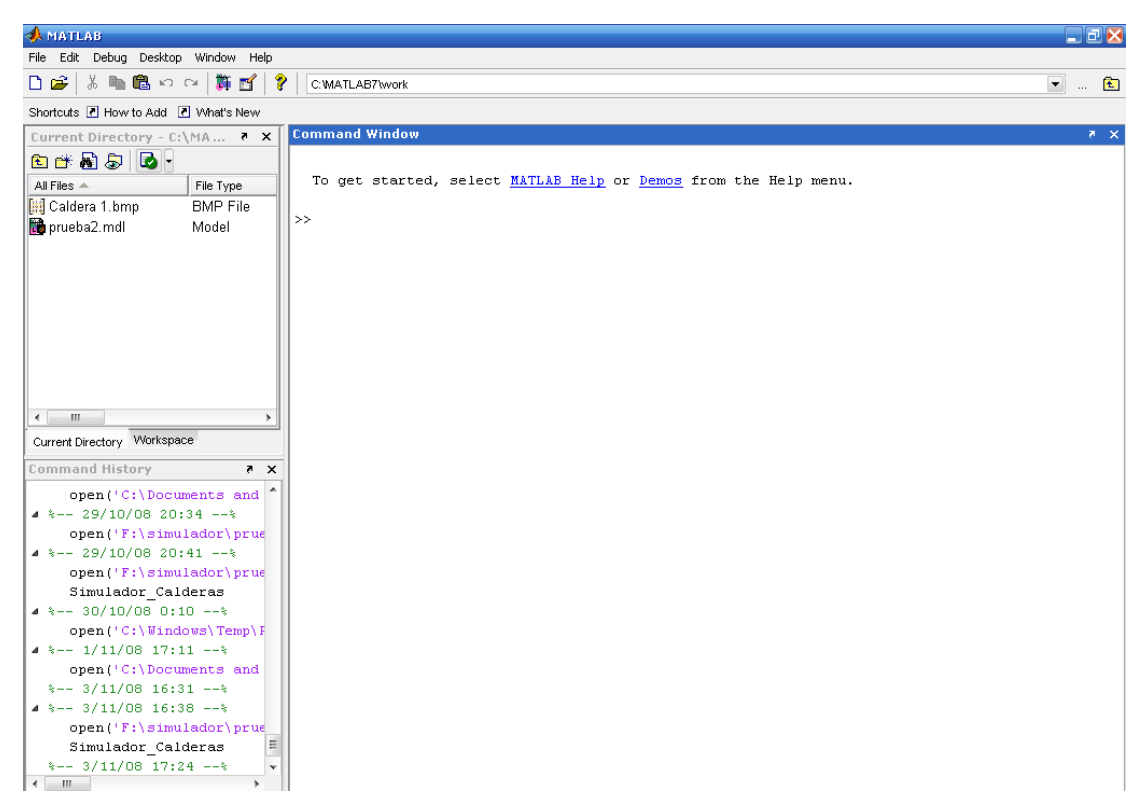

**Figura Nº 3. Ventana de espacio de trabajo "workspace"**

4. En la ventana de comandos, escribir la siguiente instrucción:

**>> Simulador\_Calderas (presionar la tecla "Enter")**, luego aparecerá la ventana mostrada en la figura Nº 4, la cual constituye la presentación inicial de la interfaz de usuario para la simulación.

5. Una vez abierto el simulador el usuario tendrá la opción de elegir entre la caldera pirotubular y la acuotubular, haciendo click en el botón correspondiente al nombre de cada una, como se muestra en la figura Nº 4.

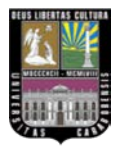

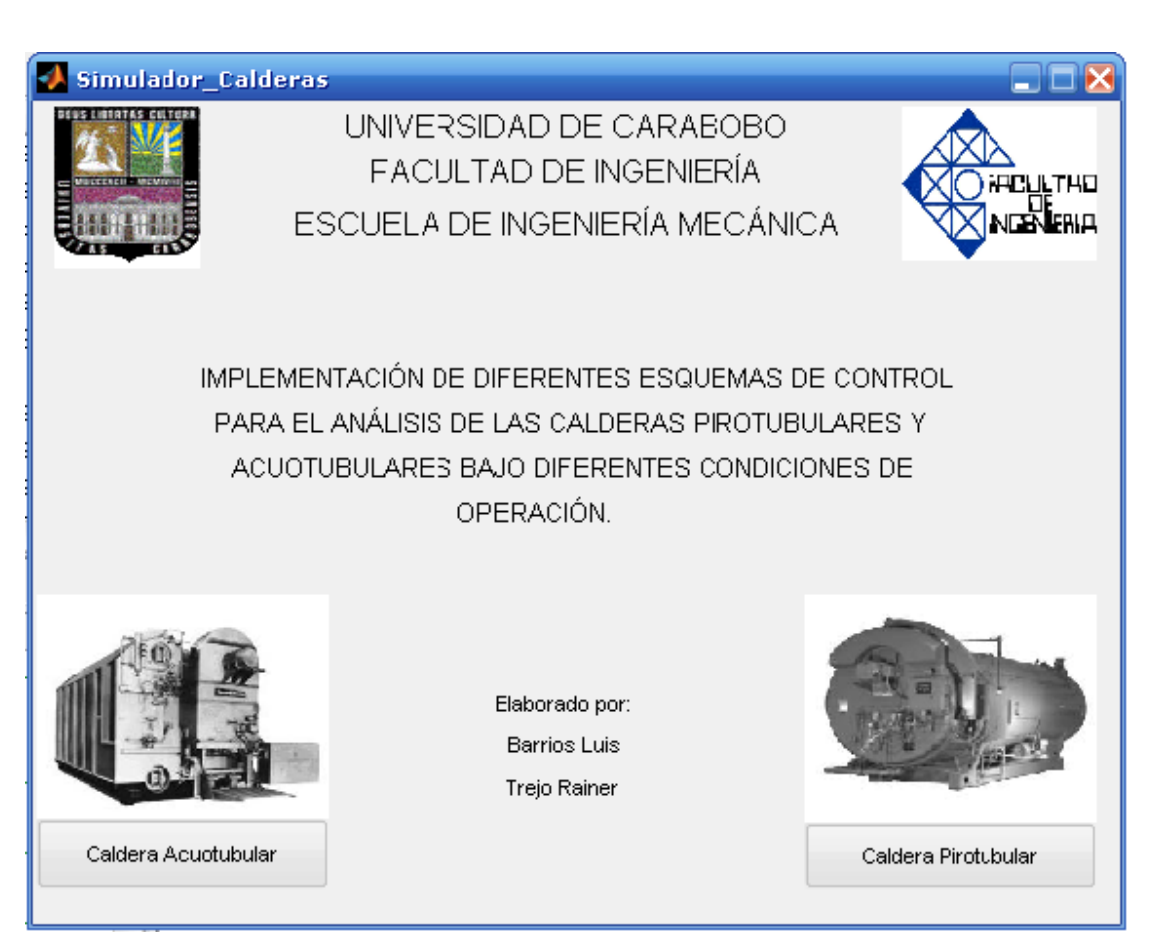

**Figura Nº 4. Ventana principal del simulador**

Al hacer click en el botón de la caldera elegida, se abrirá la ventana principal de la simulación donde se podrá interactuar con el simulador realizando variaciones en el consumo de vapor para obtener las gráficas de cada variable correspondientes a estos cambios, tal como se muestra en la figura Nº 5.

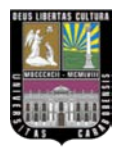

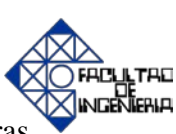

Manual de usuario para el simulador de calderas

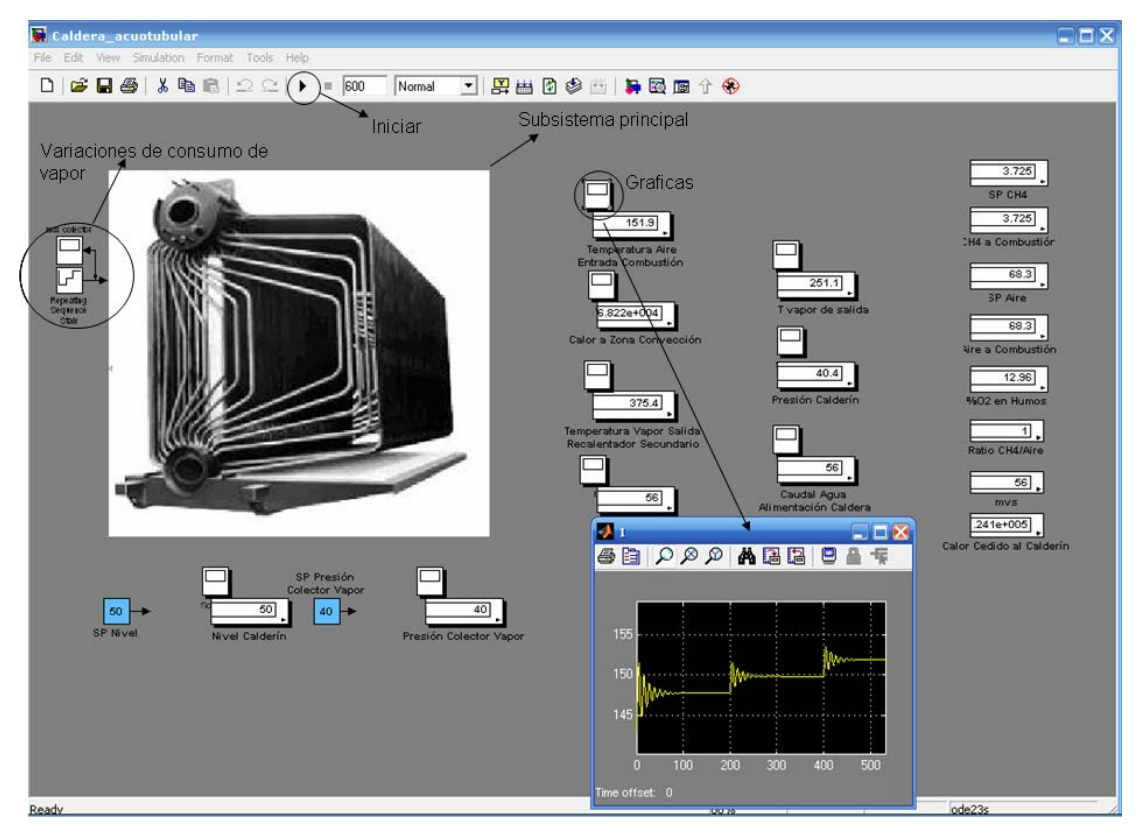

**Figura Nº 5. Ventana principal de simulación de la caldera acuotubular**

6. Para regresar al menú principal se deberá hacer click en el botón cerrar ubicado en la parte superior derecha en la ventana de la caldera seleccionada.

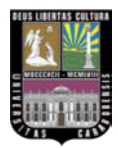

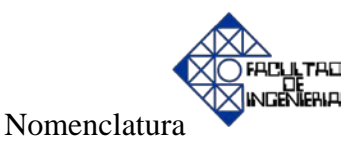

### **NOMENCLATURA**

- *M <sup>c</sup>* : masa total almacenada en el calderín, *t* .
- $m_{ae}$ : flujo másico de agua de entrada al calderín,  $\frac{t}{s}$ .
- *m*<sub>vs</sub>: flujo másico de vapor de salida del calderín,  $\frac{t}{s}$
- $\rho_f$ : densidad del agua,  $\frac{t}{m^3}$ .
- $\rho_{g}$ : densidad del vapor  $\frac{t}{m^{3}}$ .
- $V_a$ : volumen ocupado por el agua dentro del calderín,  $m^3$ .
- $V_{\nu}$ : volumen ocupado por el vapor dentro del calderín,  $m^{3}$ .
- $V_t$ : volumen total ocupado por el agua y el vapor en el calderín,  $m^3$ .
- *P* : presión dentro del calderín de vapor,  $\frac{kgf}{cm^2}$ .
- *Q*: calor transmitido al fluido,  $M/\mathcal{L}_s$ .
- *hf*: entalpía del agua,  $kJ/\overline{k}$ <sub>kg</sub>.
- *hg*: entalpía del vapor,  $kJ/\overline{k}$ <sub>kg</sub>.
- *Tm*: temperatura media del fluido, º*C* .
- $C_p$ : calor específico,  $kJ$   $kg \cdot C$ .

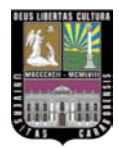

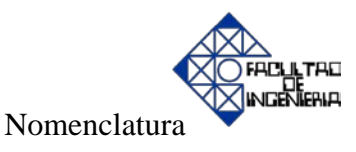

*h*: entalpía,  $\frac{kJ}{kg}$ .

*ρ*: densidad,  $\frac{t}{m^3}$ .

 $T_{\rm \scriptscriptstyle vs\,\scriptscriptstyle{\it{s}}\it{a} \rm{d} \rm{d} \rm{d} }$  : temperatura del vapor a la salida del primer recalentador,  $^{\circ}C$  . *Tvs entrada*<sup>1</sup> : temperatura del vapor a la entrada del primer recalentador, º*C* .  $Q_3$ : calor cedido al vapor en el primer recalentador,  $MJ/$ <sub>S</sub>.  $m_{vs}$ : flujo másico de vapor que pasa por el primer recalentador,  $\frac{t}{s}$ .  $\overline{C}_{p_{H_2O}}$ : calor específico del vapor,  $kJ_{kg \cdot 0}$ . *Tvs salida*<sup>2</sup> : temperatura del vapor a la salida del segundo recalentador, º*C* . *Tvs entrada*<sup>2</sup> : temperatura del vapor a la entrada del segundo recalentador, º*C* .  $Q_4$  : calor cedido al vapor en el segundo recalentador,  $\frac{MJ}{s}$  . *m*<sub>vstotal</sub> : flujo másico de vapor que pasa por el segundo recalentador,  $\frac{t}{s}$ . *OP*: apertura de válvula, %. *PV* : variable del proceso.

*SP*: punto de consigna (set point).

Nota: *"t"* se refiere a la unidad de masa tonelada en el sistema internacional.

# UNIVERSIDAD DE CARABOBO FACULTAD DE INGENIERÍA ESCUELA DE INGENIERÍA MECÁNICA COORDINACIÓN DE PROYECTOS DE GRADO

#### **SINOPSIS DEL PROYECTO DE GRADO**

TÍTULO DEL TRABAJO:

IMPLEMENTACIÓN DE DIFERENTES ESQUEMAS DE CONTROL PARA EL ANÁLISIS DE LAS CALDERAS PIROTUBULARES Y ACUOTUBULARES BAJO DIFERENTES CONDICIONES DE OPERACIÓN.

FECHA DE INICIO DEL TRABAJO: 20-03-2007 FECHA DE EX. FINAL: 12-11-2008 FECHA DE ENTREGA DE EJEMPLARES DEFINITIVOS A LA DIRECCIÓN DE ESCUELA: 12-11-2008

#### SINOPSIS:

En los procesos industriales, los instrumentos de medición y control son fundamentales en la regulación de los mismos, ya que permiten alcanzar las condiciones óptimas de operación y de seguridad, las cuales se ven mermadas en la mayoría de los casos, debido a que los operarios ajustan los parámetros generalmente guiados por la intuición que les da la experiencia o bien por el ensayo y error. Se diseña un simulador donde se pueda interactuar con el proceso de generación de vapor, en función de los esquemas de control (PID) convencionales y otras estrategias de control, sirviendo ésto, para enfocar diferentes escenarios que permitan mostrar e instruir en el manejo adecuado de las calderas. El objeto es obtener información confiable de los diferentes lazos de control en las calderas cuando se modifican las distintas variables y parámetros, a fin de establecer un registro y observar su comportamiento, además de proporcionar al usuario una herramienta de estudio y entrenamiento que le permite visualizar el proceso sin necesidad de interactuar directamente con el equipo, minimizando de esta manera los riesgos que esto genera.

Para esto, se realizó la modelación matemática de cada caldera, basándose en principios básicos de la termodinámica como la primera ley (balances de masa y balances de energía). A partir de las ecuaciones desarrolladas en la modelación matemática se elaboran los diferentes diagramas de bloques, utilizando como herramienta el programa Matlab/Simulink, tomando en cuenta la implementación de diferentes estrategias de control con las variables utilizadas que responden a los cambios de consumo requeridos. Se desarrolló un simulador que permite conocer el comportamiento de los diferentes parámetros de operación de una caldera frente a cambios en la demanda de vapor.

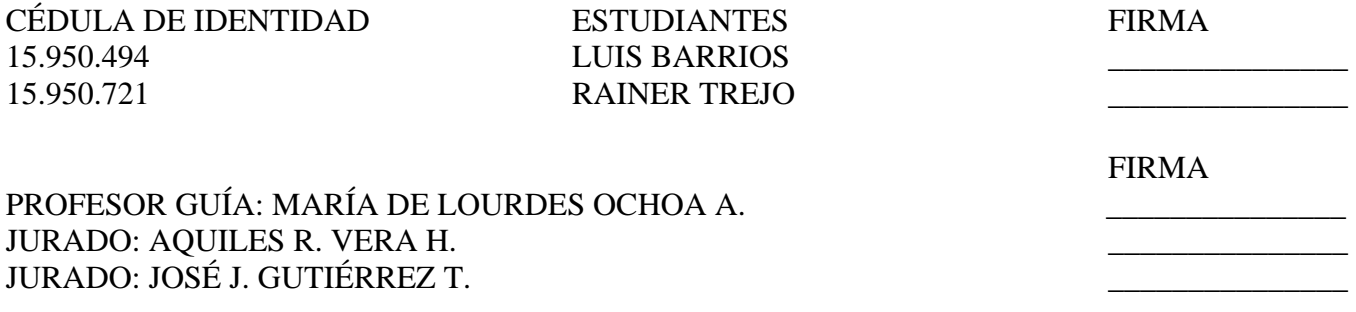